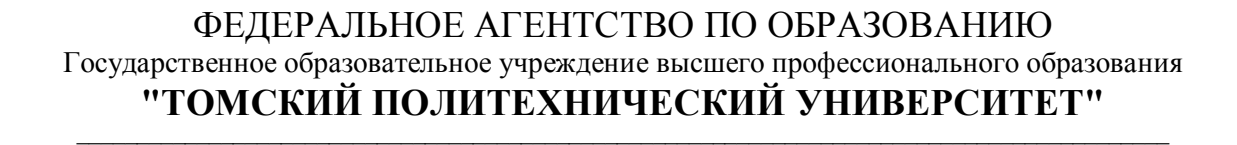

## **Г.В. Кузнецов, М.А. Шеремет**

# **РАЗНОСТНЫЕ МЕТОДЫ РЕШЕНИЯ ЗАДАЧ ТЕПЛОПРОВОДНОСТИ**

Учебное пособие

Издательство Томского политехнического университета Томск 2007

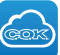

ББК 22.36:22.19я73 УДК 536.2:519.876(075.8) К 891

#### **Кузнецов Г.В., Шеремет М.А.**

К 891 Разностные методы решения задач теплопроводности: учебное пособие. / Г.В. Кузнецов, М.А. Шеремет. – Томск: Изд-во ТПУ,  $2007 - 172$  c.

> В пособии приведены основные сведения по методам, алгоритмам и программам решения на ЭВМ основных задач теплопроводности. Приведены примеры решения линейных, нелинейных, одномерных, двумерных, нестационарных задач. Пособие предназначено для студентов всех специальностей и аспирантов теплоэнергетического факультета Томского политехнического университета.

> > УДК 536.2:519.876(075.8)

### Рекомендовано к печати Редакционно-издательским советом Томского политехнического университета

#### *Рецензенты*

### Доктор физико-математических наук, профессор ТГУ *А.В. Герасимов*

### Доктор физико-математических наук, профессор ТГАСУ *В.Н. Барашков*

- © Томский политехнический университет, 2007
- © Оформление. Издательство ТПУ, 2007

### **О Г Л А В Л Е Н И Е**

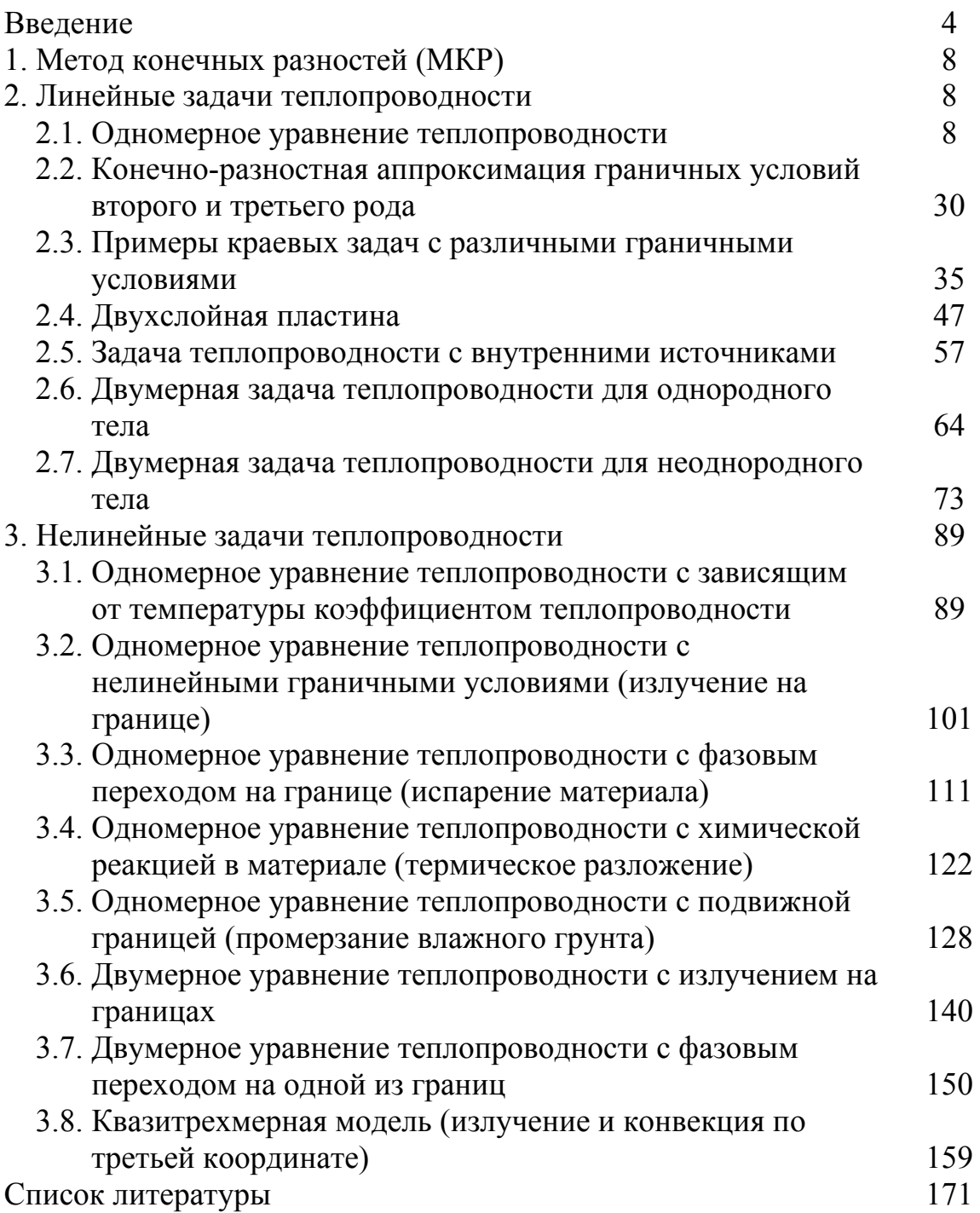

#### **ВВЕДЕНИЕ**

Изучение процессов теплообмена всегда играло видную роль в развитии техники и естествознания. В конце позапрошлого и в начале прошлого веков исследования в этой области стимулировались главным образом потребностями возникшей в то время теплоэнергетики. В годы после второй мировой войны развитие авиации, атомной энергетики, ракетно-космической техники выдвинуло новые постановки задач теплообмена и вместе с тем – новые, более жесткие требования к полноте и надежности прогностических возможностей теории.

За последние десятилетия сфера интенсивного исследования и применения явлений теплообмена чрезвычайно расширилась. Она включает как ведущие направления техники (химическая технология, металлургия, строительное дело, нефтеразработка, машиностроение, агротехника и т.д.), так и основные естественные науки (биология, геология, физика атмосферы и океана и другие). Теоретическое исследование процессов теплообмена в настоящее время в значительной степени базируется на их численном моделировании с использованием ЭВМ. Это стало возможным благодаря значительному прогрессу в развитии вычислительных методов решения задач для уравнений в частных производных и увеличению мощности современных вычислительных машин.

Нужно особо отметить еще следующие обстоятельства. Численное моделирование процессов теплообмена в настоящее время приобретает все более значительную роль в связи с тем, что для современной науки и техники необходим достоверный прогноз таких процессов, экспериментальное изучение которых в лабораторных или натурных условиях очень сложно и дорого, а в некоторых случаях просто невозможно. Численное моделирование процессов теплопереноса все успешнее входит в практику работы различных научно-исследовательских, проектно-конструкторских и производственных учреждений.

Как известно, существуют три механизма передачи тепла: теплопроводность, конвекция и излучение. В настоящем пособии мы сконцентрируем внимание на основном механизме переноса тепла – теплопроводности.

Теплопроводностью называется молекулярный перенос теплоты в сплошной среде. Этот процесс возникает при неравномерном распределении температур. В этом случае теплота передается за счет непосредственного соприкосновения частиц, имеющих различную

4

температуру, что приводит к обмену энергией между молекулами, атомами или свободными электронами.

Теплопроводность зависит от агрегатного состояния вещества, его состава, чистоты, температуры, давления и других характеристик. Так, в большинстве случаев теплопроводность вещества в жидком состоянии примерно в 10 раз больше, чем теплопроводность в газообразном состоянии. Для твердого тела она значительно выше, чем для жидкости около точки плавления (за исключением жидких висмута, олова, теллура).

На практике часто случается, что теплопроводность внутри тела и вблизи его границ различна. Это различие обусловлено как изменением условий протекания процессов теплопереноса, так и изменением структуры вещества (в результате термообработки, наклепа, старения, износа и т.д.).

Существенное влияние на теплопроводность могут оказывать внешние факторы, например облучение, изменение давления, магнитное поле.

В полупрозрачных средах теплопроводность сопровождается радиационным теплопереносом. Наблюдаемая эффективная теплопроводность таких сред есть сумма собственно теплопроводности и радиационного теплопереноса. Вклад радиационной составляющей комбинированного теплопереноса увеличивается  $\mathbf{c}$ повышением температуры становится существенным при  $\overline{M}$ температурах, составляющих несколько сотен градусов Цельсия.

Нестационарный перенос тепла теплопроводностью описывается следующим уравнением, записанным в декартовой системе координат:

$$
\rho c \frac{\partial T}{\partial t} = \frac{\partial}{\partial x} \left( \lambda \frac{\partial T}{\partial x} \right) + \frac{\partial}{\partial y} \left( \lambda \frac{\partial T}{\partial y} \right) + \frac{\partial}{\partial z} \left( \lambda \frac{\partial T}{\partial z} \right) + Q_w(x, y, z, t, T). \tag{1}
$$

Это уравнение (уравнение Фурье – Кирхгофа) устанавливает связь между временным и пространственным изменением температуры в любой точке тела. Здесь  $\rho$  – плотность,  $c$  – удельная теплоемкость,  $\lambda$  – коэффициент теплопроводности,  $Q_w(x, y, z, t, T)$  – мощность внутренних источников тепловыделения.

Уравнение (1) описывает множество вариантов развития процесса теплопереноса (теплопроводности). КОНДУКТИВНОГО Чтобы **ИЗ** бесчисленного количества этих вариантов выбрать один и дать его полное математическое описание, к соотношению (1) необходимо добавить условия однозначности, которые содержат геометрические, физические, начальные и граничные условия.

Геометрические условия определяют форму и размеры тела, в котором протекает изучаемый процесс. Физические условия определяют теплофизические характеристики тела λ, ρ, *c*. Временные (начальные) условия содержат распределение температуры в теле в начальный момент времени:

$$
t = 0
$$
:  $T = f(x, y, z) - B$  of the image.

При равномерном распределении температуры в теле начальное условие упрощается:  $t = 0$ :  $T = T_0 =$ const. Граничные условия определяют особенности протекания процесса на поверхности тела и могут быть заданы несколькими способами.

• Граничные условия первого рода – задается распределение температуры на поверхности (или границе) тела для каждого момента времени:

$$
T = T_w(x, y, z, t),
$$

где *Tw* – температура на поверхности тела. Во многих практически значимых вариантах  $T_w$  = const.

• Граничные условия второго рода – задается значение теплового потока для каждой точки поверхности (или границы) тела в любой момент времени:

$$
-\lambda \left(\frac{\partial T}{\partial \vec{n}}\right)_w = q_w(x, y, z, t),
$$

где *n* r – нормаль к поверхности тела. Наиболее часто используется условие  $q_w$  = const.

Такой вариант теплообмена имеет место, например, при нагревании различных изделий в высокотемпературных печах.

• Граничные условия третьего рода – задается взаимосвязь между потоком тепла за счет теплопроводности от твердой стенки и тепловым потоком из окружающей среды за счет температурного напора (закон Ньютона – Рихмана):

$$
-\lambda \left(\frac{\partial T}{\partial \vec{n}}\right)_w = \alpha \left(T_w - T^e\right),
$$

где α – коэффициент теплообмена. Это наиболее широко применяемое условие в задачах теплотехники.

• Граничные условия четвертого рода – для определения теплового взаимодействия между элементами, имеющими различные теплофизические характеристики, задают условия равенства температур и тепловых потоков по обе стороны от границы раздела:

$$
\begin{cases}\n-\lambda_1 \left(\frac{\partial T_1}{\partial \vec{n}}\right)_{\Gamma} = -\lambda_2 \left(\frac{\partial T_2}{\partial \vec{n}}\right)_{\Gamma}; \\
T_1(x_{\Gamma}, y_{\Gamma}, z_{\Gamma}, t) = T_2(x_{\Gamma}, y_{\Gamma}, z_{\Gamma}, t).\n\end{cases}
$$

где  $x_{\Gamma}$ ,  $y_{\Gamma}$ ,  $z_{\Gamma}$  – координаты границы раздела сред;  $T_1$ ,  $T_2$  – температуры соприкасающихся сред. Это условие применяется, например, при решении задач теплопроводности для многослойных пластин.

Дифференциальное уравнение  $(1)$ вместе  $\mathbf{c}$ условиями однозначности дает полную математическую формулировку краевой задачи теплопроводности.

При решении конкретных краевых задач нестационарной теплопроводности можно, применяя математического метолы моделирования. добиться существенного обшей упрощения математической постановки. Так, если для рассматриваемого процесса:

$$
\frac{\partial^2 T}{\partial x^2} >> \frac{\partial^2 T}{\partial y^2} \le \frac{\partial^2 T}{\partial x^2} >> \frac{\partial^2 T}{\partial z^2},
$$

уравнения  $(1)$ ограничиться T<sub>O</sub> можно вместо одномерным нестационарным уравнением кондуктивного теплопереноса

$$
\rho c \frac{\partial T}{\partial t} = \frac{\partial}{\partial x} \left( \lambda \frac{\partial T}{\partial x} \right) + Q_w(x, t, T), \tag{2}
$$

которое вместе с условиями однозначности дает более простую математическую формулировку краевой залачи. Есть много практически значимых случаев,  $(2)$ когда решение уравнения достаточно для полного описания рассматриваемого процесса.

<sub>B</sub> практике теплотехнических расчетов часто возникают одномерные задачи с цилиндрической или сферической симметрией. Например, цилиндрическая симметрия имеется в задачах об остывании длинного цилиндра или при анализе теплового состояния в трубчатых каналах

Естественной системой координат в таких задачах является, соответственно, цилиндрическая  $(r, \varphi)$ или сферическая  $(r, \theta, \varphi)$ . Вследствие одномерности все величины не будут зависеть от углов  $\theta$ ,  $\varphi$ . Тогда параболическое уравнение  $(2)$  $\mathbf{c}$ переменными коэффициентами в соответствующих координатах примет вид:

$$
\rho c \frac{\partial T}{\partial t} = \frac{1}{r^{\nu}} \frac{\partial}{\partial r} \left( \lambda r^{\nu} \frac{\partial T}{\partial r} \right) + Q_{w}(r, t, T),
$$

где  $r$  – радиальная координата,  $v$  – показатель симметрии, равный 0, 1, 2 соответственно для плоского, цилиндрического и сферического случаев.

### 1. МЕТОД КОНЕЧНЫХ РАЗНОСТЕЙ (МКР)

Сформулированное уравнение (1) с соответствующими краевыми условиями (начальными и граничными) будем решать численно, т.е. воспользуемся возможностями ЭВМ. Численным решением называется решение, полученное в виде таблицы чисел.

дифференциального уравнения решении При  $\overline{B}$ частных производных наиболее часто используется метод конечных разностей (МКР) [1]. Идея МКР решения краевых задач весьма проста и видна уже из самого названия: вместо производных в дифференциальном уравнении используются их конечноразностные аппроксимации. При построении дискретных аппроксимаций краевых дифференциальных задач нужно стремиться увязать две, возможно, противоречивые цели: хорошее качество аппроксимации и эффективное устойчивое решение получающихся при этом алгебраических систем.

При использовании МКР для задач теплопроводности твердое тело представляют в виде совокупности узлов. Аппроксимируя (заменяя) частные производные дифференциального уравнения (1) конечными разностями получают систему линейных алгебраических определения температуры, уравнений ДЛЯ локальной как характеристики в каждом узле сетки. Полученная система является незамкнутой, для ее замыканию используют разностное представление граничных условий. В результате получают замкнутую систему линейных алгебраических уравнений, которую решают численными методами с помощью ЭВМ.

### 2. ЛИНЕЙНЫЕ ЗАДАЧИ ТЕПЛОПРОВОДНОСТИ 2.1. ОДНОМЕРНОЕ УРАВНЕНИЕ ТЕПЛОПРОВОДНОСТИ

В качестве примера применения метода конечных разностей рассмотрим краевую задачу на основе одномерного уравнения теплопроводности. Анализируется теплопередача через плоскую бесконечную пластину или изолированный стержень (рис. 1). На одной границе пластины поддерживается постоянная температура  $T_n$ , на другой границе - температура  $T_n$ . Начальная температура равна  $T_0$ , источники тепловыделения внутри пластины отсутствуют.

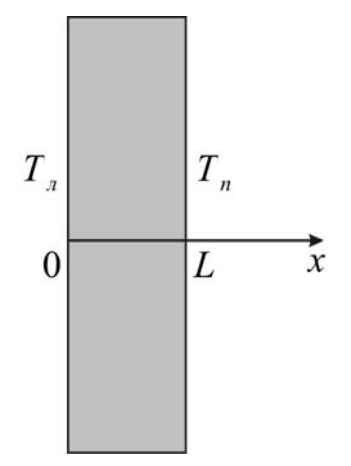

Рис. 1. Геометрия задачи

При заданных условиях температура будет изменяться только в направлениях, перпендикулярных границе пластины. Если ось Ох направить, как показано на рис. 1, то температура в направлении Оу и  $Oz$ может считаться постоянной. Также предположим. **что** теплофизические характеристики не зависят от температуры. В связи с этим дифференциальное уравнение (1) преобразуется к виду:

$$
\rho c \frac{\partial T}{\partial t} = \lambda \frac{\partial^2 T}{\partial x^2}, \quad 0 < x < L \tag{3}
$$

Начальные и граничные условия запишутся следующим образом:

$$
t = 0: T = T_0, 0 \le x \le L;
$$
  
\n
$$
x = 0: T = T_n, t > 0;
$$
  
\n
$$
x = L: T = T_n, t > 0.
$$
\n(4)

того чтобы дать полное Лля математическое описание рассматриваемой задачи, необходимо еще задать физические условия однозначности. Если пластина изготовлена из стали, то  $\lambda = 46 \text{ Br/(m} \cdot \text{°C)}$ ,  $p = 7800 \text{ K} \text{m}^3$ ,  $c = 460 \text{ J} \text{K} / (\text{K} \text{m}^3 \text{C})$ .

Эту задачу в полной математической постановке будем решать методом конечных разностей на равномерной сетке. Для этого разобьем пластину по толщине на  $N-1$  равных промежутков, т.е. построим конечно-разностную сетку (рис. 2):

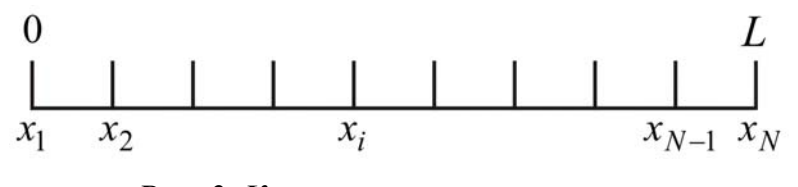

Рис. 2. Конечно-разностная сетка:  $x_1, x_2, ..., x_{N-1}$  – координаты внутренних узлов;  $x_1, x_N - \kappa$ оординаты граничных узлов

Определим значение температуры в *i*-ом узле в момент времени  $t = t_n = n \cdot \tau$  как  $T(x_i, t_n) = T_i^n$ . Здесь  $\tau$  – шаг интегрирования по временной координат,  $n$  – номер шага по времени.

Далее заменим дифференциальные операторы в (3) на их конечноразностные аналоги. Будем пользоваться неявной схемой.

$$
\frac{\partial T}{\partial t} = \frac{T_i^{n+1} - T_i^n}{\tau},
$$

$$
\frac{\partial^2 T}{\partial x^2} = \frac{T_{i+1}^{n+1} - 2 \cdot T_i^{n+1} + T_{i-1}^{n+1}}{h^2}.
$$

 $\mathbf{B}$ результате аппроксимации частных производных соответствующими конечными разностями получаем следующую систему линейных алгебраических уравнений (СЛАУ):

$$
\rho \cdot c \cdot \frac{T_i^{n+1} - T_i^n}{\tau} = \lambda \cdot \left( \frac{T_{i+1}^{n+1} - 2 \cdot T_i^{n+1} + T_{i-1}^{n+1}}{h^2} \right), \quad i = 2, \dots, N-1, \quad n \ge 0. \tag{5}
$$

Выбранную схему аппроксимации частных производных можно графически представить следующим образом:

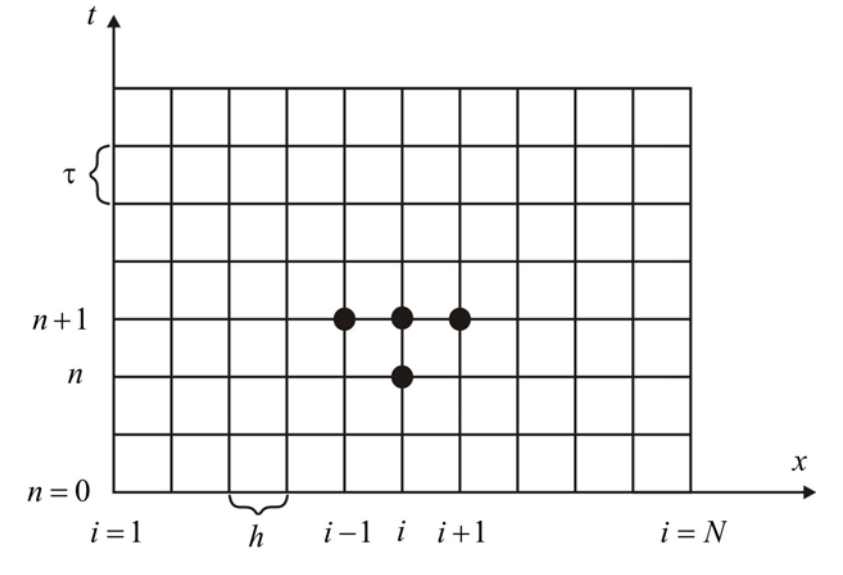

Рис. 3. Шаблон неявной четырехточечной разностной схемы

 $P$ ис.  $\mathfrak{Z}$ наглядно демонстрирует, **ЧТО** используется четырехточечная разностная схема - три точки берутся на новом временном слое и одна со старого временного слоя.

Сформулированный выше способ аппроксимации производных называется неявным потому, что поле температуры на новом временном слое представлено неявно, т.е. для его определения необходимо решать систему уравнений (5).

Полученную систему можно свести к наиболее общему виду:

$$
A_i \cdot T_{i+1}^{n+1} - B_i \cdot T_i^{n+1} + C_i \cdot T_{i-1}^{n+1} = F_i, \tag{6}
$$

где

$$
A_i = C_i = \frac{\lambda}{h^2}, \quad B_i = \frac{2 \cdot \lambda}{h^2} + \frac{\rho c}{\tau}, \quad F_i = -\frac{\rho c}{\tau} T_i^n.
$$

Такие уравнения трехточечными называют разностными уравнениями второго порядка. Система (6) имеет трехдиагональную структуру. В связи с тем, что рассматривается нестационарная задача, систему (6) необходимо решать на каждом шаге по времени.

Предположим, что существуют такие наборы чисел  $\alpha_i$  и  $\beta_i$   $(i = \overline{1, N-1})$ , при которых

$$
T_i^{n+1} = \alpha_i \cdot T_{i+1}^{n+1} + \beta_i, \tag{7}
$$

т.е. трехточечное уравнение второго порядка (6) преобразуется в двухточечное уравнение первого порядка (7). Уменьшим в связи (7) индекс на единицу и полученное выражение  $T_{i-1}^{n+1} = \alpha_{i-1} \cdot T_i^{n+1} + \beta_{i-1}$ подставим в данное уравнение (6):

$$
A_i \cdot T_{i+1}^{n+1} - B_i \cdot T_i^{n+1} + C_i \cdot \alpha_{i-1} \cdot T_i^{n+1} + C_i \cdot \beta_{i-1} = F_i,
$$

откуда получаем

$$
T_i^{n+1} = \frac{A_i}{B_i - C_i \cdot \alpha_{i-1}} T_{i+1}^{n+1} + \frac{C_i \cdot \beta_{i-1} - F_i}{B_i - C_i \cdot \alpha_{i-1}}
$$

Последнее равенство имеет вид (7) и будет точно с ним совпадать, если при всех  $i = 2,3,...,N-1$  выполняются соотношения

$$
\alpha_i = \frac{A_i}{B_i - C_i \cdot \alpha_{i-1}}, \qquad \beta_i = \frac{C_i \cdot \beta_{i-1} - F_i}{B_i - C_i \cdot \alpha_{i-1}}.
$$
 (8)

Для определения  $\alpha_i$  и  $\beta_i$  по (8) необходимо знать  $\alpha_1$  и  $\beta_1$ , которые находятся из левого граничного условия.

последовательно находятся Лалее  $\Pi$ <sup>O</sup> формулам  $(7)$  $T_{N-1}^{n+1}, T_{N-2}^{n+1}, \ldots, T_2^{n+1}$ , при условии, что  $T_N^{n+1}$  найдено из правого граничного условия.

Таким образом, решение уравнений вида (6) описываемым способом, называемым методом прогонки, сводится к вычислениям по нахождение так называемых трем формулам: прогоночных коэффициентов  $\alpha_i, \beta_i$  по формулам (8) при  $i = 2, N-1$  (прямая прогонка) и затем получение неизвестных  $T_i^{n+1}$  по формуле (7) при  $i = N-1, N-2, \ldots, 2$  (обратная прогонка).

Для успешного применения метода прогонки нужно, чтобы в процессе вычислений не возникло ситуаций с делением на нуль, а при больших размерностях систем не должно быть быстрого роста погрешностей округлений.

Будем называть прогонку корректной, если знаменатели прогоночных коэффициентов (8) не обращаются в нуль, и устойчивой, если  $|\alpha_i|$  < 1 при всех  $i = \overline{1, N-1}$ .

В [1] доказана теорема, представляющая достаточные условия корректности и устойчивости прогонки уравнений (6):

$$
|B_i| > |A_i| + |C_i| \quad \forall i = \overline{2, N-1} \text{ if } |\alpha_1| < 1 \Rightarrow |\alpha_i| < 1,
$$
 (9)

которые во многих приложениях метода выполняются автоматически.

Возвращаясь  $\mathbf{K}$ системе  $(5)$ , определим прогоночные коэффициенты и воссоздадим полный алгоритм решения полученной системы.

Поскольку при  $x = 0$   $T = T_n$ ,

**TO** 

$$
T_1^{n+1} = \alpha_1 \cdot T_2^{n+1} + \beta_1 = T_{\pi},
$$
  
\n
$$
\alpha_1 = 0, \ \beta_1 = T_{\pi}
$$

а при

$$
x = L \qquad T = T_n,
$$
  

$$
T_N^{n+1} = T_n.
$$

Прогоночные коэффициенты вычисляются по формулам (8).

Таким образом, разностные соотношения, аппроксимирующие дифференциальную задачу (3), (4), имеют следующий вид:

$$
\rho \cdot c \cdot \frac{T_i^{n+1} - T_i^n}{\tau} = \lambda \cdot \left( \frac{T_{i+1}^{n+1} - 2 \cdot T_i^{n+1} + T_{i-1}^{n+1}}{h^2} \right), \quad i = 2, ..., N - 1, \quad n \ge 0 \quad (10)
$$

$$
T_i^0 = T_0, \quad i = 2, ..., N - 1;
$$

$$
T_1^n = T_n, \quad n > 0;
$$

$$
T_N^n = T_n, \quad n > 0.
$$

$$
(11)
$$

Аппроксимация дифференциальной задачи (3), (4) конечноразностной (10), (11) выполнена с первым порядком точности по времени *t* и вторым по пространственной координате *h*. При этом неявная разностная схема является абсолютно устойчивой, т.е. можно проводить интегрирование краевой задачи (3), (4) с любым разностным шагом по времени. Шаг по времени выбирается таким образом, чтобы весь интервал времени разбивался хотя бы на 10 шагов (желательно больше).

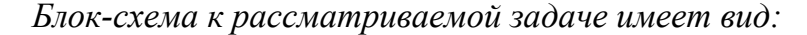

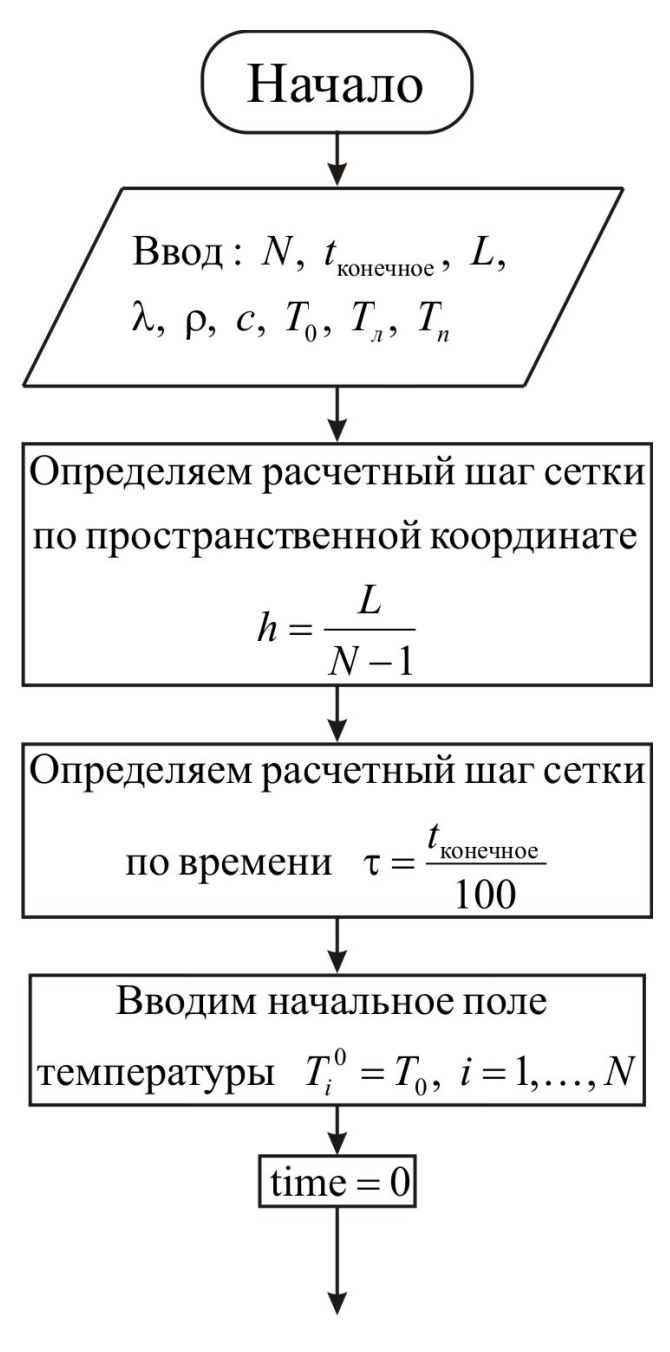

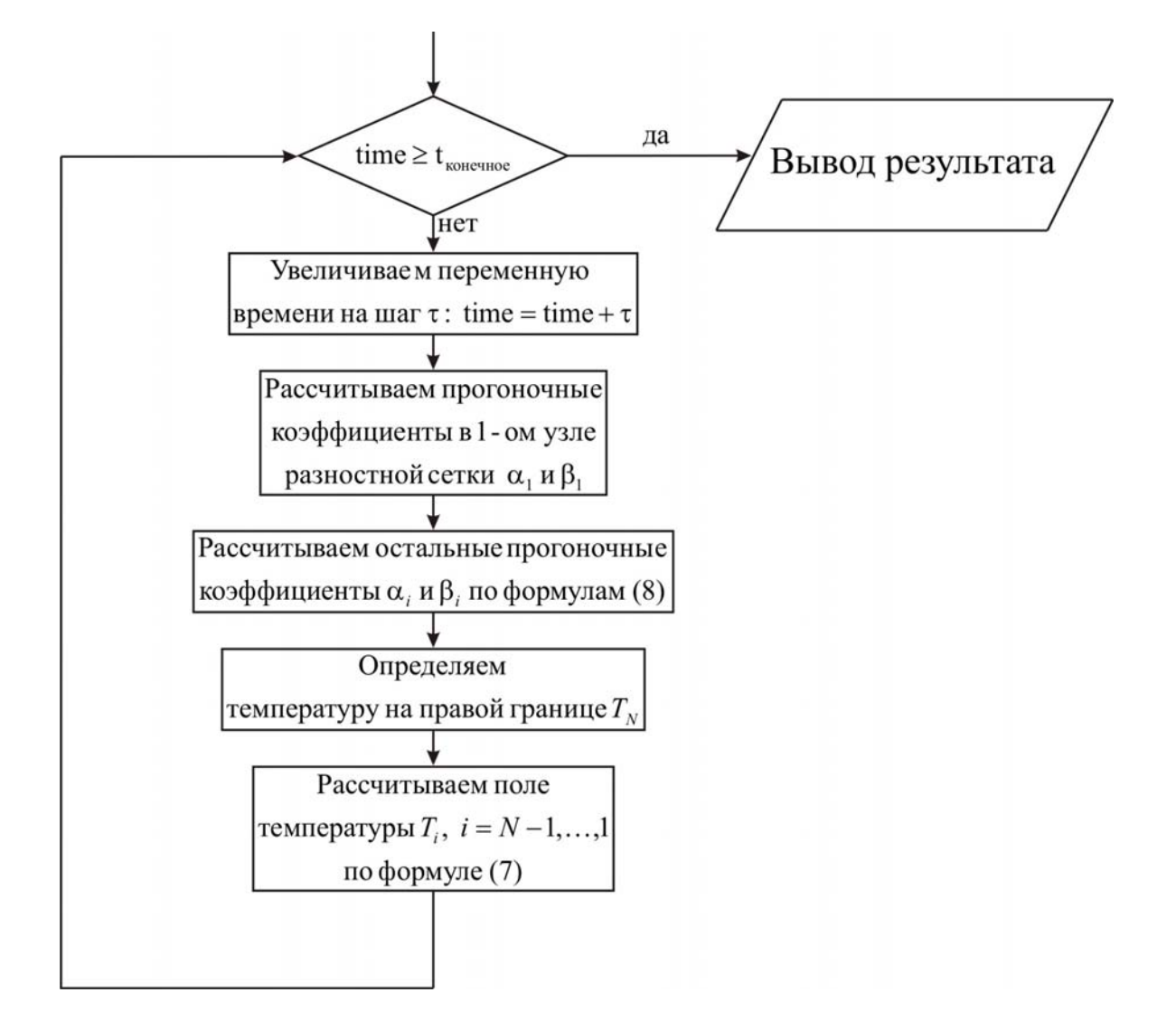

Ниже приведен листинг программы для решения рассматриваемой задачи (на языке программирования Pascal)

uses crt; const mf= $500$ : type vector=array[1..mf] of real; уат {раздел описания переменных, которые мы будем использовать в программе}  $i, j, N$  $:$  integer: T. alfa, beta : vector:  $:$  real: ai, bi, ci, fi lamda, ro, c, h, tau  $:$  real: Tl, T0, Tr, L, t end, time : real; f.  $g$  $: text:$ begin clrscr:  $\{c$  клавиатуры вводим все необходимые входные параметры $\}$ Writeln('Введите количество пространственных узлов, N');  $Readln(N)$ ; Writeln('Введите окончание по времени, t end'); Readln(t end); Writeln('Введите толщину пластины, L');  $ReadIn(L);$ Writeln (Введите коэффициент теплопроводности материала пластины,  $lamda$ ": Readln(lamda): Writeln('Введите плотность материала пластины, ro');  $Readln(ro)$ ; Writeln('Введите теплоемкость материала пластины, c');  $Readln(c)$ : Writeln('Введите начальную температуру, T0');  $Readln(T0);$ Writeln('Введите температуру на границе  $x=0$ , Tl');  $ReadIn(T1)$ : Writeln('Введите температуру на границе x=L, Tr');  $ReadIn(Tr)$ ;  $\{onpe$ деляем расчетный шаг сетки по пространственной координате $\}$  $h:=L/(N-1);$ {определяем расчетный шаг сетки по времени} tau:=t end/100.0;

 $\{onpeden$ яем поле температуры в начальный момент времени $\}$ for  $i = 1$  to N do  $T[i]=T0$ ; {проводим интегрирование нестационарного уравнения теплопроводности}  $time:=0$ : while time is end do *{используем иикл с предусловием}* begin time:=time+tau: fonpeделяем начальные прогоночные коэффициенты на основе левого граничного условия} alfa[1]:= $0.0$ ; beta[ $1$ ]:=Tl; {цикл с параметром для определения прогоночных коэффициентов по формуле  $(8)$ for  $i=2$  to N-1 do begin  $\alpha$ і, bi, ci, fi – коэффициенты канонического представления СЛАУ с трехдиагональной матрицей}  $ai$ :=lamda/sqr(h);  $bi:=2.0*lamda/sgr(h)+ro*c/tau;$  $ci$ :=lamda/sqr(h);  $fi = -ro*c*T[i]/tau;$  ${alfa[i], beta[i] - npo}$ гоночные коэффициенты $}$  $alfa[i] := ai/(bi-ci*alfa[i-1])$ ; beta[i]:= $(c$ i\*beta[i-1]-fi)/(bi-ci\*alfa[i-1]); end:  $\{onpeden$ яем значение температуры на правой границе $\}$  $T[N]=Tr;$ {используя соотношение (7) определяем неизвестное поле  $m$ емпературы $\}$ for  $i = N-1$  downto 1 do  $T[i]=aIfa[i]*T[i+1]+beta[i];$ {выводим результаты в файл}  $Assign(f, 'res.txt')$ ;  $Rewrite(f);$ Writeln(f, Толщина пластины  $L = 'L:6:4)$ ; Writeln(f, Число узлов по координате N = ',N); Writeln(f,'Коэффициент теплопроводности материала пластины lamda =

',lamda: $6:4$ );

Writeln(f,'Плотность материала пластины ro = ',ro:6:4); Writeln(f,'Теплоемкость материала пластины  $c = (c:6:4)$ ; Writeln(f,'Начальная температура  $T0 = 'T0:6:4$ ); Writeln(f, Температура на границе  $x = 0$ , Tl = ',Tl:6:4); Writeln(f,'Температура на границе  $x = L$ , Tr = ',Tr:6:4); Writeln(f,'Результат получен с шагом по координате  $h = 'h:6:4);$ Writeln(f, Результат получен с шагом по времени tau = ',tau:6:4); Writeln(f,'Tемпературное поле в момент времени  $t = 't$  end:6:4); close(f); Assign(g,'tempr.txt'); Rewrite(g); for  $i=1$  to N do writeln(g,' ',h\*(i-1):6:3,' ',T[i]:8:5); close(g); end.

Результаты расчетов по приведенной программе при  $L = 0.1$  м,  $\lambda = 46 \text{ Br/(m·°C)}, \rho = 7800 \text{ kr/m}^3, c = 460 \text{ J/K/(kr·°C)}, T_0 = 20 \text{ °C}, T_1 = 300 \text{ °C},$  $T_{\text{n}}$  = 100 °C через 60 секунд процесса нагрева приведены на рис. 4.

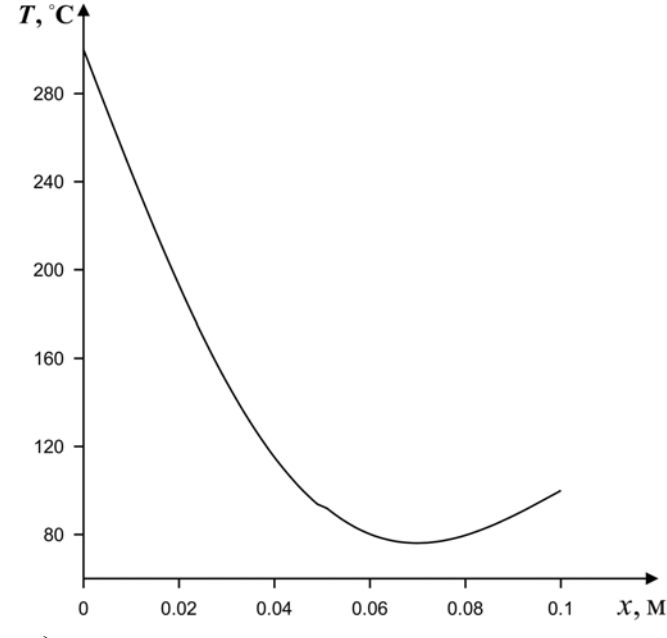

*Рис. 4. Распределение температуры по толщине пластины в момент времени t = 60 с*

Как отмечалось выше, рассмотренная расчетная схема является неявной, т.е. для определения поля температуры приходится решать систему линейных алгебраических уравнений. Но помимо

предложенной схемы существует также и явная схема. В такой схеме явно определяется поле температуры и не нужно решать систему уравнений для определения прогоночных коэффициентов α*<sup>i</sup>* и β*<sup>i</sup>* . Рассмотрим ту же задачу, но уже с использованием явной схемы.

Отличие явной схемы от неявной заключается в аппроксимации диффузионного слагаемого, а именно, во временном слое на котором рассматривается неизвестное поле температуры:

$$
\frac{\partial^2 T}{\partial x^2} = \frac{T_{i+1}^n - 2 \cdot T_i^n + T_{i-1}^n}{h^2}.
$$

Таким образом, в результате аппроксимации частных производных соответствующими конечными разностями получаем следующее соотношения для определения поля температуры:

$$
\rho \cdot c \cdot \frac{T_i^{n+1} - T_i^n}{\tau} = \lambda \cdot \left( \frac{T_{i+1}^n - 2 \cdot T_i^n + T_{i-1}^n}{h^2} \right), \quad i = 2, ..., N-1, \quad n \ge 0.
$$

Графически явную разностную схему можно представить следующим образом:

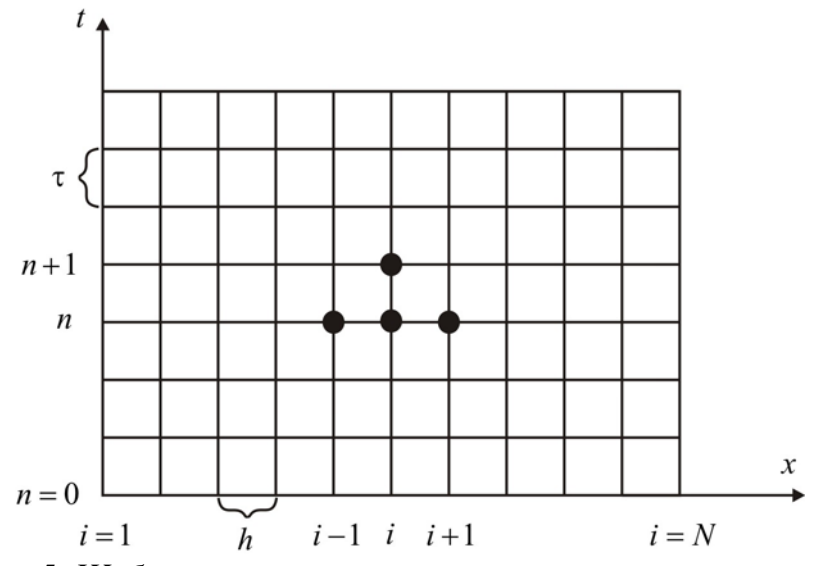

*Рис. 5. Шаблон явной четырехточечной разностной схемы*

Из шаблона (рис. 5) видно, что для определения неизвестного поля температуры никакой системы уравнений для α*<sup>i</sup>* и β*<sup>i</sup>* решать не требуется.

$$
T_i^{n+1} = T_i^n + \frac{\lambda \cdot \tau}{\rho \cdot c} \cdot \left( \frac{T_{i+1}^n - 2 \cdot T_i^n + T_{i-1}^n}{h^2} \right), \quad i = 2, ..., N-1, \quad n \ge 0 \quad (12)
$$

и аналогичные разностные аналоги краевых условий:

$$
T_i^0 = T_0, \quad i = 2, ..., N - 1;
$$
  
\n
$$
T_1^n = T_n, \quad n > 0;
$$
  
\n
$$
T_N^n = T_n, \quad n > 0.
$$
\n(13)

Таким образом, мы получили простую систему линейных алгебраических уравнений для нахождения распределения температуры различные моменты времени. Аппроксимация пластине в  $\mathbf{B}$ дифференциальной задачи (3), (4) конечно-разностной (12), (13) выполнена также с первым порядком по времени t и вторым по пространственной координате  $h$ . Но чтобы решение конечно-разностной задачи (12), (13) сходилось к решению дифференциальной задачи, достаточно выполнение следующего условия (условие устойчивости разностной схемы):

$$
\tau < \frac{\rho \cdot c \cdot h^2}{2 \cdot \lambda}.
$$

Из этого условия определяется шаг интегрирования по временной координате.

Таким образом, явная разностная схема является условно устойчивой требует специальных мероприятий  $\mathbf{M}$  $\Pi$ <sup>O</sup> оценке возможности ее использования.

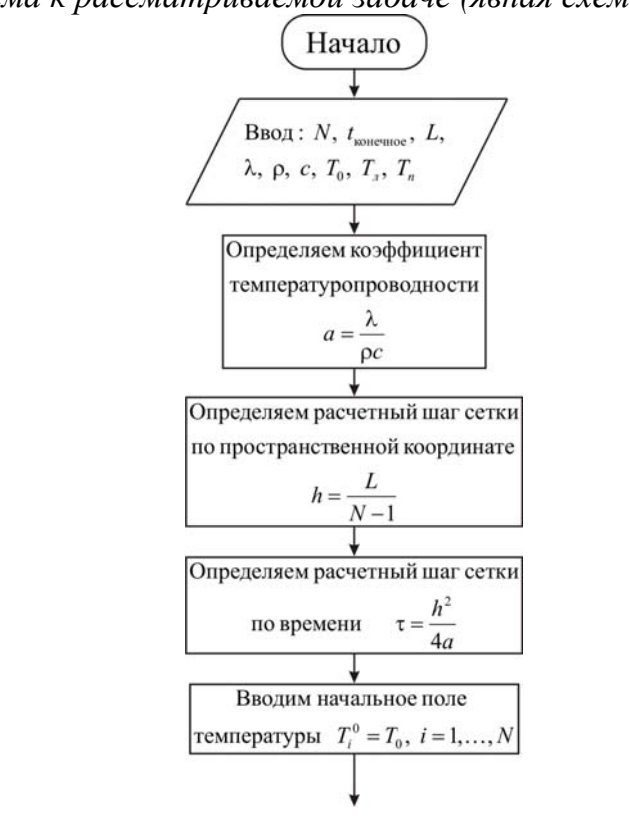

Блок-схема к рассматриваемой задаче (явная схема) имеет вид:

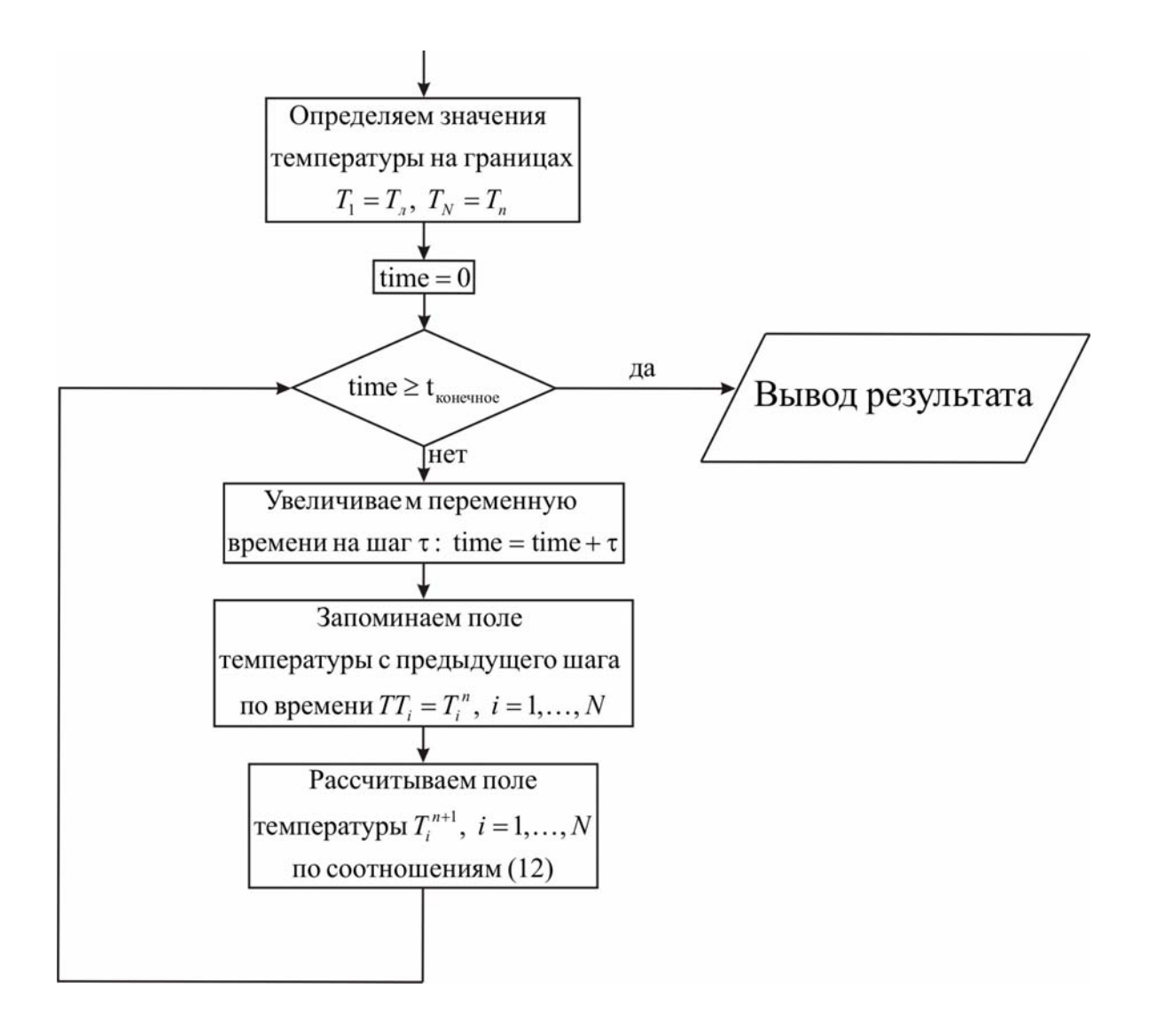

Ниже приведен листинг программы (явная схема) для решения рассматриваемой задачи *(на языке программирования Pascal)*

uses crt; const mf=500; type vector=array[0..mf] of real; var *{раздел описания переменных, которые мы будем использовать в программе}*  $i, j, N$  : integer; T, TT : vector; a, lamda, ro, c, h, tau  $:$  real; Tl, T0, Tr, L, t\_ end, time : real; f,  $g$  : text; begin clrscr; *{с клавиатуры вводим все необходимые входные параметры}* Writeln('Введите количество узлов по пространственной координате, N'); Readln(N); Writeln('Введите окончание по времени,  $t$  end'); Readln(t\_end); Writeln('Введите толщину пластины, L');  $Readln(L)$ ; Writeln('Введите коэффициент теплопроводности материала пластины, lamda'); Readln(lamda); Writeln('Введите плотность материала пластины, ro'); Readln(ro); Writeln('Введите теплоемкость материала пластины, c'); Readln(c); Writeln('Введите начальную температуру, T0'); Readln(T0); Writeln('Введите температуру на границе  $x=0$ , Tl'); Readln(Tl); Writeln('Введите температуру на границе  $x=L$ , Tr'); Readln(Tr); *{определяем коэффициент температуропроводности}*   $a:=$ lamda/(ro\*c); *{определяем расчетный шаг сетки по пространственной координате}*   $h:=L/(N-1)$ ;

{определяем расчетный шаг сетки по времени, руководствуясь условием устойчивости}  $tau=0.25*sqrt(h)/a;$  $\{onpeden$ яем поле температуры в начальный момент времени $\}$ for  $i = 2$  to N-1 do  $T[i]=T0$ ;  $\{onpe$ деляем значения температуры на границе $\}$  $T[1]=T!$  $T[N]=Tr$ ; {проводим интегрирование нестационарного уравнения теплопроводности}  $time:=0$ : while time  $lt$  end do *{ucnonbayem yukn c npedycnosuem}* begin {увеличиваем переменную времени на шаг} time:=time+tau:  $\{3a$ поминаем поле температуры на предыдушем слое по времени $\}$ for  $i=1$  to N do  $TT[i]=T[i];$  $\{onpe$ деляем неизвестное поле температуры по соотношениям (12)} for  $i = 2$  to N-1 do  $T[i] := TT[i] + a * tau/sqr(h) * (TT[i+1]-2.0 * TT[i]+TT[i-1]);$ end:  $\{sub$ выводим результат в файл $\}$  $Assign(f, 'res.txt');$  $Rewrite(f)$ : Writeln(f, Толщина пластины  $L = 'L:6:4)$ ; Writeln(f, Число узлов по пространственной координате  $N = 'N$ ); Writeln(f,'Коэффициент теплопроводности материала пластины lamda = '.lamda: $6:4$ ); Writeln(f,'Плотность материала пластины ro = ',ro:6:4); Writeln(f, Теплоемкость материала пластины  $c = 1$ ,  $c: 6:4$ ); Writeln(f, Начальная температура  $T0 = 7T(0.6.4)$ ; Writeln(f, Температура на границе  $x = 0$ , Tl = ', Tl:6:4); Writeln(f, Температура на границе x = L, Tr = ', Tr:6:4); Writeln(f,'Результат получен с шагом по пространственной координате  $x, h = ', h: 6:4);$ Writeln(f, Pезультат получен с шагом по времени tau = ',tau:6:4); Writeln(f, Teмпературное поле в момент времени  $t = \langle t \rangle$  end:6:4);  $close(f)$ :

 $Assign(g,'tempr.txt')$ ;

 $Rewrite(g);$ for  $i=1$  to N do writeln(g,',',h\*(i-1):6:3,',',T[i]:8:5);  $close(g)$ ; end.

Результаты расчетов по приведенной программе при  $L = 0.1$  м,  $\lambda = 46 \text{ Br}/(\text{M} \cdot {}^{\circ}\text{C})$ ,  $\rho = 7800 \text{ K} \cdot \text{m}^3$ ,  $c = 460 \text{ J} \cdot \text{K} / (\text{K} \cdot {}^{\circ}\text{C})$ ,  $T_0 = 20 \text{ } {}^{\circ}\text{C}$ ,  $T_1 = 300 \text{ } {}^{\circ}\text{C}$ ,  $T_2 = 100$  °C через 60 секунд процесса нагрева приведены на рис. 6.

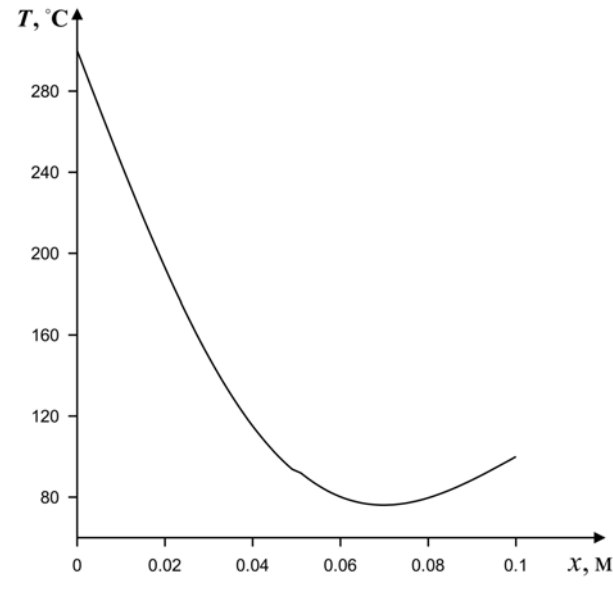

Рис. 6. Распределение температуры по толщине пластины в момент времени  $t = 60$  с (с использованием явной разностной схемы)

Анализируя рисунки 4 и 6, видим, что полученные поля температур идентичны. Покажем, в чем же заключается недостаток явных схем. При использовании данной схемы  $\tau < \frac{\rho \cdot c \cdot h^2}{2 \cdot \lambda}$ . Рассмотрим случай  $\tau = \frac{\rho \cdot c \cdot h^2}{2}$  как для явной, так и для неявной схемы. С помощью программа, построенной на основе явной схемы, рассчитан только случай  $N = 50$ ,  $t = 20$ . При  $N > 50$  и  $t > 20$  происходит ошибка (в случае среды Turbo Pascal - переполнение операции с плавающей точкой).

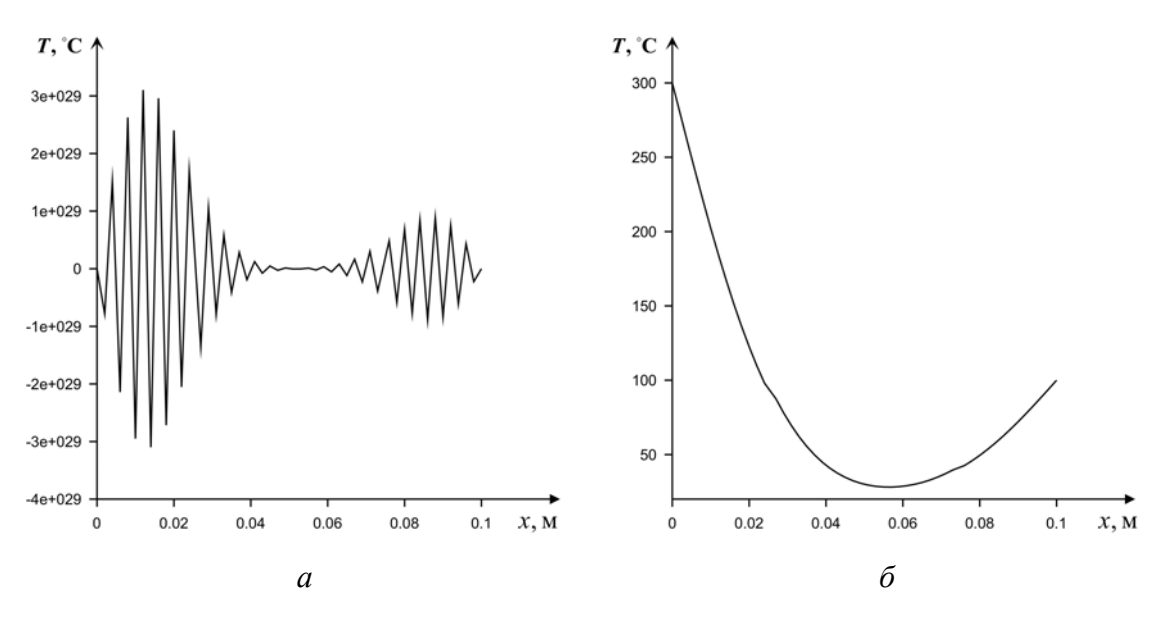

*Рис. 7. Распределение температуры по толщине пластины в момент времени t = 20 с: а – явная схема, б – неявная схема*

Рис. 7,*а* наглядно демонстрирует появление осцилляций при использовании явной схемы, что характеризует её неустойчивость. Неявная же схема напротив дает корректный результат.

Поэтому дальнейшее изложение материала будем проводить с использованием неявной разностной схемы.

Рассмотрим одномерное уравнение теплопроводности в цилиндрических координатах.

Определим температурное поле в бесконечном цилиндре радиуса  $R = 0.1$ м через 5, 10, 30 и 60 секунд. Материал цилиндра – кирпич ( $\lambda = 0.7$  B<sup>T</sup>/(м<sup>o</sup>C),  $\rho = 1500$  kГ/м<sup>3</sup>,  $c = 750$  Дж/(кг<sup>o</sup>C)). Начальная температура  $T_0 = 20\textsuperscript{0} \textsf{C}$ . На границе  $\textit{r} = \textit{R}$  поддерживается постоянная температура  $T_h = 50 \, \text{°C}$ .

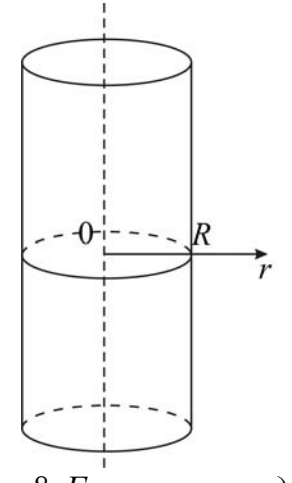

Рис. 8. Геометрия задачи

Математическая постановка задачи будет иметь вид:

$$
\rho c \frac{\partial T}{\partial t} = \frac{\lambda}{r} \frac{\partial}{\partial r} \left( r \frac{\partial T}{\partial r} \right), \quad 0 < r < R \,. \tag{14}
$$

Начальные и граничные условия запишутся следующим образом:

$$
t = 0: T = T_0, 0 \le r \le R;
$$
  
\n
$$
r = 0: \frac{\partial T}{\partial r} = 0, t > 0;
$$
  
\n
$$
r = R: T = T_h, t > 0.
$$
\n(15)

Для решения сформулированной краевой задачи применим метод конечных разностей на основе неявной четырехточечной схемы. Сначала введем равномерную пространственную сетку:

$$
r_{i} = (i - 1) \cdot h, \quad i = 1, ..., N_{i}
$$
\n
$$
r_{1} = 0, ..., r_{N} = R;
$$
\n
$$
h = \frac{R}{N - 1}.
$$

Аналогично вводится временная сетка:

$$
t_n = n \cdot \tau, \quad n = 0, 1, \dots, M;
$$
  

$$
t_0 = 0, \dots, t_M = t_{\text{KoHeVHIOe}};
$$
  

$$
\tau > 0.
$$

Заменим дифференциальные операторы в уравнении (14) на их конечно-разностные аналоги:

$$
\frac{\partial T}{\partial t} = \frac{T_i^{n+1} - T_i^n}{\tau},
$$

$$
\frac{\partial}{\partial r} \left( r \frac{\partial T}{\partial r} \right) = \frac{1}{h^2} \left[ r_{i+\frac{1}{2}} \cdot T_{i+1}^{n+1} - \left( r_{i-\frac{1}{2}} + r_{i+\frac{1}{2}} \right) \cdot T_i^{n+1} + r_{i-\frac{1}{2}} \cdot T_{i-1}^{n+1} \right],
$$
  
 
$$
\text{rate } r_{i-\frac{1}{2}} = \frac{r_{i-1} + r_i}{2}, \ r_{i+\frac{1}{2}} = \frac{r_i + r_{i+1}}{2}.
$$

Таким образом,  $\mathbf{B}$ результате аппроксимации частных производных соответствующими конечными разностями получаем следующую систему линейных алгебраических уравнений:

$$
\rho \cdot c \cdot \frac{T_i^{n+1} - T_i^n}{\tau} = \frac{\lambda}{r_i \cdot h^2} \left[ r_{i+\frac{1}{2}} \cdot T_{i+1}^{n+1} - \left( r_{i-\frac{1}{2}} + r_{i+\frac{1}{2}} \right) \cdot T_i^{n+1} + r_{i-\frac{1}{2}} \cdot T_{i-1}^{n+1} \right],
$$
  
\n $i = 2, ..., N-1, \quad n = 0, 1, ..., M.$ 

Полученную систему можно свести к наиболее общему виду:

$$
A_i \cdot T_{i+1}^{n+1} - B_i \cdot T_i^{n+1} + C_i \cdot T_{i-1}^{n+1} = F_i \,,
$$

где

$$
A_i = \frac{\lambda}{h^2} \cdot \frac{r_{i+\frac{1}{2}}}{r_i}, \quad B_i = \frac{\lambda}{h^2} \cdot \frac{r_{i-\frac{1}{2}} + r_{i+\frac{1}{2}}}{r_i} + \frac{\rho c}{\tau}, \quad C_i = \frac{\lambda}{h^2} \cdot \frac{r_{i-\frac{1}{2}}}{r_i}, \quad F_i = -\frac{\rho c}{\tau} T_i^n.
$$

Прогоночные коэффициенты находятся по формулам (8). Далее неизвестное поле температуры определяется по выражению (7).

Воспользуемся левым граничным условием для определения начальных прогоночных коэффициентов  $\alpha_1$  и  $\beta_1$  из соотношения  $T_1 = \alpha_1 \cdot T_2 + \beta_1$ . На левой границе стоит условие симметрии:

$$
\left.\frac{\partial T}{\partial r}\right|_{r=0} = 0;
$$
\n
$$
\left.\frac{T_2 - T_1}{h}\right|_{r=0};
$$
\n
$$
T_1 = T_2;
$$
\n
$$
\left.\begin{array}{c}\n\alpha_1 = 1; \\
\beta_1 = 0.\n\end{array}\right.
$$

А на правой границе температура известна  $T|_{r=R} = T_h$ .

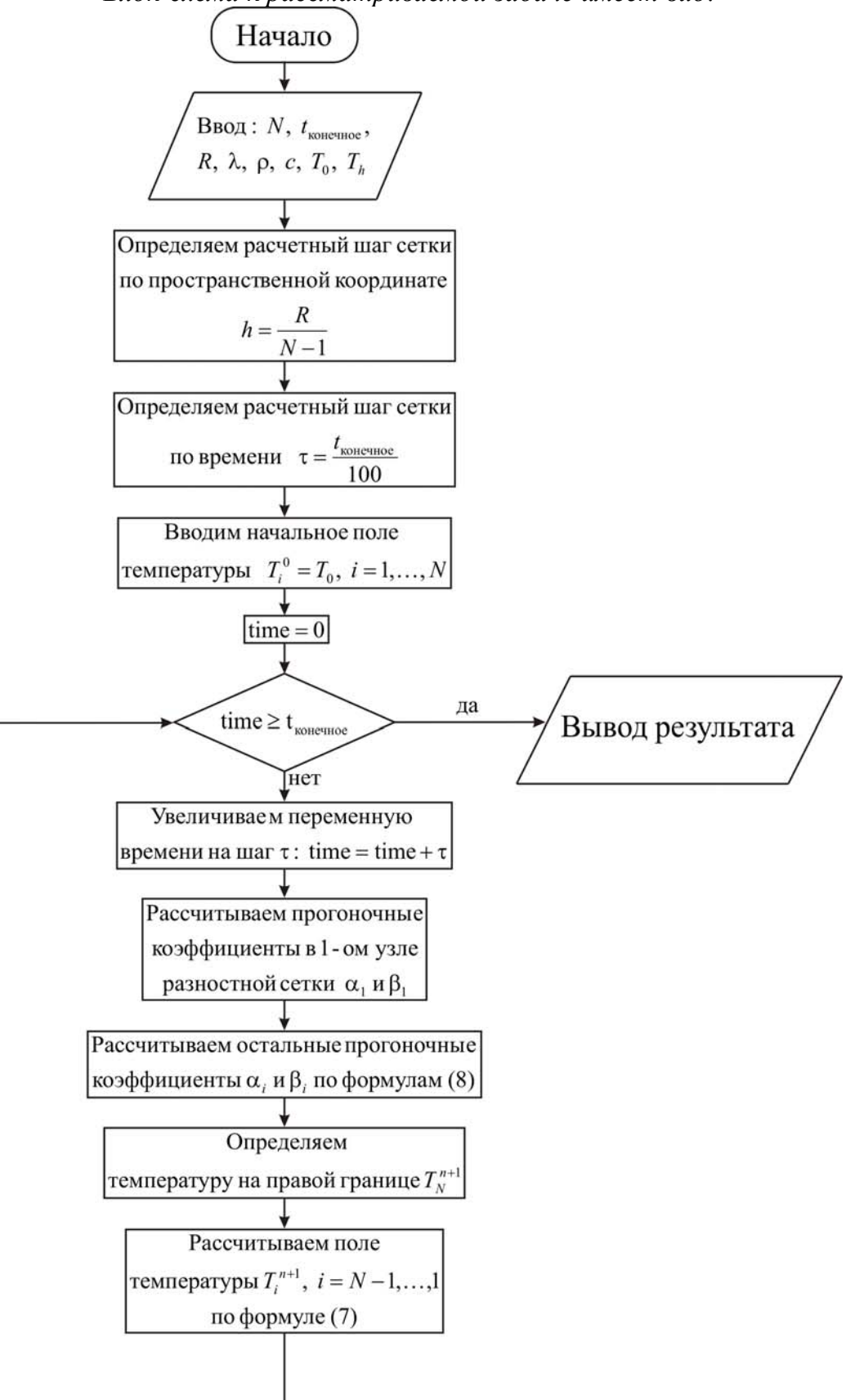

*Блок-схема к рассматриваемой задаче имеет вид:* 

Ниже приведен листинг программы для решения рассматриваемой задачи (на языке программирования Pascal)

uses crt: const mf= $500$ : type vector=array[1..mf] of real; уат {раздел описания переменных, которые мы будем использовать в программе}  $i, j, N$  $:$  integer: T. alfa, beta : vector:  $:$  real: ai, bi, ci, fi lamda, ro, c, h, tau  $:$  real: T0, Th, R, t end, time : real; f,  $g$  $: text:$ begin clrscr:  $\{c$  клавиатуры вводим все необходимые входные параметры $\}$ Writeln('Введите количество пространственных узлов, N');  $Readln(N)$ ; Writeln('Введите окончание по времени, t end'); Readln(t end); Writeln ('Введите радиус цилиндра, R');  $Readln(R)$ ; Writeln (Введите коэффициент теплопроводности материала пластины,  $lamda$ ": Readln(lamda): Writeln('Введите плотность материала пластины, ro');  $Readln(ro)$ ; Writeln('Введите теплоемкость материала пластины, c');  $Readln(c)$ : Writeln('Введите начальную температуру, T0');  $Readln(T0);$ Writeln('Введите температуру на границе  $r=R$ , Th');  $Readln(Th)$ :  $\{onpe$ деляем расчетный шаг сетки по пространственной координате $\}$  $h:=R/(N-1);$  $\{onpe$ деляем расчетный шаг сетки по времени $\}$ tau:=t end/100.0;  $\{onpeden$ яем поле температуры в начальный момент времени $\}$ for  $i = 1$  to N do

 $T[i]=T0$ ; {проводим интегрирование нестационарного уравнения теплопроводности}  $time:=0$ : while time  $\leq t$  end do *{ucnonbayem yukn c npedycnosuem}* begin  $\{veen$ ичиваем переменную времени на шаг  $\tau\}$ time:=time+tau: fonpeделяем начальные прогоночные коэффициенты на основе левого граничного условия} alfa $[1]$ :=1.0; beta[1]:= $0.0$ ; {цикл с параметром для определения прогоночных коэффициентов по формуле  $(8)$ for  $i=2$  to N-1 do begin  $\alpha$ аі, bi, ci, fi – коэффициенты канонического представления СЛАУ с трехдиагональной матрицей} ai:=0.5\*lamda\*(2\*i-1)/(sqr(h)\*(i-1)); ci:=0.5\*lamda\*(2\*i-3)/(sqr(h)\*(i-1));  $bi:=ai+ci+ro*c/tau;$  $fi = -ro*c*T[i]/tau$ :  ${alfa[i], beta[i] - npo}$ гоночные коэффициенты}  $alfa[i]:=ai/(bi-ci*alfa[i-1]):$ beta[i]:= $(c$ i\*beta[i-1]-fi)/(bi-ci\*alfa[i-1]); end:  $\{onpeden$ яем значение температуры на правой границе $\}$  $T[N]=Th$ ; {используя соотношение (7) определяем неизвестное поле  $m$ емпературы $\}$ for  $i = N-1$  downto 1 do  $T[i] := \text{alfa}[i] * T[i+1] + \text{beta}[i];$ end: {выводим результат в файл}  $Assign(f, 'res.txt')$ ;  $Rewrite(f);$ Writeln(f, Радиус цилиндра  $R = 'R:6:4)$ ; Writeln(f, Число узлов по координате  $N = 'N$ ); Writeln(f,'Коэффициент теплопроводности материала пластины lamda = '.lamda: $6:4$ ): Writeln(f,'Плотность материала пластины ro = ',ro:6:4);

Writeln(f,'Теплоемкость материала пластины  $c = \langle c:6:4 \rangle$ ; Writeln(f,'Начальная температура  $T0 = 'T0:6:4$ ); Writeln(f,'Температура на границе  $r = R$ , Th = ',Th:6:4); Writeln(f,'Результат получен с шагом по координате  $h = 'h:6:4$ ); Writeln(f,'Результат получен с шагом по времени tau = ',tau:6:4); Writeln(f,'Tемпературное поле в момент времени  $t = 't$  end:6:4); close(f); Assign(g,'tempr.txt'); Rewrite(g); for  $i=1$  to N do writeln(g,' ',h\*(i-1):6:3,' ',T[i]:8:5); close(g); end.

В результате были получены следующие распределения температуры

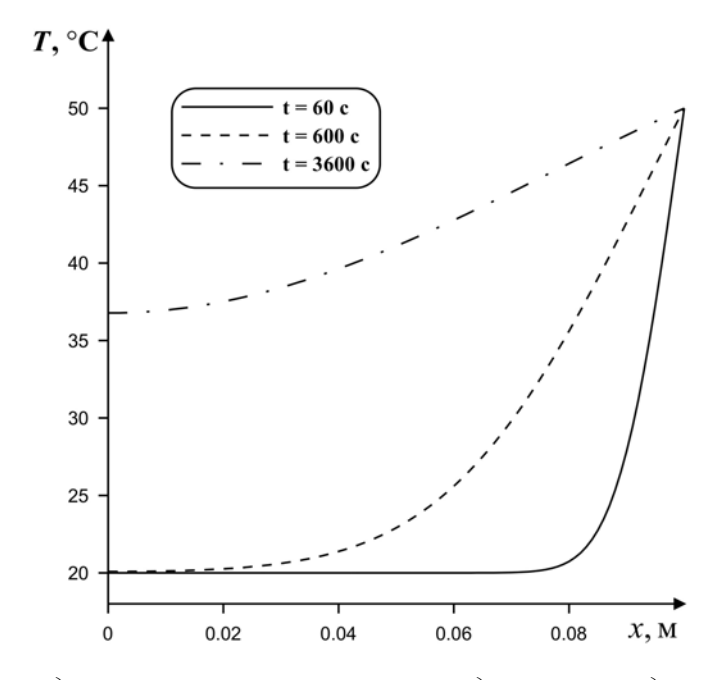

*Рис. 9. Распределения температуры по радиусу цилиндра в различные моменты времени*

### **2.2. КОНЕЧНО-РАЗНОСТНАЯ АППРОКСИМАЦИЯ ГРАНИЧНЫХ УСЛОВИЙ ВТОРОГО И ТРЕТЬЕГО РОДА**

Если для задачи, изложенной в пункте 2.1, в качестве граничных условий на внешних поверхностях использовать *граничные условия* второго рода (заданы тепловые потоки  $q_1$  и  $q_2$ , рис. 10), тогда математическая формулировка граничных условий будет иметь следующий вид:

$$
x = 0: -\lambda \frac{\partial T}{\partial x} = q_1, \ t > 0;
$$
  

$$
x = L: -\lambda \frac{\partial T}{\partial x} = q_2, \ t > 0.
$$
 (16)

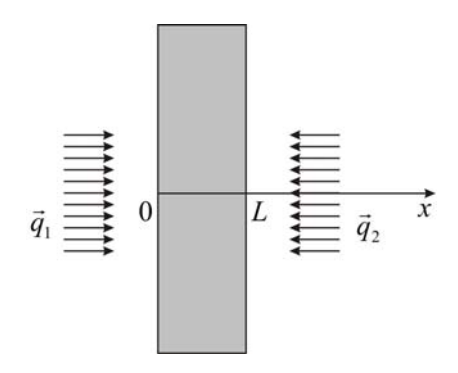

Рис. 10. Геометрия задачи (граничные условия второго рода)

Проанализируем соотношения (16):  $q_1 > 0 \Rightarrow$  на границе  $x = 0$  происходит нагрев материала;  $q_1 < 0 \implies$ на границе  $x = 0$  происходит охлаждение материала;  $q_2 > 0 \Rightarrow$ на границе  $x = L$  происходит охлаждение материала;  $q_2 < 0 \Rightarrow$  на границе  $x = L$  происходит нагрев материала.

Проведем дискретизацию граничных условий II рода с погрешностью  $O(h)$ . Погрешность аппроксимации вида  $O(h)$  означает, различия полученными что между ТОЧНЫМИ значениями  $\mathbf{M}$ (приближенными) будут одного порядка с шагом по пространству h. Поскольку обычно  $h < 1$ , то погрешность будет тем меньше, чем выше порядок аппроксимации. Например, погрешность аппроксимации вида  $O(h^2)$  дает результаты более точные, т.к.  $h^2 < h < 1$ .

Поскольку мы будем использовать неявную разностную схему, то левое граничное условие необходимо для определения первых прогоночных коэффициентов  $\alpha_1$  и  $\beta_1$  из соотношения  $T_1 = \alpha_1 \cdot T_2 + \beta_1$ . Итак.

$$
-\lambda \frac{\partial T}{\partial x}\bigg|_{x=0} = q_1;
$$

$$
-\lambda \frac{T_2 - T_1}{h} = q_1;
$$
  

$$
T_1 = T_2 + \frac{h \cdot q_1}{\lambda}.
$$

Отсюда следует, что

$$
\begin{cases} \alpha_1 = 1; \\ \beta_1 = \frac{h \cdot q_1}{\lambda}. \end{cases}
$$
 (17)

А правое граничное условие используют для определения температуры  $T_N$ .

Итак,

$$
-\lambda \frac{\partial T}{\partial x}\Big|_{x=L} = q_2;
$$
  
\n
$$
-\lambda \frac{T_N - T_{N-1}}{h} = q_2;
$$
  
\n
$$
T_N = T_{N-1} - \frac{h \cdot q_2}{\lambda};
$$
  
\n**T.K.**  $T_{N-1} = \alpha_{N-1} \cdot T_N + \beta_{N-1}, \text{ to}$   
\n
$$
T_N = \alpha_{N-1} \cdot T_N + \beta_{N-1} - \frac{h \cdot q_2}{\lambda};
$$
  
\n
$$
T_N = \frac{\lambda \cdot \beta_{N-1} - h \cdot q_2}{\lambda \cdot (1 - \alpha_{N-1})}.
$$
 (18)

Проведем дискретизацию граничных условий II рода с погрешностью  $O(h^2)$ . Предположим, что на границе выполняется уравнение теплопроводности (3):

$$
\rho \cdot c \cdot \frac{\partial T}{\partial t} = \lambda \cdot \frac{\partial^2 T}{\partial x^2} \text{ with } \frac{\partial T}{\partial t} = a \cdot \frac{\partial^2 T}{\partial x^2}, \qquad (19)
$$

где а - коэффициент температуропроводности материала.

Разложим функцию  $T(x)$  в ряд Тейлора в окрестности точки  $x = 0$ порядка относительно второго членов  $\overline{10}$  $h^{\cdot}$  $T_2^{n+1} = T_1^{n+1} + h \cdot \frac{\partial T}{\partial x}\Big|_{x=0}^{n+1} + \frac{h^2}{2} \cdot \frac{\partial^2 T}{\partial x^2}\Big|_{x=0}^{n+1}$ . Используя соотношение  $(19)$ 

получим:

$$
T_2^{n+1} = T_1^{n+1} + h \cdot \frac{\partial T}{\partial x}\bigg|_{x=0}^{n+1} + \frac{h^2}{2 \cdot a} \cdot \frac{\partial T}{\partial t}\bigg|_{x=0}^{n+1};
$$

$$
\frac{\partial T}{\partial x}\Big|_{x=0}^{n+1} = \frac{T_2^{n+1} - T_1^{n+1}}{h} - \frac{h}{2 \cdot a} \cdot \frac{\partial T}{\partial t}\Big|_{x=0}^{n+1} = \frac{T_2^{n+1} - T_1^{n+1}}{h} - \frac{h}{2 \cdot a} \cdot \frac{T_1^{n+1} - T_1^{n}}{\tau} = -\frac{q_1}{\lambda}.
$$
\n
$$
\text{Tor}_{\text{A}} \frac{T_2^{n+1} - T_1^{n+1}}{h} - \frac{h}{2 \cdot a \cdot \tau} \cdot T_1^{n+1} + \frac{h}{2 \cdot a \cdot \tau} \cdot T_1^{n} = -\frac{q_1}{\lambda}.
$$
\n
$$
\text{Mm } T_1^{n+1} = \frac{2 \cdot a \cdot \tau}{h^2 + 2 \cdot a \cdot \tau} \cdot T_2^{n+1} + \frac{h^2}{h^2 + 2 \cdot a \cdot \tau} \cdot T_1^{n} + \frac{2 \cdot a \cdot \tau \cdot h \cdot q_1}{\lambda \cdot (h^2 + 2 \cdot a \cdot \tau)}.
$$

Таким образом,

$$
\begin{cases}\n\alpha_1 = \frac{2 \cdot a \cdot \tau}{h^2 + 2 \cdot a \cdot \tau}; \\
\beta_1 = \frac{h^2}{h^2 + 2 \cdot a \cdot \tau} \cdot T_1^n + \frac{2 \cdot a \cdot \tau \cdot h \cdot q_1}{\lambda \cdot (h^2 + 2 \cdot a \cdot \tau)}.\n\end{cases} (20)
$$

Определим  $T_N$  используя правое граничное условие.

$$
T_{N-1}^{n+1} = T_N^{n+1} - h \cdot \frac{\partial T}{\partial x}\Big|_{x=L}^{n+1} + \frac{h^2}{2} \cdot \frac{\partial^2 T}{\partial x^2}\Big|_{x=L}^{n+1} = T_N^{n+1} - h \cdot \frac{\partial T}{\partial x}\Big|_{x=L}^{n+1} + \frac{h^2}{2 \cdot a} \cdot \frac{\partial T}{\partial t}\Big|_{x=L}^{n+1};
$$
  

$$
- \frac{q_2}{\lambda} = \frac{\partial T}{\partial x}\Big|_{x=L}^{n+1} = \frac{T_N^{n+1} - T_{N-1}^{n+1}}{h} + \frac{h}{2 \cdot a} \cdot \frac{T_N^{n+1} - T_N^n}{\tau}.
$$

Таким образом,

 $2 \cdot a \cdot \tau \cdot \lambda \cdot T_N^{n+1} - 2 \cdot a \cdot \tau \cdot \lambda \cdot T_{N-1}^{n+1} + h^2 \cdot \lambda \cdot T_N^{n+1} - h^2 \cdot \lambda \cdot T_N^{n} + 2 \cdot a \cdot \tau \cdot h \cdot q_2 = 0,$ T.K.  $T_{N-1} = \alpha_{N-1} \cdot T_N + \beta_{N-1}$ , TO

$$
T_N^{n+1} = \frac{2 \cdot a \cdot \tau \cdot \lambda \cdot \beta_{N-1} - 2 \cdot a \cdot \tau \cdot h \cdot q_2 + h^2 \cdot \lambda \cdot T_N^n}{\lambda \cdot h^2 + 2 \cdot a \cdot \tau \cdot \lambda \cdot (1 - \alpha_{N-1})}.
$$
 (21)

Граничные условия третьего рода для задачи из пункта 2.1 (если температуры окружающей среды  $T^{el}$  и  $T^{e2}$  и коэффициенты теплоотдачи к<sub>1</sub> и к<sub>2</sub>) можно сформулировать следующим образом:

$$
x = 0: -\lambda \frac{\partial T}{\partial x} = \kappa_1 (T^{\text{el}} - T), \ t > 0, \ \kappa_1 > 0;
$$
  

$$
x = L: \lambda \frac{\partial T}{\partial x} = \kappa_2 (T^{\text{el}} - T), \ t > 0, \ \kappa_2 > 0.
$$

Проведем дискретизацию граничных условий III рода с погрешностью  $O(h)$ .

Определим первые прогоночные коэффициенты  $\alpha_1 u \beta_1$  из соотношения  $T_1 = \alpha_1 \cdot T_2 + \beta_1$ .

$$
\text{H}\text{tar}, \ -\lambda \frac{\partial T}{\partial x}\bigg|_{x=0} = \kappa_1 \Big( T^{\text{el}} - T\big|_{x=0} \Big) \Longrightarrow -\lambda \frac{T_2 - T_1}{h} = \kappa_1 \Big( T^{\text{el}} - T_1 \Big).
$$

Введем обозначение  $\frac{\kappa \cdot h}{\lambda}$  = Bi, тогда  $T_1 - T_2 = Bi_1 \cdot T^{el} - Bi_1 \cdot T_1;$  $T_1 = \frac{1}{1 + \text{Bi}_1} \cdot T_2 + \frac{\text{Bi}_1}{1 + \text{Bi}_1} \cdot T^{\text{el}};$  $\begin{cases} \alpha_1 = \frac{1}{1 + \text{Bi}_1} = \frac{\lambda}{\lambda + h \cdot \kappa_1}; \\ \beta_1 = \frac{\text{Bi}_1}{1 + \text{Bi}_1} \cdot T^{\text{el}} = \frac{h \cdot \kappa_1}{\lambda + h \cdot \kappa_1} \cdot T^{\text{el}}. \end{cases}$  $(22)$ 

А правое граничное условие используют для определения температуры  $T_N$ .

Итак,

$$
\lambda \frac{\partial T}{\partial x}\Big|_{x=L} = \kappa_2 (T^{e2} - T|_{x=L});
$$
\n
$$
\lambda \frac{T_N - T_{N-1}}{h} = \kappa_2 (T^{e2} - T_N).
$$
\n
$$
\lambda \frac{\partial T}{\partial x}\Big|_{x=L} = \kappa_2 (T^{e2} - T|_{x=L});
$$
\n
$$
\lambda \frac{T_N - T_{N-1}}{h} = \kappa_2 (T^{e2} - T_N);
$$
\n
$$
T_N \cdot (1 + B_{12}) = T_{N-1} + B_{12} \cdot T^{e2};
$$
\n
$$
T.K. T_{N-1} = \alpha_{N-1} \cdot T_N + \beta_{N-1}, \text{ to}
$$
\n
$$
T_N \cdot (1 + B_{12}) = \alpha_{N-1} \cdot T_N + \beta_{N-1} + B_{12} \cdot T^{e2};
$$
\n
$$
T_N = \frac{\beta_{N-1} + B_{12} \cdot T^{e2}}{1 + B_{12} - \alpha_{N-1}}.
$$
\n
$$
\lambda \cdot \beta_{N-1} + h \cdot \kappa_2 \cdot T^{e2};
$$
\n(23)

или  $T_N = \frac{\lambda \cdot \beta_{N-1} + h \cdot \kappa_2 \cdot T^{e2}}{h \cdot \kappa_2 + \lambda \cdot (1 - \alpha_{N-1})}$ 

Проведем дискретизацию граничных условий III рода с погрешностью  $O(h^2)$ . Предположим, что на границе выполняется уравнение теплопроводности (19). Далее по аналогии с аппроксимацией граничного условия II рода получим:

$$
\frac{\partial T}{\partial x}\Big|_{x=0}^{n+1} = \frac{T_2^{n+1} - T_1^{n+1}}{h} - \frac{h}{2 \cdot a} \cdot \frac{T_1^{n+1} - T_1^n}{\tau} = \frac{\kappa_1}{\lambda} \cdot T_1^{n+1} - \frac{\kappa_1}{\lambda} \cdot T^{\text{el}}, \text{ T.K.}
$$
\n
$$
T_1^{n+1} = \alpha_1 \cdot T_2^{n+1} + \beta_1, \text{ to}
$$
\n
$$
\begin{cases}\n\alpha_1 = \frac{2 \cdot a \cdot \tau}{h^2 + 2 \cdot a \cdot \tau \cdot (1 + \text{Bi}_1)}; \\
\beta_1 = \frac{h^2}{h^2 + 2 \cdot a \cdot \tau \cdot (1 + \text{Bi}_1)} \cdot T_1^n + \frac{2 \cdot a \cdot \tau \cdot \text{Bi}_1 \cdot T^{\text{el}}}{h^2 + 2 \cdot a \cdot \tau \cdot (1 + \text{Bi}_1)}.\n\end{cases}
$$
\n
$$
\begin{cases}\n\alpha_1 = \frac{2 \cdot a \cdot \tau \cdot \lambda}{\lambda \cdot h^2 + 2 \cdot a \cdot \tau \cdot (\lambda + h \cdot \kappa_1)}; \\
\beta_1 = \frac{\lambda \cdot h^2 \cdot T_1^n + 2 \cdot a \cdot \tau \cdot h \cdot \kappa_1 \cdot T^{\text{el}}}{\lambda \cdot h^2 + 2 \cdot a \cdot \tau \cdot (\lambda + h \cdot \kappa_1)}.\n\end{cases}
$$
\n(24)

Использование же правого граничного условия дает следующее соотношение:

$$
T_N^{n+1} = \frac{h^2 \cdot T_N^n + 2 \cdot a \cdot \tau \cdot (\beta_{N-1} + \text{Bi}_2 \cdot T^{e2})}{h^2 + 2 \cdot a \cdot \tau \cdot (1 + \text{Bi}_2 - \alpha_{N-1})} = \frac{\lambda \cdot h^2 \cdot T_N^n + 2 \cdot a \cdot \tau \cdot (\lambda \cdot \beta_{N-1} + h \cdot \kappa_2 \cdot T^{e2})}{\lambda \cdot h^2 + 2 \cdot a \cdot \tau \cdot (h \cdot \kappa_2 + \lambda \cdot (1 - \alpha_{N-1}))}.
$$
(25)

### 2.3. ПРИМЕРЫ КРАЕВЫХ ЗАДАЧ С РАЗЛИЧНЫМИ ГРАНИЧНЫМИ УСЛОВИЯМИ

 $\underline{\mathbf{I}}$ . Определим температурное поле в медной пластинке через 5, 10, 30 и 60 секунд. Толщина пластины  $L = 0.3$  м. Начальная температура  $T_0 = 20^0$ С. Медь имеет следующие теплофизические характеристики  $\lambda = 384 \text{ Br/(m} \cdot {}^{\circ}\text{C}), \rho = 8800 \text{ K} {}^{\circ}\text{m}^3, c = 381 \text{ J} {}^{\circ}\text{m} {}^{\circ}\text{K} {}^{\circ}\text{C}.$  На границе  $x = 0$ приложен тепловой поток  $q = 10^7 B\tau/m^2$ , а граница  $x = L$  подвержена воздействию внешней среды (к = 100 B $\frac{r}{m^2}$ .<sup>0</sup> C),  $T^e$  = 300 <sup>0</sup>C).

Математическая постановка задачи будет иметь вид:

$$
\rho c \frac{\partial T}{\partial t} = \lambda \frac{\partial^2 T}{\partial x^2}, \ \ 0 < x < L
$$

Начальные и граничные условия запишутся следующим образом:  $t = 0$ :  $T = T_0$ ,  $0 \le x \le L$ :

$$
x = 0: -\lambda \frac{\partial T}{\partial x} = q, \ t > 0;
$$
  

$$
x = L: \lambda \frac{\partial T}{\partial x} = \kappa (T^{e} - T), \ t > 0.
$$

Блок-схема к рассматриваемой задаче имеет вид:

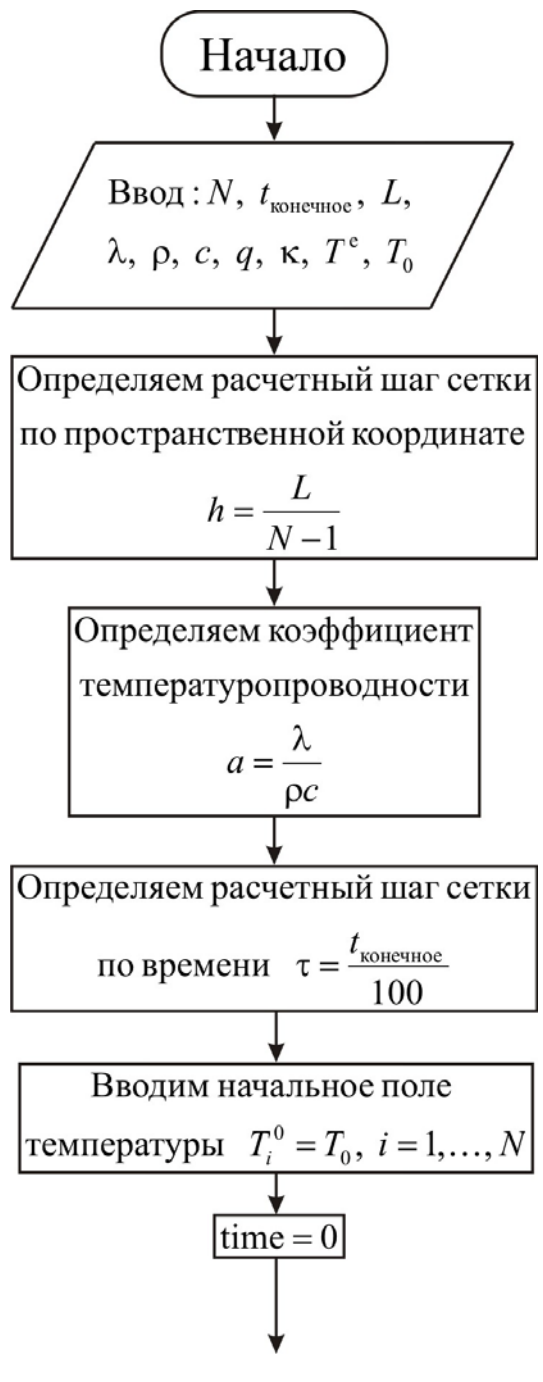
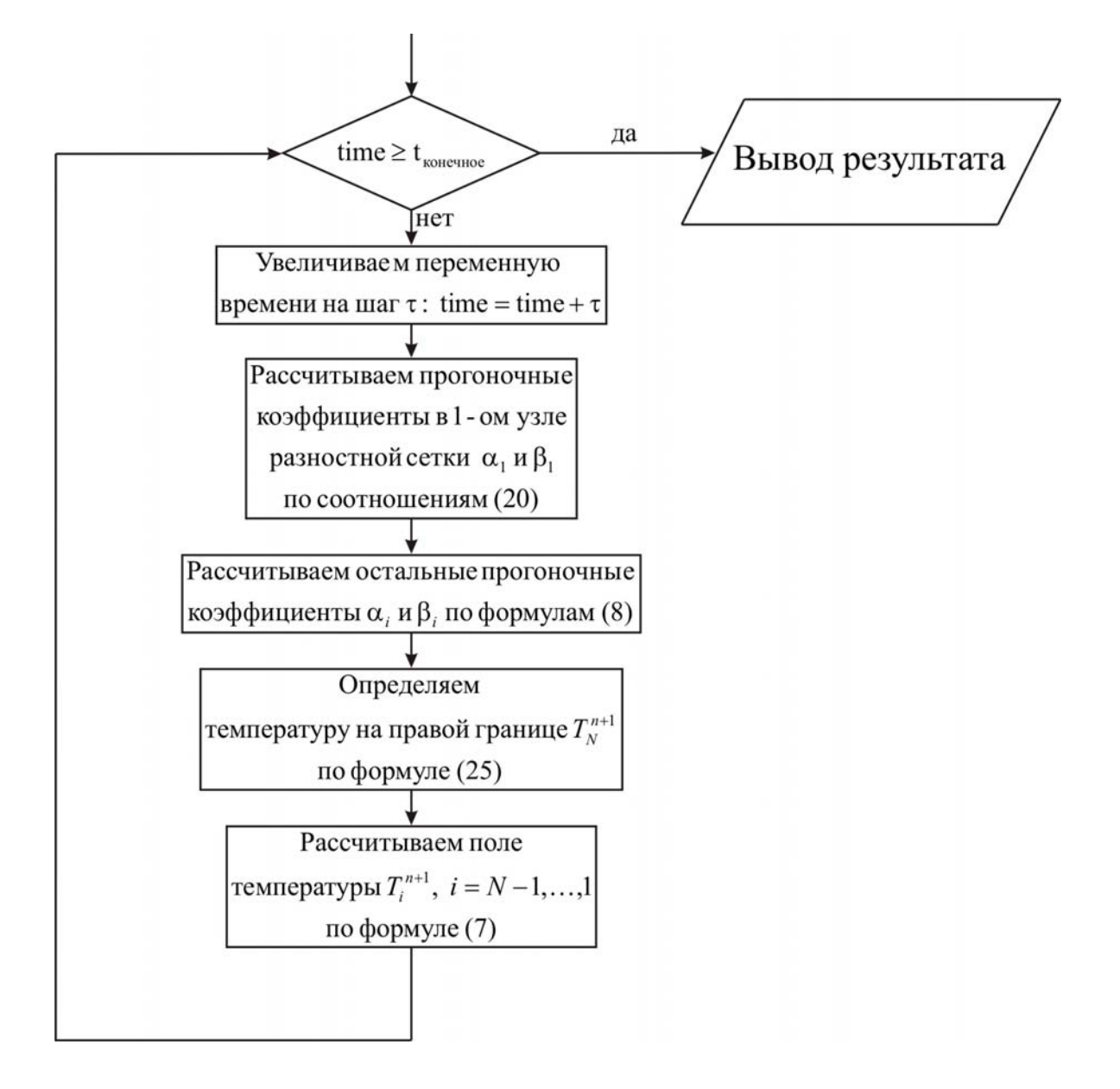

```
uses crt; 
const mf=500; 
type 
   vector=array[1..mf] of real; 
var {раздел описания переменных, которые мы будем использовать в
программе}
i, j, N : integer;
T, alfa, beta : vector;
ai, bi, ci, fi : real;
a, lamda, ro, c, h, tau : real;
q, kapa, Te : real;
T0, L, t_ end, time : real;
f, g : text;begin 
 clrscr; 
{с клавиатуры вводим все необходимые входные параметры}
 Writeln('Введите количество пространственных узлов, N'); 
 Readln(N); 
Writeln('Введите окончание по времени, t_end');
Readln(t_end);
 Writeln('Введите толщину пластины, L'); 
Readln(L);
 Writeln('Введите коэффициент теплопроводности материала пластины, 
lamda'); 
 Readln(lamda); 
 Writeln('Введите плотность материала пластины, ro'); 
 Readln(ro); 
Writeln('Введите теплоемкость материала пластины, c');
 Readln(c); 
 Writeln('Введите плотность теплового потока, q'); 
Readln(a):
 Writeln('Введите коэффициент теплообмена, kapa'); 
 Readln(kapa); 
 Writeln('Введите температуру внешней среды, Te'); 
 Readln(Te); 
Writeln('Введите начальную температуру, T0');
 Readln(T0);
```

```
\{onpeделяем расчетный шаг сетки по пространственной координате\}h:=L/(N-1);{определяем коэффициент температуропроводности}
a:=lamda/(ro*c);
{определяем расчетный шаг сетки по времени}
tau:=t end/100.0;
{определяем поле температуры в начальный момент времени}
for i = 1 to N do
 Ti:=T0:
{проводим
             интегрирование нестационарного
                                                            уравнения
теплопроводности}
time:=0:
while time lt end do {ucnonbayem yukn c npedycnosuem}
 begin
\{yвеличиваем переменную времени на шаг \tau\}time:=time+tau:
{определяем начальные прогоночные коэффициенты на основе левого
граничного условия, используя соотношения (20)}
 alfa[1]:=2.0*a*tau/(2.0*a*tau+sqr(h));
 beta[1]:=(sqr(h)*T[1]+2.0*a*tau*h*q/lamda)/(2.0*a*tau+sqr(h));
{цикл с параметром для определения прогоночных коэффициентов по
формуле (8)for i=2 to N-1 do
  begin
\{ai, bi, ci, fi - \kappa o 3\phi \phi u\psiиченты канонического представления СЛАУ с
трехдиагональной матрицей}
  ai:=lamda/sqr(h);
  bi = 2.0*lamda/sgr(h) + ro* c/tau;
  ci:=lamda/sqr(h);
  fi = -ro * c * T[i]/tau;{allafil, beta[i] - npo}гоночные коэффициенты?
  alfa[i]:=ai/(bi-ci*alfa[i-1]);
  beta[i]:=(ci*beta[i-1]-fi)/(bi-ci*alfa[i-1]);
  end:
{определяем значение температуры на правой границе, используя
соотношение (25)}
 T[N] := (lamda * sqr(h) * T[N]+2.0 * a * tau * (lamda * beta[N-1]+ kapa * h * Te))/(lamda*sqr(h)+2.0*a*tau*(lamda*(1-alfa[N-1])+kapa*h));
             соотношение
                              (7)определяем
{используя
                                                  неизвестное
                                                                  поле
температуры}
 for i = N-1 downto 1 do
```
 $T[i]=aIfa[i]*T[i+1]+beta[i];$  end; *{цикл с предусловием окончен} {выводим результат в файл}*  Assign(f,'res.txt'); Rewrite(f); Writeln(f,'Толщина пластины  $L = '$ ,  $L:6:4$ ); Writeln(f, Число узлов по координате  $N = 'N$ ); Writeln(f,'Коэффициент теплопроводности материала пластины lamda = ',lamda:6:4); Writeln(f,'Плотность материала пластины ro = ',ro:6:4); Writeln(f, Теплоемкость материала пластины  $c = (c:6:4)$ ; Writeln(f,'Начальная температура  $T0 = 'T0:6:4$ ); Writeln(f,'Плотность теплового потока  $q = 'q:6:4$ ); Writeln(f,'Коэффициент теплообмена kapa = ',kapa:6:4); Writeln(f,'Температура внешней среды  $Te = 'Te:6:4$ ); Writeln(f,'Результат получен с шагом по координате  $h = 'h:6:4$ ); Writeln(f,'Результат получен с шагом по времени tau = ',tau:6:4); Writeln(f,'Tемпературное поле в момент времени  $t = 't$  end:6:4); close(f); Assign(g,'tempr.txt'); Rewrite(g); for  $i=1$  to N do writeln(g,' ',h\*(i-1):10:8,' ',T[i]:8:5); close(g); end.

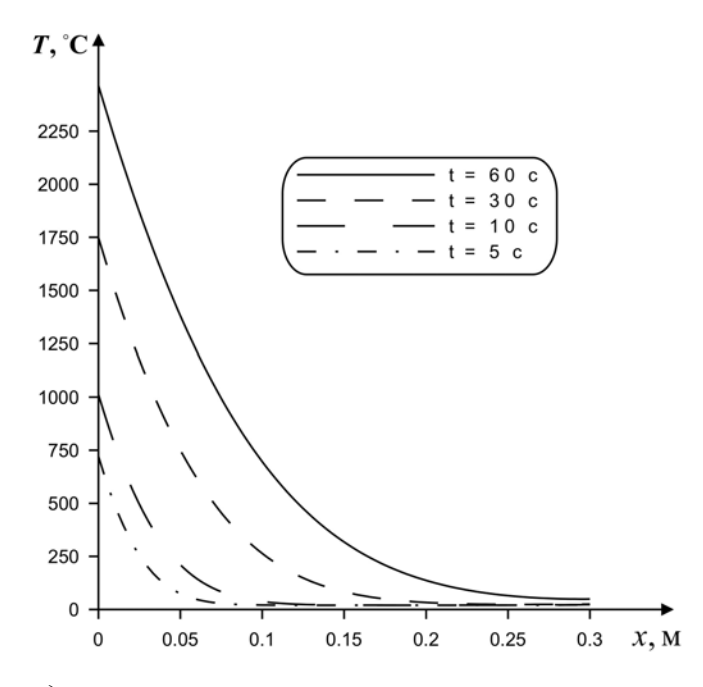

Рис. 11. Распределения температуры по толщине пластины в различные моменты времени

Определим температурное поле в медной пластине через 30, 180 и  $2.$ 600 секунд. Толщина пластины  $L = 0.3$ м. Начальная температура  $T_0 = 50^0$ С. На границе  $x = 0$  и  $x = L$  пластина контактирует с внешней средой  $(\kappa_1 = 1000 \text{ Br}/(\text{m}^2 \cdot {}^{0} \text{ C}), T^{e1} = -30 {}^{0} \text{C} \text{ K} \kappa_2 = 500 \text{ Br}/(\text{m}^2 \cdot {}^{0} \text{ C}),$  $T^{el} = 10^{0}$ C).

Математическая постановка задачи будет иметь вид:

$$
\rho c \frac{\partial T}{\partial t} = \lambda \frac{\partial^2 T}{\partial x^2}, \ \ 0 < x < L
$$

Начальные и граничные условия запишутся следующим образом:  $t = 0$ :  $T = T_0$ ,  $0 \le x \le L$ ;

$$
x = 0: -\lambda \frac{\partial T}{\partial x} = \kappa_1 (T^{\text{el}} - T), \ t > 0;
$$
  

$$
x = L: \lambda \frac{\partial T}{\partial x} = \kappa_2 (T^{\text{el}} - T), \ t > 0.
$$

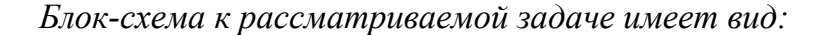

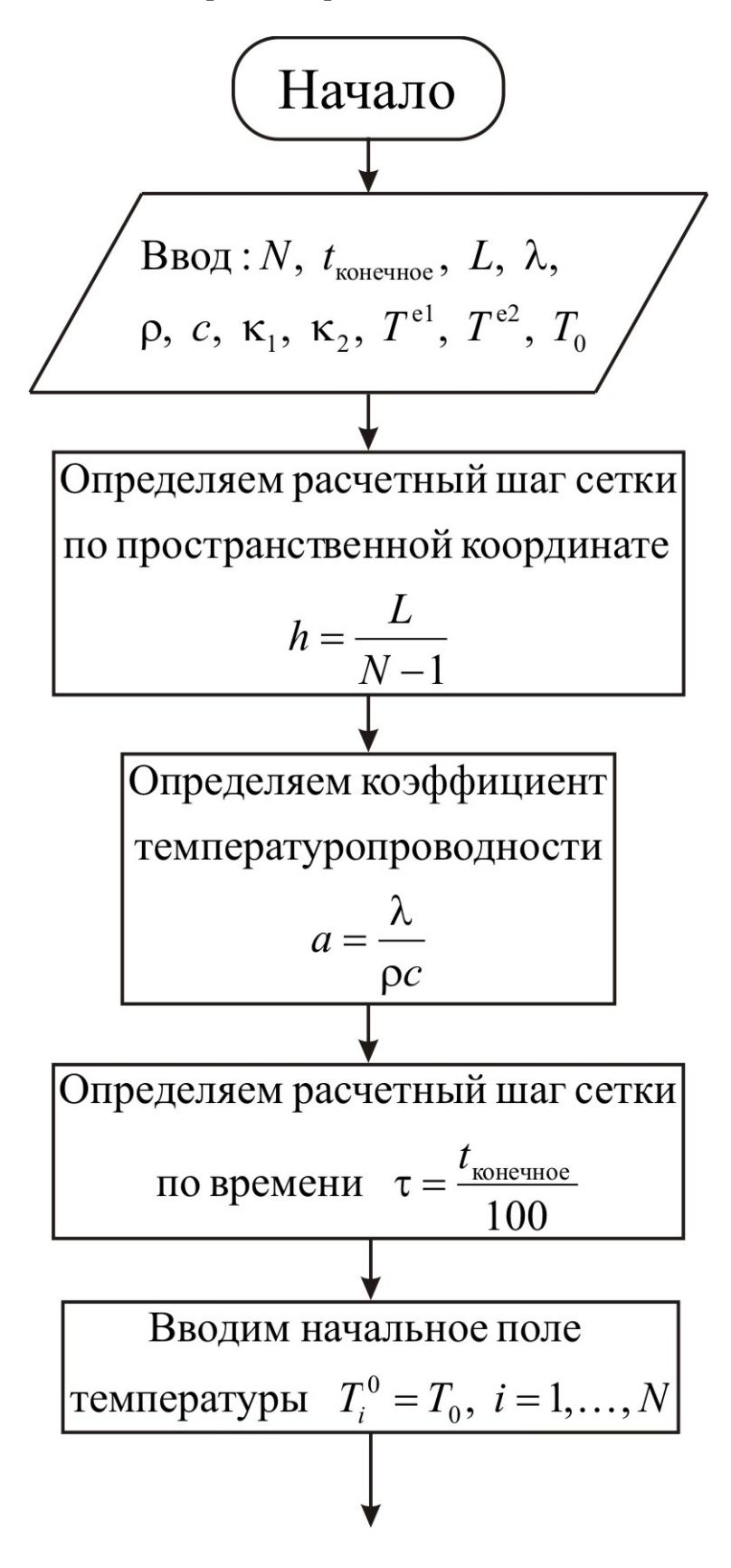

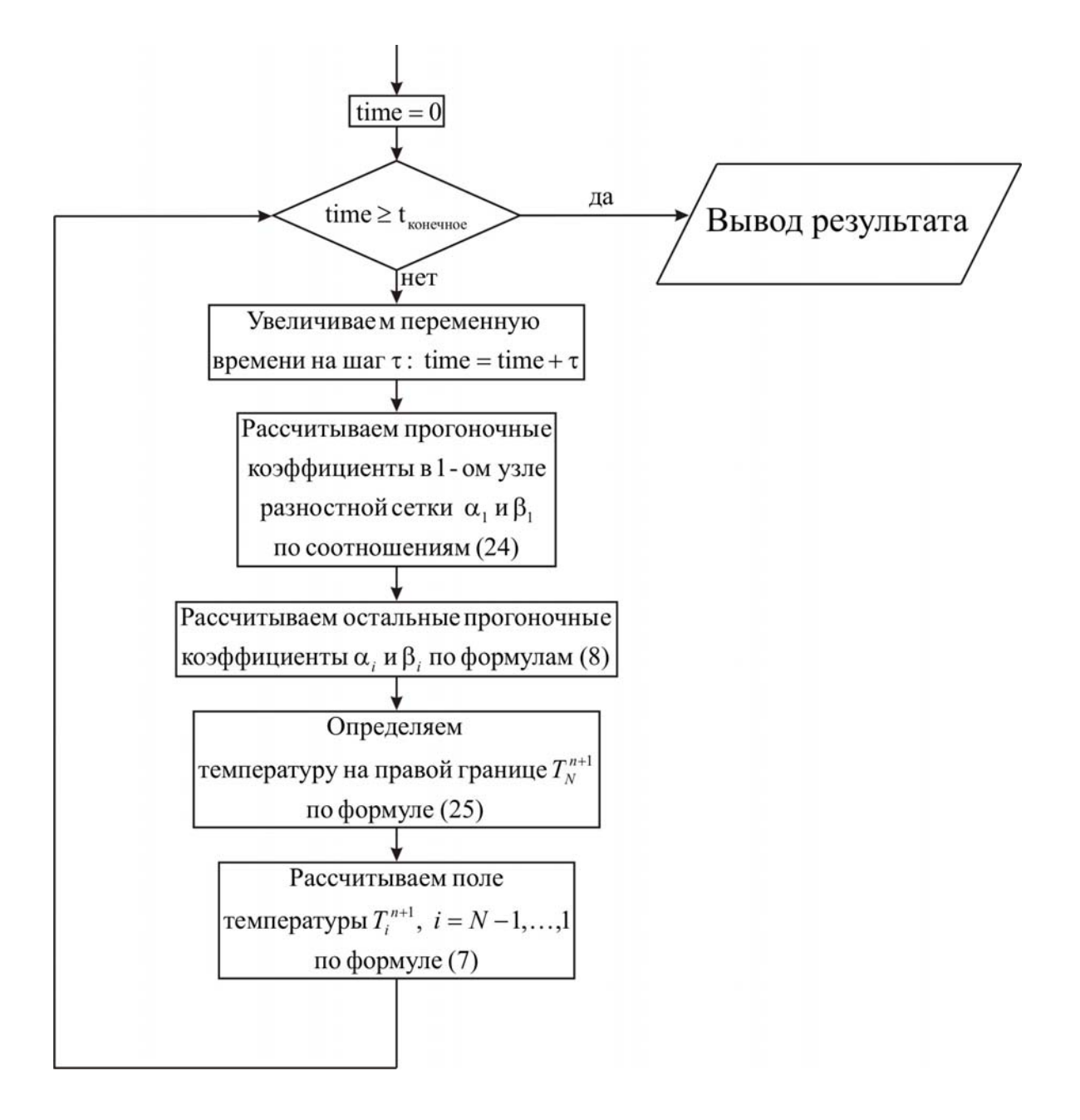

uses crt; const mf=500; type vector=array[1..mf] of real; var *{раздел описания переменных, которые мы будем использовать в программе}*  $i, j, N$  : integer; T, alfa, beta : vector;  $ai, bi, ci, fi$  : real; a, lamda, ro, c, h, tau  $:$  real;  $kapa1, kapa2, Tel, Te2$  : real; T0, L, t\_ end, time : real; f,  $g$  : text; begin clrscr; *{с клавиатуры вводим все необходимые входные параметры}* Writeln('Введите количество пространственных узлов, N'); Readln(N); Writeln('Введите окончание по времени, t\_end'); Readln(t\_end); Writeln('Введите толщину пластины, L');  $Readln(L)$ ; Writeln('Введите коэффициент теплопроводности материала пластины, lamda'); Readln(lamda); Writeln('Введите плотность материала пластины, ro'); Readln(ro); Writeln('Введите теплоемкость материала пластины, c'); Readln(c); Writeln('Введите коэффициент теплообмена на границе  $x = 0$ , kapa1'); Readln(kapa1); Writeln('Введите коэффициент теплообмена на границе  $x = L$ , kapa2'); Readln(kapa2); Writeln('Введите температуру внешней среды относительно границы х  $= 0$ , Te1'); Readln(Te1); Writeln('Введите температуру внешней среды относительно границы х  $=$  L, Te2');

 $Readln(Te2)$ : Writeln ('Введите начальную температуру, T0');  $Readln(T0);$  $\{onpe$ деляем расчетный шаг сетки по пространственной координате $\}$  $h:=L/(N-1)$ ;  $\{onpe$ деляем коэффициент температуропроводности $\}$  $a:=$ lamda/ $(ro<sup>*</sup>c)$ :  $\{onpeden$ яем расчетный шаг сетки по времени $\}$ tau:=t end/100.0;  $\{onpeden$ яем поле температуры в начальный момент времени $\}$ for  $i = 1$  to N do  $T[i]=T0;$ {проводим интегрирование нестационарного уравнения теплопроводности}  $time = 0$ : while time is end do *{используем цикл с предусловием}* begin  $\{yeenu-ueaemneen+veo epe.ua+uea-te\}$ time:=time+tau: fonpeделяем начальные прогоночные коэффициенты на основе левого граничного условия, используя соотношения (24)} alfa[1]:=2.0\*a\*tau\*lamda/(2.0\*a\*tau\*(lamda+kapa1\*h)+lamda\*sqr(h)); beta[1]:=(lamda\*sqr(h)\*T[1]+2.0\*a\*tau\*kapa1\*h\*Te1)  $/(2.0^*a^*tau^*(lamda+kapa1^*h)+lamda^*sqr(h));$ {цикл с параметром для определения прогоночных коэффициентов по формуле  $(8)$ } for  $i = 2$  to N-1 do begin  $\alpha$ i, bi, ci, fi – коэффициенты канонического представления СЛАУ с трехдиагональной матрицей}  $ai$ :=lamda/sqr(h);  $bi:=2.0*lamda/sgr(h)+ro*c/tau;$  $ci$ :=lamda/sqr(h);  $fi = -ro*c*T[i]/tau$ :  ${alfa[i], beta[i] - npozonov$ ные коэффициенты $}$  $alfa[i] := ai/(bi-ci*alfa[i-1]);$ beta[i]:= $(ci*beta[i-1]-fi)/(bi-ci*alfa[i-1]);$ end:

{определяем значение температуры на правой границе, используя соотношение  $(25)$ }

 $T[N]:=(\text{lambda}^*\text{sqrt}(h)*T[N]+2.0^*\text{a}^*\text{tau}*(\text{lambda}^*\text{beta}[N-1]+kapa2^*\text{h}^*Te2))$ /(lamda\*sqr(h)+2.0\*a\*tau\*(lamda\*(1-alfa[N-1])+kapa2\*h));

{используя соотношение (7) определяем неизвестное поле

температуры $\}$ 

for  $i = N-1$  downto 1 do

 $T[i] := \text{alfa}[i] * T[i+1] + \text{beta}[i];$ 

end; {цикл с предусловием окончен}

{выводим результат в файл}

 $Assign(f, 'res.txt')$ :

 $Rewrite(f);$ 

Writeln(f, Толщина пластины  $L = L:6:4$ );

Writeln(f, Число узлов по координате N = ',N);

Writeln(f,'Коэффициент теплопроводности материала пластины lamda = ',lamda: $6:4$ );

Writeln(f,'Плотность материала пластины ro = ',ro:6:4);

Writeln(f,'Теплоемкость материала пластины  $c = 1$ , $c:6:4$ );

Writeln(f,'Начальная температура  $T0 = 'T0:6:4);$ 

```
Writeln(f,'Коэффициент теплообмена kapa1 = ', kapa1:6:4);
```
Writeln(f,'Коэффициент теплообмена kapa2 = ',kapa2:6:4);

Writeln(f, Температура внешней среды Te1 = ', Te1:6:4);

Writeln(f, Температура внешней среды Te2 = ', Te2:6:4);

Writeln(f,'Результат получен с шагом по координате  $h = 'h:6:4);$ 

Writeln(f, Pезультат получен с шагом по времени tau = ',tau:6:4);

```
Writeln(f, Teмпературное поле в момент времени t = 't end:6:4);
close(f):
```

```
Assign(g, 'tempr.txt');
```
 $Rewrite(g);$ 

for  $i=1$  to N do

```
writeln(g,',',h*(i-1):10:8,',',T[i]:8:5);
```
 $close(g)$ :

end.

Решение задачи имеет вид:

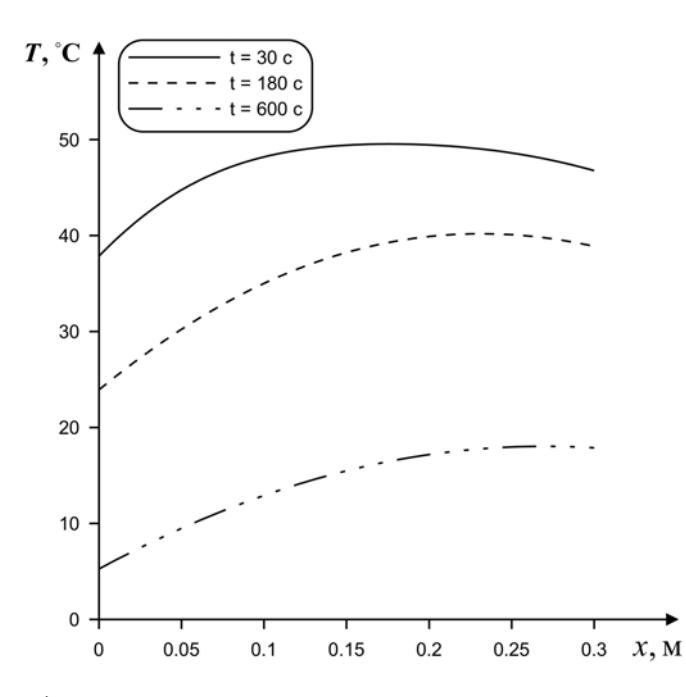

*Рис. 12. Распределения температуры по толщине пластины в различные моменты времени*

# **2.4. ДВУХСЛОЙНАЯ ПЛАСТИНА**

Во многих важных практических приложениях проводится оценка температурных полей в многослойных деталях конструкций.

Проанализируем процесс теплопереноса в теле, представляющем собой совокупность двух пластин с различными теплофизическими характеристиками (рис. 13).

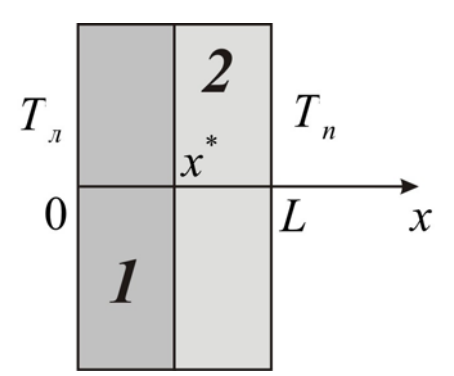

*Рис. 13. Геометрия задачи*

Математическая постановка задачи будет иметь вид:

$$
\begin{cases}\n\rho_1 c_1 \frac{\partial T_1}{\partial t} = \lambda_1 \frac{\partial^2 T_1}{\partial x^2}, & 0 < x < x^*; \\
\rho_2 c_2 \frac{\partial T_2}{\partial t} = \lambda_2 \frac{\partial^2 T_2}{\partial x^2}, & x^* < x < L;\n\end{cases}
$$

где 1 соответствует левой пластине (1 на рис. 13), 2 соответствует левой пластине (2 на рис. 13).

Начальные и граничные условия можно записать следующим образом:

$$
t = 0: T = T_0, 0 \le x \le L;
$$
  
\n
$$
x = 0: T = T_n, t > 0;
$$
  
\n
$$
x = L: T = T_n, t > 0;
$$
  
\n
$$
\left\{ T_1(t, x^*) = T_2(t, x^*) \right\}
$$
  
\n
$$
\left\{ -\lambda_1 \frac{\partial T_1}{\partial x} \right\}_{x = x^*} = -\lambda_2 \frac{\partial T_2}{\partial x} \Big|_{x = x^*}
$$

На границах  $x = 0$  и  $x = L$  рассматриваются граничные условия первого рода для простоты дальнейшего изложения. Задание на этих границах условий II или III рода было подробно изложено в пункте 2.2. Принципиальным моментом в настоящем параграфе является исследование граничных условий IV рода в точке контакта двух пластин.

Решение данной задачи проводится также численно на основе неявной разностной схемы. Граничное условие IV рода используется для определения прогоночных коэффициентов в точке  $x^*$ .

Алгоритм решения сформулированной краевой задачи можно представить следующим образом.

Сначала проводим аппроксимацию дифференциального уравнения конечными разностями, получаем систему линейных алгебраических уравнений вида (10), которую решаем методом прогонки. При нахождении прогоночных коэффициентов в области  $0 \leq x < x^*$  используем характеристики среды  $\boldsymbol{I}$ , а при  $x^* < x \leq L$  – среды 2. В точке же  $x = x^*$  необходимо использовать граничное условие IV рода.

Выведем прогоночные коэффициенты в точке контакта двух сред.

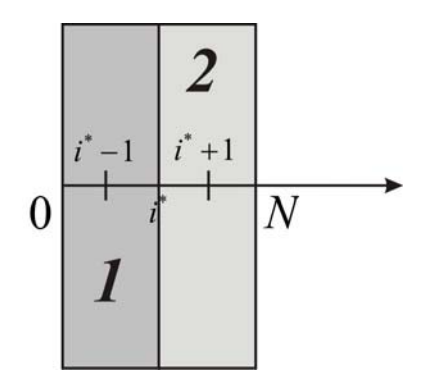

Рис. 14. Шаблон разностной сетки

$$
\begin{cases}\nT_{1,i^*} = T_{2,i^*}, \\
-\lambda_1 \frac{\partial T_1}{\partial x}\bigg|_{x=x^*} = -\lambda_2 \frac{\partial T_2}{\partial x}\bigg|_{x=x^*}\n\end{cases}
$$

Рассмотрим аппроксимацию первого порядка относительно шага по пространственной координате. При этом, принимая во внимание то, что при  $i < i^*$   $T = T_1$ , а при  $i > i^*$   $T = T_2$  исключим в записи индексы, характеризующие среду. Получим следующие соотношения:

$$
\begin{cases} T_{1,i^*} = T_{2,i^*}, \\ -\lambda_1 \cdot \frac{T_{1,i^*} - T_{i^*-1}}{h} = -\lambda_2 \cdot \frac{T_{i^*+1} - T_{2,i^*}}{h} . \end{cases}
$$
 (26)

Введем обозначение  $T_{1,i^*} = T_{2,i^*} \equiv T_{i^*}.$ 

Используя прогоночное соотношение  $T_{i-1} = \alpha_{i-1} \cdot T_i + \beta_{i-1}$  из второго равенства условий (26) получим:

$$
T_{i^*} - \alpha_{i^*-1} \cdot T_{i^*} - \beta_{i^*-1} = \frac{\lambda_2}{\lambda_1} \cdot T_{i^*+1} - \frac{\lambda_2}{\lambda_1} \cdot T_{i^*}
$$

$$
M \Pi H
$$

$$
T_{i^*} = \frac{\lambda_2}{\lambda_2 + \lambda_1 \cdot (1 - \alpha_{i^* - 1})} \cdot T_{i^* + 1} + \frac{\lambda_1 \cdot \beta_{i^* - 1}}{\lambda_2 + \lambda_1 \cdot (1 - \alpha_{i^* - 1})}
$$

Таким образом,

$$
\begin{cases}\n\alpha_{i^*} = \frac{\lambda_2}{\lambda_2 + \lambda_1 \cdot (1 - \alpha_{i^* - 1})};\\ \n\beta_{i^*} = \frac{\lambda_1 \cdot \beta_{i^* - 1}}{\lambda_2 + \lambda_1 \cdot (1 - \alpha_{i^* - 1})}.\n\end{cases}
$$
\n(27)

В случае же аппроксимации второго порядка относительно шага по пространственной координате получим

$$
\begin{cases}\n\alpha_{i^*} = \frac{2 \cdot a_1 \cdot a_2 \cdot \tau \cdot \lambda_2}{2 \cdot a_1 \cdot a_2 \cdot \tau \cdot (\lambda_2 + \lambda_1 \cdot (1 - \alpha_{i^* - 1})) + h^2 \cdot (\lambda_1 \cdot a_2 + \lambda_2 \cdot a_1)}, \\
\beta_{i^*} = \frac{2 \cdot a_1 \cdot a_2 \cdot \tau \cdot \lambda_1 \cdot \beta_{i^* - 1} + h^2 \cdot (\lambda_1 \cdot a_2 + \lambda_2 \cdot a_1) \cdot T_{i^*}^n}{2 \cdot a_1 \cdot a_2 \cdot \tau \cdot (\lambda_2 + \lambda_1 \cdot (1 - \alpha_{i^* - 1})) + h^2 \cdot (\lambda_1 \cdot a_2 + \lambda_2 \cdot a_1)}.\n\end{cases} (28)
$$

Итак, сначала находят прогоночные коэффициенты для первой среды, на границе  $i^*$  используют соотношения (27) или (28), а далее определяют прогоночные коэффициенты для второй среды.

В качестве примера определим температурное поле в составной пластинке (рис. 13) через 30, 180 и 600 секунд. Толщина пластины  $L = 0.3$ м. Будем полагать, что толщины составных частей одинаковые. Начальная температура  $T_0 = 10^0$ С. Одна часть пластины (1) – сталь  $(\lambda = 46 \text{ Br/(m} \cdot {}^{\circ}\text{C}), \rho = 7800 \text{ K} {}^{\circ}\text{/m} {}^3, c = 460 \text{ J} {}^{\circ}\text{K}{}^{\circ}\text{K} {}^{\circ}\text{C}{}^{\circ}\text{C}), \text{ a другая часть}$ (2) – медь ( $\lambda = 384$  BT/(м<sup>o</sup>C),  $\rho = 8800$  kT/m<sup>3</sup>,  $c = 381$  Дж/(кг<sup>o</sup>C)). На границе  $x = 0$  поддерживается постоянная температура  $T = 100 \degree C$ , а на границе  $x = L$   $T = 50$  °C.

*Блок-схема к рассматриваемой задаче имеет вид:* 

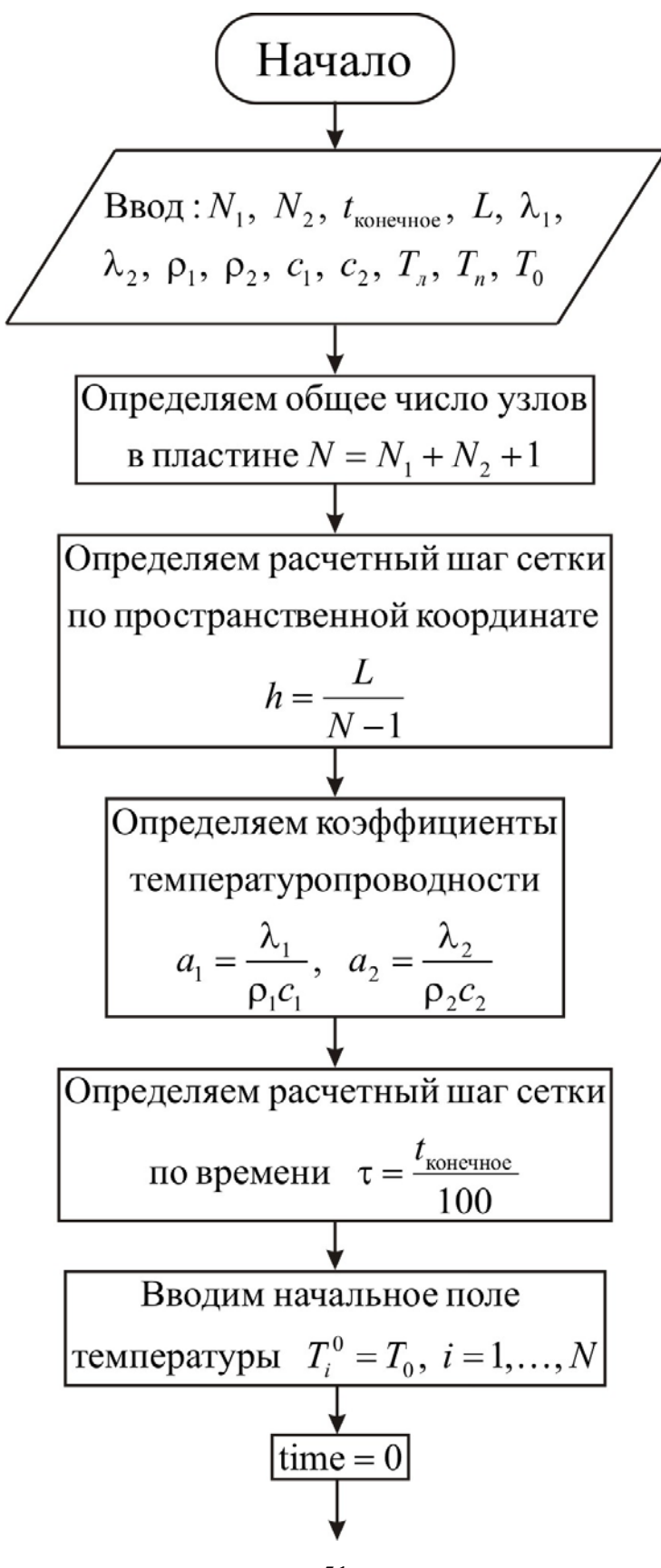

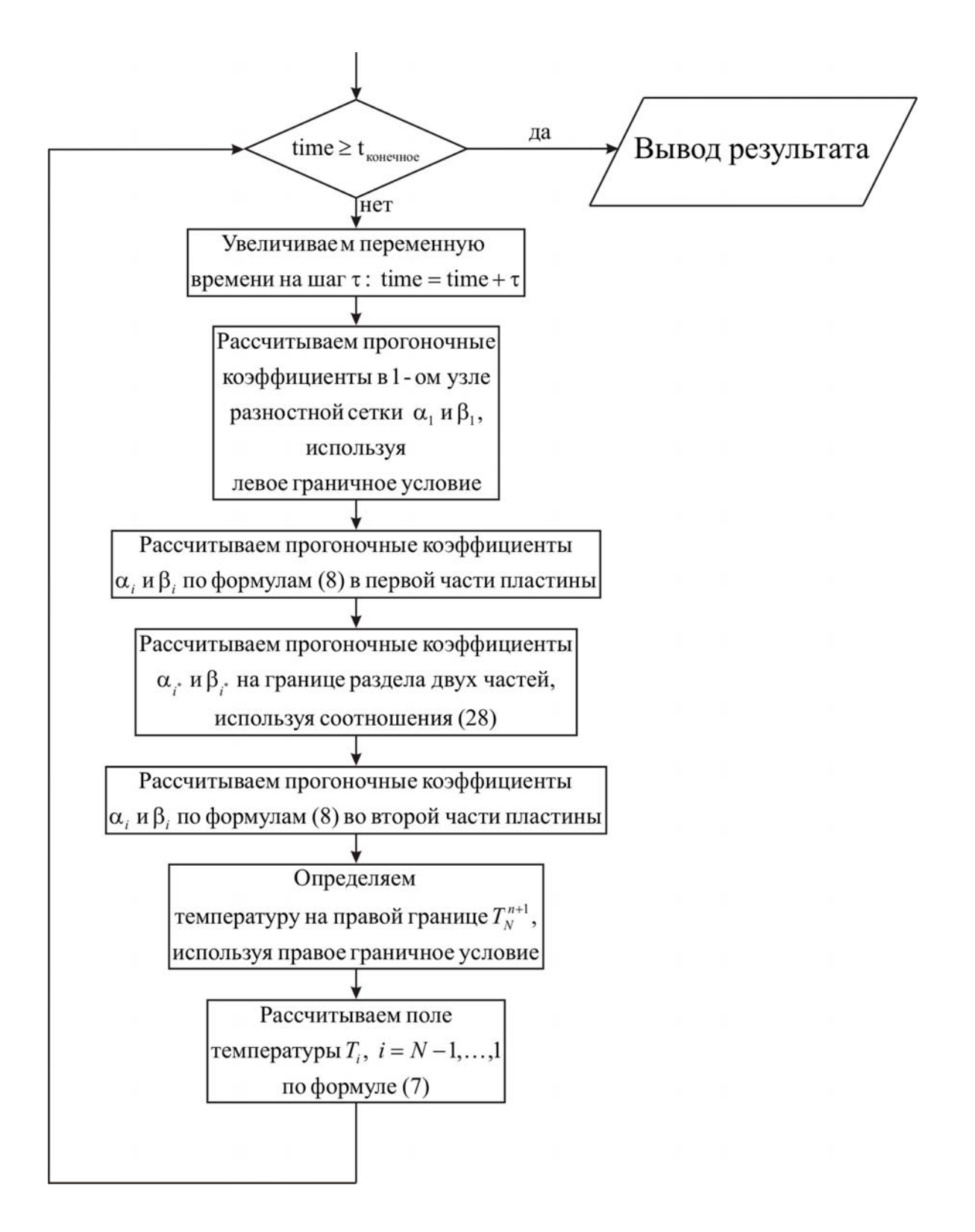

uses crt;

const mf=500; type

vector=array[1..mf] of real;

var *{раздел описания переменных, которые мы будем использовать в программе}*

```
i, j, N, N1, N2 : integer;
T, alfa, beta : vector;
ai, bi, ci, fi : real;
a1, lamda1, \text{rol}, \text{cl} : real;
a2, lamda2, ro2, c2 : real;
h, tau, t_ end, time : real;
T0, Tl, Tr, L : real;
f, g : text;
begin 
 clrscr; 
{с клавиатуры вводим все необходимые входные параметры}
Writeln('Введите количество промежутков в первой части пластины,
N1'); 
 Readln(N1); 
 Writeln('Введите количество промежутков во второй части пластины, 
N2'); 
 Readln(N2); 
Writeln('Введите окончание по времени, t end');
Readln(t_end);
 Writeln('Введите толщину пластины, L'); 
 Readln(L); 
 Writeln('Введите коэффициент теплопроводности материала первой
части пластины, lamda1'); 
 Readln(lamda1); 
 Writeln('Введите коэффициент теплопроводности материала второй
части пластины, lamda2'); 
 Readln(lamda2); 
Writeln('Введите плотность материала первой части пластины, ro1');
Readln(ro1);
Writeln('Введите плотность материала второй части пластины, ro2');
 Readln(ro2); 
Writeln('Введите теплоемкость материала первой части пластины, c1');
```
 $Readln(c1)$ : Writeln ('Введите теплоемкость материала второй части пластины, c2');  $Readln(c2)$ ; Writeln('Введите температуру на границе  $x = 0$ , Tl');  $Readln(T)$ : Writeln('Введите температуру на границе  $x = L$ , Tr');  $Readln(Tr)$ : Writeln('Введите начальную температуру, T0');  $Readln(T0)$ : {определяем общее число узлов в пластине}  $N:=N1+N2+1$ : {определяем расчетный шаг сетки по пространственной координате}  $h:=L/(N-1);$ {определяем коэффициенты температуропроводности}  $a1:=$ lamda $1/(ro1 * c1)$ :  $a2$ :=lamda2/(ro2\*c2);  $\{onpe$ деляем расчетный шаг сетки по времени $\}$ tau:=t end/100.0;  $\{onpeden$ яем поле температуры в начальный момент времени $\}$ for  $i=1$  to N do  $T[i]=T0$ ; {проводим интегрирование нестационарного уравнения теплопроводности}  $time:=0$ : while time is end do *fucnonbayem инкл с предусловием*} begin  $\{y$ величиваем переменную времени на шаг  $\tau\}$ time:=time+tau: fonpeделяем начальные прогоночные коэффициенты на основе левого граничного условия} alfa[1]:= $0.0$ ;  $beta[1]=T1$ ; {цикл с параметром для определения прогоночных коэффициентов по формуле (8) в первой части пластины} for  $i = 2$  to N1 do begin  $\alpha$ i, bi, ci, fi – коэффициенты канонического представления СЛАУ с трехдиагональной матрицей}  $ai$ :=lamda1/sqr(h);  $bi:=2.0*landa1/sgr(h)+ro1*c1/tau;$  $ci$ :=lamda1/sqr(h);

```
fi = -\text{ro1} * \text{c1} * T[i]/\text{tau};{alfa[i]}, beta[i] – прогоночные коэффициенты}
   alfa[i] := ai/(bi-ci*dffa[i-1]);
  beta[i]:=(ci^*beta[i-1]-fi)/(bi-ci^*alfa[i-1]);
  end:
{определяем прогоночные коэффициенты на границе раздела двух
частей, используем соотношения (28)}
 alfa[N1+1]:=2.0*a1*a2*tau*lamda2/(2.0*a1*a2*tau*(lamda2+lamda1
              *(1-alfa[N1]))+sqr(h)*(a1*lamda2+a2*lamda1));
 beta[N1+1]:=(2.0^*a1^*a2^*tau^*lamda1^*beta[N1]+sqrt(h)*(a1^*lamda2+a2)*lamda1)*T[N1+1])/(2.0*a1*a2*tau*(lamda2+lamda1
              *(1-alfa[N1]))+sqr(h)*(a1*lamda2+a2*lamda1));
{иикл с параметром для определения прогоночных коэффициентов по
формуле (8) во второй части пластины}
 for i = N1 + 2 to N-1 do
  begin
\alphaаі, bi, ci, fi – коэффициенты канонического представления СЛАУ с
трехдиагональной матрицей}
   ai:=lamda2/sqr(h);
  bi:=2.0*lamda2/sqr(h)+ro2*c2/tau;ci:=lamda2/sqr(h);
   fi = -ro2 \cdot c2 \cdot T[i]/tau;{alfa[i]}, beta[i] – прогоночные коэффициенты}
   alfa[i] := ai/(bi-ci*alfa[i-1]);
  beta[i]:=(ci*beta[i-1]-fi)/(bi-ci*alfa[i-1]);
  end:
\{onpedenяем значение температуры на правой границе\}T[N]=Tr;{используя соотношение (7) определяем неизвестное поле
температуры}
 for i= N-1 downto 1 do
  T[i] := \text{alfa}[i] * T[i+1] + \text{beta}[i];{выводим результат в файл}
Assign(f, 'res.txt');
Rewrite(f);Writeln(f, Толщина пластины L = 'L:6:4);Writeln(f, Толщина первой части пластины = ', N1 *h:6:4);
Writeln(f,'Толщина второй части пластины = ',N2*h:6:4);
Writeln(f, Число промежутков по координате в первой части пластины
N1 = 'N1);
```

```
55
```
Writeln(f, Число промежутков по координате во второй части пластины  $N2 = 'N2$ ;

Writeln(f,'Общее число узлов по координате  $N = 'N$ );

Writeln(f,'Коэффициент теплопроводности материала первой части пластины lamda $1 = '$ , lamda $1:6:4$ );

Writeln(f,'Коэффициент теплопроводности материала второй части пластины  $lamda2 = '$ ,  $lamda2:6:4$ );

Writeln(f,'Плотность материала первой части пластины ro1 = ',ro1:6:4); Writeln(f,'Плотность материала второй части пластины ro $2 = '$ ,ro $2:6:4$ ); Writeln(f,'Теплоемкость материала первой части пластины  $c1 = 1$ : $c1:6:4$ ); Writeln(f,'Теплоемкость материала второй части пластины  $c2 = 0.2$ :6:4); Writeln(f,'Начальная температура  $T0 = 'T0:6:4$ ); Writeln(f, Температура на границе  $x = 0$ , Tl = ',Tl:6:4); Writeln(f,'Температура на границе x = L, Tr = ',Tr:6:4); Writeln(f,'Результат получен с шагом по координате  $h = 'h:6:4$ ); Writeln(f,'Результат получен с шагом по времени tau = ',tau:6:4); Writeln(f,'Tемпературное поле в момент времени  $t = 't$  end:6:4);

close(f);

Assign(g,'tempr.txt');

Rewrite(g);

for  $i=1$  to N do

```
writeln(g,' ',h*(i-1):10:8,' ',T[i]:8:5);
```
close(g);

end.

Получены следующие распределения температуры:

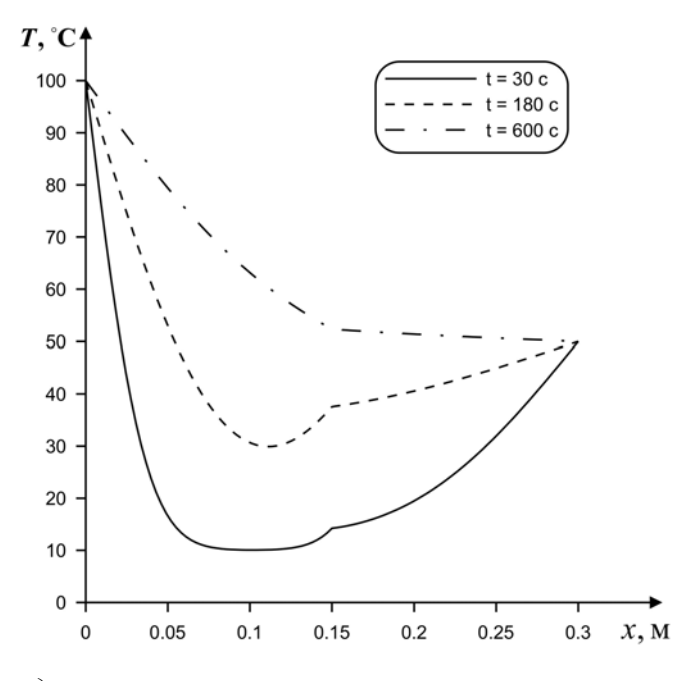

Рис. 15. Распределения температуры по толщине пластины в различные моменты времени

### 2.5. ЗАДАЧА ТЕПЛОПРОВОДНОСТИ С ВНУТРЕННИМИ ИСТОЧНИКАМИ

Пусть в неограниченной пластине толщины  $L = 0.3$  м действуют равномерно распределенные внутренние источники тепла мощностью  $Q(x)$ . Данные источники находятся в точках  $x \in A = \left\{ \frac{L}{4}, \frac{L}{2}, \frac{3 \cdot L}{4} \right\}$ . В CBASH C THE ORDER CONDUCTED MANUS  $Q(x) = \begin{cases} \frac{L}{4} \cdot q \, Bx / M^3, & x = \frac{L}{4}; \\ \frac{L}{2} \cdot q \, Bx / M^3, & x = \frac{L}{2}; \\ \frac{L}{4} \cdot q \, Bx / M^3, & x = \frac{3 \cdot L}{4}; \end{cases}$ где  $\left|0 B\mathsf{T}/\mathsf{M}^3\right|, x \notin A,$ 

 $q = 10^5$  Вт/м<sup>4</sup>. Начальная температура  $T_0 = 15^0$ С. Материал пластины cepe σρο (λ = 419 Bτ/(M<sup>o</sup>C), ρ = 10500 kr/m<sup>3</sup>, c = 200 Дж/(kr<sup>o</sup>C)). Ha границах  $x = 0$  и  $x = L$  осуществляется теплообмен с окружающей средой  $(\kappa = 50 \text{ Br}/(\mu^2 \cdot^0 \text{ C}))$ ,  $T^e = 60 \degree \text{C}$ ). Определим температурные поля через 1 с, 5 с и 10 с.

Математическая постановка задачи будет иметь вид:

$$
\rho c \frac{\partial T}{\partial t} = \lambda \frac{\partial^2 T}{\partial x^2} + Q(x), \ \ 0 < x < L \, .
$$

Начальные и граничные условия запишутся следующим образом:  $t = 0$ :  $T = T_0$ ,  $0 \le x \le L$ ;

$$
x = 0: -\lambda \frac{\partial T}{\partial x} = \kappa (T^{e} - T), \ t > 0;
$$
  

$$
x = L: \lambda \frac{\partial T}{\partial x} = \kappa (T^{e} - T), \ t > 0.
$$

Для решения сформулированной краевой задачи применим метод конечных разностей на основе неявной четырехточечной схемы. В результате аппроксимации частных производных получаем следующую систему линейных алгебраических уравнений:

$$
\rho \cdot c \cdot \frac{T_i^{n+1} - T_i^n}{\tau} = \lambda \cdot \left( \frac{T_{i+1}^{n+1} - 2 \cdot T_i^{n+1} + T_{i-1}^{n+1}}{h^2} \right) + Q_i^n, \qquad (29)
$$

$$
i = 2, ..., N - 1, \quad n \ge 0.
$$

Полученную систему можно свести к наиболее общему виду:

$$
A_i \cdot T_{i+1}^{n+1} - B_i \cdot T_i^{n+1} + C_i \cdot T_{i-1}^{n+1} = F_i,
$$

где

$$
A_i = C_i = \frac{\lambda}{h^2}, \quad B_i = \frac{2 \cdot \lambda}{h^2} + \frac{\rho c}{\tau}, \quad F_i = -\frac{\rho c}{\tau} T_i^n - Q_i^n.
$$

Прогоночные коэффициенты находятся по формулам (8). Далее неизвестное поле температуры определяется по выражению (7).

*Блок-схема к рассматриваемой задаче имеет вид:* 

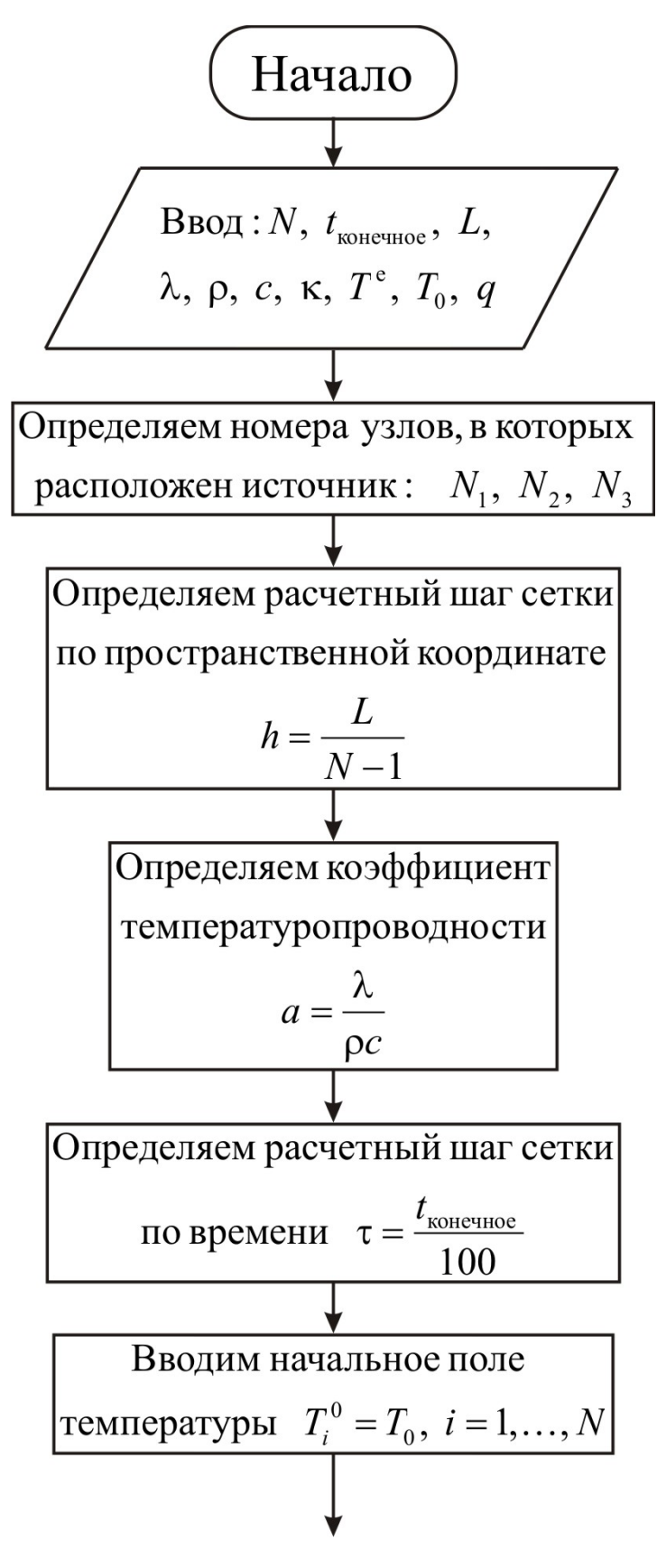

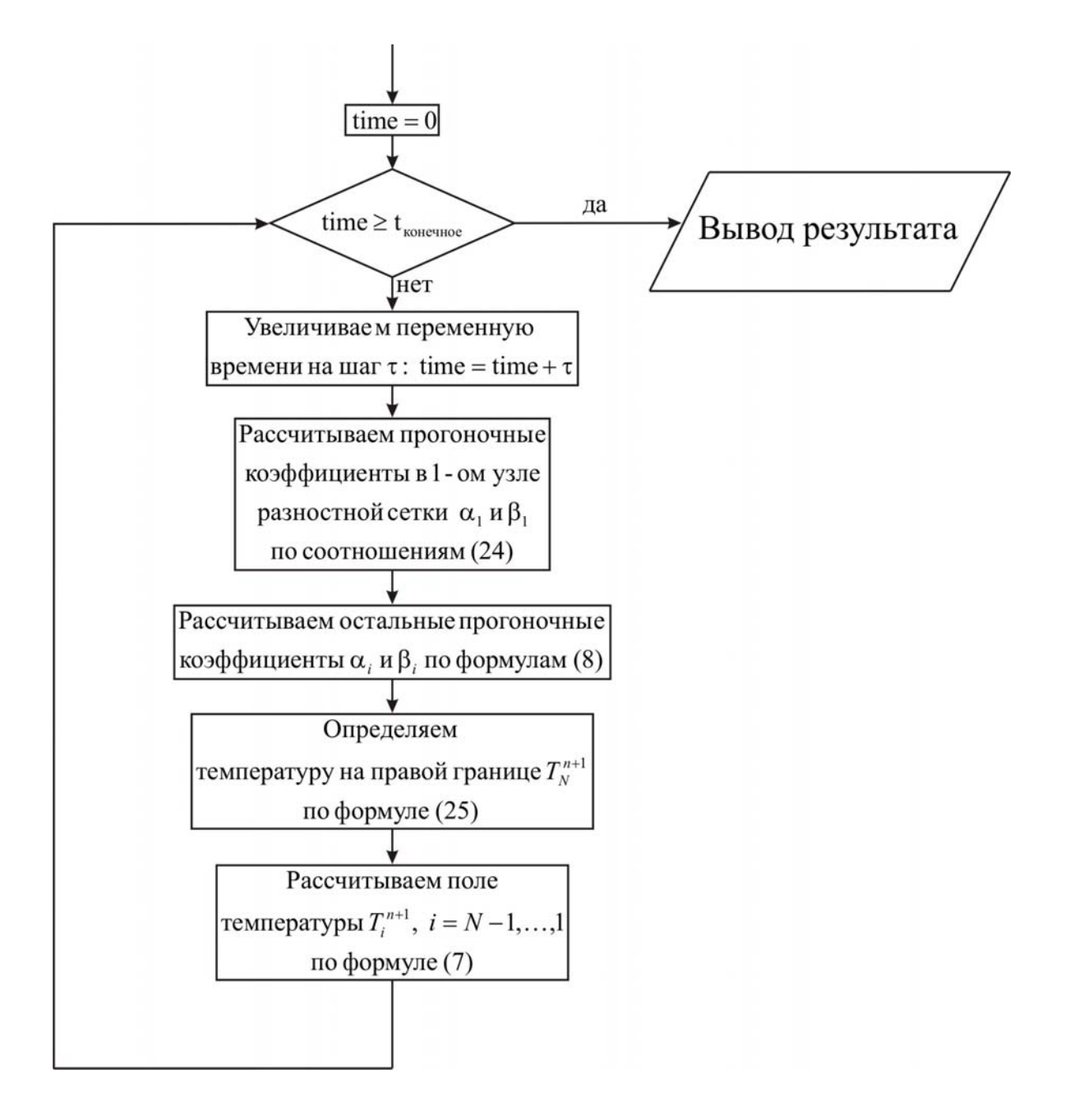

uses crt;

const mf=500;

#### type

vector=array[1..mf] of real;

var *{раздел описания переменных, которые мы будем использовать в программе}*

i, j, N, N1, N2, N3 : integer; T, alfa, beta : vector;  $ai, bi, ci, fi$  : real; a, lamda, ro, c  $:$  real; h, tau, t\_end, time : real; T0, L, kapa, Te, q  $:$  real; f, g  $: text;$ begin clrscr; *{с клавиатуры вводим все необходимые входные параметры}* Writeln('Введите количество пространственных узлов в пластине, N'); Readln(N); Writeln('Введите окончание по времени, t\_end'); Readln(t\_end); Writeln('Введите толщину пластины, L');  $Readln(L)$ ; Writeln('Введите коэффициент теплопроводности материала пластины, lamda'); Readln(lamda); Writeln('Введите плотность материала пластины, ro'); Readln(ro); Writeln('Введите теплоемкость материала пластины, c'); Readln(c); Writeln('Введите температуру окружающей среды, Te'); Readln(Te); Writeln('Введите коэффициент теплообмена, kapa'); Readln(kapa); Writeln('Введите начальную температуру, T0'); Readln(T0); Writeln('Введите мощность внутренних источников тепла, q');  $Readln(a)$ :

 $\{onpeden$ яем номера узлов, в которых расположен источник $\}$  $N1:=N$  div 4:  $N2:=2*N1$ ;  $N3:=3*N1$ ;  $\{onpe$ деляем расчетный шаг сетки по пространственной координате $\}$  $h:=L/(N-1);$ {определяем коэффициент температуропроводности}  $a:=$ lamda/ $(ro*c)$ ; {определяем расчетный шаг сетки по времени} tau:=t end/100.0;  $\{onpeden$ яем поле температуры в начальный момент времени $\}$ for  $i = 1$  to N do  $Ti$ := $To$ : {проводим интегрирование нестационарного уравнения теплопроводности}  $time:=0$ : while time  $\leq t$  end do *{ucnonb3yem uukn c npedycnosuem}* begin  $\{y$ величиваем переменную времени на шаг  $\tau\}$ time:=time+tau; fonpeделяем начальные прогоночные коэффициенты на основе левого граничного условия, используя соотношения (24)} alfa[1]:=2.0\*a\*tau\*lamda/(lamda\*sqr(h)+2.0\*a\*tau\*(lamda+kapa\*h)); beta[1]:=(lamda\*sqr(h)\*T[1]+2.0\*a\*tau\*kapa\*h\*Te)/(lamda\*sqr(h)+2.0 \*a\*tau\*(lamda+kapa\*h)); {цикл с параметром для определения прогоночных коэффициентов по формуле  $(8)$ } for  $i = 2$  to N-1 do begin  $\{ai, bi, ci, fi - \kappa o 3\phi du u$ иенты канонического представления системы уравнений с трехдиагональной матрицей}  $ai$ :=lamda/sqr(h);  $bi:=2.0*lamda/sgr(h)+ro*c/tau;$  $ci$ :=lamda/sqr(h);  $fi = -ro*c*T[i]/tau;$ {определяем fi в зависимости от рассматрвиаемой точки пространства} if (i=N1) or (i=N2) then fi:=-ro\*c\*T[i]/tau-h\*(i-1)\*q: if i=N3 then fi:=-ro\*c\*T[i]/tau-h\*(N1-1)\*q;  ${alfafil, beta[i] - npozonouHbe koofbuuueHHol}$  $alfa[i] := ai/(bi-ci*alfa[i-1]);$ 

beta[i]:= $(c$ i\*beta[i-1]-fi)/(bi-ci\*alfa[i-1]); end:

{определяем значение температуры на правой границе, используя *coomнoшение*  $(25)$ }

 $T[N]:=(lamda*sqrt(h)*T[N]+2.0*a*tau*(lamda*beta[N-1]+kapa*h*Te))$ /(lamda\*sqr(h)+2.0\*a\*tau\*(lamda\*(1-alfa[N-1])+kapa\*h));

{используя соотношение (7) определяем неизвестное поле

 $m$ емпературы $\}$ 

for  $i = N-1$  downto 1 do

 $T[i] := \text{alfa}[i] * T[i+1] + \text{beta}[i];$ 

end:  $\{u u \kappa \bar{u} c \nrightarrow c \bar{u} \}$ 

{выводим результат в файл}

 $Assign(f, 'res.txt')$ ;

 $Rewrite(f);$ 

Writeln(f,'Толщина пластины  $L = '$ , L:6:4);

Writeln(f, Число узлов по пространственной координате в пластине  $N =$  $^{\prime}$  N):

Writeln(f,'Внутренние источники находятся в точках = 'N1,' 'N2,' 'N3); Writeln(f,'Внутренние источники находятся в точках = ',(N1-1)\*h:6:4,'  $\frac{1}{2}$ (N2-1)\*h:6:4,', (N3-1)\*h:6:4);

Writeln(f,'Коэффициент теплопроводности материала пластины lamda = '.lamda: $6:4$ );

Writeln(f,'Плотность материала пластины ro = ',ro:6:4);

Writeln(f, Теплоемкость материала пластины  $c = 1$ ,  $c:6:4$ );

Writeln(f, Начальная температура  $T0 = 7T(0.6.4)$ ;

Writeln(f,'Коэффициент теплообмена kapa = ',kapa:6:4);

Writeln(f, Температура окружающей среды Te = ', Te:6:4);

Writeln(f,'Составляющая мощности внутренних источников тепла q =  $', q: 6: 4);$ 

```
Writeln(f, Результат получен с шагом по координате h = 'h:6:4);
```

```
Writeln(f, Pезультат получен с шагом по времени tau = ',tau:6:4);
```
Writeln(f, Teмпературное поле в момент времени  $t = 't$  end:6:4);  $close(f)$ :

 $Assign(g, 'tempr.txt')$ ;

 $Rewrite(g)$ :

for  $i=1$  to N do

```
writeln(g,',',h*(i-1):10:8,',',T[i]:8:5);
```
 $close(g)$ ;

end.

Получены следующие распределения температуры:

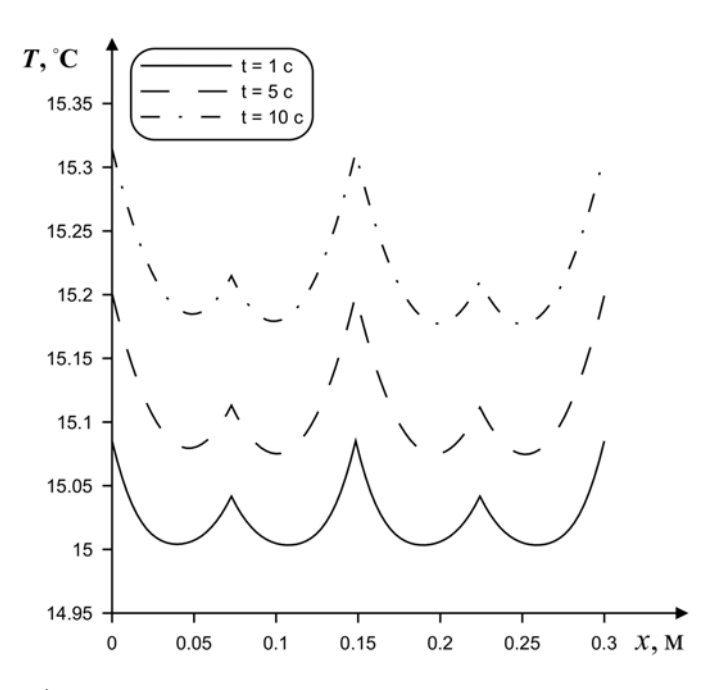

*Рис. 16. Распределения температуры по толщине пластины в различные моменты времени*

## **2.6. ДВУМЕРНАЯ ЗАДАЧА ТЕПЛОПРОВОДНОСТИ ДЛЯ ОДНОРОДНОГО ТЕЛА**

Проанализируем процесс теплопереноса в пластине (рис. 17).

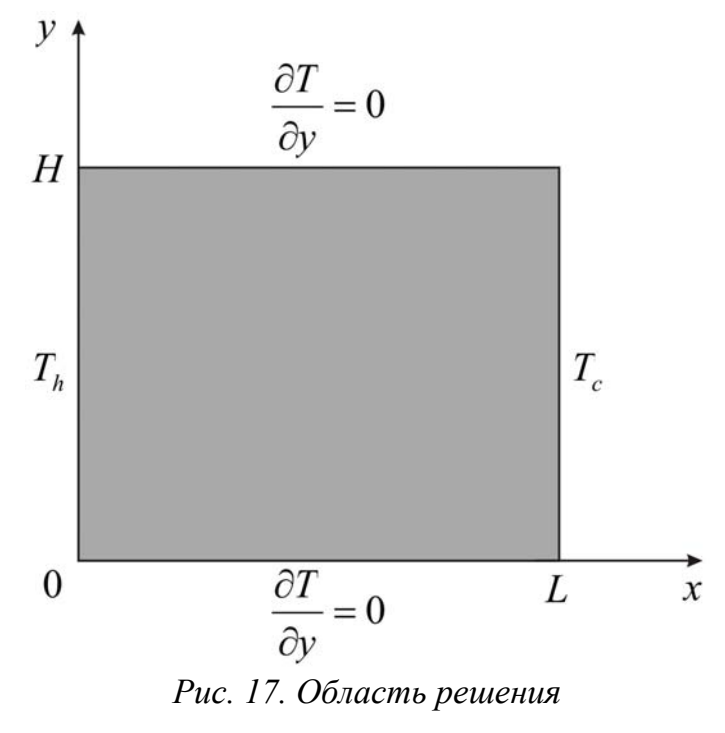

Медная пластина с размерами  $L = H = 0.5$ м. Горизонтальные границы являются адиабатическими, а на вертикальных границах поддерживаются постоянные температуры  $T_h = 80\,^0\text{C}$  и  $T_c = 30\,^0\text{C}$ . Начальная температура области решения  $T_0 = 5$  °C.

Математическая постановка задачи будет иметь вид:

$$
\rho c \frac{\partial T}{\partial t} = \lambda \left( \frac{\partial^2 T}{\partial x^2} + \frac{\partial^2 T}{\partial y^2} \right), \ \ \left| \begin{array}{l} 0 < x < L; \\ 0 < y < H. \end{array} \right. \tag{30}
$$

Начальные и граничные условия запишутся следующим образом:  $t = 0$ :  $T = T_0$ ,  $0 \le x \le L$ ,  $0 \le y \le H$ ;

$$
x = 0: T = T_h, t > 0;\n x = L: T = T_c, t > 0;\n y = 0: \frac{\partial T}{\partial y} = 0, t > 0;\n y = H: \frac{\partial T}{\partial y} = 0, t > 0.
$$
\n(31)

аппроксимации дифференциального Для уравнения  $(30)$ разностным введем пространственно-временную сетку с координатами  $x_i = (i-1)\cdot h_x, \quad y_j = (j-1)\cdot h_y, \quad t_n = n\cdot \tau,$ 

где  $h_x$ ,  $h_y$  – шаги сетки по координатам x, y соответственно;  $\tau$  – шаг по времени;  $i = \overline{1, N_x}$ ;  $j = \overline{1, N_y}$ ;  $n = \overline{0, K}$ . Т.е. вся расчетная область (рис. 17) покрывается сеткой (рис. 18).

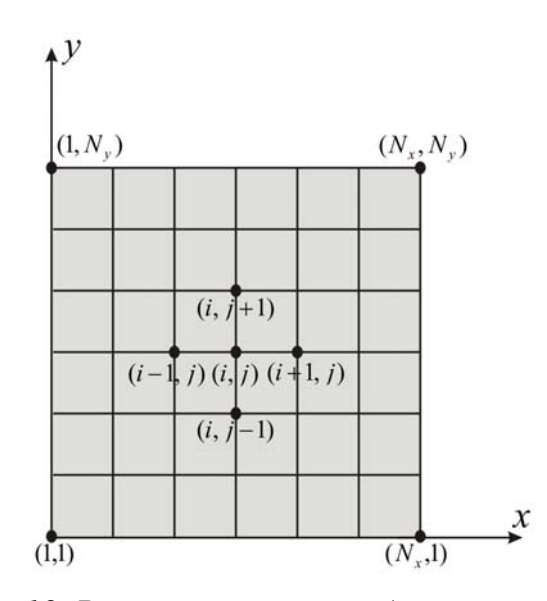

Рис. 18. Разностная сетка области решения

Введем следующее обозначение:  $T(x_i, y_i, t_n) = T_{i,i}^n$ .

Дискретизацию уравнения (30) будем проводить на основе локально одномерной схемы А.А. Самарского [2], которая является абсолютно устойчивой  $\mathbf{M}$ обладает свойством суммарной аппроксимации. Сущность этого подхода состоит в том, что шаг по времени реализуется в два этапа - на промежуточном временном шаге проводим дискретизацию двумерного уравнения (30) только в направлении оси х и получаем одномерное уравнение, после его решения проводим вновь дискретизацию уравнения (30), но уже в направлении оси у и, решая полученное одномерное уравнение, определяем поле температуры на целом шаге по времени.

Итак:

$$
\rho \cdot c \cdot \frac{T_{i,j}^{n+\frac{1}{2}} - T_{i,j}^n}{\tau} = \lambda \cdot \left( \frac{T_{i+1,j}^{n+\frac{1}{2}} - 2 \cdot T_{i,j}^{n+\frac{1}{2}} + T_{i-1,j}^{n+\frac{1}{2}}}{h_x^2} \right),\tag{32}
$$

$$
\rho \cdot c \cdot \frac{T_{i,j}^{n+1} - T_{i,j}^{n+\frac{1}{2}}}{\tau} = \lambda \cdot \left( \frac{T_{i,j+1}^{n+1} - 2 \cdot T_{i,j}^{n+1} + T_{i,j-1}^{n+1}}{h_y^2} \right).
$$
(33)

Разностные уравнения (32), (33) сводятся к стандартному трехдиагональному виду и решаются последовательно методом прогонки (пункт 2.1.). Сначала для всей области решается уравнение (32), после того как его решение будет найдено, переходят к решению уравнения (33).

Рассмотрим решение уравнения (32) методом прогонки. Приведем BUAY  $A_i T_{i+1,i}^{n+\frac{1}{2}} - B_i T_{i,i}^{n+\frac{1}{2}} + C_i T_{i-1,i}^{n+\frac{1}{2}} = F_i$ . уравнение Тогла  $\mathbf{K}$ ЭТО коэффициенты  $A_i, B_i, C_i$  примут вид:

$$
A_i = C_i = \frac{\lambda}{h_x^2}, \quad B_i = \frac{2 \cdot \lambda}{h_x^2} + \frac{\rho \cdot c}{\tau}, \quad F_i = -\frac{\rho \cdot c \cdot T_{i,j}^n}{\tau}.
$$

Для определения прогоночных коэффициентов по соотношению (8) необходимо найти  $\alpha_1$  и  $\beta_1$  из левого граничного условия. Далее определяя значение  $T_{N_v,j}^{n+\frac{1}{2}}$  из правого граничного условия, находят поле температуры  $T_{i,j}^{n+\frac{1}{2}}$  на промежуточном временном слое по формулам (7). После этого приступают к решению уравнения (33). Этапы решения уравнения (33) аналогичны решению уравнения (32).

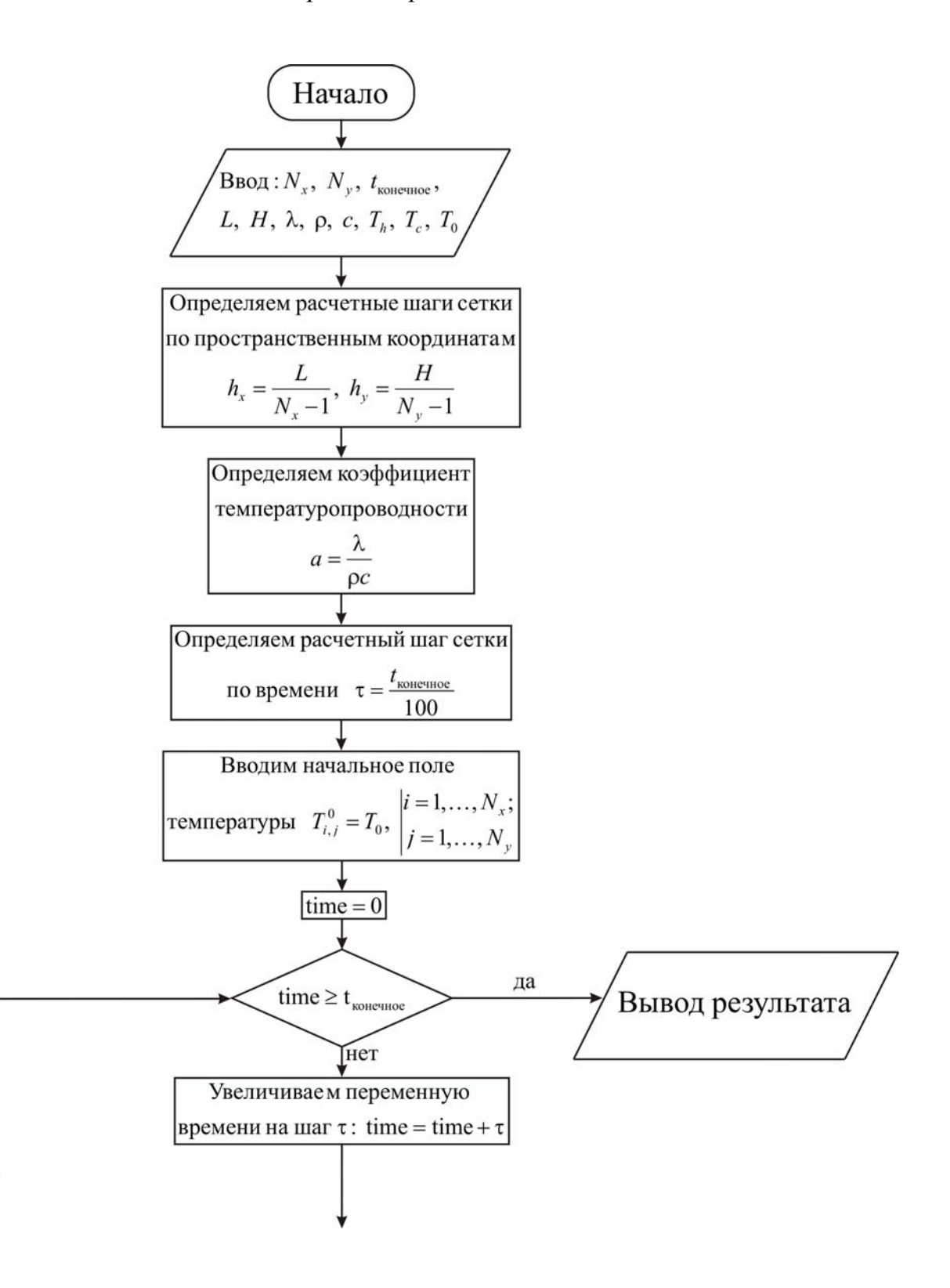

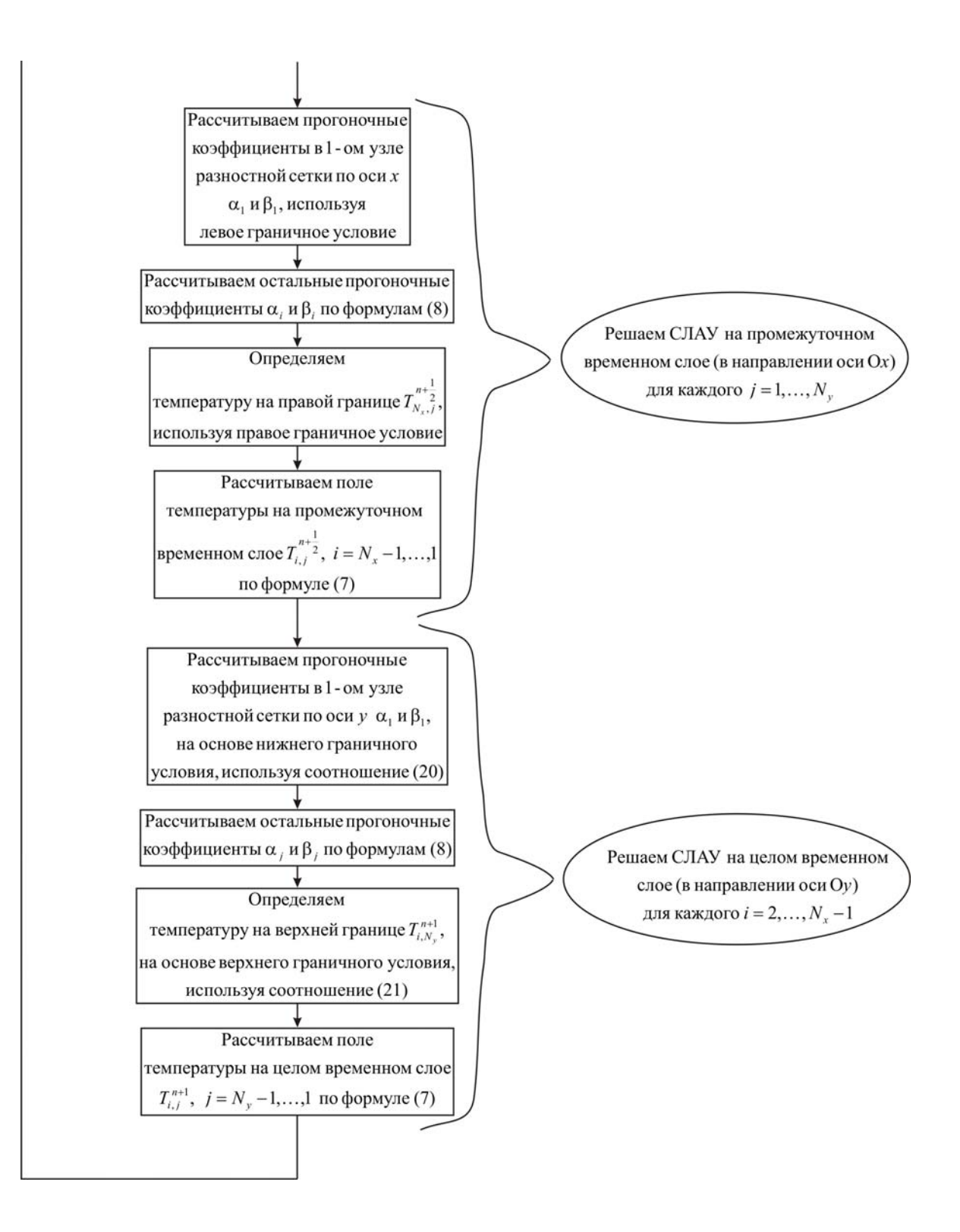

```
uses crt; 
const mf=102;
type 
   vector1=array[1..mf] of real; 
   vector2=array[1..mf,1..mf] of real; 
var {раздел описания переменных, которые мы будем использовать в
программе}
i, j, Nx, Ny : integer;
T : vector2;
alfa, beta : vector1;
ai, bi, ci, fi : real; real;
a, lamda, ro, c : real;
hx, hy, tau, t_ end, time : real;
T0, L, H, Th, Tc : real;
f, g : text;
begin 
 clrscr; 
{с клавиатуры вводим все необходимые входные параметры}
 Writeln('Введите количество пространственных узлов в пластине по оси
х, Nx'); 
 Readln(Nx); 
 Writeln('Введите количество пространственных узлов в пластине по оси
y, Ny'); 
 Readln(Ny); 
Writeln('Введите окончание по времени, t end');
Readln(t_end);
 Writeln('Введите длину пластины, L'); 
 Readln(L); 
 Writeln('Введите толщину пластины, H'); 
 Readln(H); 
 Writeln('Введите коэффициент теплопроводности материала пластины, 
lamda'); 
 Readln(lamda); 
 Writeln('Введите плотность материала пластины, ro'); 
Readln(ro);
Writeln('Введите теплоемкость материала пластины, c');
 Readln(c); 
Writeln('Введите температуру на границе x = 0 области решения, Th');
```
 $Readln(Th)$ :

```
Writeln('Введите температуру на границе x = L области решения, Tc');
ReadIn(Tc);
Writeln (Введите начальную температуру, T0');
Readln(T0):
{определяем расчетные шаги сетки по пространственным
координатам}
hx:=L/(Nx-1);
hv:=H/(Nv-1):
\{onpe\аляем коэффициент температуропроводности\}a:=lamda/(ro*c):{определяем расчетный шаг сетки по времени}
tau:=t end/100.0;
\{onpedenяем поле температуры в начальный момент времени\}for i = 1 to Nx do
 for i = 1 to Ny do
  T[i,j]=T0;{проводим интегрирование нестационарного уравнения
теплопроводности}
time:=0;
while time \leq t end do {ucnonbayem uukn c npedycnosuem}
begin
\{yвеличиваем переменную времени на шаг \tau\}time:=time+tau;
\Omegaрешаем СЛАУ в направлении оси Ох для определения поля
температуры на промежуточном временном слое}
 for i=1 to Ny do
  begin
fonpеделяем начальные прогоночные коэффициенты на основе левого
граничного условия}
  alfa[1]:=0.0;
  beta[1]=Th;{цикл с параметром для определения прогоночных коэффициентов по
формуле (8)for i=2 to Nx-1 do
   begin
\alphai, bi, ci, fi – коэффициенты канонического представления СЛАУ с
трехдиагональной матрицей}
   ai:=lamda/sqr(hx);
   bi:=2.0*lamda/sgr(hx)+ro*c/tau;ci:=lamda/sqr(hx);
```

```
fi = -ro*c*T[i,j]/tau;{alfa[i]}, beta[i] – прогоночные коэффициенты}
    alfa[i]:=ai/(bi-ci*alfa[i-1]);beta[i] := (ci * beta[i-1] - fi)/(bi-ci * alfa[i-1]);
   end:
{определяем значение температуры на правой границе на основе
правого граничного условия}
   T[Nx, j] := Tc;
\{uспользуя соотношение (7) определяем неизвестное поле температуры
на промежуточном временном слое}
   for i = Nx-1 downto 1 do
   T[i,j]=aIfa[i]*T[i+1,j]+beta[i];end:
\Omegaрешаем СЛАУ в направлении оси Оу для определения поля
температуры на иелом временном слое}
 for i:=2 to Nx-1 do
  begin
fonpeделяем начальные прогоночные коэффициенты на основе нижнего
граничного условия, используя соотношения (20) при условии, что
q_1 = 0alfa[1]:=2.0*a*tau/(2.0*a*tau+sqr(hy));
  beta[1]:=sqr(hy)*T[i,1]/(2.0*a*tau+sqr(hy));
{цикл с параметром для определения прогоночных коэффициентов по
формуле (8)}
  for i = 2 to Ny-1 do
   begin
\alphai, bi, ci, fi – коэффициенты канонического представления СЛАУ с
трехдиагональной матриией}
    ai:=lamda/sqr(hy);
    bi:=2.0*landa/sqr(hy)+ro*c/tau;ci:=lamda/sqr(hy);
    fi = -ro \cdot c \cdot T[i,j]/tau;{alfafil, beta[i] - npozonovные коэффициенты}alfa[i]:=ai/(bi-ci*alfa[i-1]);
    beta[i] := (ci * beta[i-1] - fi)/(bi-ci * alfa[i-1]);end:
fonpeделяем значение температуры на верхней границе, используя
соотношение (21) при условии, что q_2 = 0T[i,Ny] := (2.0^*a^*tau^*beta[Ny-1]+sqrt(hy)^*T[i,Ny])/2.0^*a^*tau*(1.0 \text{-} \text{alfa}[Ny-1])+sqr(hy));
```
 $\{u$ спользуя соотношение (7) определяем неизвестное поле температуры на промежуточном временном слое}

for  $i = Ny-1$  downto 1 do

 $T[i,j]=a[fa[i]*T[i,j+1]+beta[i];$ 

end:

end;  $\{u u \kappa \pi c \nrightarrow c \nu c \pi o \varepsilon u \varepsilon \}$ 

{выводим результат в файл}

 $\text{Assign}(f, 'res.txt')$ ;

Rewrite(f);

Writeln(f,'Длина пластины  $L = 'L:6:4$ );

Writeln(f, Толщина пластины  $H = 'H:6:4)$ ;

Writeln(f, Число узлов по пространственной координате х в пластине  $Nx = 'Nx$ :

Writeln(f, Число узлов по пространственной координате у в пластине  $Nv = 'Nv)$ ;

Writeln(f,'Коэффициент теплопроводности материала пластины lamda = '.lamda: $6:4$ ):

Writeln(f,'Плотность материала пластины ro = ',ro:6:4);

Writeln(f, Теплоемкость материала пластины  $c = 1$ ,  $c:6:4$ );

Writeln(f, Начальная температура  $T0 = 7T(0.6.4)$ ;

Writeln(f, Температура на границе  $x = 0$  области решения Th = ', Th:6:4); Writeln(f, Температура на границе  $x = L$  области решения  $Tc = T.C.6:4$ ); Writeln(f,'Результат получен с шагом по координате x hx = ',hx:6:4); Writeln(f, Peзультат получен с шагом по координате у hy = ',hy:6:4); Writeln(f, Pезультат получен с шагом по времени tau = ',tau:6:4); Writeln(f, Teмпературное поле в момент времени  $t = 't$  end:6:4);  $close(f)$ :  $Assign(g, 'tempr.txt');$  $Rewrite(g);$ for  $i=1$  to Nx do for  $i=1$  to Ny do writeln(g,',',hx\*(i-1):10:8,',',hy\*(i-1):10:8,',',T[i,j]:8:5);  $close(g)$ : end
Получено следующее распределение температуры:

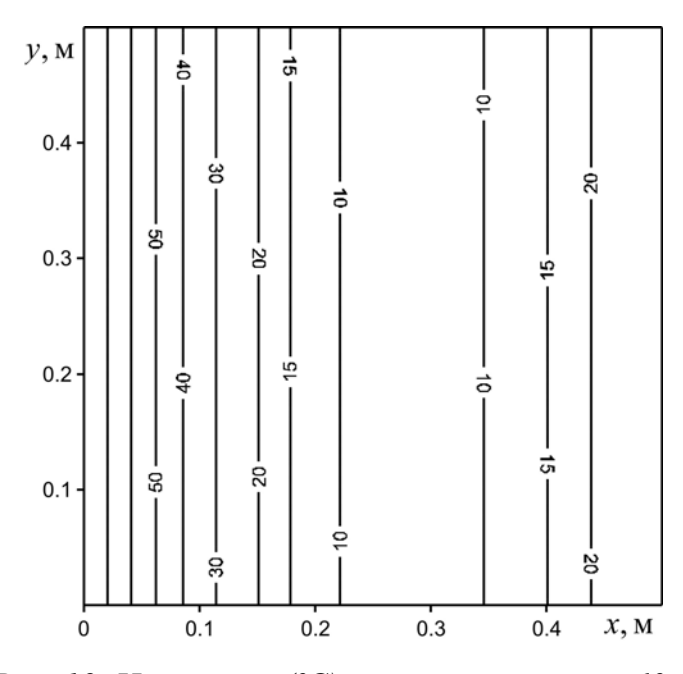

*Рис. 19. Изотермы (ºС) в пластине при t = 60 c* 

## **2.7. ДВУМЕРНАЯ ЗАДАЧА ТЕПЛОПРОВОДНОСТИ ДЛЯ НЕОДНОРОДНОГО ТЕЛА**

Проанализируем процесс теплопереноса в пластине, содержащей два включения (рис. 20). Рассматриваемая задача является учебной, поэтому определяющие размеры  $l_1$ ,  $l_2$ ,  $l_3$ ,  $l_4$ ,  $h_1$ ,  $h_2$ ,  $h_3$ ,  $h_4$  выбираются таким образом, чтобы используемая разностная сетка была равномерной. Для этой цели в программе в качестве входных параметров будем задавать не линейные размеры, а количество промежутков, характеризующих рассматриваемый отрезок.

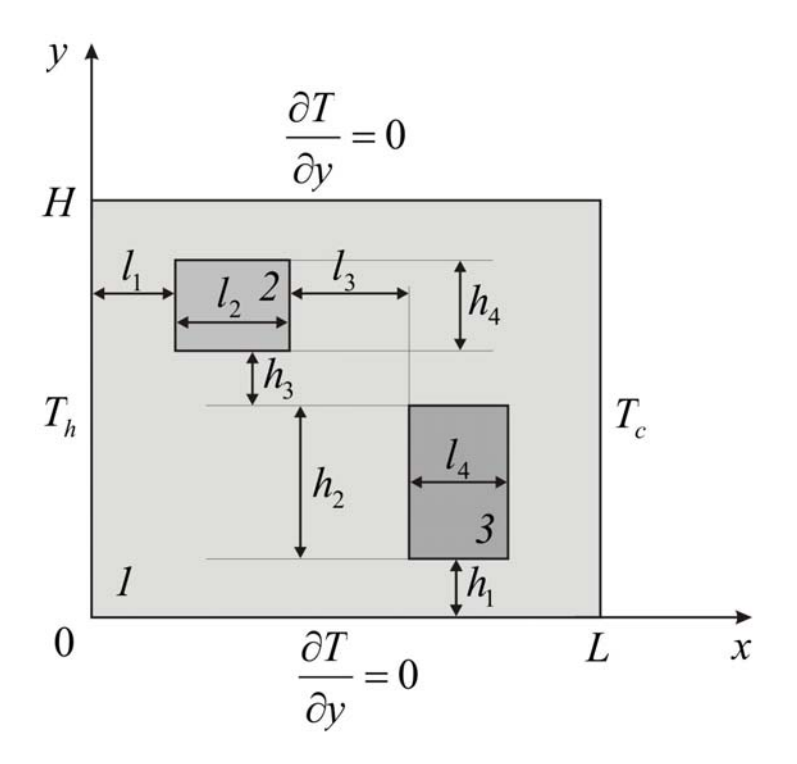

*Рис. 20. Область решения*

Медная пластина (1 на рис. 20) с размерами  $L = H = 0.5$ м. Материалы включений: сталь (*2* на рис. 20) (λ*2* = 46 Вт/(м⋅ºC), ρ*2* = 7800 кг/м<sup>3</sup>,  $c_2 = 460 \text{ Jx/(kr} \cdot {}^{\circ}\text{C)})$  и железо (3 на рис. 20) ( $\lambda_3 = 71 \text{ Br/(m} \cdot {}^{\circ}\text{C})$ ,  $\rho_3 =$ 7900 кг/м<sup>3</sup>,  $c_3 = 460 \text{ Jx/(kr·°C)}$ ). На вертикальных границах области решения поддерживаются постоянные температуры  $T_h = 100~\text{°C}$  при  $x = 0$  $H \t T_c = 0 \t C$ при  $x = L$ . Горизонтальные границы являются адиабатическими. Начальная температура области решения  $T_0 = 50$  °C.

Математическая постановка задачи будет иметь вид:

⎨

1

 $\overline{a}$  $\overline{\mathsf{L}}$ 

 $\vert$ ⎨

 $\sqrt{2}$ 

 $\overline{\mathcal{L}}$ 

 $\overline{a}$ ⎨

 $\left($ 

 $\overline{\mathcal{L}}$ 

 $\vert$ ⎨

 $\sqrt{2}$ 

 $\overline{\mathcal{L}}$ 

 $\vert$ ⎨  $\sqrt{2}$ 

1

1

$$
\left\{\n\begin{aligned}\n&\frac{\partial T_1}{\partial t} = \lambda_1 \left( \frac{\partial^2 T_1}{\partial x^2} + \frac{\partial^2 T_1}{\partial y^2} \right),\n\end{aligned}\n\right.\n\begin{aligned}\n&\frac{0 < x < l_1, 0 < y < H; \\
&l_1 \leq x \leq l_1 + l_2, 0 < y < h_1 + h_2 + h_3, h_1 + h_2 + h_3 + h_4 < y < H; \\
&l_1 + l_2 < x < l_1 + l_2 + l_3, 0 < y < H; \\
&l_1 + l_2 + l_3 \leq x \leq l_1 + l_2 + l_3 + l_4, 0 < y < h_1, h_1 + h_2 < y < H; \\
&l_1 + l_2 + l_3 + l_4 < x < L, 0 < y < H;\n\end{aligned}\n\right\} \tag{2.4}
$$

$$
\rho_2 c_2 \frac{\partial T_2}{\partial t} = \lambda_2 \left( \frac{\partial^2 T_2}{\partial x^2} + \frac{\partial^2 T_2}{\partial y^2} \right), \quad l_1 < x < l_1 + l_2, \quad h_1 + h_2 + h_3 < y < h_1 + h_2 + h_3 + h_4;
$$
\n
$$
\rho_3 c_3 \frac{\partial T_3}{\partial t} = \lambda_3 \left( \frac{\partial^2 T_3}{\partial x^2} + \frac{\partial^2 T_3}{\partial y^2} \right), \quad l_1 + l_2 + l_3 < x < l_1 + l_2 + l_3 + l_4, \quad h_1 < y < h_1 + h_2.
$$

Начальные и граничные условия запишутся следующим образом:

(34)

$$
t = 0: T = T_0, 0 \le x \le L, 0 \le y \le H;
$$
  
\n
$$
x = 0: T = T_h, t > 0;
$$
  
\n
$$
x = L: T = T_c, t > 0;
$$
  
\n
$$
y = 0: \frac{\partial T}{\partial y} = 0, t > 0;
$$
  
\n
$$
y = H: \frac{\partial T}{\partial y} = 0, t > 0;
$$
  
\n
$$
T_1(t, x, y) = T_2(t, x, y),
$$
  
\n
$$
-\lambda_1 \frac{\partial T_1}{\partial x} = -\lambda_2 \frac{\partial T_2}{\partial x}, \text{ min }\begin{vmatrix} x = l_1, h_1 + h_2 + h_3 \le y \le h_1 + h_2 + h_3 + h_4, \\ x = l_1 + l_2, h_1 + h_2 + h_3 \le y \le h_1 + h_2 + h_3 + h_4; \end{vmatrix}
$$
  
\n
$$
T_1(t, x, y) = T_2(t, x, y),
$$
  
\n
$$
- \lambda_1 \frac{\partial T_1}{\partial y} = -\lambda_2 \frac{\partial T_2}{\partial y}, \text{ min }\begin{vmatrix} y = h_1 + h_2 + h_3, l_1 < x < l_1 + l_2, \\ y = h_1 + h_2 + h_3 + h_4, l_1 < x < l_1 + l_2; \\ y = h_1 + l_2 + l_3 + h_4, l_1 < x < l_1 + l_2; \end{vmatrix}
$$
  
\n
$$
T_1(t, x, y) = T_3(t, x, y),
$$
  
\n
$$
T_1(t, x, y) = T_3(t, x, y), \text{ min }\begin{vmatrix} x = l_1 + l_2 + l_3, h_1 \le y \le h_1 + h_2, \\ x = l_1 + l_2 + l_3 + l_4, h_1 \le y \le h_1 + h_2; \end{vmatrix}
$$
  
\n(36)

$$
T_1(t, x, y) = T_3(t, x, y),
$$
  
\n
$$
-\lambda_1 \frac{\partial T_1}{\partial y} = -\lambda_3 \frac{\partial T_3}{\partial y},
$$
 
$$
\text{IPW} \quad \bigg| y = h_1, l_1 + l_2 + l_3 < x < l_1 + l_2 + l_3 + l_4,
$$
  
\n
$$
y = h_1 + h_2, l_1 + l_2 + l_3 < x < l_1 + l_2 + l_3 + l_4.
$$

Рассматриваемая задача представляет собой своеобразную комбинацию задач 2.4. и 2.6. Для решения сформулированной задачи (34)-(36) также как и в 2.6. введем равномерную пространственновременную сетку.

Дискретизацию уравнений (34) будем проводить на основе локально одномерной схемы А.А. Самарского. Решение полученных систем линейных алгебраических уравнений проводится методом прогонки, при этом необходимо учесть, что в пластине 1 присутствуют две неоднородности. Эти включения учитываются в прогоночных коэффициентах на границах сопряжения, а также в коэффициентах канонического уравнения вида (6) в зависимости от материала элемента.

Алгоритм решения рассматриваемой задачи можно представить следующим образом.

Сначала поэтапно решается СЛАУ вида (32), т.е. всю область лелим решения на однородные части. например.  $0 \le y < h_1, h_1 < y < h_1 + h_2, h_1 + h_2 < y < h_1 + h_2 + h_3$ 

 $h_1 + h_2 + h_3 < y < h_1 + h_2 + h_3 + h_4$ ,  $h_1 + h_2 + h_3 + h_4 < y \le H$ . И для каждого такого участка решаем систему уравнений вида (32), как для случая одномерной задачи теплопроводности двухслойной пластины (пункт 2.4.). На границах же вида  $y = h_1$ ,  $l_1 + l_2 + l_3 < x < l_1 + l_2 + l_3 + l_4$  в качестве теплофизических параметров среды используем среднее арифметическое.  $\overline{B}$ данном случае.  $\lambda_{\alpha\phi\phi} = \frac{\lambda_1 + \lambda_3}{2}$ ,  $\rho_{\alpha\phi\phi} = \frac{\rho_1 + \rho_3}{2}$ ,  $c_{\alpha\phi\phi} = \frac{c_1 + c_3}{2}$ . При этом на данной границе в точке  $x = l_1 + l_2 + l_3$ ,  $y = h_1$ , справа рассматривается среда с параметрами  $\lambda_{\alpha\beta\phi}$ ,  $\rho_{\alpha\beta\phi}$ ,  $c_{\alpha\beta\phi}$ , а слева –  $\lambda_1$ ,  $\rho_1$ ,  $c_1$ . После такого решения системы вида (32) переходят к решению системы вида (33), которая разрешается аналогично.

Ниже приведен листинг программы для решения рассматриваемой задачи (на языке программирования Pascal)

```
uses crt:
const mf=101;
type
   vector1=array[1..mf] of real;
   vector2=array[1..mf,1..mf] of real;
```
уат {раздел описания переменных, которые мы будем использовать в  $nnozname$ 

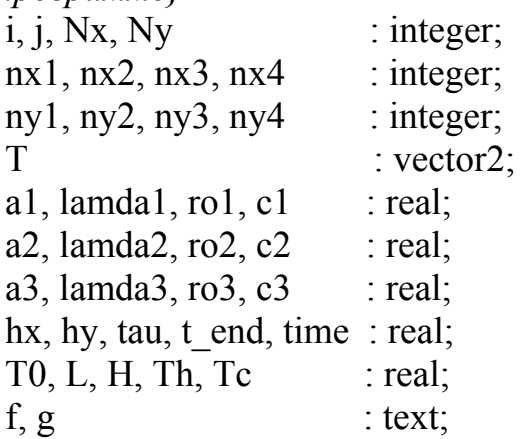

procedure progonx(j: integer; lamda, ro, c: real; var W: vector2); {проиедура, разрешающая СЛАУ с трехдиагональной матриией методом прогонки, в направлении оси Ох  $j$  – номер слоя по оси у вдоль которого происходит решение СЛАУ; lamda - коэффициент теплопроводности; ro - плотность:  $c - \kappa$ оэффициент теплоемкости;  $W$  – двумерное поле температуры} var {раздел описания локальных переменных}  $\mathbf{i}$  $:$  integer; alfa, beta  $\therefore$  vector1; ai, bi, ci, fi : real; begin {определяются начальные прогоночные коэффициенты на основе левого граничного условия} alfa[1]:= $0.0$ ; beta $[1]$ :=Th; *{иикл с параметром для определения прогоночных коэффициентов по* формуле  $(8)$ for  $i = 2$  to Nx-1 do begin  $\alpha$ јаі, bi, ci, fi – коэффициенты канонического представления СЛАУ с трехдиагональной матрицей}  $ai:=$ lamda/sqr(hx);  $bi:=2.0*lamda/sgr(hx)+ro*c/tau;$  $ci$ :=lamda/sqr(hx);  $fi = -ro*c*W[i,j]/tau;$ 

```
{alfa[i], beta[i] - npo}гоночные коэффициенты}alfa[i]:=ai/(bi-ci*alfa[i-1]);
 beta[i]:=(ci*beta[i-1]-fi)/(bi-ci*alfa[i-1]);end:
{определяем значение температуры на правой границе на основе
правого граничного условия}
W[Nx, j] := Tc;
{используя соотношение (7) определяем неизвестное поле
mемпературы\}for i = Nx-1 downto 1 do
 W[i,j]=a[fa[i]*W[i+1,j]+beta[i];
```

```
end; {окончание процедуры progonx}
```

```
procedure progony(i:integer; lamda, ro, c: real; var W: vector2);
```

```
{процедура, разрешающая СЛАУ с трехдиагональной матрицей
```

```
методом прогонки, в направлении оси Ov
```

```
i – номер слоя по оси х вдоль которого происходит решение СЛАУ;
lamda - коэффициент теплопроводности;
```
ro - плотность:

```
c - \kappaоэффициент теплоемкости;
```

```
W – двумерное поле температуры}
```

```
var {раздел описания локальных переменных}
```
 $\mathbf{i}$  $:$  integer;

alfa, beta  $\therefore$  vector1;

```
a, ai, bi, ci, fi : real;
```
begin

```
\{onpedenяется коэффициент температуропроводности\}a:=lamda/(ro*c):
```

```
{определяются начальные прогоночные коэффициенты на основе
нижнего граничного условия, в соответствии с рассматриваемой
постановкой используется соотношение (20)}
```
alfa[1]:= $2.0$ \* $a$ \*tau/ $(2.0$ \* $a$ \*tau+sqr(hy));

```
beta[1]:=sqr(hy)*W[i,1]/(2.0*a*tau+sqr(hy));
```
*{иикл с параметром для определения прогоночных коэффициентов по* формуле  $(8)$ }

for  $j = 2$  to Ny-1 do

begin

```
\alphaаі, bi, ci, fi – коэффициенты канонического представления СЛАУ с
трехдиагональной матрицей}
```
 $ai$ :=lamda/sqr(hy);

bi:=2.0\*lamda/sqr(hy)+ro\*c/tau;

```
ci:=lamda/sqr(hy);
 fi = -ro \cdot c \cdot W[i,j]/tau;{alfa[i], beta[i] - npo}гоночные коэффициенты}
 alfa[i]:=ai/(bi-ci*alfa[i-1]);
 beta[j]:=(ci*beta[j-1]-fi)/(bi-ci*alfa[j-1]);
 end:
```
{определяем значение температуры на верхней границе на основе верхнего граничного условия, в нашем случае используется соотношение  $(21)$ }

```
W[i,Ny] := (2.0^*a^*tau^*lamda^*beta[Ny-1]+lamda^*sqrt(hy)^*W[i,Ny])/(lamda*sqrt(hy)+2.0* a*tau*lamda*(1.0-alfa[Ny-1]));
```
{используя соотношение (7) определяем неизвестное поле температуры $\}$ 

for  $i = Ny-1$  downto 1 do

 $W[i,j] := \text{alfa}[i] * W[i,j+1] + \text{beta}[i];$ 

end; {окончание процедуры progony}

```
procedure progonxIV(j,n1,n2:integer; lamda,lamdan,ro,ron,c,cn:real; var
W:vector2);
```

```
{процедура, разрешающая СЛАУ с трехдиагональной матрицей
методом прогонки, в направлении оси Ох при наличии включения с
отличающимися теплофизическими характеристиками
```
 $j$  – номер слоя по оси у вдоль которого происходит решение СЛАУ;

```
nl – номер узла с которого начинается включение;
```
 $n2$  – номер узла которым заканчивается включение;

```
lamda – коэффициент теплопроводности основного материала;
```
lamdan – коэффициент теплопроводности материала включения;

```
ro - плотность основного материала;
```
ron - плотность материала включения;

 $c$  – коэффициент теплоемкости основного материала;

сп - коэффициент теплоемкости материала включения;

 $W$  – двумерное поле температуры $\}$ 

var {раздел описания локальных переменных}

```
i
              : integer;
```
alfa, beta : vector1;

```
ai, bi, ci, fi : real;
```
a, an  $:$  real:

begin

```
\{onpe\аляются коэффициенты температуропроводности\}a:=lamda/(ro*c);
an:=lamdan/(ron*cn);
```

```
fonpeделяются начальные прогоночные коэффициенты на основе левого
граничного условия}
alfa[1]:=0.0;
beta[1]=Th;{цикл с параметром для определения прогоночных коэффициентов по
формуле (8) до включения}
for i = 2 to n1 do
begin
\alphai, bi, ci, fi – коэффициенты канонического представления СЛАУ с
трехдиагональной матрицей}
 ai:=lamda/sqr(hx):
 bi:=2.0*lamda/sqr(hx)+ro*c/tau;ci:=lamda/sqr(hx);
 fi = -ro*c*W[i,j]/tau;{alfa[i], beta[i] - npozonovalfa[i] := ai/(bi-ci*alfa[i-1]);
 beta[i]:=(ci*beta[i-1]-fi)/(bi-ci*alfa[i-1]);
 end:
{определяются прогоночные коэффициенты на границе основного
материала и включения}
alfa[n1+1]:=2.0*a*an*tau*lamdan/(2.0*a*an*tau*(lamdan+lamda
            *(1-a1fa[n1]))+sqr(hx)*(a*lamdan+an*lamda));beta[n1+1]:=(2.0^*a^*an^*tau^*lamda^*beta[n1]+sqrt(hx)^*(a^*lamda+n^*lamda)*W[n1+1,j])/(2.0*a*an*tau*(lamdan+lamda*(1-alfa[n1]))
            +sqrt(hx)*(a*lamdan+an*lamda));{иикл с параметром для определения прогоночных коэффициентов по
формуле (8) во включении}
for i = n1 + 2 to n1 + n2 do
 begin
\alphai, bi, ci, fi – коэффициенты канонического представления СЛАУ с
трехдиагональной матрицей}
 ai:=lamdan/sqr(hx);
 bi:=2.0*lamdan/sgr(hx)+ron*cn/tau;ci:=lamdan/sqr(hx);
 fi = -ron * cn * W[i,j]/tau;{alfa[i], beta[i] - npo}zohovnые коэффициенты}
 alfa[i]:=ai/(bi-ci*alfa[i-1]);beta[i] := (ci * beta[i-1]-fi)/(bi-ci * alfa[i-1]);end:
```
fonpeделяются прогоночные коэффициенты на границе включения и основного материала}

alfa[n1+n2+1]:=2.0\*an\*a\*tau\*lamda/(2.0\*an\*a\*tau\*(lamda+lamdan\*  $(1-aIfa[n1+n2]))+sqr(hx)*(an*landa+a*landan));$ 

```
beta[n1+n2+1]:=(2.0*an* a*tau*lamdan*beta[n1+n2]+sqrt(hx)*a*lamdan
```

```
+an*landa)*W[n1+n2+1,j]/(2.0*an*<i>a</i>*tau*(landa)
```

```
+ \lambda + lamdan*(1-alfa[n1+n2]))+sqr(hx)*(an*lamda+a*lamdan));
```
{цикл с параметром для определения прогоночных коэффициентов по формуле (8) в основном материале}

for i:=  $n1+n2+2$  to Nx-1 do

begin

```
\alphai, bi, ci, fi – коэффициенты канонического представления СЛАУ с
трехдиагональной матрицей}
```
 $ai:=$ lamda/sqr(hx);

 $bi:=2.0*lamda/sqr(hx)+ro*c/tau$ ;

 $ci$ :=lamda/sqr(hx);

 $fi = -ro*c*W[i,j]/tau;$ 

```
{alfa[i], beta[i] – прогоночные коэффициенты}
```

```
alfa[i]:=ai/(bi-ci*alfa[i-1]);
```

```
beta[i]:=(ci*beta[i-1]-fi)/(bi-ci*alfa[i-1]);
```
end:

```
{определяем значение температуры на правой границе на основе
правого граничного условия}
```
 $W[Nx,j]=Tc;$ 

```
{используя соотношение (7) определяем неизвестное поле
температуры}
```
for  $i = Nx-1$  downto 1 do

```
W[i,j] := \text{alfa}[i] * W[i+1,j] + \text{beta}[i];
```

```
end; {окончание процедуры progonxIV}
```

```
procedure progonyIV(i,n1,n2:integer; lamda,lamdan,ro,ron,c,cn:real; var
W:vector2:
```

```
{процедура, разрешающая СЛАУ с трехдиагональной матрицей
методом прогонки, в направлении оси Оу при наличии включения с
отличающимися теплофизическими характеристиками
```

```
i – номер слоя по оси х вдоль которого происходит решение СЛАУ;
```

```
n1 - номер узла с которого начинается включение;
```
 $n2$  – номер узла которым заканчивается включение;

```
lamda – коэффициент теплопроводности основного материала;
```

```
lamdan – коэффициент теплопроводности материала включения;
ro - плотность основного материала;
```
ron - плотность материала включения;

с - коэффициент теплоемкости основного материала;

сп – коэффициент теплоемкости материала включения;

 $W-\partial$ вумерное поле температуры $\}$ 

Var  ${p}$ аздел описания локальных переменных ${ }$ 

 $\mathbf{i}$  $:$  integer; alfa, beta : vector1;

ai, bi, ci, fi : real;

 $:$  real: a, an

begin

 $\{onpe$ деляются коэффициенты температуропроводности $\}$  $a:=$ lamda/ $(ro*c)$ ;

 $an:=$ lamdan/(ron\*cn);

fonpeделяются начальные прогоночные коэффициенты на основе нижнего граничного условия, в данном случае используем соотношение  $(20)$ 

alfa[1]:= $2.0$ \*a\*tau/ $(2.0$ \*a\*tau+sqr(hy));

beta[1]:=sqr(hy)\*W[i,1]/(2.0\*a\*tau+sqr(hy));

{цикл с параметром для определения прогоночных коэффициентов по формуле (8) до включения}

for  $i=2$  to n1 do

begin

```
\alphai, bi, ci, fi – коэффициенты канонического представления СЛАУ с
трехдиагональной матрицей}
```
ai:=lamda/sqr(hy);

```
bi:=2.0*lamda/sgr(hy)+ro*c/tau;
```
 $ci$ :=lamda/sqr(hy);

 $fi = -ro*c*W[i,j]/tau;$ 

```
{alfa[i], beta[i] - npozonovные коэффициенты?
```

```
alfa[i]:=ai/(bi-ci*alfa[i-1]);
```

```
beta[i]:=(ci*beta[i-1]-fi)/(bi-ci*alfa[i-1]);
```
end:

fonpeделяются прогоночные коэффициенты на границе основного материала и включения}

```
alfa[n1+1]:=2.0*a*an*tau*lamdan/(2.0*a*an*tau*(lamdan+lamda
           *(1-a1fa[n1]))+sqr(hy)*(a*landan+an*landa));
```

```
beta[n1+1]:=(2.0^*a^*an^*tau^*lamda^*beta[n1]+sqrt(hy)^*(a^*lamda)+an*landa)*W[i,n1+1]/(2.0*a*an*tau*(landan+landa)*(1-a1fa[n1]))+sqr(hy)*(a*landan+an*landa));
```

```
{цикл с параметром для определения прогоночных коэффициентов по
формуле (8) во включении}
```

```
for j = n1+2 to n1+n2 do
```
begin

```
\alphai, bi, ci, fi – коэффициенты канонического представления СЛАУ с
трехдиагональной матрицей}
```

```
ai:=lamdan/sqr(hy);
```
 $bi:=2.0*landan/sgr(hy)+ron*cn/tau$ :

 $ci$ :=lamdan/sqr(hy);

 $fi = -ron*cn*W[i,j]/tau;$ 

```
{alfa[i], beta[i] - npozonovные коэффициенты?
 alfa[i] := ai/(bi-ci*alfa[i-1]);
```

```
beta[j]:=(ci*beta[i-1]-fi)/(bi-ci*alfa[i-1]);
```
end:

fonpeделяются прогоночные коэффициенты на границе включения и основного материала}

alfa[n1+n2+1]:=2.0\*an\*a\*tau\*lamda/(2.0\*an\*a\*tau\*(lamda+lamdan \*(1-alfa[n1+n2]))+sqr(hy)\*(an\*lamda+a\*lamdan));

```
beta[n1+n2+1]:=(2.0*an*al*tau*lamdan*betaIn1+n2]+sqrt(hy)*(a*lamdan+an*lamda)*W[i,n1+n2+1]/(2.0*an* a*tau*(lamda+lamda)
```

```
*(1-alfa[n1+n2]))+sqr(hy)*(an*lamda+a*lamdan));
```

```
{цикл с параметром для определения прогоночных коэффициентов по
\phiормуле (8) в основном материале}
```
for  $i = n1+n2+2$  to Ny-1 do

begin

```
\{ai, bi, ci, fi - \kappa o 3\phi\phi u\psi\psi\канонического представления СЛАУ с
трехдиагональной матрицей}
```

```
ai:=lamda/sqr(hy);
```

```
bi:=2.0*lamda/sqr(hy)+ro*c/tau;
```
 $ci$ :=lamda/sqr(hy);

```
fi = -ro*c*W[i,j]/tau;
```

```
{alfa[i], beta[i] - npo}zohovnые коэффициенты}
```

```
alfa[i] := ai/(bi-ci*alfa[i-1]);
```

```
beta[j] := (ci * beta[j-1]-fi)/(bi-ci * alfa[i-1]);
```

```
end:
```
fonpeделяем значение температуры на верхней границе на основе верхнего граничного условия, в данном случае используем соотношение  $(21)$ 

```
W[i,Ny] := (2.0^*a^*tau^*lamda^*beta[Ny-1]+lamda^*sqrt(hy)^*W[i,Ny])/(lamda*sqr(hy)+2.0*a*tau*lamda*(1.0-alfa[Ny-1]));
```
*{используя соотношение (7) определяем неизвестное поле температуры}* for  $j = Ny-1$  downto 1 do  $W[i,j]=a[fa[i]*W[i,j+1]+beta[i];$ end; *{окончание процедуры progonуIV}* begin clrscr; *{с клавиатуры вводим все необходимые входные параметры}* Writeln('Введите длину пластины, L'); Readln(L); Writeln('Введите толщину пластины, H'); Readln(H); Writeln('Введите количество пространственных узлов в пластине по оси х, Nx'); Readln(Nx); Writeln('Введите количество промежутков между границей х=0 и включением 2 по оси х, nx1'); Readln(nx1); Writeln('Введите количество промежутков во включении 2 по оси х, nx2'); Readln(nx2); Writeln('Введите количество промежутков между включением 2 и включением 3 по оси х, nx3'); Readln $(nx3)$ ; Writeln('Введите количество промежутков во включении 3 по оси х, nx4'); Readln(nx4); Writeln('Введите количество пространственных узлов в пластине по оси y, Ny'); Readln(Ny); Writeln('Введите количество промежутков между границей у=0 и включением 3 по оси y, ny1');  $Readln(nv1)$ ; Writeln('Введите количество промежутков во включении 3 по оси у, ny2'); Readln(ny2); Writeln('Введите количество промежутков между включением 3 и включением 2 по оси y, ny3'); Readln(ny3); Writeln('Введите количество промежутков во включении 2 по оси у, ny4');

 Readln(ny4); Writeln('Введите окончание по времени,  $t$  end'); Readln(t\_end); Writeln('Введите коэффициент теплопроводности материала пластины, lamda1'); Readln(lamda1); Writeln('Введите плотность материала пластины, ro1'); Readln(ro1); Writeln('Введите теплоемкость материала пластины, c1');  $Readln(c1)$ ; Writeln('Введите коэффициент теплопроводности материала включения 2, lamda2'); Readln(lamda2); Writeln('Введите плотность материала включения 2, ro2'); Readln(ro2): Writeln('Введите теплоемкость материала включения 2, c2');  $Readln(c2)$ : Writeln('Введите коэффициент теплопроводности материала включения 3, lamda3'); Readln(lamda3); Writeln('Введите плотность материала включения 3, ro3'); Readln(ro3); Writeln('Введите теплоемкость материала включения 3, c3');  $Readln(c3)$ ; Writeln('Введите температуру на границе  $x=0$ , Th'); Readln(Th); Writeln('Введите температуру на границе  $x=L$ , Tc'); Readln(Tc); Writeln('Введите начальную температуру, T0'); Readln(T0); *{определяем расчетные шаги сетки по пространственным координатам}*   $hx:=L/(Nx-1);$  $hv:=H/(Nv-1)$ ; *{определяем расчетный шаг сетки по времени}*  tau: $=t$  end/100.0; *{записываем все входные параметры}*  Assign(f,'res.txt'); Rewrite(f); Writeln(f,'Длина пластины  $L = '$ , $L:6:4$ );

Writeln(f, Расстояние между границей  $x=0$  и включением 2 =  $\ln x1^* h x:6:4$ :

Writeln(f,'Длина включения  $2 = \frac{1}{1}mx2*hx:6:4$ );

Writeln(f, Расстояние между включением 2 и включением  $3 =$  $\ln x3*hx:6:4$ :

Writeln(f,'Длина включения  $3 = 'nx4*hx:6:4$ );

Writeln(f,'Толщина пластины  $H = 'H:6:4$ );

Writeln(f, Расстояние между границей  $y=0$  и включением 3 =

 $',\text{ny1*hv:6:4}$ ;

Writeln(f,'Толщина включения  $3 = \frac{1}{2}$ , ny2\*hy:6:4);

Writeln(f, Расстояние между включением 3 и включением  $2 =$  $', ny3*hy:6:4);$ 

Writeln(f,'Толщина включения  $2 = \frac{1}{2} m\frac{4 * h}{2}(6:4)$ ;

Writeln(f, Число узлов по пространственной координате x в пластине  $Nx = 'Nx$ :

Writeln(f, Число промежутков между границей  $x=0$  и включением  $2 =$ ',nx1);

Writeln(f, Число промежутков во включении  $2 = \langle n \times 2 \rangle$ ;

Writeln(f, Число промежутков между включением 2 и включением  $3 =$  $', nx3)$ ;

Writeln(f, Число промежутков во включении  $3 = \langle n \times 4 \rangle$ ;

Writeln(f, Число узлов по пространственной координате у в пластине  $Ny = 'Ny);$ 

Writeln(f, Число промежутков между границей  $y=0$  и включением 3 = ',ny $1$ );

Writeln(f, Число промежутков во включении  $3 = \text{'ny2}$ );

Writeln(f, Число промежутков между включением 3 и включением  $2 =$ ',ny3);

Writeln(f, Число промежутков во включении  $2 = \langle ny4 \rangle$ ;

Writeln(f,'Коэффициент теплопроводности материала пластины lamda1  $=$  '.lamda1:6:4):

Writeln(f,'Плотность материала пластины ro $1 = '$ ,ro $1:6:4$ );

Writeln(f,'Теплоемкость материала пластины  $c1 = 1$ ', $c1:6:4$ );

 Writeln(f,'Коэффициент теплопроводности материала включения 2  $lamda2 = ', lamda2:6:4);$ 

Writeln(f,'Плотность материала включения 2 ro2 = ',ro2:6:4);

Writeln(f,'Теплоемкость материала включения 2 с2 = ',c2:6:4);

 Writeln(f,'Коэффициент теплопроводности материала включения 3  $lamda3 = ', lamda3:6:4);$ 

Writeln(f,'Плотность материала включения 3 ro3 = ',ro3:6:4);

Writeln(f,'Теплоемкость материала включения  $3 c3 = 0.636(4)$ ;

Writeln(f, Начальная температура  $T0 = 7T(0.6.4)$ ; Writeln(f, Температура на границе x=0 области решения Th = ', Th:6:4); Writeln(f, Температура на границе x=L области решения  $T_c = 'T_c:6:4);$ Writeln(f, Peзультат получен с шагом по координате x hx = ',hx:6:4); Writeln(f, Peзультат получен с шагом по координате у hy = ',hy:6:4); Writeln(f, Peзультат получен с шагом по времени tau = ', tau: 6:4); Writeln(f, Teмпературное поле в момент времени  $t =$ ',t end:6:4);  $close(f)$ :  $\{onpe$ деляем коэффициент температуропроводности $\}$  $a1$ :=lamda1/(ro1\*c1);  $a2$ :=lamda2/(ro2\*c2);  $a3$ :=lamda3/(ro3\*c3);  $\{onpeden$ яем поле температуры в начальный момент времени $\}$ for  $i = 1$  to Nx do for  $i = 1$  to Ny do  $T[i,j]=T0;$ {проводим интегрирование нестационарного уравнения теплопроводности}  $time = 0$ : while time is end do *fucnonbayem цикл с предусловием*} begin  $\{y$ величиваем переменную времени на шаг  $\tau\}$ time:=time+tau;  $\left\{ \right.$ СЛАУ в направлении оси Ох в промежутке между границей  $y=0$  и включением  $3$ } for  $i=1$  to nyl do  $programx(i, lambda1, rol, c1, T);$  $\{ha\$ нижней граниие включения  $3\}$  $\text{programxIV}(ny1+1, nx1+nx2+nx3, nx4, lamda1, 0.5*(lamda1+lamda3), ro1, 0.5*($ ro1+ro3),c1,0.5\*(c1+c3),T);  $\{60\}$  включении  $3\}$ for  $i:=nv1+2$  to  $nv1+nv2$  do  $\text{progonxIV}(j, nx1+nx2+nx3, nx4, lamda1, lamda3, ro1, ro3, c1, c3, T);$  $\{Ha\$  верхней граниие включения  $3\}$  $\text{programxIV}(\text{ny1+ny2+1,nx1+nx2+nx3,nx4,lambda1,0.5*(lambda1+lambda1+landa3),\text{ro1},$  $0.5*(\text{rel}+\text{ro3})$ ,c1, $0.5*(\text{cl}+\text{c3})$ ,T); {между включением 3 и включением 2} for  $i:=ny1+ny2+2$  to  $ny1+ny2+ny3$  do  $programx(j, lambda1, ro1, c1, T);$ 

```
{на нижней границе включения 2} 
progonxIV(ny1+ny2+ny3+1,nx1,nx2,lamda1,0.5*(lamda1+lamda2),ro1,0.5*(
ro1+ro2),c1,0.5*(c1+c2),T);
{во включении 2} 
 for i:=n\nu1+n\nu2+n\nu3+2 to nv1+n\nu2+n\nu3+n\nu4 do
   progonxIV(j,nx1,nx2,lamda1,lamda2,ro1,ro2,c1,c2,T); 
{на верхней границе включения 2} 
\text{programxIV}(nyl+ny2+ny3+ny4+1, nx1, nx2, lambda1, 0.5*(lambda1+landa2), ro1,0.5*(\text{ro1}+\text{ro2}),c1,0.5*(c1+c2),T);{между включением 2 и границей y = H} 
 for i:=ny1+ny2+ny3+ny4+2 to Ny do
  programx(j, lambda1, rol, c1, T);{ СЛАУ в направлении оси Оy 
      в промежутке между границей x = 0 и включением 2} 
 for i=2 to nx1 do
  progony(i, lambda1, ro1, c1, T);{на левой границе включения 2} 
progonyIV(nx1+1,ny1+ny2+ny3,ny4,lamda1,0.5*(lamda1+lamda2),ro1,0.5*(
ro1+ro2),c1,0.5*(c1+c2),T);
{во включении 2} 
 for i:=nx1+2 to nx1+nx2 do
   progonyIV(i,ny1+ny2+ny3,ny4,lamda1,lamda2,ro1,ro2,c1,c2,T); 
{на правой границе включения 2} 
\text{programyIV}(nx1+nx2+1,ny1+ny2+ny3,ny4,lambda1,0.5*(lambda1+landa2),rol,0.5*(\text{rol}+\text{ro2}),c1,0.5*(\text{cl}+\text{c2}),T);{в промежутке между включением 2 и включением 3} 
 for i:=nx1+nx2+2 to nx1+nx2+nx3 do
   progony(i,lamda1,ro1,c1,T); 
{на левой границе включения 3} 
progonyIV(nx1+nx2+nx3+1,ny1,ny2,lamda1,0.5*(lamda1+lamda3),ro1,0.5*(
ro1+ro3),c1,0.5*(c1+c3),T);
{во включении 3} 
 for i:=nx1+nx2+nx3+2 to nx1+nx2+nx3+nx4 do
   progonyIV(i,ny1,ny2,lamda1,lamda3,ro1,ro3,c1,c3,T); 
{на правой границе включения 3} 
\text{program}\text{IV}(n \text{x}1+n \text{x}2+n \text{x}3+n \text{x}4+1, n \text{y}1, n \text{y}2, \text{land } 1, 0.5*(\text{land } 1+\text{land } 3), \text{ro}1,0.5*(\text{ro1}+\text{ro3}),c1,0.5*(\text{c1}+\text{c3}),T);{в промежутке между включением 3 и границей х = L} 
 for i:=nx1+nx2+nx3+nx4+2 to Nx-1 do
  programy(i, lambda1, rol, c1, T); end; {цикл с предусловием окончен}
```

```
{выводим результат в файл}
Assign(g, 'tempr.txt');
Rewrite(g);for i=1 to Nx do
 for i=1 to Ny do
 writeln(g,',',hx*(i-1):10:8,',',hy*(j-1):10:8,',',T[i,j]:8:5);
close(g):
end.
```
Получено следующее распределение температуры:

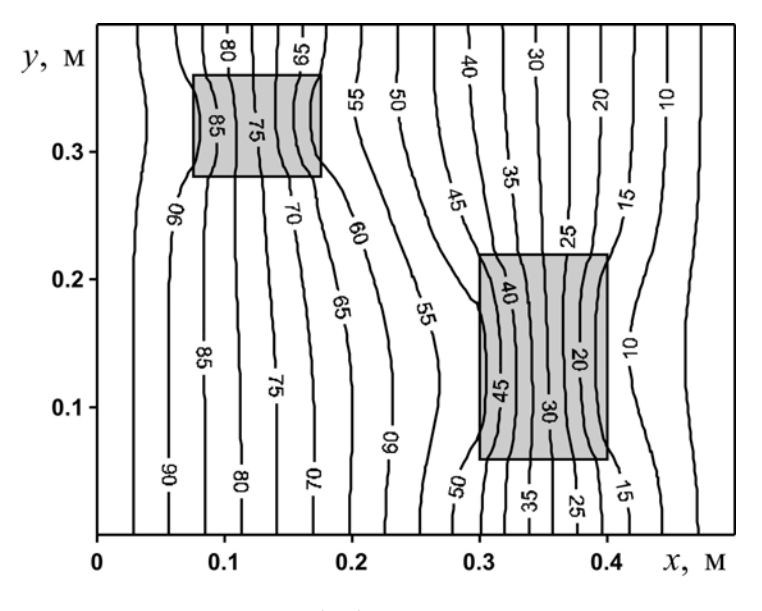

Рис. 21. Изотермы (°C) в пластине при  $t = 600$  с

## 3. НЕЛИНЕЙНЫЕ ЗАДАЧИ ТЕПЛОПРОВОДНОСТИ 3.1. ОДНОМЕРНОЕ УРАВНЕНИЕ ТЕПЛОПРОВОДНОСТИ С ЗАВИСЯЩИМ ОТ ТЕМПЕРАТУРЫ КОЭФФИЦИЕНТОМ ТЕПЛОПРОВОДНОСТИ

Рассмотренные выше решения для температурных полей в постановке получены одномерной двумерной при условии  $\overline{M}$ постоянства коэффициента теплопроводности. В действительности коэффициент теплопроводности лостаточно часто зависит  $\overline{O}$ температуры. Например, для расчета коэффициента теплопроводности диоксида урана UO<sub>2</sub> используется следующая зависимость:

$$
\lambda(T) = \frac{5500}{560 + T} + 0.942 \cdot 10^{-10} T^3. \tag{37}
$$

Эта формула эмпирическая, коэффициенты размерные  $T, K: \lambda, B_T/(M \cdot K)$ .

Нелинейное одномерное уравнение теплопроводности в этом случае будет иметь вид:

$$
\rho c \frac{\partial T}{\partial t} = \frac{\partial}{\partial x} \left( \lambda(T) \frac{\partial T}{\partial x} \right), \ 0 < x < L \,. \tag{38}
$$

Для уравнения (38) рассмотрим краевую задачу:

$$
t = 0: T = T_0, 0 \le x \le L;
$$
  
\n
$$
x = 0: T = T_h, t > 0;
$$
  
\n
$$
x = L: T = T_c, t > 0.
$$
\n(39)

Лля чтобы полное **TOFO** дать математическое описание рассматриваемой задачи, необходимо еще задать физические условия однозначности. Если пластина изготовлена из диоксида урана, то  $\rho = 10950 \text{ кr/m}^3$ ,  $c = 236 \text{ Jx/(kr·K)}$ . Пластина с размером  $L = 0.5 \text{ m}$ . На границах поддерживаются постоянные температуры  $T_h = 373 \text{ K}$  при  $x = 0$  и  $T_c = 363$  К при  $x = L$ . Начальная температура области решения  $T_0 = 323$  K.

Эту задачу также будем решать на равномерной сетке. Аналогично пункту 2.1 пластину разбиваем по толщине на N-1 равных промежутков.

Далее заменим дифференциальные операторы в (38), (39) на их конечно-разностные аналоги. Поскольку отличие заключается в теплопроводности, появлении коэффициента зависящего **OT** температуры, то основной акцент сделаем на аппроксимации диффузионного члена. Рассмотрим сначала явно-неявную схему.

$$
\frac{\partial}{\partial x}\left(\lambda(T)\frac{\partial T}{\partial x}\right) = \frac{1}{h}\left(\lambda_{i+1/2}^n \cdot \frac{T_{i+1}^{n+1} - T_i^{n+1}}{h} - \lambda_{i-1/2}^n \cdot \frac{T_i^{n+1} - T_{i-1}^{n+1}}{h}\right),
$$
  
 
$$
\text{The } \lambda_{i+1/2}^n = \frac{\lambda_i^n + \lambda_{i+1}^n}{2}, \ \lambda_{i-1/2}^n = \frac{\lambda_{i-1}^n + \lambda_i^n}{2}.
$$

Таким образом. результате аппроксимации  $\overline{B}$ частных производных соответствующими конечными разностями получаем следующую систему линейных алгебраических уравнений:

$$
\rho \cdot c \cdot \frac{T_i^{n+1} - T_i^n}{\tau} = \frac{1}{h} \left( \lambda_{i+1/2}^n \cdot \frac{T_{i+1}^{n+1} - T_i^{n+1}}{h} - \lambda_{i-1/2}^n \cdot \frac{T_i^{n+1} - T_{i-1}^{n+1}}{h} \right),
$$
\n
$$
i = 2, ..., N - 1, \quad n \ge 0,
$$
\n(40)

где  $\lambda_{i+1/2}^n = \frac{\lambda_i^n + \lambda_{i+1}^n}{2}$ ,  $\lambda_{i-1/2}^n = \frac{\lambda_{i-1}^n + \lambda_i^n}{2}$ , при этом  $\lambda_i^n$  вычисляются по формуле (37), например,  $\lambda_i^n = \frac{5500}{560 + T_i^n} + 0.942 \cdot 10^{-10} (T_i^n)^3$ . Добавляя к

системе (40) конечно-разностные аналоги краевых условий:

$$
T_i^0 = T_0, \ i = 2, N - 1
$$
  
\n
$$
T_1^n = T_h, \ n > 0;
$$
  
\n
$$
T_N^n = T_c, \ n > 0.
$$

получим замкнутую разностную задачу.

Полученную систему можно свести к наиболее общему виду:

$$
A_i \cdot T_{i+1}^{n+1} - B_i \cdot T_i^{n+1} + C_i \cdot T_{i-1}^{n+1} = F_i,
$$

где

$$
A_i = C_i = \frac{\lambda_{i+1/2}^n}{h^2}, \quad B_i = \frac{\lambda_{i+1/2}^n + \lambda_{i-1/2}^n}{h^2} + \frac{\rho c}{\tau}, \quad F_i = -\frac{\rho c}{\tau} T_i^n,
$$
  

$$
\lambda_{i+1/2}^n = \frac{\lambda_i^n + \lambda_{i+1}^n}{2}, \quad \lambda_{i-1/2}^n = \frac{\lambda_{i-1}^n + \lambda_i^n}{2}, \quad \lambda_i^n = \frac{5500}{560 + T_i^n} + 0.942 \cdot 10^{-10} (T_i^n)^3.
$$

Прогоночные коэффициенты находятся по формулам (8). Далее неизвестное поле температуры определяется по выражению (7).

Блок-схема аналогична представленной в пункте 2.1.

Ниже приведен листинг программы для решения рассматриваемой задачи (на языке программирования Pascal)

uses crt; const mf=500;

type

vector=array[1..mf] of real;

var {раздел описания переменных, которые мы будем использовать в программе}

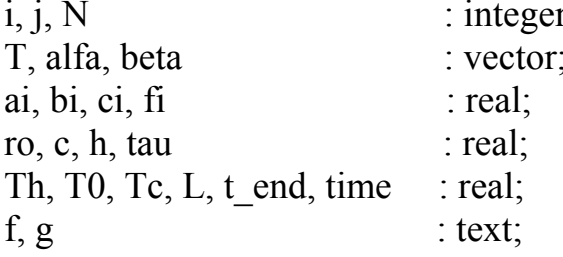

function lamda(x:real):real; {функция вычисления коэффициента теплопроводности по формуле  $(31)$ begin  $lamda:=5500/(560+x)+0.942*(1e-10)*x*sqrt(x);$ end: begin clrscr:  $\{c$  клавиатуры вводим все необходимые входные параметры $\{c\}$ Writeln('Введите количество пространственных узлов, N');  $Readln(N)$ : Writeln('Введите окончание по времени, t end'); Readln(t end); Writeln('Введите толщину пластины, L');  $ReadIn(L):$ Writeln('Введите плотность материала пластины, ro');  $Readln(ro)$ ; Writeln('Введите теплоемкость материала пластины, c');  $Readln(c)$ : Writeln ('Введите начальную температуру в К, T0');  $Readln(T0)$ ; Writeln('Введите температуру в К на границе  $x=0$ , Th');  $Readln(Th);$ Writeln('Введите температуру в К на границе  $x=L$ , Tc');  $ReadIn(Tc)$ ;  $\{onpe\}$ дяем расчетный шаг сетки по пространственной координате $\{onp\}$  $h:=L/(N-1);$  $\{onpeden$ яем расчетный шаг сетки по времени $\}$ tau:=t end/100.0;  $\{onpeden$ яем поле температуры в начальный момент времени $\}$ for  $i=1$  to N do  $T[i]=T0$ : {проводим интегрирование нестационарного уравнения теплопроводности}  $time = 0$ : while time  $lt$  end do *{ucnonbayem yukn c npedycnosuem}* begin  $\{y$ величиваем переменную времени на шаг  $\tau\}$ time:=time+tau:

fonpeделяем начальные прогоночные коэффициенты на основе левого граничного условия}

```
alfa[1]:=0.0;
  beta[1]=Th;{цикл с параметром для определения прогоночных коэффициентов по
формуле (8)for i=2 to N-1 do
  begin
\{ai, bi, ci, fi - \kappa o 3\phi du uиенты канонического представления системы
уравнений с трехдиагональной матрицей}
   ai:=0.5*(lamda(T[i])+lamda(T[i+1]))/sqrt(h);ci:=0.5*(landa(T[i-1])+landa(T[i]))/sqr(h);bi:=ai+ci+ro*c/tau:
   fi = -ro*c*T[i]/tau:
{alfa[i], beta[i] - npo}гоночные коэффициенты}
   alfa[i] := ai/(bi-ci*alfa[i-1]);
   beta[i]:=(ci*beta[i-1]-fi)/(bi-ci*alfa[i-1]);
  end:
{определяем значение температуры на правой границе на основе
правого граничного условия}
  T[N]=Tc;
{используя соотношение (7) определяем неизвестное поле
температуры}
  for i = N-1 downto 1 do
  T[i]=aIfa[i]*T[i+1]+beta[i];end: \{u u \kappa \} с предусловием окончен\}{Выводим результат в файл}
Assign(f, 'res.txt'):
Rewrite(f);Writeln(f, Толщина пластины L = 'L:6:4);Writeln(f, Число узлов по координате N = ',N);
Writeln(f,'Плотность материала пластины ro = ',ro:6:4);
Writeln(f, Теплоемкость материала пластины c = 1, c: 6:4);
Writeln(f,'Начальная температура T0 = 'T0:6:4);Writeln(f, Температура на границе x = 0, Th = ', Th:6:4);
Writeln(f, Температура на границе x = L, Tc = ', Tc:6:4);
Writeln(f, Результат получен с шагом по координате h = 'h:6:4);
Writeln(f, Pезультат получен с шагом по времени tau = ',tau:6:4);
Writeln(f, Teмпературное поле в момент времени t = 't end:6:4);
close(f);
```
 $Assign(g, 'tempr.txt')$ ;

Rewrite $(g)$ ; for  $i=1$  to N do writeln(g,' ',h\*(i-1):6:3,' ',T[i]-273:8:5);  $close(g)$ : end.

Получены следующие распределения температуры:

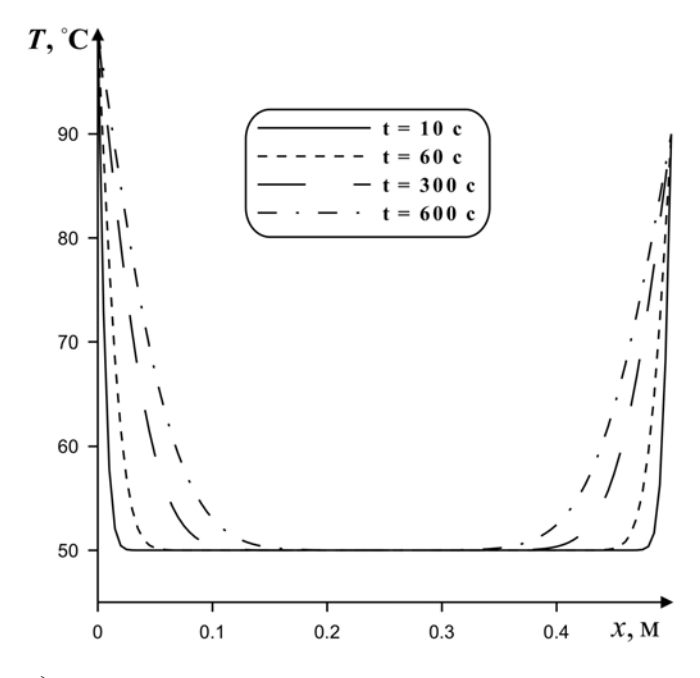

Рис. 22. Распределения температуры по толщине пластины в различные моменты времени

Рассмотрим чисто неявную схему.

$$
\frac{\partial}{\partial x} \left( \lambda(T) \frac{\partial T}{\partial x} \right) = \frac{1}{h} \left( \lambda_{i+1/2}^{n+1} \cdot \frac{T_{i+1}^{n+1} - T_i^{n+1}}{h} - \lambda_{i-1/2}^{n+1} \cdot \frac{T_i^{n+1} - T_{i-1}^{n+1}}{h} \right)
$$
  
 
$$
\text{Lip} \ \lambda_{i+1/2}^{n+1} = \frac{\lambda_i^{n+1} + \lambda_{i+1}^{n+1}}{2}, \ \lambda_{i-1/2}^{n+1} = \frac{\lambda_{i-1}^{n+1} + \lambda_i^{n+1}}{2}.
$$

Таким образом,  $\overline{B}$ результате аппроксимации частных производных соответствующими конечными разностями получаем следующую систему линейных алгебраических уравнений:

$$
\rho \cdot c \cdot \frac{T_i^{n+1} - T_i^n}{\tau} = \frac{1}{h} \left( \lambda_{i+1/2}^{n+1} \cdot \frac{T_{i+1}^{n+1} - T_i^{n+1}}{h} - \lambda_{i-1/2}^{n+1} \cdot \frac{T_i^{n+1} - T_{i-1}^{n+1}}{h} \right), \qquad (41)
$$
  
 $i = 2, ..., N - 1, \quad n \ge 0,$ 

 $\text{ tr } \lambda_{i+1/2}^{n+1} = \frac{\lambda_i^{n+1} + \lambda_{i+1}^{n+1}}{2}, \ \ \lambda_{i-1/2}^{n+1} = \frac{\lambda_{i-1}^{n+1} + \lambda_i^{n+1}}{2}. \ \ \text{Tr } \text{Tr } \lambda_i^{n+1} \text{ \text{B}h}$ 

формуле (37), например,  $\lambda_i^{n+1} = \frac{5500}{560 + T_i^{n+1}} + 0.942 \cdot 10^{-10} (T_i^{n+1})^3$ . Добавляя

к системе (41) конечно-разностные аналоги краевых условий:

$$
T_i^0 = T_0, \ i = 2, N - 1
$$
  
\n
$$
T_1^n = T_h, \ n > 0;
$$
  
\n
$$
T_N^n = T_c, \ n > 0.
$$

получим замкнутую разностную задачу.

При этом видно, что полученная система уравнений является нелинейной, поэтому для решения этой системы воспользуемся методом простой итерации. Этот метод заключается в следующем - на каждом шаге по времени мы будем определять поле температуры, до тех пор пока оно не прекратит изменяться с изменением λ, т.е.

$$
\rho \cdot c \cdot \frac{T_i^{s+1} - T_i^n}{\tau} = \frac{1}{h} \left( \lambda_{i+1/2}^s \cdot \frac{T_{i+1}^{s+1} - T_i^{s+1}}{h} - \lambda_{i-1/2}^s \cdot \frac{T_i^{s+1} - T_{i-1}^{s+1}}{h} \right),
$$
\n
$$
i = 2, ..., N - 1, \quad s, n \ge 0,
$$
\n(42)

где s - номер итерации. Видно, что система (42) уже является линейной относительно  $T_i^{s+1}$ , что позволяет воспользоваться методом прогонки и определить неизвестное поле температуры. Но при этом система (42) решается до тех пор пока поле температуры не перестанет отличаться от предыдущего приближения, т.е. в качестве условия остановки счета на данном временном слое можно использовать следующее соотношение:

$$
\frac{\max_{i} |T_{i}^{s+1} - T_{i}^{s}|}{\max_{i} |T_{i}^{s+1}|} \le \varepsilon,
$$
\n(43)

где  $\varepsilon$  - точность вычислений. Когда условие (43) выполняется, то  $T_i^{s+1} = T_i^{n+1}$ . В качестве начального приближения можно рассматривать следующее:  $T_i^{s=0} = T_i^n$ .

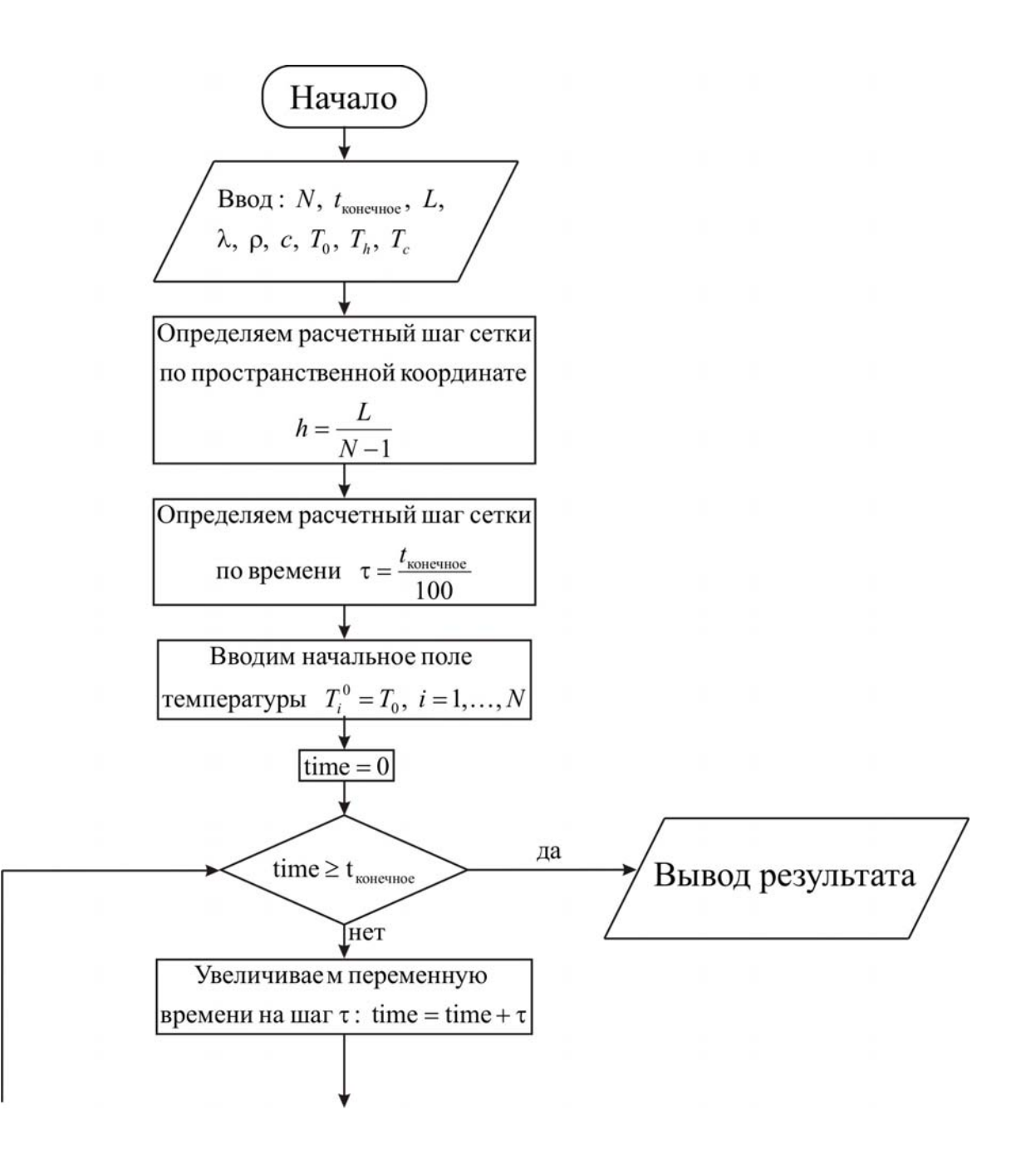

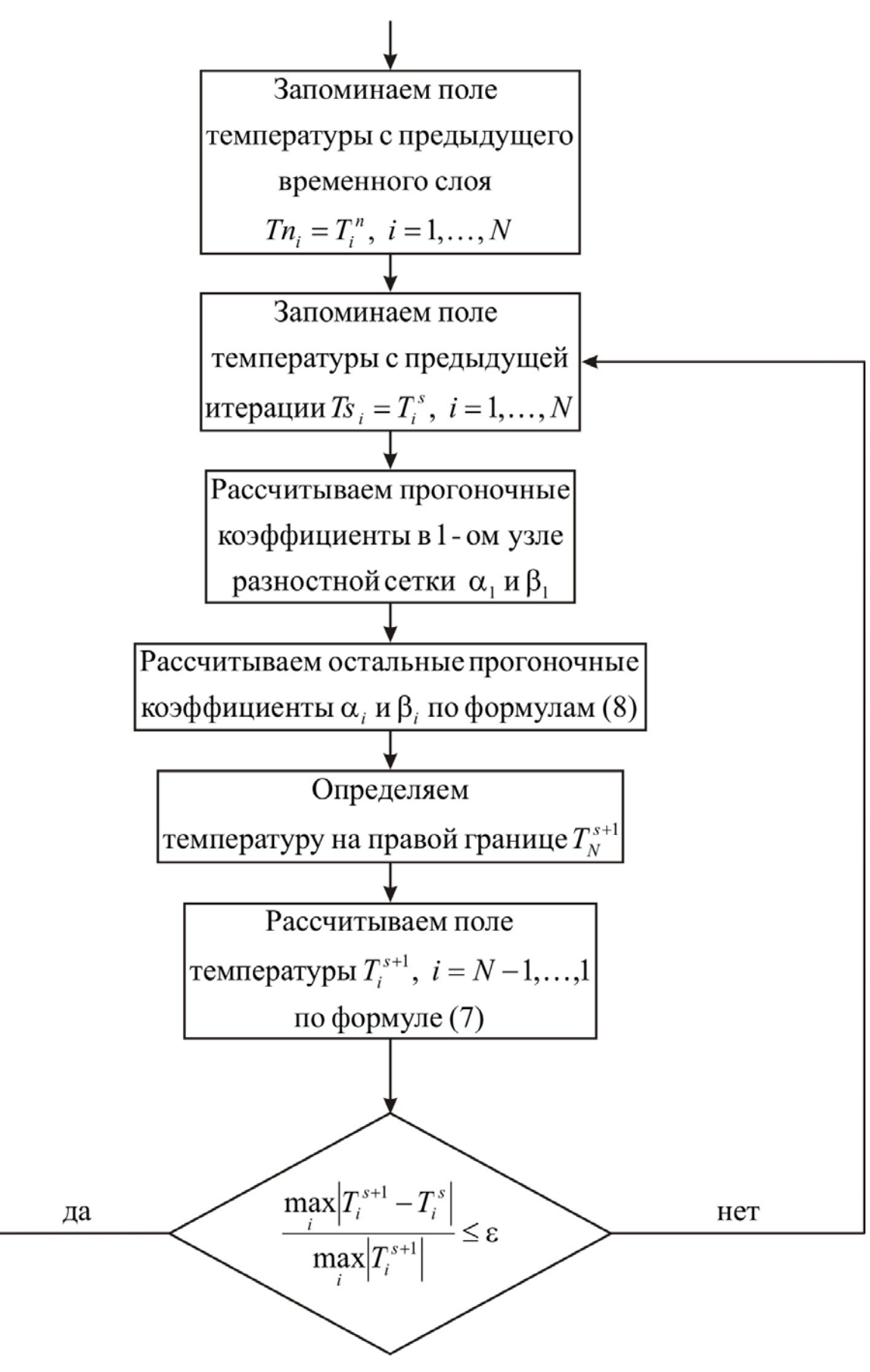

## Ниже приведен листинг программы для решения рассматриваемой задачи (на языке программирования Pascal)

```
uses crt:
const mf=500:
     eps=1e-5:
type
   vector=array[1..mf] of real;
∨аг {раздел описания переменных, которые мы будем использовать в
программе}
i, j, N, s: integer:
T, Ts, Tn, alfa, beta
                          \therefore vector;
ai, bi, ci, fi, max1, max2: real:
ro, c, h, tau
                           : real:
Th, T0, Tc, L, t end, time : real;
f, g, f1, f2
                           : text:function lamda(x:real):real;
{функция вычисления коэффициента теплопроводности по формуле
(31)begin
lamda:=5500/(560+x)+0.942*(1e-10)*x*sqrt(x);end:
begin
clrscr;
\{c клавиатуры вводим все необходимые входные параметры\}Writeln('Введите количество пространственных узлов, N');
Readln(N);
Writeln('Введите окончание по времени, t end');
Readln(t end);
Writeln('Введите толщину пластины, L');
ReadIn(L);Writeln('Введите плотность материала пластины, ro');
Readln(ro);
Writeln('Введите теплоемкость материала пластины, c');
Readln(c):
Writeln ('Введите начальную температуру в К, Т0');
Readln(T0);
Writeln('Ввелите температуру в К на границе x=0. Th'):
Readln(Th):
Writeln('Введите температуру в К на границе x=L, Tc');
ReadIn(Tc):
```
 $\{onpe$ деляем расчетный шаг сетки по пространственной координате $\}$  $h:=L/(N-1);$ {определяем расчетный шаг сетки по времени} tau: $=t$  end/100.0:  $\{onpeden$ яем поле температуры в начальный момент времени $\}$ for  $i=2$  to N-1 do  $Ti$ :=T0: {заводим файл содержащий количество итераций на каждом шаге по времени}  $Assign(f1, 'iter.txt')$ ;  $Rewrite(f1)$ : {проводим интегрирование нестационарного уравнения теплопроводности}  $time:=0$ : while time t end do *{используем иикл с предусловием}* begin  $\{veenu$ чиваем переменную времени на шаг  $\tau\}$ time:=time+tau:  $\{3a$ поминаем поле температуры на предыдущем временном слое $\{3a, b, c, d\}$ for  $i=1$  to N do  $Tn[i]=T[i];$ s:=0;  $\{6y$ дем считать число итераций $\}$ {цикл с постусловием, позволяющий итерационно вычислять поле температуры $\}$ repeat  $inc(s)$ :  $\{3a$ поминаем поле температуры на предыдущей итерации $\}$ for  $i=1$  to N do  $Ts[i]=T[i];$ fonpeделяем начальные прогоночные коэффициенты на основе левого граничного условия} alfa[1]:= $0.0$ ;  $beta[1]=Th;$ {цикл с параметром для определения прогоночных коэффициентов по формуле  $(8)$ for  $i=2$  to N-1 do begin  $\{ai, bi, ci, fi - \kappa o$ эффициенты канонического представления системы уравнений с трехдиагональной матрицей}  $ai:=0.5*(lamda(T[i])+lamda(T[i+1]))/sqrt(h);$ 

 $ci = 0.5*(landa(T[i-1]) + landa(T[i]))/sqrt(h);$ 

```
bi:=ai+ci+ro*c/taufi = -ro*c*Tn[i]/tau:
{alfa[i], beta[i] - npozonovные коэффициенты}
   alfa[i]:=ai/(bi-ci*alfa[i-1]);
   beta[i] := (ci * beta[i-1] - fi)/(bi-ci * alfa[i-1]);end:
{определяем значение температуры на правой границе на основе
правого граничного условия}
  T[N]=Tc:
{используя соотношение (7) определяем неизвестное поле
температуры}
  for i = N-1 downto 1 do
  Ti:=alfa[i]*Ti+1]+beta[i];
fonpeделяем максимум модуля разности температур на данной и
предыдушей итерации}
  max1:=abs(T[1]-Ts[1]);for i = 2 to N do
  if max 1 \leq abs(T[i]-Ts[i]) then max 1:=abs(T[i]-Ts[i]);
fonpeделяем максимальное по модулю значение температуры на данной
umерации\}max2:=abs(T[1]):for i = 2 to N do
  if max2 < abs(T[i]) then max2:=abs(T[i]);
 until max1/max2 <= eps; \{u u \kappa \} с постусловием окончен\}Writeln(f1, В момент времени ', time: 6:4,' проведено ',s,' итераций');
 end: \{u u \kappa \} с предусловием окончен\}{выводим результат в файл}
Assign(f, 'res.txt'):
Rewrite(f);Writeln(f, Толщина пластины L = 1, L:6:4);
Writeln(f, Число узлов по координате N = 'N);
Writeln(f,'Плотность материала пластины ro = ',ro:6:4);
Writeln(f, Теплоемкость материала пластины c = 1, c:6:4);
Writeln(f, Начальная температура T0 = 'T0:6:4);Writeln(f,'Температура на границе x = 0, Th = ',Th:6:4);
Writeln(f, Температура на границе x = L, Tc = ', Tc:6:4);
Writeln(f, Pезультат получен с шагом по координате h = 'h:6:4);
Writeln(f, Pезультат получен с шагом по времени tau = ',tau:6:4);
Writeln(f, Teмпературное поле в момент времени t = ', t end:6:4);
close(f);
Assign(g, 'tempr.txt');
```

```
100
```

```
Rewrite(g);for i=1 to N do
writeln(g,',',h*(i-1):6:3,',',T[i]-273:8:5);
close(g);
close(f1):
end.
```
Результаты, полученные на основе чисто неявной схемы. полностью совпадают с результатами, полученными по явно-неявной схеме, число итераций при этом не превышает 3.

## 3.2. ОДНОМЕРНОЕ УРАВНЕНИЕ ТЕПЛОПРОВОДНОСТИ С НЕЛИНЕЙНЫМИ ГРАНИЧНЫМИ УСЛОВИЯМИ (ИЗЛУЧЕНИЕ НА ГРАНИЦЕ)

В качестве примера рассмотрим теплоперенос в бесконечной пластине. Тем самым пренебрегаются два направления переноса тепла, и анализируется одномерное уравнение теплопроводности. На границах области решения будет моделироваться теплообмен за счет конвекции и излучения. Теплоперенос излучением будем рассматривать на основе закона Стефана-Больцмана. Таким образом, сформулированная физическая постановка математически будет выглядеть так:

$$
\rho c \frac{\partial T}{\partial t} = \lambda \frac{\partial^2 T}{\partial x^2}, \quad 0 < x < L \tag{44}
$$

$$
t = 0: T = T_0, 0 \le x \le L;
$$

$$
x = 0: -\lambda \frac{\partial T}{\partial x} = \kappa_1 \left( T^{e1} - T \right) + \varepsilon_1 \sigma \left( \left( T^{e1} \right)^4 - T^4 \right) \ t > 0, \ \kappa_1 > 0; \tag{45}
$$
\n
$$
x = L: \lambda \frac{\partial T}{\partial x} = \kappa_2 \left( T^{e2} - T \right) + \varepsilon_2 \sigma \left( \left( T^{e2} \right)^4 - T^4 \right) \ t > 0, \ \kappa_2 > 0;
$$

где  $\varepsilon_1, \varepsilon_2$  – приведенная степень черноты,  $\sigma = 5.669 \cdot 10^{-8} B \tau / (M^2 \cdot K^4)$  – постоянная Стефана-Больцмана.

Основной интерес сформулированной краевой  $\mathbf{B}$ задаче представляют нелинейные граничные условия.

Проведем дискретизацию нелинейных граничных условий III рода с погрешностью  $O(h)$ .

Определим первые прогоночные коэффициенты  $\alpha_1 u \beta_1 u$ з соотношения  $T_1 = \alpha_1 \cdot T_2 + \beta_1$ .

Итак, из второго соотношения (45) следует:

$$
-\lambda \frac{\partial T}{\partial x}\Big|_{x=0} = \kappa_1 (T^{\text{el}} - T|_{x=0}) + \varepsilon_1 \sigma ((T^{\text{el}})^4 - (T|_{x=0})^4)
$$

$$
-\lambda \frac{T_2 - T_1}{h} = \kappa_1 (T^{\text{el}} - T_1) + \varepsilon_1 \sigma ((T^{\text{el}})^4 - (T_1)^4).
$$

Введем обозначение  $\frac{\kappa_1 \cdot h}{\lambda}$  = Bi<sub>1</sub>, тогда

$$
T_1 - T_2 = \text{Bi}_1 \cdot T^{\text{el}} - \text{Bi}_1 \cdot T_1 + \frac{\varepsilon_1 \sigma h}{\lambda} (T^{\text{el}})^4 - \frac{\varepsilon_1 \delta h}{\lambda} (T_1)^4;
$$
  
\n
$$
T_1 = \frac{1}{1 + \text{Bi}_1} \cdot T_2 + \frac{\text{Bi}_1}{1 + \text{Bi}_1} \cdot T^{\text{el}} + \frac{\varepsilon_1 \sigma h}{\lambda (1 + \text{Bi}_1)} ((T^{\text{el}})^4 - (T_1)^4)
$$
  
\n
$$
\begin{cases} \alpha_1 = \frac{1}{1 + \text{Bi}_1}; \\ \beta_1 = \frac{\text{Bi}_1}{1 + \text{Bi}_1} \cdot T^{\text{el}} + \frac{\varepsilon_1 \sigma h}{\lambda (1 + \text{Bi}_1)} ((T^{\text{el}})^4 - (T_1)^4) \\ & \text{min} \end{cases}
$$

$$
\begin{cases}\n\alpha_1 = \frac{\lambda}{\lambda + h \cdot \kappa_1}; \\
\beta_1 = \frac{h \cdot \kappa_1}{\lambda + h \cdot \kappa_1} \cdot T^{\text{el}} + \frac{\varepsilon_1 \sigma h}{\lambda + h \cdot \kappa_1} \Big( (T^{\text{el}})^4 - (T_1)^4 \Big).\n\end{cases} (46)
$$

Видим, что прогоночный коэффициент β, нелинейным образом зависит от температуры на левой границе. Тогда для определения поля температуры необходимо воспользоваться, например, методом простой итерации. Основная идея, которого, заключается в том, чтобы на каждом временном слое расчет поля температуры вести до тех пор, пока не будет выполняться условие, вида:  $\left|T_1^{s+1} - T_1^s\right| \leq \tilde{\epsilon}$ , где s – номер итерации,  $\widetilde{\epsilon}$  - точность вычислений.

Правое граничное условие используют для определения температуры  $T_N$ .

$$
\lambda \frac{\partial T}{\partial x}\Big|_{x=L} = \kappa_2 (T^{e2} - T|_{x=L}) + \varepsilon_2 \sigma ((T^{e2})^4 - (T|_{x=L})^4);
$$
  
\n
$$
\lambda \frac{T_N - T_{N-1}}{h} = \kappa_2 (T^{e2} - T_N) + \varepsilon_2 \sigma ((T^{e2})^4 - (T_N)^4);
$$
  
\nT.K.  $T_{N-1} = \alpha_{N-1} \cdot T_N + \beta_{N-1}$ , TO  
\n
$$
T_N - \alpha_{N-1} \cdot T_N - \beta_{N-1} = \text{Bi}_2 (T^{e2} - T_N) + \frac{\varepsilon_2 \sigma h}{\lambda} ((T^{e2})^4 - (T_N)^4);
$$

$$
T_{N} = \frac{\beta_{N-1} + \text{Bi}_{2} \cdot T^{e2} + \frac{\varepsilon_{2} \sigma h}{\lambda} \left( (T^{e2})^{4} - (T_{N})^{4} \right)}{1 + \text{Bi}_{2} - \alpha_{N-1}}
$$
\n
$$
T_{N} = \frac{\lambda \cdot \beta_{N-1} + h \cdot \kappa_{2} \cdot T^{e2} + \varepsilon_{2} \sigma h \left( (T^{e2})^{4} - (T_{N})^{4} \right)}{h \cdot \kappa_{2} + \lambda \cdot (1 - \alpha_{N-1})}.
$$
\n(47)

результате получили нелинейное уравнение (47) <sub>B</sub> лля определения температуры на правой границе. Это уравнение также можно решить наиболее простым методом - методом простых итераций.

Проведем дискретизацию нелинейных граничных условий (45) с погрешностью  $O(h^2)$ . Предположим, что на границе выполняется уравнение теплопроводности (44). Разложим функцию  $T(x)$  в ряд Тейлора в окрестности точки  $x = 0$  до членов второго порядка *h*:  $T_2^{n+1} = T_1^{n+1} + h \cdot \frac{\partial T}{\partial x}\Big|_{x=0}^{n+1} + \frac{h^2}{2} \cdot \frac{\partial^2 T}{\partial x^2}\Big|_{x=0}^{n+1}$ . Используя относительно

соотношение (44) получим:

$$
T_2^{n+1} = T_1^{n+1} + h \cdot \frac{\partial T}{\partial x}\Big|_{x=0}^{n+1} + \frac{\rho ch^2}{2 \cdot \lambda} \cdot \frac{\partial T}{\partial t}\Big|_{x=0}^{n+1};
$$
  

$$
\frac{\partial T}{\partial x}\Big|_{x=0}^{n+1} = \frac{T_2^{n+1} - T_1^{n+1}}{h} - \frac{\rho ch}{2 \cdot \lambda} \cdot \frac{\partial T}{\partial t}\Big|_{x=0}^{n+1} = \frac{T_2^{n+1} - T_1^{n+1}}{h} - \frac{\rho ch}{2 \cdot \lambda} \cdot \frac{T_1^{n+1} - T_1^{n}}{\tau}.
$$

Из второго соотношения (45):

$$
\frac{\partial T}{\partial x}\Big|_{x=0}^{n+1} = \frac{\kappa_1}{\lambda} \Big(T_1^{n+1} - T^{e1}\Big) - \frac{\varepsilon_1 \sigma}{\lambda} \Big((T^{e1})^4 - \Big(T_1^{n+1}\Big)^4\Big).
$$

Приравнивая последние два соотношения, получим:

$$
\frac{T_2^{n+1} - T_1^{n+1}}{h} - \frac{\rho ch}{2 \cdot \lambda} \cdot \frac{T_1^{n+1} - T_1^n}{\tau} = \frac{\kappa_1}{\lambda} \Big( T_1^{n+1} - T^{e1} \Big) - \frac{\varepsilon_1 \sigma}{\lambda} \Big( \Big( T^{e1} \Big)^4 - \Big( T_1^{n+1} \Big)^4 \Big);
$$
\n
$$
T_2^{n+1} - T_1^{n+1} - \frac{\rho ch^2}{2 \cdot \lambda \cdot \tau} \cdot T_1^{n+1} + \frac{\rho ch^2}{2 \cdot \lambda \cdot \tau} \cdot T_1^n = \frac{\kappa_1 h}{\lambda} T_1^{n+1} - \frac{\kappa_1 h}{\lambda} T^{e1}
$$
\n
$$
- \frac{\varepsilon_1 \sigma h}{\lambda} \Big( \Big( T^{e1} \Big)^4 - \Big( T_1^{n+1} \Big)^4 \Big);
$$
\n
$$
T_1^{n+1} \Big( 1 + \frac{\rho ch^2}{2 \cdot \lambda \cdot \tau} + \frac{\kappa_1 h}{\lambda} \Big) = T_2^{n+1} + \frac{\rho ch^2}{2 \cdot \lambda \cdot \tau} \cdot T_1^n + \frac{\kappa_1 h}{\lambda} T^{e1} + \frac{\varepsilon_1 \sigma h}{\lambda} \Big( \Big( T^{e1} \Big)^4 - \Big( T_1^{n+1} \Big)^4 \Big)
$$

$$
T_1^{n+1} = \frac{2 \cdot \lambda \cdot \tau}{\rho ch^2 + 2 \cdot \tau (\lambda + \kappa_1 h)} T_2^{n+1} + \frac{\rho ch^2}{\rho ch^2 + 2 \cdot \tau (\lambda + \kappa_1 h)} \cdot T_1^n
$$
  
+ 
$$
\frac{2 \tau \kappa_1 h}{\rho ch^2 + 2 \cdot \tau (\lambda + \kappa_1 h)} T^{e1} + \frac{2 \tau \epsilon_1 \sigma h}{\rho ch^2 + 2 \cdot \tau (\lambda + \kappa_1 h)} ((T^{e1})^4 - (T_1^{n+1})^4).
$$

Таким образом,

$$
\begin{cases}\n\alpha_1 = \frac{2 \cdot \lambda \cdot \tau}{\rho ch^2 + 2 \cdot \tau (\lambda + \kappa_1 h)}; \\
\beta_1 = \frac{\rho ch^2}{\rho ch^2 + 2 \cdot \tau (\lambda + \kappa_1 h)} \cdot T_1^n + \frac{2 \tau \kappa_1 h}{\rho ch^2 + 2 \cdot \tau (\lambda + \kappa_1 h)} T^{e1} \\
+\frac{2 \tau \varepsilon_1 \sigma h}{\rho ch^2 + 2 \cdot \tau (\lambda + \kappa_1 h)} ((T^{e1})^4 - (T_1^{n+1})^4).\n\end{cases} (48)
$$

Определим  $T_N$ , используя правое граничное условие.

$$
T_{N-1}^{n+1} = T_N^{n+1} - h \cdot \frac{\partial T}{\partial x} \Big|_{x=L}^{n+1} + \frac{h^2}{2} \cdot \frac{\partial^2 T}{\partial x^2} \Big|_{x=L}^{n+1} = T_N^{n+1} - h \cdot \frac{\partial T}{\partial x} \Big|_{x=L}^{n+1} + \frac{\rho c h^2}{2 \cdot \lambda} \cdot \frac{\partial T}{\partial t} \Big|_{x=L}^{n+1};
$$
  

$$
T_{N-1}^{n+1} = T_N^{n+1} - \frac{\kappa_2 h}{\lambda} \Big( T^{e2} - T_N^{n+1} \Big) - \frac{\varepsilon_2 \sigma h}{\lambda} \Big( \Big( T^{e2} \Big)^4 - \Big( T_N^{n+1} \Big)^4 \Big) + \frac{\rho c h^2}{2 \cdot \lambda} \cdot \frac{T_N^{n+1} - T_N^n}{\tau}.
$$
  
Takum ofpason, T.K.  $T_{N-1} = \alpha_{N-1} \cdot T_N + \beta_{N-1}$ 

$$
\alpha_{N-1} \cdot T_N^{n+1} + \beta_{N-1} = T_N^{n+1} - \frac{\kappa_2 h}{\lambda} T^{e2} + \frac{\kappa_2 h}{\lambda} T_N^{n+1} + \frac{\rho c h^2}{2 \cdot \lambda \cdot \tau} T_N^{n+1} - \frac{\rho c h^2}{2 \cdot \lambda \cdot \tau} T_N^n
$$
  
\n
$$
- \frac{\varepsilon_2 \sigma h}{\lambda} \Big( (T^{e2})^4 - (T_N^{n+1})^4 \Big);
$$
  
\n
$$
T_N^{n+1} \Big( 1 - \alpha_{N-1} + \frac{\kappa_2 h}{\lambda} + \frac{\rho c h^2}{2 \cdot \lambda \cdot \tau} \Big) = \beta_{N-1} + \frac{\kappa_2 h}{\lambda} T^{e2} + \frac{\rho c h^2}{2 \cdot \lambda \cdot \tau} T_N^n
$$
  
\n
$$
+ \frac{\varepsilon_2 \sigma h}{\lambda} \Big( (T^{e2})^4 - (T_N^{n+1})^4 \Big);
$$
  
\n
$$
T_N^{n+1} = \frac{2\lambda \tau \beta_{N-1}}{2\lambda \tau (1 - \alpha_{N-1}) + 2\tau \kappa_2 h + \rho c h^2} + \frac{2\tau \kappa_2 h T^{e2}}{2\lambda \tau (1 - \alpha_{N-1}) + 2\tau \kappa_2 h + \rho c h^2}
$$
  
\n
$$
+ \frac{\rho c h^2}{2\lambda \tau (1 - \alpha_{N-1}) + 2\tau \kappa_2 h + \rho c h^2} T_N^n + \frac{2\tau \varepsilon_2 \sigma h}{2\lambda \tau (1 - \alpha_{N-1}) + 2\tau \kappa_2 h + \rho c h^2} \Big( (T^{e2})^4 - (T_N^{n+1})^4 \Big).
$$
  
\n(49)

Определим температурное поле в бетонной пластине через 600, 1800, 3600 и 7200 секунд. Толщина пластины  $L = 0.3$  м. Начальная температура  $T_0 = 50\textsuperscript{0} \text{C}$ . Бетон имеет следующие теплофизические

характеристики λ = 0,9 Bт/(м⋅°C), ρ = 2000 кг/м<sup>3</sup>, c = 920 Дж/(кг⋅°C). На границе  $x = 0$  и  $x = L$  пластина контактирует с внешней средой  $(\kappa_1 = 1000 \text{ Br}/(\mu^2 \cdot ^0 \text{ C}), \quad T^{\text{el}} = 30 \text{ }^0\text{C}, \quad \varepsilon_1 = 0.5 \quad \text{m} \quad \kappa_2 = 500 \text{ Br}/(\mu^2 \cdot ^0 \text{ C}),$  $T^{el} = 70 \, {}^{0}C$ ,  $\varepsilon_2 = 0.2$ ).

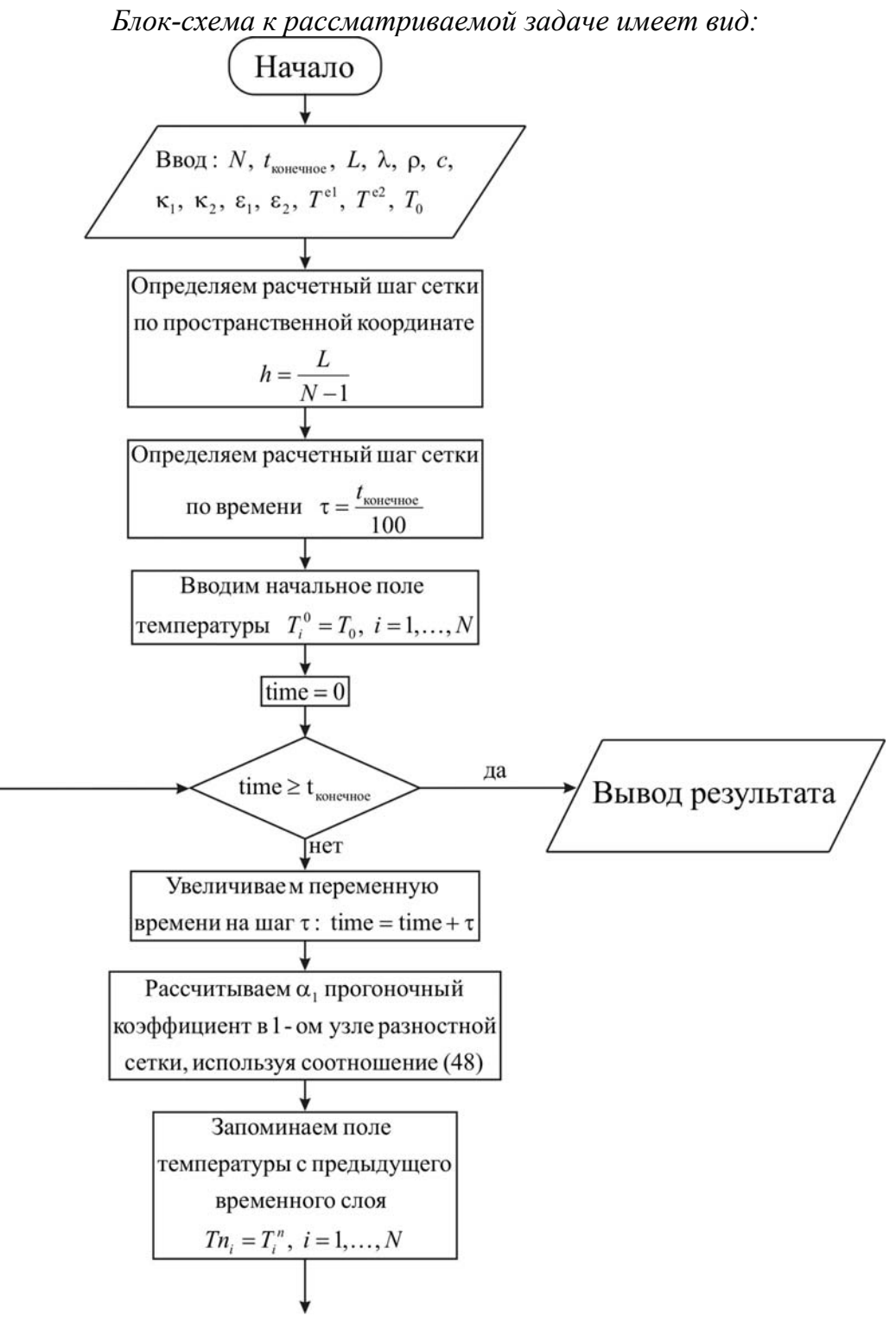

105

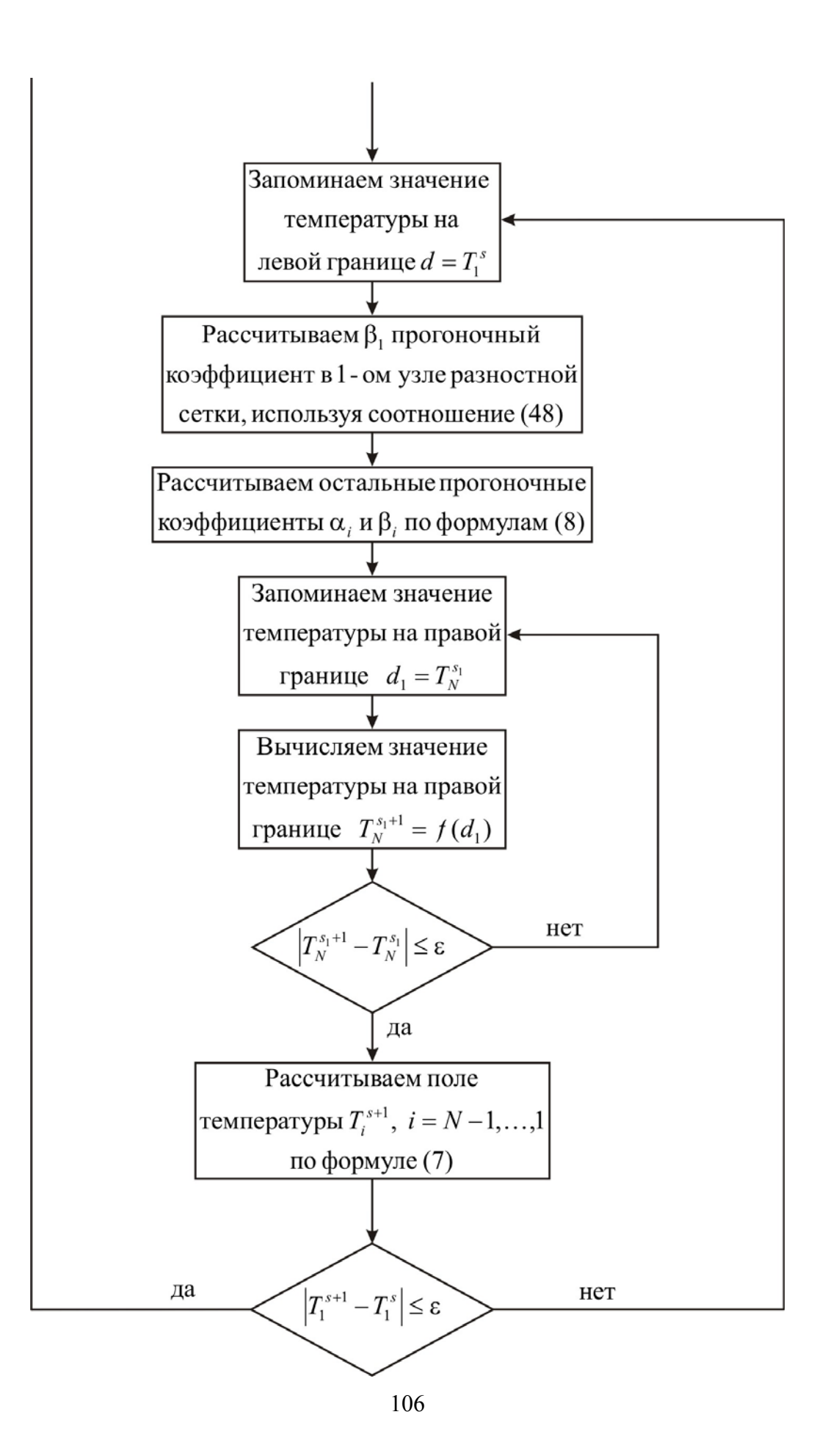

Ниже приведен листинг программы для решения рассматриваемой задачи *(на языке программирования Pascal)*

uses crt;

const mf=500; sigma=5.669e-8;  $eps=1e-5$ ;

type

vector=array[1..mf] of real;

var *{раздел описания переменных, которые мы будем использовать в программе}*

```
i, j, N : integer;
T, Tn, alfa, beta : vector;
ai, bi, ci, fi, d, d1 : real;
lamda, ro, c, h, tau: real;
kapa1, kapa2, Te1, Te2 : real;
eps1, eps2 : real;
T0, L, t_ end, time : real;
f, g : text;
begin 
 clrscr; 
{с клавиатуры вводим все необходимые входные параметры}
 Writeln('Введите количество пространственных узлов, N'); 
 Readln(N); 
Writeln('Введите окончание по времени, t end');
Readln(t_end);
 Writeln('Введите толщину пластины, L'); 
Readln(L);
 Writeln('Введите коэффициент теплопроводности материала пластины, 
lamda'); 
 Readln(lamda); 
 Writeln('Введите плотность материала пластины, ro'); 
Readln(ro);
Writeln('Введите теплоемкость материала пластины, c');
 Readln(c); 
Writeln('Введите коэффициент теплообмена на границе x = 0, kapa1');
 Readln(kapa1); 
Writeln('Введите коэффициент теплообмена на границе x = L, kapa2');
 Readln(kapa2); 
Writeln('Введите температуру внешней среды относительно границы х
= 0, Te1');
 Readln(Te1);
```
Writeln (Введите температуру внешней среды относительно границы х  $=L$ , Te2'); Readln(Te2); Writeln ('Введите приведенную степень черноты на границе  $x = 0$ , eps1');  $ReadIn(eps1):$ Writeln('Введите приведенную степень черноты на границе  $x = L$ , eps2'); Readln(eps2); Writeln('Введите начальную температуру, T0');  $Readln(T0)$ :  $\{onpeden$ яем расчетный шаг сетки по пространственной координате $\}$  $h:=L/(N-1)$ ; {определяем расчетный шаг сетки по времени} tau:=t end/100.0;  $\{onpeden$ яем поле температуры в начальный момент времени $\}$ for  $i=1$  to N do  $T[i]=T0$ : {проводим интегрирование нестационарного уравнения теплопроводности}  $time:=0$ : while time  $\leq t$  end do *{ucnonbayem yukn c npedycnosuem}* begin  $\{y$ величиваем переменную времени на шаг  $\tau\}$ time:=time+tau: fonpeделяем alfa начальный прогоночный коэффициент на основе левого граничного условия, используя соотношение (48)} alfa[1]:=2.0\*tau\*lamda/(2.0\*tau\*(lamda+kapa1\*h)+ro\*c\*sqr(h));  $\{3a$ поминаем поле температуры на предыдущем временном слое $\{3a, b, c, d\}$ for  $i=1$  to N do  $Tn[i]=T[i];$ {цикл с постусловием, позволяющий итерационно вычислять поле температуры, вследствие наличия нелинейности в левом граничном  $vc$ *ловии*} repeat fonpeделяем beta начальный прогоночный коэффициент на основе

левого граничного условия, используя соотношение (48), при этом начинаем итерационный цикл по левому граничному условию}  $d:=T[1]$ ;

beta[1]:= $(ro*csgr(h)*Tn[1]+2.0*tau*kapal*h*Tel+2.0*tau*eps1$  $*signa * h * (sqrt[3]{eqr(Te1)}) - sqr(sqr(d))))/(2.0 * tau * (lambda)$  $+\text{kapa1*h}+\text{ro*c*sgr}(h)$ ;
{цикл с параметром для определения прогоночных коэффициентов по формуле  $(8)$ 

for  $i=2$  to N-1 do

begin

 $\{ai, bi, ci, fi - \kappa o 3\phi du$ ичиенты канонического представления системы уравнений с трехдиагональной матрицей}

 $ai$ :=lamda/sqr(h);

 $bi:=2.0*lamda/sgr(h)+ro*c/tau;$ 

 $ci$ :=lamda/sqr(h);

 $fi = -ro*c*Tn[i]/tau;$ 

```
{align[i], beta[i] - npo}гоночные коэффициенты?
```

```
alfa[i]:=ai/(bi-ci*alfa[i-1]);
```

```
beta[i] := (ci * beta[i-1] - fi)/(bi-ci * alfa[i-1]);
```
end:

{иикл с постусловием, позволяющий итерационно вычислить значение температуры на правой границе, вследствие наличия нелинейности в этом граничном условии}

repeat

 $d1:=T[N]$ ;

{определяем значение температуры на правой границе на основе правого граничного условия, используя соотношение (49)}

```
T[N] := (ro* c* sqr(h)*Tn[N]+2.0*tau*(lamda*beta[N-1]+kapa2*h*Te2)+eps2*sigma*h*(sqr(sqr(Te2))-sqr(sqr(d1)))))
```

```
/(ro*c*sqrt(h)+2.0*tau*(lamda*(1-alfa[N-1])+kapa2*h));
```
until abs(d1-T[N])  $\le$ =eps;  $\{3\}$ начение температуры справа определили $\{$ {используя соотношение (7) определяем неизвестное поле температуры}

for  $i = N-1$  downto 1 do

 $T[i] := \text{alfa}[i] * T[i+1] + \text{beta}[i];$ 

until abs(d-T[1])  $\le$ =eps;  $\{3n\alpha$  чение температуры справа определили $\}$ 

 $\{sub$ выводим результат в файл $\}$ 

Assign(f,'res.txt');

 $Rewrite(f);$ 

Writeln(f, Толщина пластины  $L =$ ', L:6:4);

Writeln(f, Число узлов по координате N = ',N);

Writeln(f,'Коэффициент теплопроводности материала пластины lamda = '.lamda: $6:4$ ):

Writeln(f,'Плотность материала пластины ro = ',ro:6:4);

```
Writeln(f, Теплоемкость материала пластины c = 1, c: 6:4);
```
Writeln(f,'Начальная температура  $T0 = 'T0:6:4);$ 

```
Writeln(f,'Коэффициент теплообмена kapa1 = ',kapa1:6:4);
Writeln(f,'Коэффициент теплообмена kapa2 = ',kapa2:6:4);
Writeln(f,'Температура внешней среды Te1 = ',Te1:6:4);
Writeln(f,'Температура внешней среды Te2 = ',Te2:6:4);
Writeln(f,'Приведенная степень черноты eps1 = ',eps1:6:4);
Writeln(f,'Приведенная степень черноты eps2 = ',eps2:6:4);
Writeln(f,'Результат получен с шагом по координате h = 'h:6:4);
Writeln(f,'Результат получен с шагом по времени tau = ',tau:6:4);
Writeln(f,'Температурное поле в момент времени t = 't end:6:4);
 close(f); 
 Assign(g,'tempr.txt'); 
 Rewrite(g); 
for i=1 to N do
writeln(g,' ',h*(i-1):10:8,' ',T[i]:8:5);
 close(g); 
end.
```
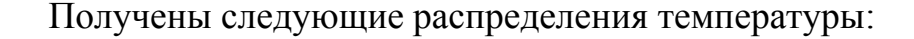

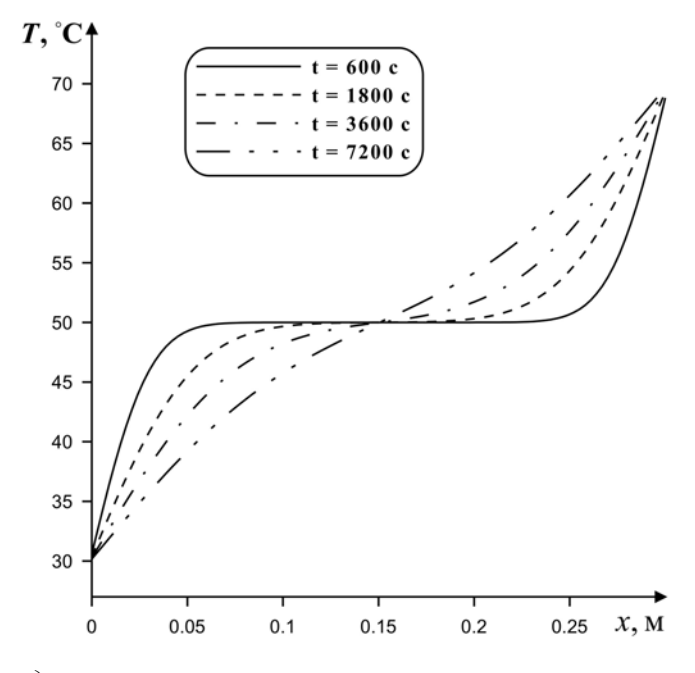

*Рис. 23. Распределения температуры по толщине пластины в различные моменты времени*

# 3.3. ОДНОМЕРНОЕ УРАВНЕНИЕ ТЕПЛОПРОВОДНОСТИ С ФАЗОВЫМ ПЕРЕХОДОМ НА ГРАНИЦЕ (ИСПАРЕНИЕ МАТЕРИАЛА)

Рассмотрим процесс теплопроводности в пластине с испарением на двух границах. Математическая постановка задачи:

$$
\rho c \frac{\partial T}{\partial t} = \lambda \frac{\partial^2 T}{\partial x^2}, \ 0 < x < L \ ;
$$
\n
$$
t = 0; \ T = T_0, \ 0 \le x \le L;
$$
\n
$$
(50)
$$

$$
x = 0: -\lambda \frac{\partial T}{\partial x} = q - w_{\text{ucn}} \cdot Q_{\text{ucn}}, \ t > 0; \tag{51}
$$

$$
x = L: \ \lambda \frac{\partial T}{\partial x} = q - w_{\text{ncn}} \cdot Q_{\text{ncn}}, \ t > 0;
$$
  
 
$$
\text{rge} \ \ w_{\text{ncn}} = \frac{A \cdot (P^{\mu} - P^*)}{\sqrt{\frac{2 \pi RT}{M}}} - \text{exopoch ucnapenus, } P^{\mu} = P_0 \cdot \exp\left(-\frac{Q_{\text{ncn}}}{RT}\right) - \frac{Q_{\text{ncn}}}{\sqrt{\frac{2 \pi RT}{M}}}
$$

давление насыщенного пара,  $A$  – коэффициент аккомодации,  $P_0$  – предэкспонент фазового перехода,  $Q_{\text{ucn}}$  - энергия активации процесса испарения,  $R = 8.31 \text{ Jx} / (\text{моль} \cdot \text{K}) - \text{универсальная газовал постоянная},$  $M$  – молекулярный вес. В качестве  $P^*$  рассмотрим атмосферное давление, т.е.  $P^* = P_{\text{arm}}$ .

интерес в сформулированной краевой Основной задаче представляют нелинейные граничные условия.

Проведем дискретизацию нелинейного граничного условия II рода с погрешностью  $O(h)$ .

Определим первые прогоночные коэффициенты  $\alpha_1 u \beta_1$  из соотношения  $T_1 = \alpha_1 \cdot T_2 + \beta_1$ .

Итак, из второго соотношения (51):

$$
-\lambda \frac{\partial T}{\partial x}\Big|_{x=0} = q - \frac{A \cdot \left(P_0 \cdot \exp\left(-\frac{Q_{\text{ucn}}}{RT}\right) - P_{\text{arm}}\right) \cdot Q_{\text{ucn}}}{\sqrt{\frac{2\pi RT|_{x=0}}{M}}};
$$

111

$$
-\lambda \frac{T_2 - T_1}{h} = q - \frac{A \cdot \left(P_0 \cdot \exp\left(-\frac{Q_{\text{MCI}}}{RT_1}\right) - P_{\text{ATM}}\right) \cdot Q_{\text{MCI}}}{\sqrt{\frac{2\pi RT_1}{M}}},
$$
  

$$
T_1 - T_2 = \frac{qh}{\lambda} - \frac{A \cdot h \cdot \left(P_0 \cdot \exp\left(-\frac{Q_{\text{MCI}}}{RT_1}\right) - P_{\text{ATM}}\right) \cdot Q_{\text{MCI}}}{\lambda \cdot \sqrt{\frac{2\pi RT_1}{M}}},
$$
  

$$
T_1 = T_2 + \frac{qh}{\lambda} - \frac{A \cdot h \cdot \left(P_0 \cdot \exp\left(-\frac{Q_{\text{MCI}}}{RT_1}\right) - P_{\text{ATM}}\right) \cdot Q_{\text{MCI}}}{\lambda \cdot \sqrt{\frac{2\pi RT_1}{M}}}.
$$

Таким образом,

$$
\begin{cases}\n\alpha_1 = 1; \\
\beta_1 = \frac{qh}{\lambda} - \frac{A \cdot h \cdot \left(P_0 \cdot \exp\left(-\frac{Q_{\text{ucn}}}{RT_1}\right) - P_{\text{arm}}\right) \cdot Q_{\text{ucn}}}{\lambda \cdot \sqrt{\frac{2\pi RT_1}{M}}}\n\end{cases} (52)
$$

Видим, что прогоночный коэффициент  $\beta_1$  нелинейным образом зависит от температуры на левой границе. Для определения поля температуры необходимо воспользоваться методом простой итерации, основная идея которого изложена в пункте 3.2.

Правое граничное условие используют для определения температуры  $T_N$ .

$$
\lambda \frac{\partial T}{\partial x}\Big|_{x=L} = q - \frac{A \cdot \left(P_0 \cdot \exp\left(-\frac{Q_{\text{ucn}}}{RT}\right) - P_{\text{arm}}\right) \cdot Q_{\text{ucn}}}{\sqrt{\frac{2\pi RT_{x=L}}{M}}};
$$
\n
$$
\lambda \frac{T_N - T_{N-1}}{h} = q - \frac{A \cdot \left(P_0 \cdot \exp\left(-\frac{Q_{\text{ucn}}}{RT}\right) - P_{\text{arm}}\right) \cdot Q_{\text{ucn}}}{\sqrt{\frac{2\pi RT_{x=L}}{M}}};
$$

$$
T.K. TN-1 = \alphaN-1 \cdot TN + \betaN-1, \text{TO}
$$
  
\n
$$
TN - \alphaN-1 \cdot TN - \betaN-1 = \frac{qh}{\lambda} - \frac{A \cdot h \cdot \left( P_0 \cdot \exp\left(-\frac{Q_{\text{ucn}}}{RT_N}\right) - P_{\text{arm}} \right) \cdot Q_{\text{ucn}}}{\lambda \cdot \sqrt{\frac{2\pi RT_N}{M}}};
$$
  
\n
$$
TN = \frac{\lambda \cdot \beta_{N-1} + h \cdot q}{\lambda \cdot (1 - \alpha_{N-1})} - \frac{A \cdot h \cdot \left( P_0 \cdot \exp\left(-\frac{Q_{\text{ucn}}}{RT_N}\right) - P_{\text{arm}} \right) \cdot Q_{\text{ucn}}}{\lambda \cdot (1 - \alpha_{N-1}) \cdot \sqrt{\frac{2\pi RT_N}{M}}}.
$$
(53)

результате получили нелинейное B уравнение  $(53)$ ДЛЯ определения температуры на правой границе. Это уравнение также можно решить методом простой итерации.

Проведем дискретизацию нелинейных граничных условий (51) с погрешностью  $O(h^2)$ . Предположим, что на границе выполняется уравнение теплопроводности (50). Разложим функцию  $T(x)$  в ряд Тейлора в окрестности точки  $x = 0$  до членов второго порядка *h*:  $T_2^{n+1} = T_1^{n+1} + h \cdot \frac{\partial T}{\partial x}\Big|_{x=0}^{n+1} + \frac{h^2}{2} \cdot \frac{\partial^2 T}{\partial x^2}\Big|_{x=0}^{n+1}$  Используя относительно соотношение (50) получим:

$$
T_2^{n+1} = T_1^{n+1} + h \cdot \frac{\partial T}{\partial x}\Big|_{x=0}^{n+1} + \frac{\rho ch^2}{2 \cdot \lambda} \cdot \frac{\partial T}{\partial t}\Big|_{x=0}^{n+1};
$$
  

$$
\frac{\partial T}{\partial x}\Big|_{x=0}^{n+1} = \frac{T_2^{n+1} - T_1^{n+1}}{h} - \frac{\rho ch}{2 \cdot \lambda} \cdot \frac{\partial T}{\partial t}\Big|_{x=0}^{n+1} = \frac{T_2^{n+1} - T_1^{n+1}}{h} - \frac{\rho ch}{2 \cdot \lambda} \cdot \frac{T_1^{n+1} - T_1^n}{\tau}.
$$
  
contribution

Из соотношения (51):

$$
\frac{\partial T}{\partial x}\Big|_{x=0}^{n+1} = -\frac{q}{\lambda} + \frac{A \cdot \left(P_0 \cdot \exp\left(-\frac{Q_{\text{ucn}}}{RT_1^{n+1}}\right) - P_{\text{atm}}\right) \cdot Q_{\text{ucn}}}{\lambda \cdot \sqrt{\frac{2\pi RT_1^{n+1}}{M}}}
$$

Приравнивая последние два соотношения, получим:

$$
\frac{T_2^{n+1} - T_1^{n+1}}{h} - \frac{\rho ch}{2 \cdot \lambda} \cdot \frac{T_1^{n+1} - T_1^n}{\tau} = -\frac{q}{\lambda} + \frac{A \cdot \left(P_0 \cdot \exp\left(-\frac{Q_{\text{iter}}}{RT_1^{n+1}}\right) - P_{\text{atm}}\right) \cdot Q_{\text{net}}}{\lambda \cdot \sqrt{\frac{2\pi RT_1^{n+1}}{M}}};
$$
\n
$$
T_2^{n+1} - T_1^{n+1} - \frac{\rho ch^2}{2 \cdot \lambda \cdot \tau} \cdot T_1^{n+1} + \frac{\rho ch^2}{2 \cdot \lambda \cdot \tau} \cdot T_1^n = -\frac{qh}{\lambda} + A \cdot \left(P_0 \cdot \exp\left(-\frac{Q_{\text{iter}}}{RT_1^{n+1}}\right) - P_{\text{atm}}\right) \cdot Q_{\text{net}},
$$
\n
$$
\lambda \cdot \sqrt{\frac{2\pi RT_1^{n+1}}{M}};
$$
\n
$$
T_1^{n+1} \left(1 + \frac{\rho ch^2}{2 \cdot \lambda \cdot \tau}\right) = T_2^{n+1} + \frac{\rho ch^2}{2 \cdot \lambda \cdot \tau} \cdot T_1^n + \frac{qh}{\lambda} - A \cdot h \cdot \left(P_0 \cdot \exp\left(-\frac{Q_{\text{iter}}}{RT_1^{n+1}}\right) - P_{\text{atm}}\right) \cdot Q_{\text{net}},
$$
\n
$$
\lambda \cdot \sqrt{\frac{2\pi RT_1^{n+1}}{M}};
$$
\n
$$
T_1^{n+1} = \frac{2\lambda \tau}{\rho ch^2 + 2\tau \lambda} T_2^{n+1} + \frac{\rho ch^2 T_1^n + 2\tau q h}{\rho ch^2 + 2\tau \lambda} - A \cdot h \cdot \left(P_0 \cdot \exp\left(-\frac{Q_{\text{iter}}}{RT_1^{n+1}}\right) - P_{\text{atm}}\right) \cdot Q_{\text{net}},
$$
\n
$$
\frac{2\tau Ah \cdot \left(P_0 \cdot \exp\left(-\frac{Q_{\text{iter}}}{RT_1^{n+1}}\right) - P_{\text{atm}}\right) \cdot Q_{\text{net}}}{(\rho ch^2 + 2\tau \lambda) \cdot \sqrt{\frac{2\pi RT_1^{
$$

Таким образом,

$$
\begin{cases}\n\alpha_1 = \frac{2\lambda\tau}{\rho ch^2 + 2\tau\lambda}; \\
\beta_1 = \frac{\rho ch^2 T_1^n + 2\tau q h}{\rho ch^2 + 2\tau\lambda} - \frac{2\tau Ah \cdot \left(P_0 \cdot \exp\left(-\frac{Q_{\text{ucn}}}{RT_1^{n+1}}\right) - P_{\text{arm}}\right) \cdot Q_{\text{ucn}}}{\left(\rho ch^2 + 2\tau\lambda\right) \cdot \sqrt{\frac{2\pi RT_1^{n+1}}{M}}}. \n\end{cases} (54)
$$

Определим  $T_N$ , используя правое граничное условие.

$$
T_{N-1}^{n+1} = T_N^{n+1} - h \cdot \frac{\partial T}{\partial x}\Big|_{x=L}^{n+1} + \frac{h^2}{2} \cdot \frac{\partial^2 T}{\partial x^2}\Big|_{x=L}^{n+1} = T_N^{n+1} - h \cdot \frac{\partial T}{\partial x}\Big|_{x=L}^{n+1} + \frac{\rho ch^2}{2 \cdot \lambda} \cdot \frac{\partial T}{\partial t}\Big|_{x=L}^{n+1};
$$
  

$$
T_{N-1}^{n+1} = T_N^{n+1} - \frac{qh}{\lambda} + \frac{A \cdot h \cdot \left(P_0 \cdot \exp\left(-\frac{Q_{\text{ucn}}}{RT_N^{n+1}}\right) - P_{\text{arm}}\right) \cdot Q_{\text{ucn}}}{\lambda \cdot \sqrt{\frac{2\pi RT_N^{n+1}}{M}}} + \frac{\rho ch^2}{2 \cdot \lambda} \cdot \frac{T_N^{n+1} - T_N^n}{\tau}.
$$

Таким образом, т.к.  $T_{N-1} = \alpha_{N-1} \cdot T_N + \beta_{N-1}$ 

$$
\alpha_{N-1} \cdot T_N^{n+1} + \beta_{N-1} = T_N^{n+1} - \frac{qh}{\lambda} + \frac{A \cdot h \cdot \left(P_0 \cdot \exp\left(-\frac{Q_{\text{ucn}}}{RT_N^{n+1}}\right) - P_{\text{arm}}\right) \cdot Q_{\text{ucn}}}{\lambda \cdot \sqrt{\frac{2\pi RT_N^{n+1}}{M}}} +
$$

$$
\frac{\rho ch^2}{2 \cdot \lambda \cdot \tau} T_N^{n+1} - \frac{\rho ch^2}{2 \cdot \lambda \cdot \tau} T_N^n ;
$$
\n
$$
T_N^{n+1} \left( 1 - \alpha_{N-1} + \frac{\rho ch^2}{2 \cdot \lambda \cdot \tau} \right) = \beta_{N-1} + \frac{qh}{\lambda} + \frac{\rho ch^2}{2 \cdot \lambda \cdot \tau} T_N^n -
$$
\n
$$
A \cdot h \cdot \left( P_0 \cdot \exp\left( -\frac{Q_{\text{ucn}}}{RT_N^{n+1}} \right) - P_{\text{arm}} \right) \cdot Q_{\text{ucn}} \cdot \frac{\lambda \cdot \sqrt{\frac{2\pi RT_N^{n+1}}{M}}}{M};
$$
\n
$$
T_N^{n+1} = \frac{2\lambda \tau \beta_{N-1} + 2\tau q h + \rho ch^2 T_N^n}{2\lambda \tau (1 - \alpha_{N-1}) + \rho ch^2} - \frac{2\tau Ah \cdot \left( P_0 \cdot \exp\left( -\frac{Q_{\text{ucn}}}{RT_N^{n+1}} \right) - P_{\text{arm}} \right) \cdot Q_{\text{ucn}}}{\left( 2\lambda \tau (1 - \alpha_{N-1}) + \rho ch^2 \right) \cdot \sqrt{\frac{2\pi RT_N^{n+1}}{M}}}.
$$
\n(55)

Проанализируем процесс сублимации трифторид алюминия AlF<sub>3</sub>. Определим температурное поле в бетонной пластине через 60, 120, 300 секунд. Толщина образца  $L = 0.3$  м. Начальная температура  $T_0 = 1273$  K. следующие теплофизические имеет характеристики  $AlF<sub>3</sub>$  $\lambda = 60 \text{ Br/(m·K)}, \rho = 3070 \text{ K} \text{m}^3, c = 1260 \text{ J} \text{m}^3 (\text{K} \text{F} \cdot \text{K}), M = 0.084 \text{ K} \text{m}^3/\text{mol}.$  $A = 0.1, P_0 = 10^5, q = 10^6 \text{ Br/m}^2, Q_{\text{ucn}} = 3.8 \cdot 10^4 \text{ J/Kr}.$ 

*Блок-схема к рассматриваемой задаче имеет вид:* 

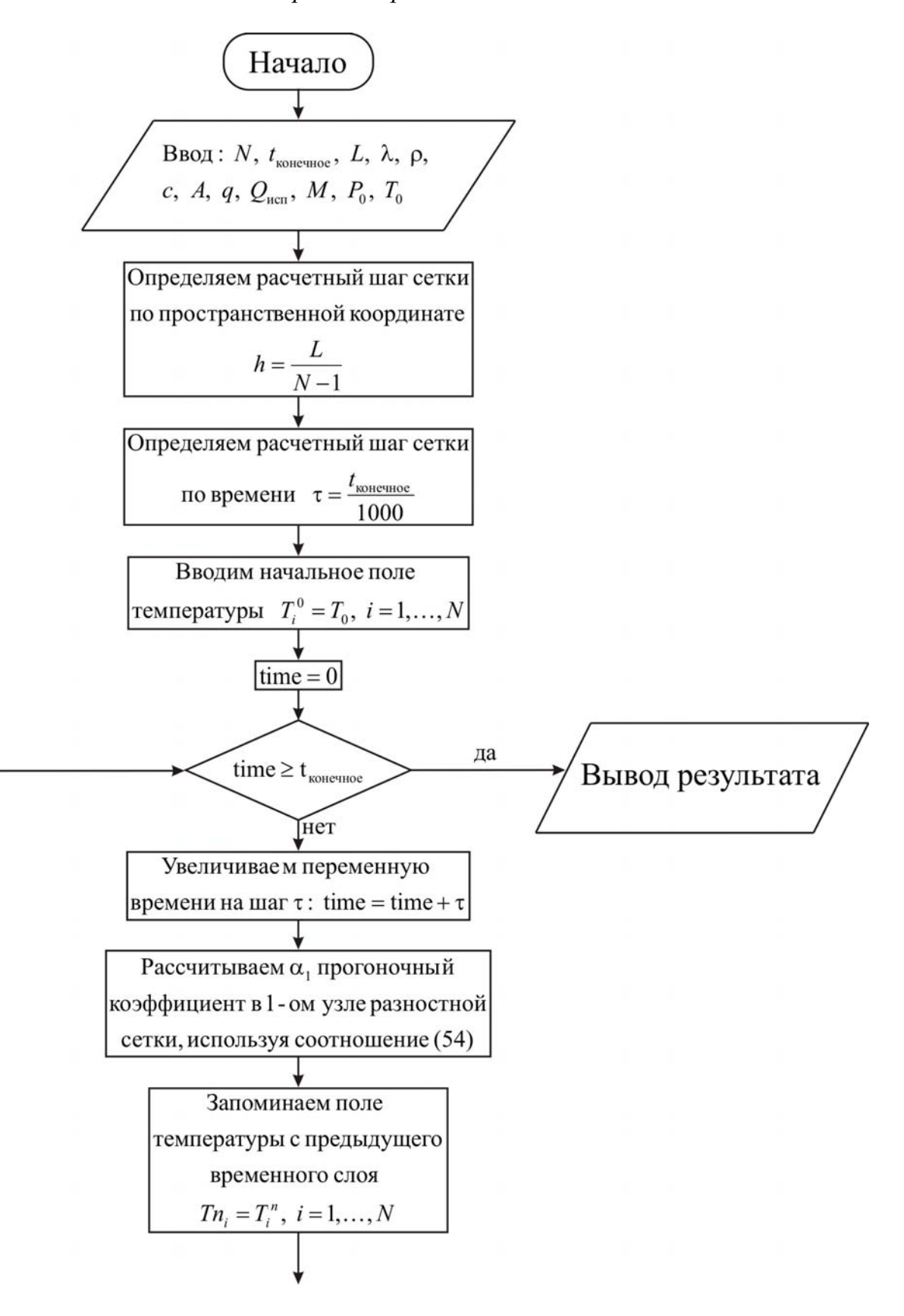

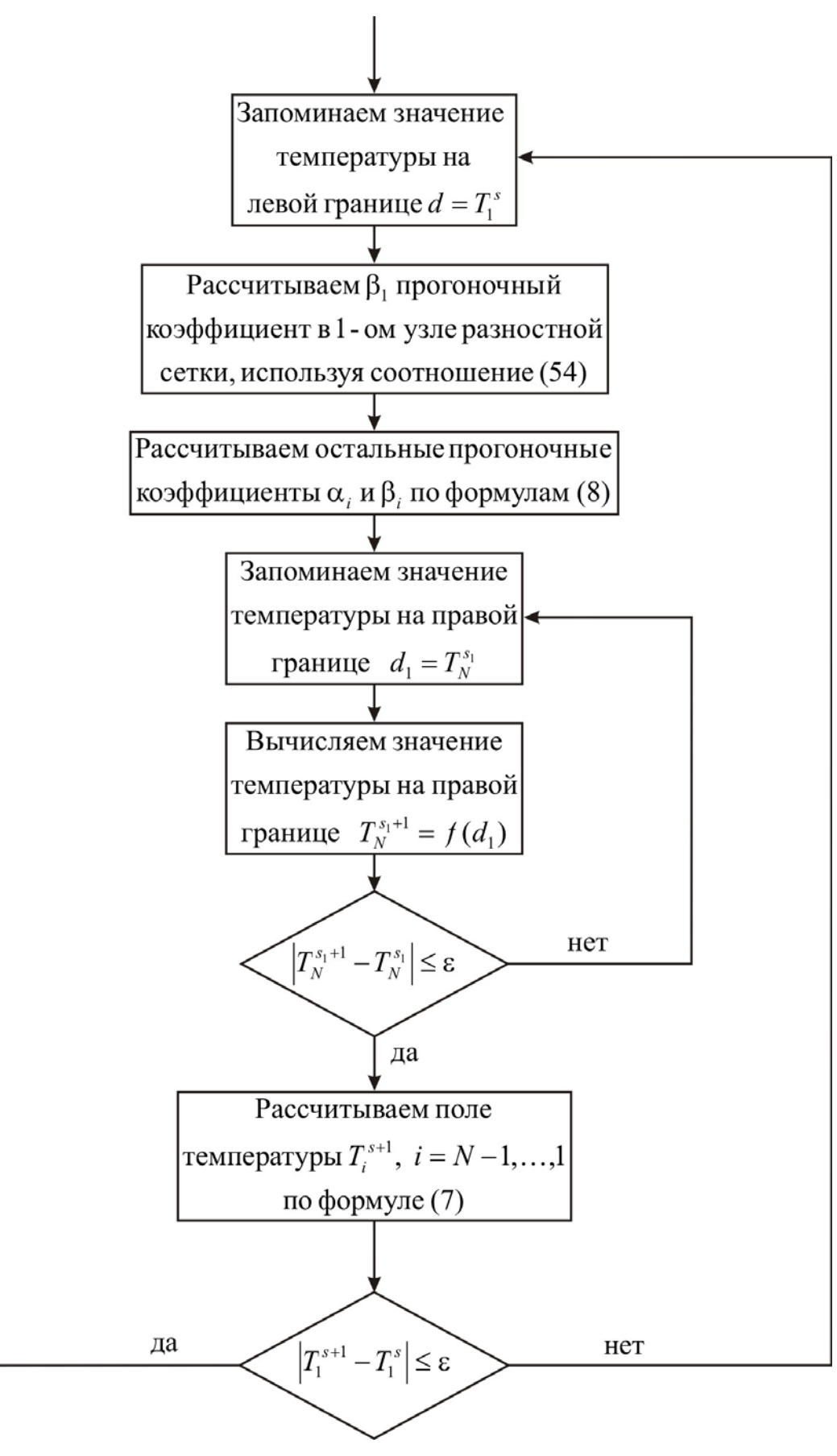

# Ниже приведен листинг программы для решения рассматриваемой задачи *(на языке программирования Pascal)*

```
uses crt; 
const mf=500; 
     R=8.31; 
    eps=1e-5:
    Patm=101325;
type 
   vector=array[1..mf] of real; 
var {раздел описания переменных, которые мы будем использовать в
программе}
i, j, N : integer;
T, Tn, alfa, beta : vector;
ai, bi, ci, fi, d, d1 : real;
lamda, ro, c, h, tau : real;
q, A, qev, P0, M : real;
T0, L, t_ end, time : real;
f, g : text;
begin 
 clrscr; 
{с клавиатуры вводим все необходимые входные параметры}
 Writeln('Введите количество пространственных узлов, N'); 
 Readln(N); 
Writeln('Введите окончание по времени, t end');
Readln(t_end);
 Writeln('Введите толщину пластины, L'); 
 Readln(L); 
 Writeln('Введите коэффициент теплопроводности материала пластины, 
lamda'); 
 Readln(lamda); 
 Writeln('Введите плотность материала пластины, ro'); 
 Readln(ro); 
Writeln('Введите теплоемкость материала пластины, c');
 Readln(c); 
 Writeln('Введите коэффициент аккомодации, A'); 
Readln(A);Writeln('Введите плотность теплового потока на границе, q');
Readln(a);
 Writeln('Введите тепловой эффект фазового перехода, qev'); 
 Readln(qev);
```
Writeln('Введите молярную массу, M');  $Readln(M)$ : Writeln('Введите предэкспонент, P0');  $Readln(P0)$ ; Writeln('Введите начальную температуру, T0');  $ReadIn(T0)$ ;  $\{onpe\$ еляем расчетный шаг сетки по пространственной координате $\{onp\}$  $h:=L/(N-1);$ {определяем расчетный шаг сетки по времени} tau:=t end/1000.0;  $\{onpeden$ яем поле температуры в начальный момент времени $\}$ for  $i = 1$  to N do  $Ti$ :=T0: {проводим интегрирование нестационарного уравнения теплопроводности}  $time:=0$ : while time  $\leq t$  end do *{ucnonb3yem uukn c npedycnosuem}* begin  $\{y$ величиваем переменную времени на шаг  $\tau\}$ time:=time+tau; fonpeделяем alfa начальный прогоночный коэффициент на основе левого граничного условия, используя соотношение (54)} alfa[1]:= $2.0*$ tau\*lamda/ $(2.0*$ tau\*lamda+ro\*c\*sqr(h));  $\{3a$ поминаем поле температуры на предыдущем временном слое $\}$ for  $i=1$  to N do  $Tn[i]=T[i]$ ; {цикл с постусловием, позволяющий итерационно вычислять поле температуры, вследствие наличия нелинейности в левом граничном  $yc$ ловии} repeat fonpeделяем beta начальный прогоночный коэффициент на основе левого граничного условия, используя соотношение (54), при этом начинаем итерационный цикл по левому граничному условию}  $d:=T[1]:$ beta[1]:= $(ro*csqr(h)*Tn[1]+2.0*tau*h*q)/(ro*csqr(h)+2.0*tau$ 

```
*lamda)-2.0*tau*A*h*qev*(P0*exp(-qev/(R*d))-Patm)
/((2.0*tau*lamda+ro*c*sqr(h))*sqrt(2.0*pi*R*d/M));
```
{цикл с параметром для определения прогоночных коэффициентов по формуле  $(8)$ 

for  $i = 2$  to N-1 do begin

```
\{ai, bi, ci, fi - \kappa oэффициенты канонического представления системы
уравнений с трехдиагональной матрицей}
```

```
ai:=lamda/sqr(h);
   bi:=2.0*lamda/sgr(h)+ro*c/tau;ci:=lamda/sqr(h);
   fi = -ro \cdot c \cdot Tn[i]/tau;{alfa[i], beta[i] – прогоночные коэффициенты}
   alfa[i]:=ai/(bi-ci*alfa[i-1]);
```

```
beta[i] := (ci * beta[i-1] - fi)/(bi-ci * alfa[i-1]);
```

```
end:
```
{цикл с постусловием, позволяющий итерационно вычислить значение температуры на правой границе, вследствие наличия нелинейности в этом граничном условии}

repeat

 $dl:=T[N]$ ;

fonpeделяем значение температуры на правой границе на основе правого граничного условия, используя соотношение (55)}

 $T[N] := (ro* c* sqr(h)*Tn[N]+2.0* tau*(lamda*beta[N-1]+h*q)/(ro)$ 

\*c\*sqr(h)+2.0\*tau\*lamda\*(1-alfa[N-1]))-2.0\*tau\*A\*h\*qev

\*(1-alfa[N-1]))\*sqrt(2.0\*pi\*R\*d1/M));

until abs(d1-T[N])  $\le$ =eps; {значение температуры справа определили} {используя соотношение (7) определяем неизвестное поле  $m$ емпературы $\}$ 

for  $i = N-1$  downto 1 do

 $T[i] := \text{alfa}[i] * T[i+1] + \text{beta}[i];$ 

until abs(d-T[1])  $\le$ =eps; {значение температуры слева определили} end:  $\{u u \kappa \pi c \nrightarrow c \nu c \pi o \varepsilon u e \kappa \}$ 

{выводим результат в файл}

 $Assign(f, 'res.txt')$ ;

 $Rewrite(f);$ 

Writeln(f, Толщина пластины  $L = 1, L:6:4$ );

Writeln(f, Число узлов по координате  $N = 'N$ );

Writeln(f,'Коэффициент теплопроводности материала пластины lamda = ',lamda: $6:4$ );

Writeln(f,'Плотность материала пластины ro = ',ro:6:4);

Writeln(f, Теплоемкость материала пластины  $c = 1$ ,  $c: 6:4$ );

Writeln(f,'Коэффициент аккомодации  $A = 'A:6:4)$ ;

Writeln(f,'Плотность теплового потока на границе  $q = 'q:6:4);$ 

Writeln(f, Тепловой эффект фазового перехода  $qev = 'qev:6:4);$ 

Writeln(f,'Молярная масса  $M = 'M:6:4)$ ;

```
Writeln(f,'Предэкспонент P0 = 'P0:6:4);
Writeln(f,'Начальная температура T0 = 'T0:6:4);
Writeln(f,'Результат получен с шагом по координате h = 'h:6:4);
Writeln(f,'Результат получен с шагом по времени tau = ',tau:6:4);
Writeln(f,'Температурное поле в момент времени t = 't end:6:4);
 close(f); 
 Assign(g,'tempr.txt'); 
 Rewrite(g); 
for i=1 to N do
writeln(g,' ',h*(i-1):10:8,' ',(T[i]-273):8:5);
 close(g); 
end.
```
Получены следующие распределения температуры:

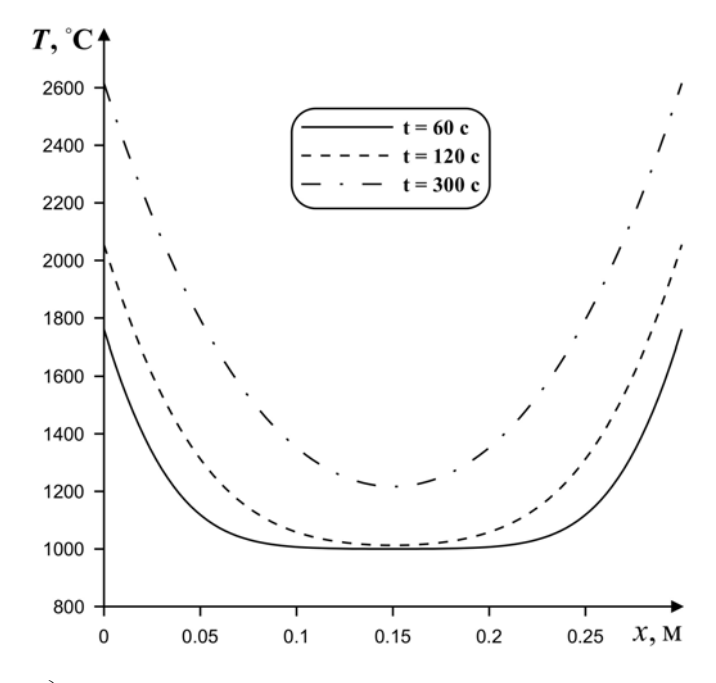

*Рис. 24. Распределения температуры по толщине пластины в различные моменты времени*

#### 3.4. ОДНОМЕРНОЕ УРАВНЕНИЕ ТЕПЛОПРОВОДНОСТИ С ХИМИЧЕСКОЙ РЕАКЦИЕЙ В МАТЕРИАЛЕ (ТЕРМИЧЕСКОЕ РАЗЛОЖЕНИЕ)

Рассмотрим теплоперенос в бесконечной пластине, подверженной термическому разложению (например, полимерный материал). На границах осуществляется теплообмен  $\mathbf{c}$ окружающей средой. Математическая постановка сформулированной задачи:

$$
\rho c \frac{\partial T}{\partial t} = \lambda \frac{\partial^2 T}{\partial x^2} + q_{x \text{max}} k_0 \rho \exp\left(-\frac{E}{RT}\right), \ 0 < x < L \, ; \tag{56}
$$
\n
$$
t = 0; \ T = T_0, \ 0 \le x \le L \, ;
$$

$$
x = 0: -\lambda \frac{\partial T}{\partial x} = \kappa (T^{e} - T), t > 0;
$$
  
\n
$$
x = L: \lambda \frac{\partial T}{\partial x} = \kappa (T^{e} - T), t > 0;
$$
\n(57)

где  $q_{xu}$  – тепловой эффект химической реакции,  $k_0$  – предэкспонент химической реакции,  $E$  - энергия активации химической реакции,  $R = 8.31 \text{ Jx} / (\text{MOL} \cdot \text{K}) - \text{y}$ ниверсальная газовая постоянная.

Для решения сформулированной краевой задачи применим метод конечных разностей на основе неявной четырехточечной схемы совместно с методом простой итерации. В результате аппроксимации частных производных получаем следующую систему уравнений:

$$
\rho \cdot c \cdot \frac{T_i^{n+1} - T_i^n}{\tau} = \lambda \cdot \left( \frac{T_{i+1}^{n+1} - 2 \cdot T_i^{n+1} + T_{i-1}^{n+1}}{h^2} \right) + q_{x \text{max}} k_0 \rho \exp \left( - \frac{E}{RT_i^{n+1}} \right), \quad (58)
$$
  
 $i = 2, ..., N - 1, \quad n \ge 0.$ 

Полученную систему можно свести к наиболее общему виду:

$$
A_i \cdot T_{i+1}^{n+1} - B_i \cdot T_i^{n+1} + C_i \cdot T_{i-1}^{n+1} = F_i,
$$

где

$$
A_i = C_i = \frac{\lambda}{h^2}, \quad B_i = \frac{2 \cdot \lambda}{h^2} + \frac{\rho c}{\tau}, \quad F_i = -\frac{\rho c}{\tau} T_i^n - q_{x \text{max}} k_0 \rho \exp\left(-\frac{E}{RT_i^{n+1}}\right).
$$

Коэффициент  $F_i$  зависит от температуры на новом временном слое, поэтому необходимо воспользоваться методом простой итерации. Основная идея, которого будет заключаться в определении поля температуры на каждом временном слое до тех пор, пока максимальная разность между локальными значениями температуры на данной и на предыдущей итерации не будет минимальна или:

$$
\max_i \left| T_i^{s+1} - T_i^s \right| \leq \varepsilon,
$$

где ε – точность вычислений.

Определим температурное поле в пластине через 600, 1800 и 3600 секунд. Толщина пластины  $L = 0.2$ м. Начальная температура  $T_0 = 298$  К. Материал пластины – полимер со следующими Материал пластины – полимер со следующими теплофизическими характеристиками  $\lambda = 0.7 \text{ Br/(m·K)}$ ,  $\rho = 1500 \text{ kr/m}^3$ ,  $c = 750 \text{ Jx/(kr·K)}$ . На границах  $x = 0$  и  $x = L$  пластина контактирует с окружающей средой ( $\kappa = 40 \text{ Br}/(\text{m}^2 \cdot \text{K})$ ,  $T^e = 243 \text{ K}$ ).  $q_{\text{xum}} = 10^3 \text{ Br}/\text{K}$ г,  $k_0 = 3 \cdot 10^4$ ,  $E = 8 \cdot 10^4$  Дж/моль.

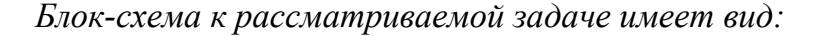

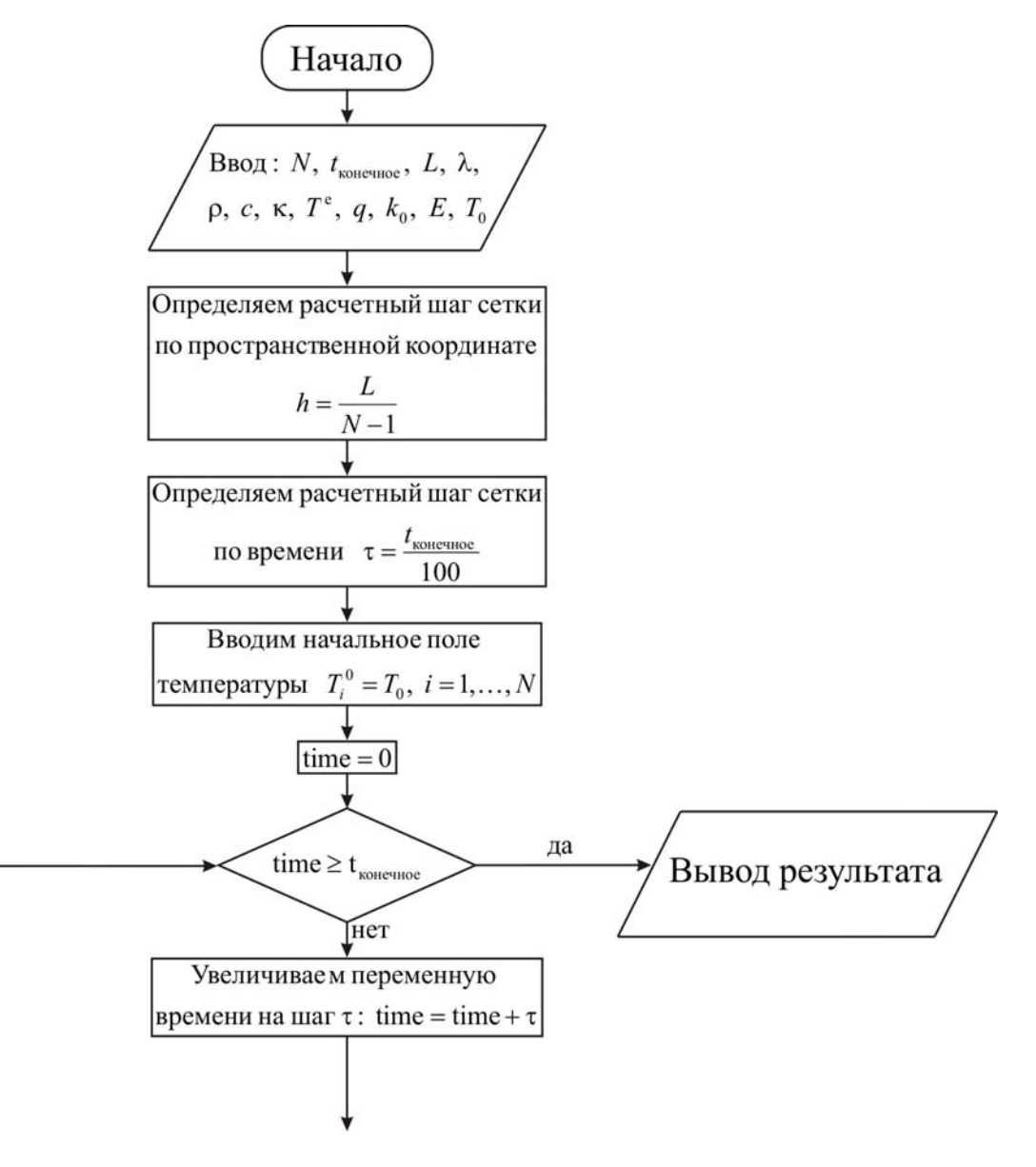

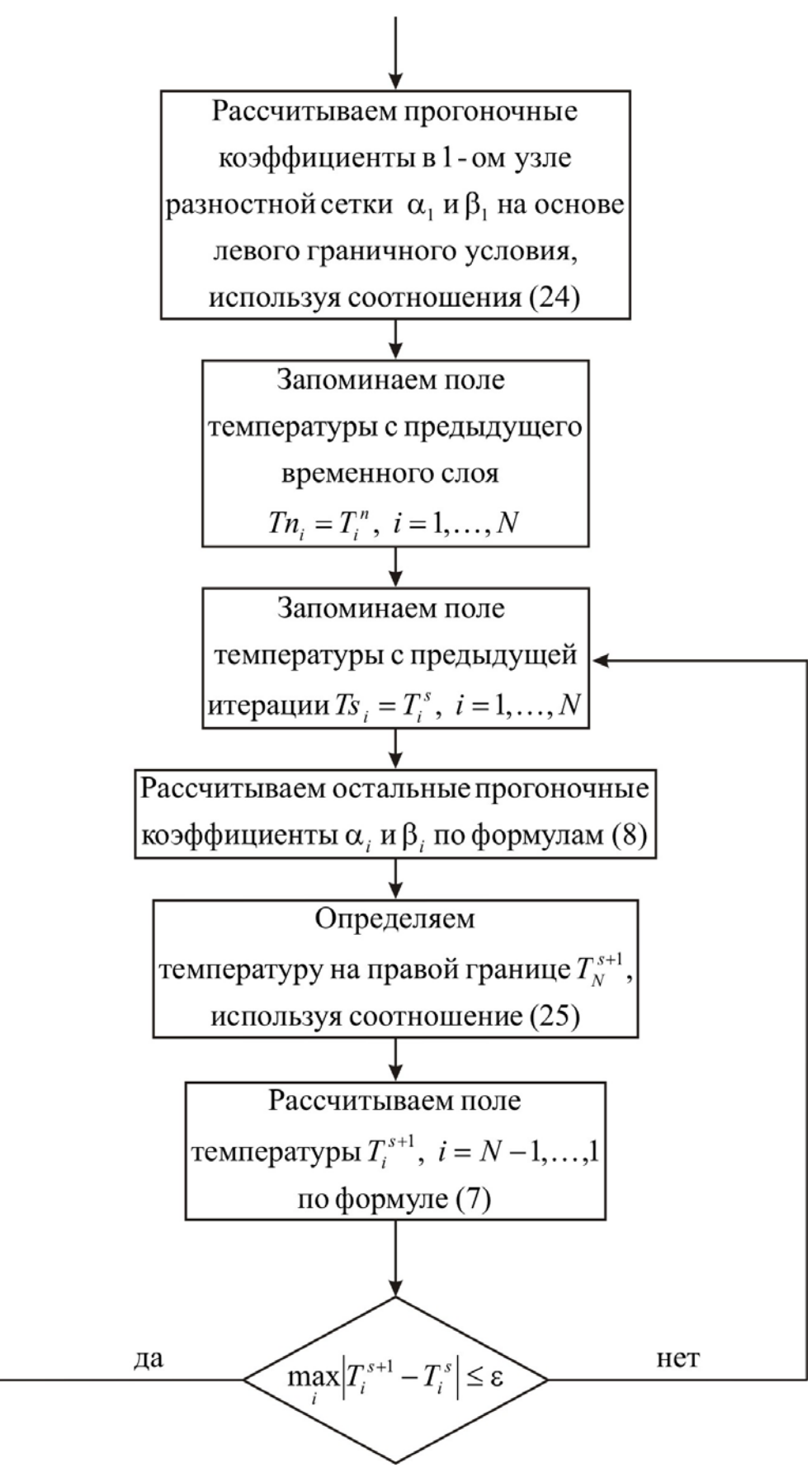

Ниже приведен листинг программы для решения рассматриваемой задачи *(на языке программирования Pascal)*

uses crt;

const mf=500;  $eps=1e-5;$ 

 $R=8.31;$ 

type

vector=array[1..mf] of real;

var *{раздел описания переменных, которые мы будем использовать в программе}*

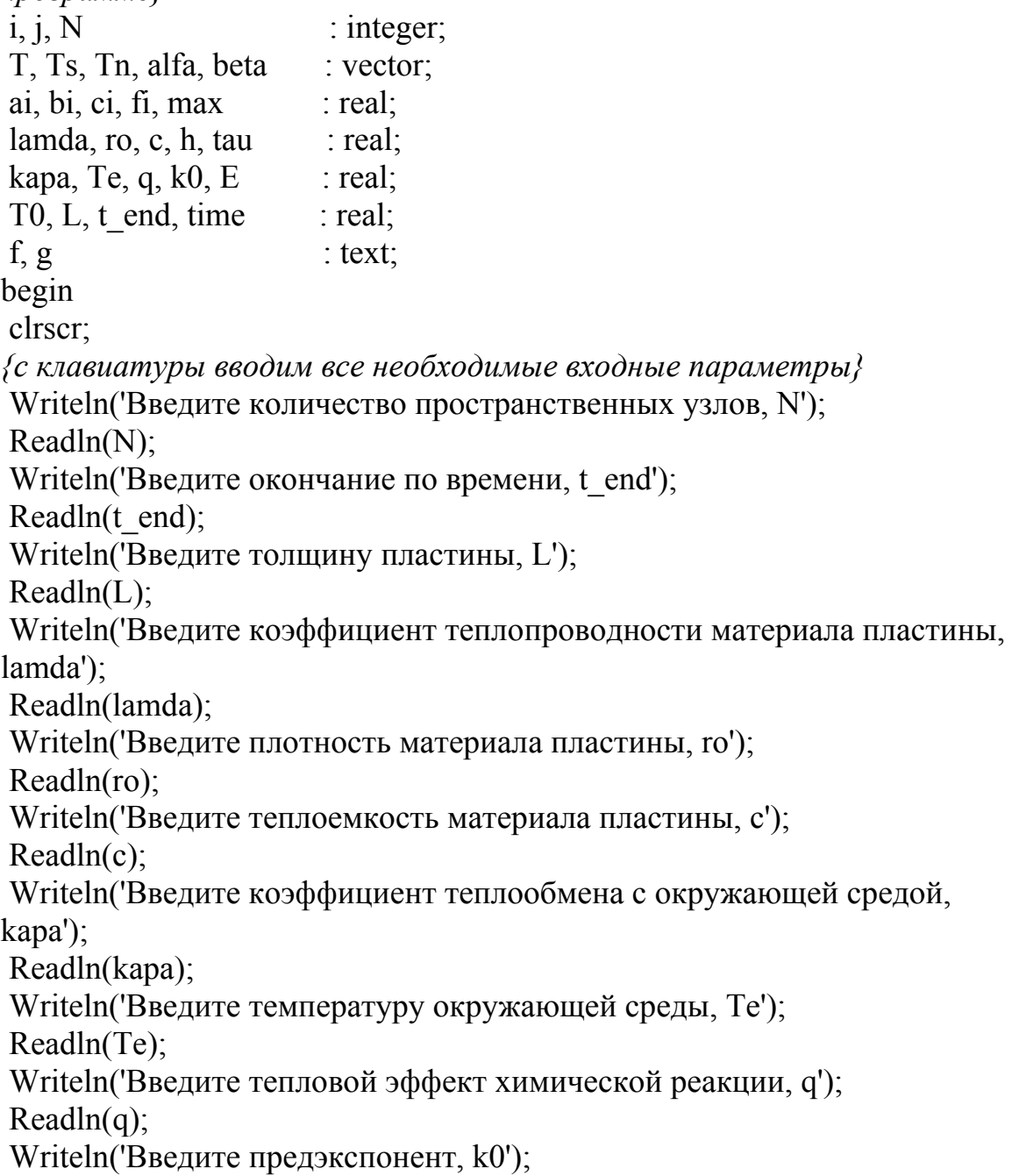

 $Readln(k0)$ :

```
Writeln ('Введите энергию активации химической реакции, E');
ReadIn(E);Writeln (Введите начальную температуру, T0');
Readln(T0):
\{onpeделяем расчетный шаг сетки по пространственной координате\}h:=L/(N-1);\{onpeделяем расчетный шаг сетки по времени\}tau:=t end/100.0;
\{onpedenяем поле температуры в начальный момент времени\}for i = 1 to N do
 T[i]=T0;{проводим интегрирование нестационарного уравнения
теплопроводности}
time = 0:
while time is end do fucnonbayem цикл с предусловием}
 begin
\{yвеличиваем переменную времени на шаг \tau\}time:=time+tau:
fonpеделяем начальные прогоночные коэффициенты на основе левого
граничного условия, используя соотношения (24)}
 alfa[1]:=2.0*tau*lamda/(2.0*tau*(lamda+kapa*h)+ro*c*sqr(h));
 beta[1]:=(ro*csgr(h)*T[1]+2.0*tau*kapa*h*Te)/(2.0*tau*(lamda+kapa*h)+ro*e*sqrt(h));\{3aпоминаем поле температуры на предыдущем временном слое\}for i=1 to N do
  Tn[i]=T[i];{цикл с постусловием, позволяющий итерационно вычислять поле
температуры, вследствие наличия нелинейности в самом уравнении
теплопроводности (56)}
 repeat
\{3aпоминаем поле температуры на предыдущей итерации\}for i=1 to N do
  Ts[i]=T[i]:
{цикл с параметром для определения прогоночных коэффициентов по
формуле (8)}
  for i = 2 to N-1 do
  begin
\{ai, bi, ci, fi - \kappa o 3\phi du uиенты канонического представления системы
уравнений с трехдиагональной матрицей}
   ai:=lamda/sqr(h);
                                 126
```

```
bi:=2.0*lamda/sgr(h)+ro*c/tau;ci:=lamda/sqr(h);
   fi:=-ro*c*Tn[i]/tau-q*k0*ro*exp(-E/(R*T[i]));{alfafil, beta[i] - npozonovu be koofduuueumul}alfa[i]:=ai/(bi-ci*alfa[i-1]);beta[i]:=(ci*beta[i-1]-fi)/(bi-ci*alfa[i-1]);
   end:
{определяем значение температуры на правой границе на основе
правого граничного условия, используя соотношение (25)}
   T[N] := (ro* c* sqr(h)*Tn[N]+2.0*tau*(lamda*beta[N-1]+kapa*h*Te))/(ro*c*sqrt/h)+2.0*tau*(lamda*(1-alfa[N-1])+kapa*h));
{используя соотношение (7) определяем неизвестное поле
температуры\}for i = N-1 downto 1 do
  T[i] := \text{alfa}[i] * T[i+1] + \text{beta}[i];fonpeделяем максимум модуля разности температур на данной и
предыдушей итерации}
  max:=abs(T[1]-Ts[1]);for i=2 to N do
  if max < abs(T[i]-Ts[i]) then max:=abs(T[i]-Ts[i]);
 until max <= eps; {поле температуры на данном временном слое
определили}
 end; {цикл с предусловием окончен}
{выводим результат в файл}
Assign(f, 'res.txt');
Rewrite(f);Writeln(f, Толщина пластины L = 'L:6:4);
Writeln(f, Число узлов по координате N = 'N);
Writeln(f,'Коэффициент теплопроводности материала пластины lamda =
'.lamda:6:4):
Writeln(f,'Плотность материала пластины ro = ',ro:6:4);
Writeln(f, Теплоемкость материала пластины c = 1, c: 6:4);
Writeln(f,'Начальная температура T0 = 7T0:6:4);
Writeln(f,'Коэффициент теплообмена kapa = ', kapa: 6:4);
Writeln(f,'Tемпература внешней среды Te = ',Te:6:4);
Writeln(f, Тепловой эффект химической реакции q = 1, q: 6:4);
Writeln(f,'Предэкспонент k0 =',k0:6:4);
Writeln(f, Энергия активации химической реакции E = 'E:6:4);
Writeln(f, Результат получен с шагом по координате h = 'h:6:4);
Writeln(f, Pезультат получен с шагом по времени tau = ',tau:6:4);
Writeln(f,'Температурное поле в момент времени t = ',t end:6:4);
```

```
 close(f); 
 Assign(g,'tempr.txt'); 
Rewrite(g);
for i=1 to N do
 writeln(g,' ',h*(i-1):10:8,' ',(T[i]-273):8:5);
 close(g); 
end.
```
Получены следующие распределения температуры:

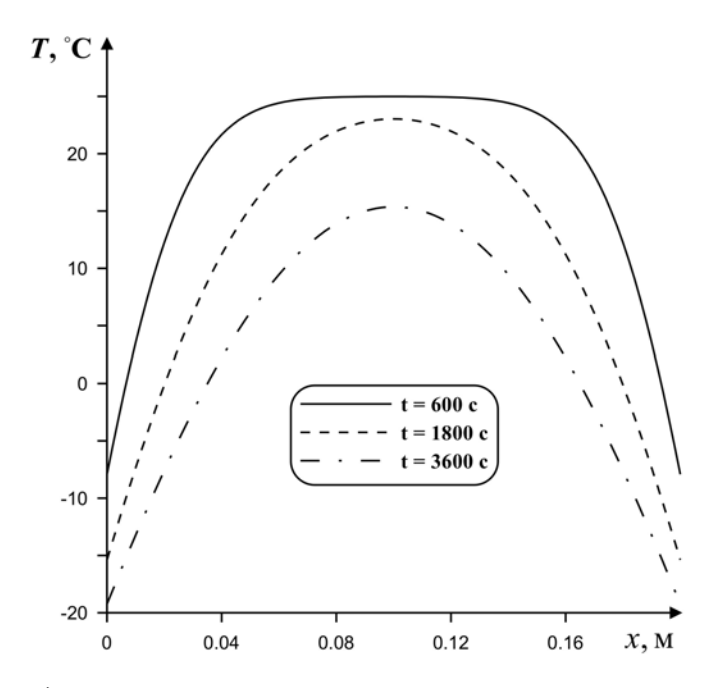

*Рис. 25. Распределения температуры по толщине пластины в различные моменты времени*

# **3.5. ОДНОМЕРНОЕ УРАВНЕНИЕ ТЕПЛОПРОВОДНОСТИ С ПОДВИЖНОЙ ГРАНИЦЕЙ (ПРОМЕРЗАНИЕ ВЛАЖНОГО ГРУНТА)**

*Постановка задачи.* Влажный грунт (рис. 26) находится в талом состоянии и имеет начальную постоянную температуру  $T_0$ . В начальный момент времени на поверхности грунта внезапно устанавливается некоторая температура  $T_c$ , которая ниже температуры замерзания *T<sup>з</sup>* . В результате образуется промерзший слой переменной толщины  $\xi = f(t)$ . Нижняя подвижная граница его всегда имеет температуру замерзания *T<sup>з</sup>* . На этой границе происходит переход из одного агрегатного состояния в другое, на что требуется теплота перехода  $Q_{\phi}$ , (Дж/кг). Таким образом, верхняя граница  $(x = \xi)$  талой зоны имеет постоянную температуру замерзания, а нижняя граница  $(x = L)$  – некоторую постоянную температур грунта на большой его глубине. Коэффициенты переноса промерзшей и талой зон различны. Предполагается, что перенос тепла в грунте происходит только вследствие теплопроводности.

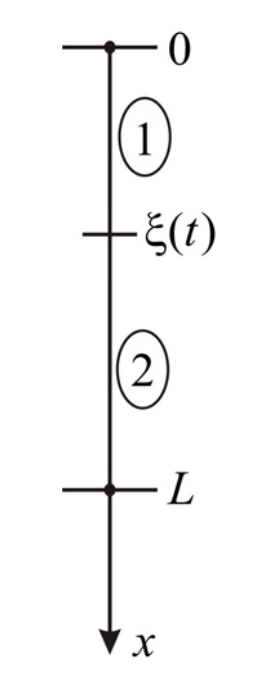

Рис. 26. Область решения

На основе всего вышесказанного математическая постановка задачи примет вид:

$$
\begin{cases}\n\frac{\partial T_1}{\partial t} = a_1 \frac{\partial^2 T_1}{\partial x^2}, & 0 < x < \xi(t), t > 0; \\
\frac{\partial T_2}{\partial t} = a_2 \frac{\partial^2 T_2}{\partial x^2}, & \xi(t) < x < L, t > 0; \\
t = 0: T(x) = T_0, & 0 \le x \le L; \\
x = 0: T(t) = T_c, t > 0; \\
x = L: \frac{\partial T}{\partial x} = 0, t > 0; \\
x = \xi(t): \begin{cases}\nT_1 = T_2 = T_3; \\
\lambda_1 \frac{\partial T_1}{\partial x} - \lambda_2 \frac{\partial T_2}{\partial x} = Q_\phi \rho w \frac{d\xi}{dt};\n\end{cases}\n\end{cases} (60)
$$

где  $\rho$  – плотность грунта,  $(kr/m^3)$ ;  $w$  – влажность грунта (масса влаги в единице массы абсолютно сухого грунта), (кг/кг).

Постоянные температуры, участвующие в постановке задачи:  $T_c < T_s < T_0$ .

Сформулированную задачу будем решать методом ловли фронта в узел пространственной сетки. Для этого вводится равномерная пространственная сетка:

$$
x_{i} = (i - 1) \cdot h, \quad i = 1, ..., N;
$$

$$
x_{1} = 0, ..., x_{N} = L;
$$

$$
h = \frac{L}{N - 1}.
$$

Также вводится неравномерная временная сетка:

$$
t_{n+1} = t_n + \tau_{n+1}, \quad n = 0, 1, ..., M - 1;
$$
  
\n
$$
t_0 = 0, ..., t_M = t_{\text{Kone-1}};
$$
  
\n
$$
\tau_{n+1} > 0.
$$

Следует выбирать шаг по времени  $\tau_{n+1}$ ,  $n = 0,1,..., M-1$  таким, чтобы за этот временной промежуток (от  $t_n$  до  $t_{n+1}$ ) граница фазового перехода сдвинулась ровно на один шаг пространственной сетки, тогда можно записать:

$$
\frac{d\xi}{dt} \approx \frac{h}{\tau_{n+1}}
$$

Рассмотрим разностную схему в первой части грунта. Для дискретизации первого уравнения системы (59) воспользуемся неявной четырехточечной схемой.

$$
\frac{\partial T_1}{\partial t} = a_1 \frac{\partial^2 T_1}{\partial x^2}, \quad 0 < x < \xi(t), \quad t > 0;
$$
\n
$$
\frac{T_{1,i}^{n+1} - T_{1,i}^n}{\tau_{n+1}} = a_1 \frac{T_{1,i+1}^{n+1} - 2T_{1,i}^{n+1} + T_{1,i-1}^{n+1}}{h^2}, \quad i = 2, \dots, i^* - 1;
$$
\n
$$
T_1 \Big|_{i=1} = T_c;
$$
\n
$$
T_1 \Big|_{i=i^*} = T_i;
$$

где  $i = i^*$  – граница фазового перехода.

Полученную систему можно свести к наиболее общему виду:

$$
A_i \cdot T_{1,i+1}^{n+1} - B_i \cdot T_{1,i}^{n+1} + C_i \cdot T_{1,i-1}^{n+1} = F_i \,,
$$

гле

$$
A_i = C_i = \frac{a_1}{h^2}, \quad B_i = \frac{2 \cdot a_1}{h^2} + \frac{1}{\tau_{n+1}}, \quad F_i = -\frac{T_{1,i}^n}{\tau_{n+1}}.
$$

Прогоночные коэффициенты находятся по формулам (8). Далее неизвестное поле температуры определяется по выражению (7).

Рассмотрим разностную схему во второй части грунта. Для дискретизации второго уравнения системы (59) также воспользуемся неявной четырехточечной схемой.

$$
\frac{\partial T_2}{\partial t} = a_2 \frac{\partial^2 T_2}{\partial x^2}, \quad \xi(t) < x < L, \ t > 0;
$$
\n
$$
\frac{T_{2,i}^{n+1} - T_{2,i}^n}{\tau_{n+1}} = a_2 \frac{T_{2,i+1}^{n+1} - 2T_{2,i}^{n+1} + T_{2,i-1}^{n+1}}{h^2}, \quad i = i^* + 1, \dots, N - 1;
$$
\n
$$
T_2 \Big|_{i=i^*} = T_3;
$$
\n
$$
\frac{\partial T_2}{\partial x} \Big|_{i=N} = 0.
$$

Полученную систему можно свести к наиболее общему виду:

$$
A_i \cdot T_{2,i+1}^{n+1} - B_i \cdot T_{2,i}^{n+1} + C_i \cdot T_{2,i-1}^{n+1} = F_i,
$$

где

$$
A_i = C_i = \frac{a_2}{h^2}, \quad B_i = \frac{2 \cdot a_2}{h^2} + \frac{1}{\tau_{n+1}}, \quad F_i = -\frac{T_{2,i}^n}{\tau_{n+1}}
$$

Прогоночные коэффициенты находятся по формулам (8). Далее неизвестное поле температуры определяется по выражению (7).

Проведем дискретизацию граничного условия при  $x = \xi(t)$ :

$$
\lambda_1 \frac{\partial T_1}{\partial x} - \lambda_2 \frac{\partial T_2}{\partial x} = Q_{\phi} \rho w \frac{d\xi}{dt}.
$$
 (61)

Это условие необходимо для определения шага по времени на каждом временном слое.

Проведем дискретизацию с погрешностью  $O(h)$ .

$$
\lambda_1 \frac{\partial T_1}{\partial x}\bigg|_{x=\xi} - \lambda_2 \frac{\partial T_2}{\partial x}\bigg|_{x=\xi} = Q_{\phi}\rho w \frac{d\xi}{dt};
$$
  

$$
\lambda_1 \frac{T_{1,i^*} - T_{1,i^*-1}}{h} - \lambda_2 \frac{T_{2,i^*+1} - T_{2,i^*}}{h} = Q_{\phi}\rho w \frac{h}{\tau_{n+1}}.
$$

Далее будем опускать индексы, характеризующие рассматриваемую часть грунта, исходя из того, что при  $i < i^*$  - часть  $I$ , а при  $i > i^*$  – часть 2.

$$
\lambda_1 \frac{T_s - T_{i^* - 1}}{h} - \lambda_2 \frac{T_{i^* + 1} - T_s}{h} = Q_{\phi} \rho w \frac{h}{\tau_{n+1}}.
$$

И следовательно,

$$
\tau_{n+1} = \frac{Q_{\phi} \rho w h^2}{\lambda_1 (T_s - T_{i-1}) - \lambda_2 (T_{i+1} - T_s)}.
$$
(62)

Видим, что шаг по времени зависит от температуры. Тогда для определения поля температуры необходимо воспользоваться методом простой итерации. Основная идея, которого была изложена ранее.

Проведем дискретизацию нелинейного граничного условия (61) с погрешностью  $O(h^2)$ . Разложим функцию  $T(x)$  в ряд Тейлора в окрестности точки  $x = \xi$  до членов второго порядка относительно h:

$$
T_{i^*+1}^{n+1} = T_i^{n+1} + h \cdot \frac{\partial T_2}{\partial x} \Big|_{x=\xi}^{n+1} + \frac{h^2}{2} \cdot \frac{\partial^2 T_2}{\partial x^2} \Big|_{x=\xi}^{n+1};
$$
  

$$
T_{i^*-1}^{n+1} = T_i^{n+1} - h \cdot \frac{\partial T_1}{\partial x} \Big|_{x=\xi}^{n+1} + \frac{h^2}{2} \cdot \frac{\partial^2 T_1}{\partial x^2} \Big|_{x=\xi}^{n+1}.
$$

Используя соотношения (59) получим:

$$
\frac{\partial^2 T_1}{\partial x^2}\Big|_{x=\xi}^{n+1} = \frac{1}{a_1} \frac{\partial T_1}{\partial t}\Big|_{x=\xi}^{n+1} = \frac{T_i^{n+1} - T_i^n}{a_1 \tau_{n+1}};
$$

$$
\frac{\partial^2 T_2}{\partial x^2}\Big|_{x=\xi}^{n+1} = \frac{1}{a_2} \frac{\partial T_2}{\partial t}\Big|_{x=\xi}^{n+1} = \frac{T_i^{n+1} - T_i^n}{a_2 \tau_{n+1}};
$$

Тогда

$$
\lambda_1 \frac{\partial T_1}{\partial x}\Big|_{x=\xi}^{n+1} = \frac{\lambda_1}{h} \Big( T_i^{n+1} - T_{i-1}^{n+1} \Big) + \frac{\lambda_1 h}{2 a_1 \tau_{n+1}} \Big( T_i^{n+1} - T_i^{n} \Big);
$$
  

$$
\lambda_2 \frac{\partial T_2}{\partial x}\Big|_{x=\xi}^{n+1} = \frac{\lambda_2}{h} \Big( T_{i+1}^{n+1} - T_i^{n+1} \Big) - \frac{\lambda_2 h}{2 a_2 \tau_{n+1}} \Big( T_i^{n+1} - T_i^{n} \Big);
$$

Аппроксимация граничного условия (61) с погрешностью  $O(h^2)$ примет вид:

$$
\frac{\lambda_1}{h} \Big( T_i^{n+1} - T_{i^* - 1}^{n+1} \Big) + \frac{\lambda_1 h}{2 a_1 \tau_{n+1}} \Big( T_i^{n+1} - T_i^{n} \Big) - \frac{\lambda_2}{h} \Big( T_{i^* + 1}^{n+1} - T_i^{n+1} \Big) +
$$
  

$$
\frac{\lambda_2 h}{2 a_2 \tau_{n+1}} \Big( T_i^{n+1} - T_i^{n} \Big) = Q_\Phi \rho w \frac{h}{\tau_{n+1}};
$$

$$
\tau_{n+1} = \frac{2a_1a_2h^2Q_{\phi}\rho w - h^2(\lambda_1a_2 + \lambda_2a_1)(T_i^{n+1} - T_i^n)}{2a_1a_2[\lambda_1(T_i^{n+1} - T_{i-1}^{n+1}) - \lambda_2(T_{i+1}^{n+1} - T_i^{n+1})]},
$$
  
\n
$$
\tau_{n+1} = \frac{2a_1a_2h^2Q_{\phi}\rho w - h^2(\lambda_1a_2 + \lambda_2a_1)(T_s - T_i^n)}{2a_1a_2[\lambda_1(T_s - T_{i-1}^{n+1}) - \lambda_2(T_{i+1}^{n+1} - T_s)]}.
$$
\n(63)

грунта с глубиной  $L = 0.3$ м. Теплофизические Слой характеристики промерзшей зоны грунта -  $\lambda_1$  = 2.3 BT/(м·K),  $\rho_1 = 917 \text{ кr/m}^3$ ,  $c_1 = 2090 \text{ J/K/(kr·K)}$ ). Теплофизические характеристики талой зоны грунта -  $\lambda_2 = 0.6$  BT/(м·K),  $\rho_2 = 1000$  KT/м<sup>3</sup>,  $c_2 = 4220 \text{ Jx/(kr·K)}$ ). Характерные температуры  $T_0 = 293 \text{ K}$ ,  $T_3 = 273 \text{ K}$ , перехода  $Q_{\phi} = 3.32 \cdot 10^5 \text{ Jx/kr}.$  $T_c = 268$  К. Теплота фазового Влажность грунта  $w = 1$  кг/кг.

*Блок-схема к рассматриваемой задаче имеет вид:*

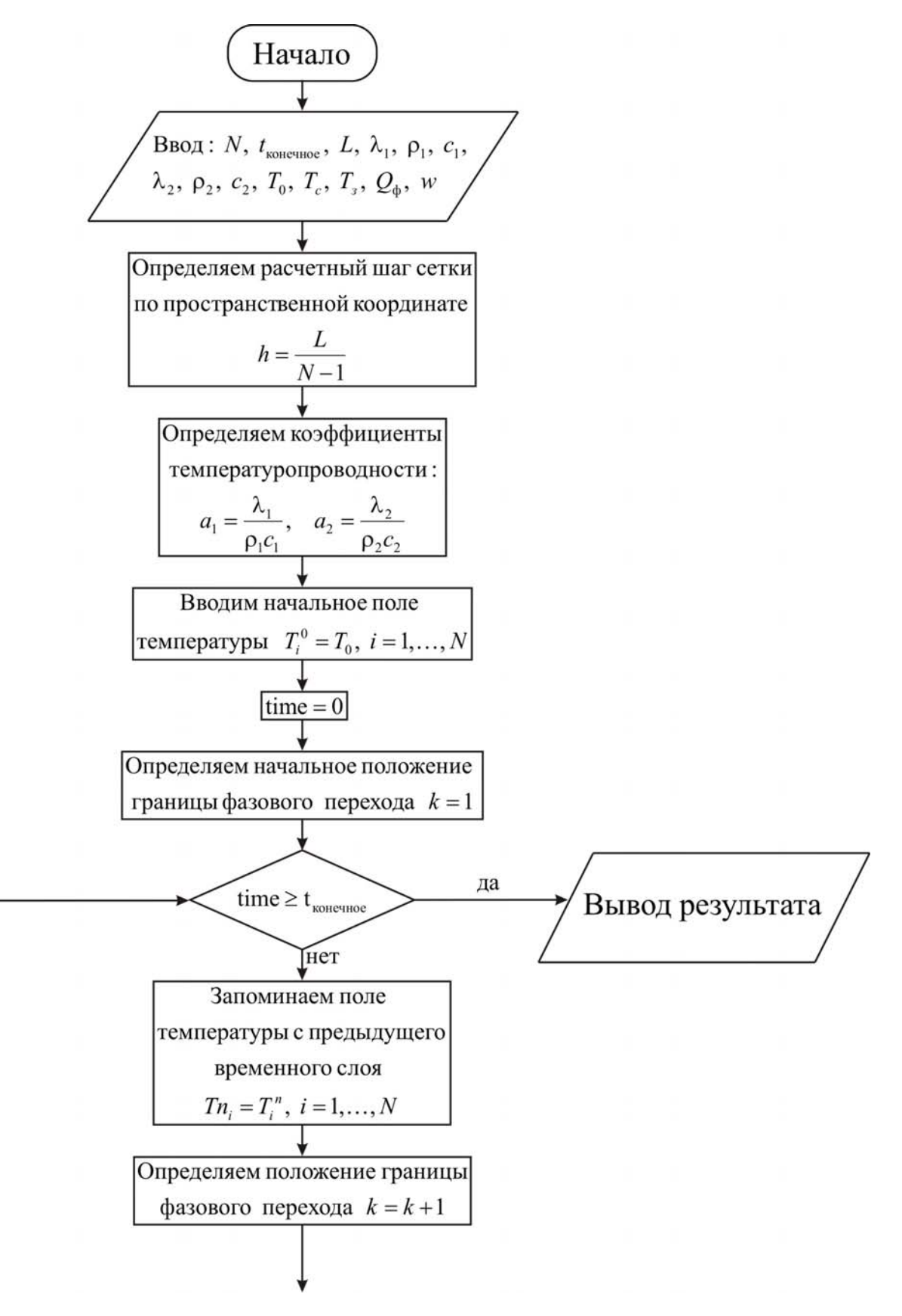

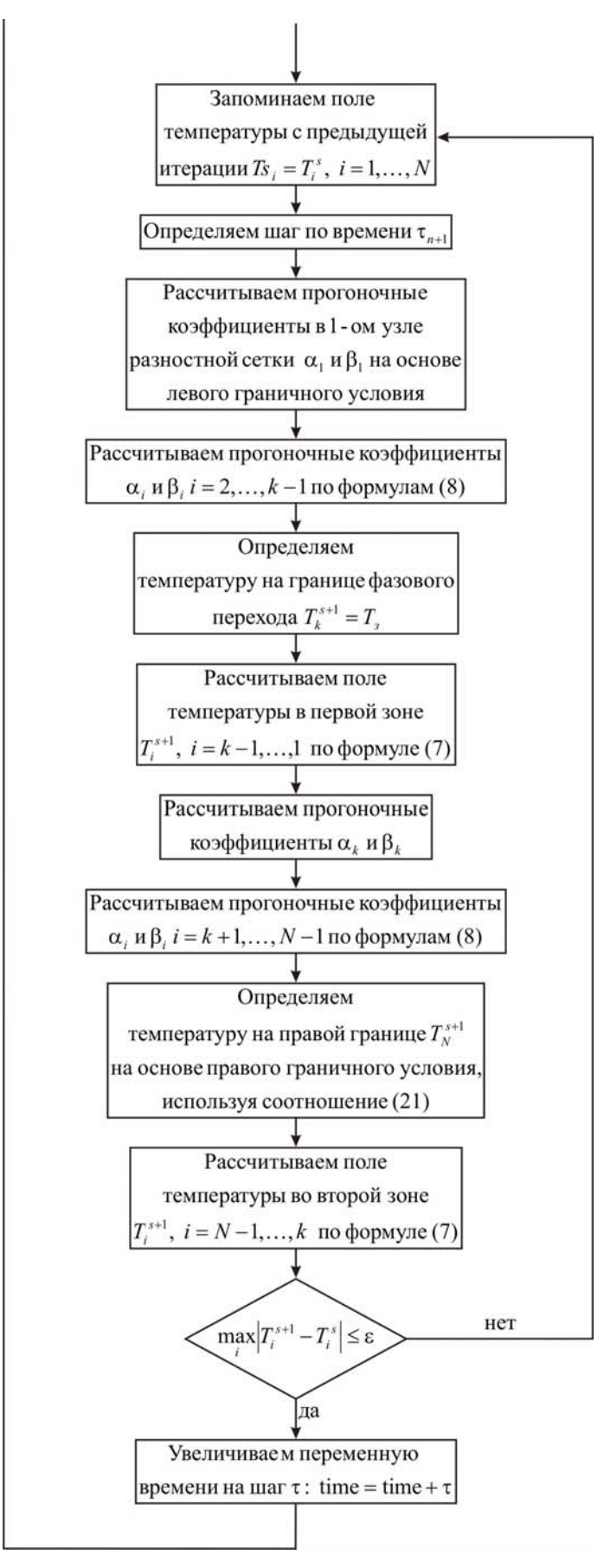

#### Ниже приведен листинг программы для решения рассматриваемой задачи *(на языке программирования Pascal)*

uses crt; const mf=500;  $eps=1e-5$ ; type vector=array[1..mf] of real; var *{раздел описания переменных, которые мы будем использовать в программе}* i, j, k,  $N$  : integer; T, Tn, Ts, alfa, beta : vector; ai, bi, ci, fi, max  $:$  real; a1,  $lamda1$ ,  $rol$ ,  $cl$  : real; a2,  $lamda2$ ,  $ro2$ ,  $c2$  : real; T0,  $Tfr$ ,  $Tc$ ,  $h$ ,  $tau$  : real;  $Qfr, w, L, t$  end, time : real; f, fl, g  $: text;$ begin clrscr; *{с клавиатуры вводим все необходимые входные параметры}* Writeln('Введите количество пространственных узлов, N'); Readln(N); Writeln('Введите окончание по времени,  $t$  end'); Readln(t\_end); Writeln('Введите глубину грунта, L'); Readln(L); Writeln('Введите коэффициент теплопроводности промерзшей зоны грунта, lamda1'); Readln(lamda1); Writeln('Введите плотность промерзшей зоны грунта, ro1'); Readln(ro1); Writeln('Введите теплоемкость промерзшей зоны грунта, c1'); Readln(c1): Writeln('Введите коэффициент теплопроводности талой зоны грунта, lamda2'); Readln(lamda2); Writeln('Введите плотность талой зоны грунта, ro2'); Readln(ro2); Writeln('Введите теплоемкость талой зоны грунта, c2');  $Readln(c2)$ ;

Writeln('Введите начальную температуру, T0'); Readln(T0); Writeln('Введите температуру на границе  $x = 0$ , Tc'); Readln(Tc); Writeln('Введите температуру фазового перехода, Tfr'); Readln(Tfr); Writeln('Введите теплоту фазового перехода, Qfr'); Readln(Qfr); Writeln('Введите влагосодержание грунта, w');  $Readln(w)$ ; *{определяем расчетный шаг сетки по пространственной координате}*   $h:=L/(N-1);$ *{определяем коэффициенты температуропроводности}*  a1:=lamda1/( $\text{rol*cl}$ );  $a2:=lamda2/(ro2 \cdot c2);$ *{определяем поле температуры в начальный момент времени}*  time:= $0$ : for  $i=1$  to N do  $Ti$  $i$ :=T $0$ : *{определяем файл, содержащий шаги по времени}*  Assign(f1,'time.txt'); Rewrite(f1); *{определяем положение границы фазового перехода}*   $k:=1$ : *{проводим интегрирование нестационарного уравнения теплопроводности}*  while time<t\_end do *{используем цикл с предусловием}* begin *{запоминаем поле температуры на предыдущем временном слое}* for  $i=1$  to N do  $Tn[i]=T[i]$ ; *{граница фазового перехода на каждом соответствующем временном шаге смещается на пространственный шаг вправо}*  $inc(k)$ ; *{цикл с постусловием, позволяющий итерационно вычислять поле температуры, вследствие наличия нелинейности в граничном условии (61)}* repeat *{запоминаем поле температуры на предыдущей итерации}* for  $i=1$  to N do  $Ts[i]=T[i];$ 

```
\{onpeделяем соответствующий шаг по времени\}tau:=(2.0^*a1^*a2^*Ofr*w*0.5^*(ro1+ro2)*sqrt(h)-sqrt(h)*(landa1*a2+landa2)*a1)*(Tfr-Tn[k]))/(2.0*a1*a2*(lamda1*(Tfr-T[k-1])-lamda2
       *(T[k+1]-Tfr));
{определяем начальные прогоночные коэффициенты на основе левого
граничного условия}
  alfa[1] := 0.0;
  beta[1]=Tc;
{цикл с параметром для определения прогоночных коэффициентов по
формуле (8)for i=2 to k-1 do
  begin
\{ai, bi, ci, fi - \kappa o 3\phi du uиенты канонического представления системы
уравнений с трехдиагональной матрицей}
   ai:=a1/sgr(h);bi:=2.0*al/sgr(h)+1.0/tau;ci:=a1/sgr(h);fi = -Tn[i]/tau;{alfa[i], beta[i] - npo}zonovnые коэффициенты}
   alfa[i]:=ai/(bi-ci*alfa[i-1]);beta[i] := (ci * beta[i-1] - fi)/(bi-ci * alfa[i-1]);
   end:
\{onpedenяем значение температуры на границе фазового перехода\}T[k]=Tfr;{используя соотношение (7) определяем неизвестное поле температуры
в промерзшей зоне грунта}
  for i = k-1 downto 1 do
  T[i]=aIfa[i]*T[i+1]+beta[i];fonpeделяем начальные прогоночные коэффициенты для талой зоны
грунта на основе условия на границе раздела двух сред}
  alfa[k]:=0.0;beta[k]=Tfr;{цикл с параметром для определения прогоночных коэффициентов по
формуле (8)for i = k+1 to N-1 do
  begin
\{ai, bi, ci, fi - \kappa oэффициенты канонического представления системы
уравнений с трехдиагональной матрицей}
   ai:=a2/sar(h):
   bi:=2.0*a2/sgr(h)+1.0/tau;ci:=a2/sar(h):
```

```
fi = -Tn[i]/tau;{alfafil, beta[i] - npozonovные коэффициенты}alfa[i]:=ai/(bi-ci*alfa[i-1]);beta[i] := (ci * beta[i-1] - fi)/(bi-ci * alfa[i-1]);end:
{определяем значение температуры на правой границе на основе
граничного условия, используя соотношение (21)?
  T[N] := (2.0 * a2 * tau * beta[N-1] + sqr(h) * Tn[N])/(2.0 * a2 * tau*(1.0 \text{-} \text{alfa}[\text{N-1}]) + \text{sqrt}(h));
\{uспользуя соотношение (7) определяем неизвестное поле температуры
в талой зоне грунта?
  for i = N-1 downto k do
  Ti:=alfa[i]*Ti+1]+beta[i];
{определяем максимум модуля разности между соответствующими
значениями температуры на текушей и предыдушей итерации}
  max:=abs(T[1]-Ts[1]);for i = 2 to N do
  if max < abs(T[i]-Ts[i]) then max:=abs(T[i]-Ts[i]);
 until max <= eps; {поле температуры на данном временном слое
определили}
\{vвеличиваем переменную времени на шаг \tau_{n+1}}
 time:=time+tau:
\{\phiормируем файл, содержащий шаги по времени \tau_{n+1}\}Writeln(f1,'tau',(k-1),' = ',tau:6:4);
 end:
{выводим результат в файл}
Assign(f, 'res.txt');
Rewrite(f):
Writeln(f,'Глубина грунта L = ',L:6:4);
Writeln(f, Число узлов по координате N = 'N);
Writeln(f,'Коэффициент теплопроводности промерзшей зоны грунта
landa1 = ',landa1:6:4);Writeln(f,'Плотность промерзшей зоны грунта ro1 = ',ro1:6:4);
Writeln(f, Теплоемкость промерзшей зоны грунта c1 = 1: (c1:6:4);
Writeln(f,'Коэффициент теплопроводности талой зоны грунта lamda2 =
'.lamda2:6:4):
Writeln(f,'Плотность талой зоны грунта го2 = ', го2:6:4);
Writeln(f, Теплоемкость талой зоны грунта c2 = 2:6:4);
Writeln(f, Начальная температура T0 = 7T(0.6.4);
Writeln(f, Температура на границе x = 0', Тс: 6:4);
```

```
Writeln(f, Температура фазового перехода', Tfr:6:4);
```

```
 Writeln(f,'Теплота фазового перехода',Qfr:6:4); 
Writeln(f,'Влагосодержание грунта',w:6:4);
Writeln(f,'Результат получен с шагом по координате h = 'h:6:4);
Writeln(f,'Tемпературное поле в момент времени t = 'time:6:4); close(f); 
 close(f1); 
 Assign(g,'tempr.txt'); 
 Rewrite(g); 
for i=1 to N do
writeln(g,' ',h*(i-1):10:8,' ',(T[i]-273):8:5);
 close(g); 
end.
```
Получены следующие распределения температуры:

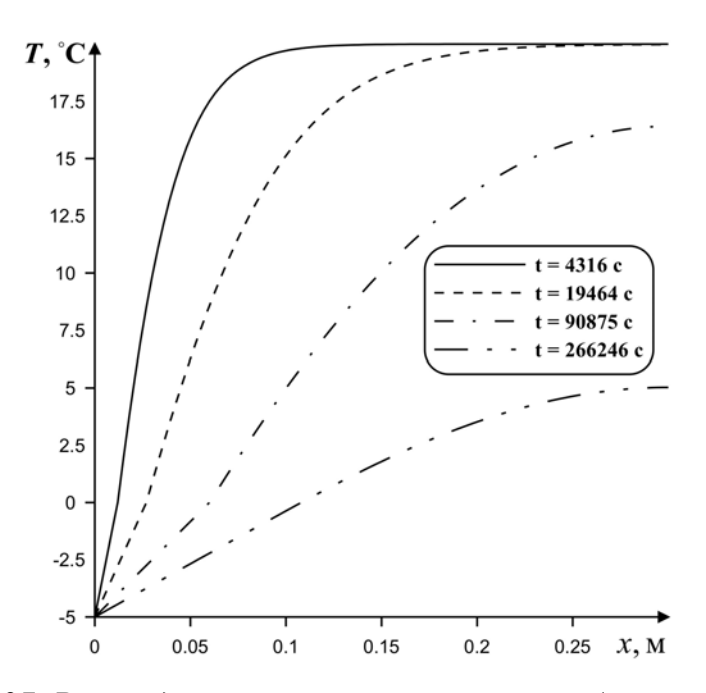

*Рис. 27. Распределения температуры по глубине грунта*

#### **3.6. ДВУМЕРНОЕ УРАВНЕНИЕ ТЕПЛОПРОВОДНОСТИ С ИЗЛУЧЕНИЕМ НА ГРАНИЦАХ**

Проанализируем процесс теплопереноса в пластине, на двух границах которой осуществляется теплообмен с внешней средой за счет излучения и конвекции. Область решения имеет вид аналогичный рис. 17.

Пластина с размерами  $L = H = 0.3$ м. Материал пластины – твердая резина ( $\lambda = 0.16$  Bт/(м⋅°C),  $\rho = 1190$  кг/м<sup>3</sup>,  $c = 1900$  Дж/(кг⋅°C)).

температура области решения  $T_0 = 30 \, \text{°C}$ . Начальная  $\kappa_1 = 50 \text{ Br}/(\text{m}^2 \cdot {}^{0} \text{ C}),$   $T^{el} = 20 {}^{0} \text{ C},$   $\epsilon = 0.8,$   $\kappa_2 = 35 \text{ Br}/(\text{m}^2 \cdot {}^{0} \text{ C}),$  $T^{e2} = 35 \, {}^{0}C$ .

Математическая постановка задачи будет иметь вид:

$$
\rho c \frac{\partial T}{\partial t} = \lambda \left( \frac{\partial^2 T}{\partial x^2} + \frac{\partial^2 T}{\partial y^2} \right), \quad \begin{cases} 0 < x < L; \\ 0 < y < H. \end{cases} \tag{64}
$$

Начальные и граничные условия запишутся следующим образом:

$$
t = 0: T = T_0, 0 \le x \le L, 0 \le y \le H;
$$
  
\n
$$
x = 0: -\lambda \frac{\partial T}{\partial x} = \kappa_1 (T^{\text{el}} - T) + \varepsilon \sigma ((T^{\text{el}})^4 - T^4) t > 0, \kappa_1 > 0;
$$
  
\n
$$
x = L: \frac{\partial T}{\partial x} = 0, t > 0;
$$
  
\n
$$
y = 0: \frac{\partial T}{\partial y} = 0, t > 0;
$$
  
\n
$$
y = H: \lambda \frac{\partial T}{\partial y} = \kappa_2 (T^{\text{el}} - T) + \varepsilon \sigma ((T^{\text{el}})^4 - T^4) t > 0, \kappa_2 > 0;
$$
  
\n(65)

Рассматриваемая задача объединяет в себе постановки 2.6 и 3.2. Для решения сформулированной задачи (64), (65) введем равномерную пространственно-временную сетку.

Дискретизацию уравнения (64) также как и в пункте 2.6 будем проводить на основе локально одномерной схемы А.А. Самарского. Решение полученных систем линейных алгебраических уравнений проводится методом прогонки, при этом необходимо учесть, что на границе присутствует излучение (пункт 3.2), которое моделируется нелинейным соотношением, поэтому необходимо воспользоваться методом простой итерации.

*Блок-схема к рассматриваемой задаче имеет вид:* 

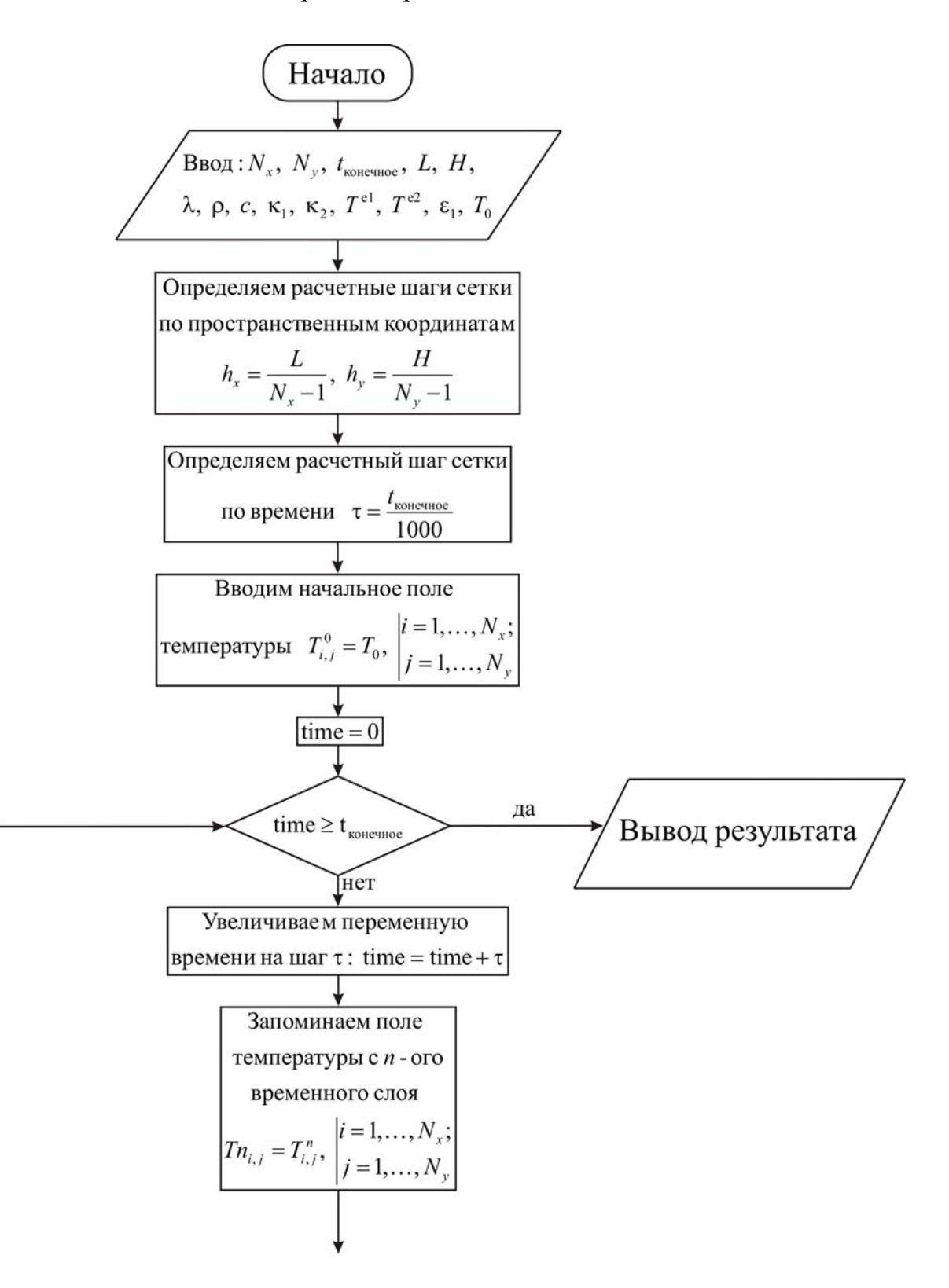

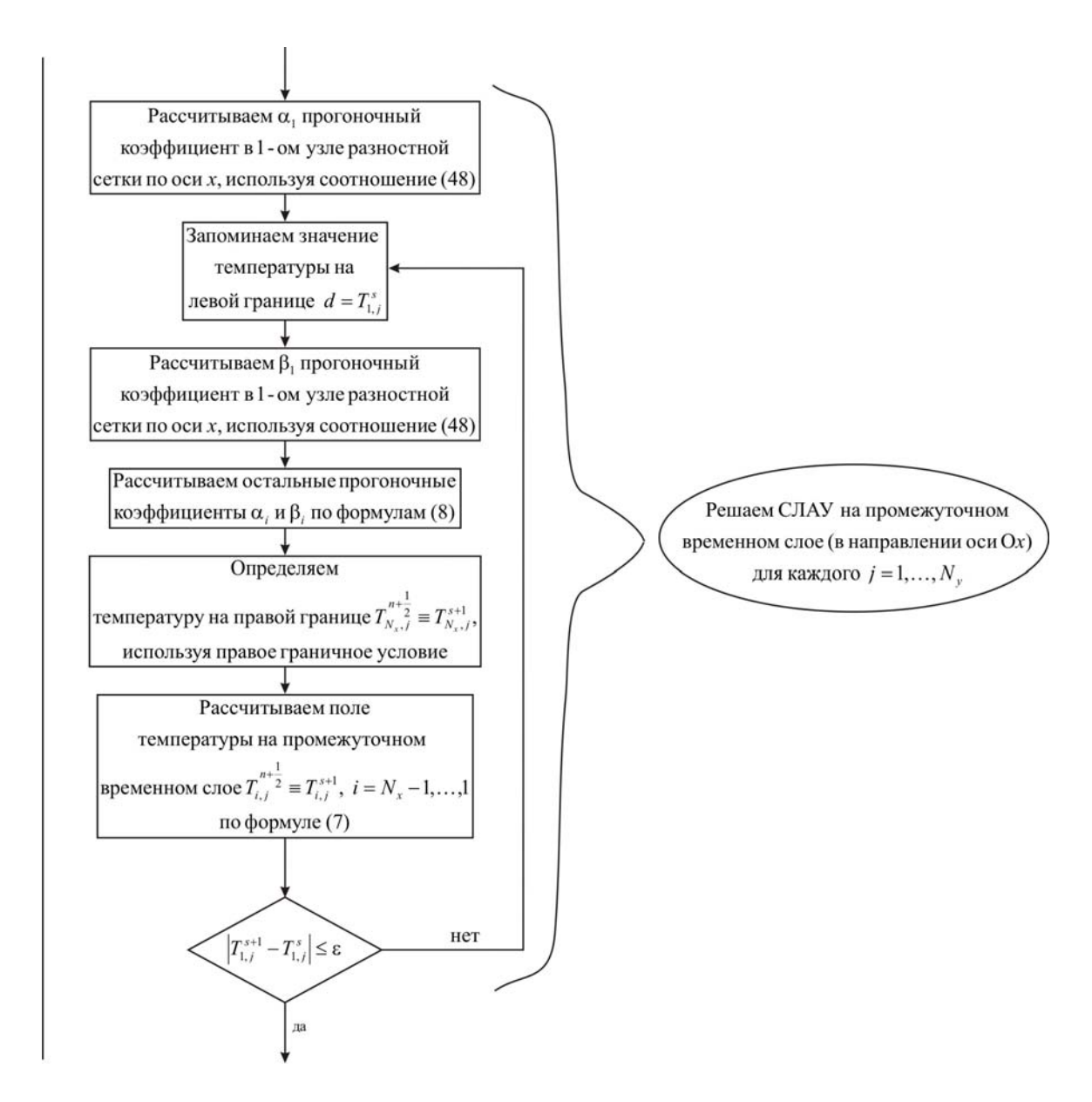

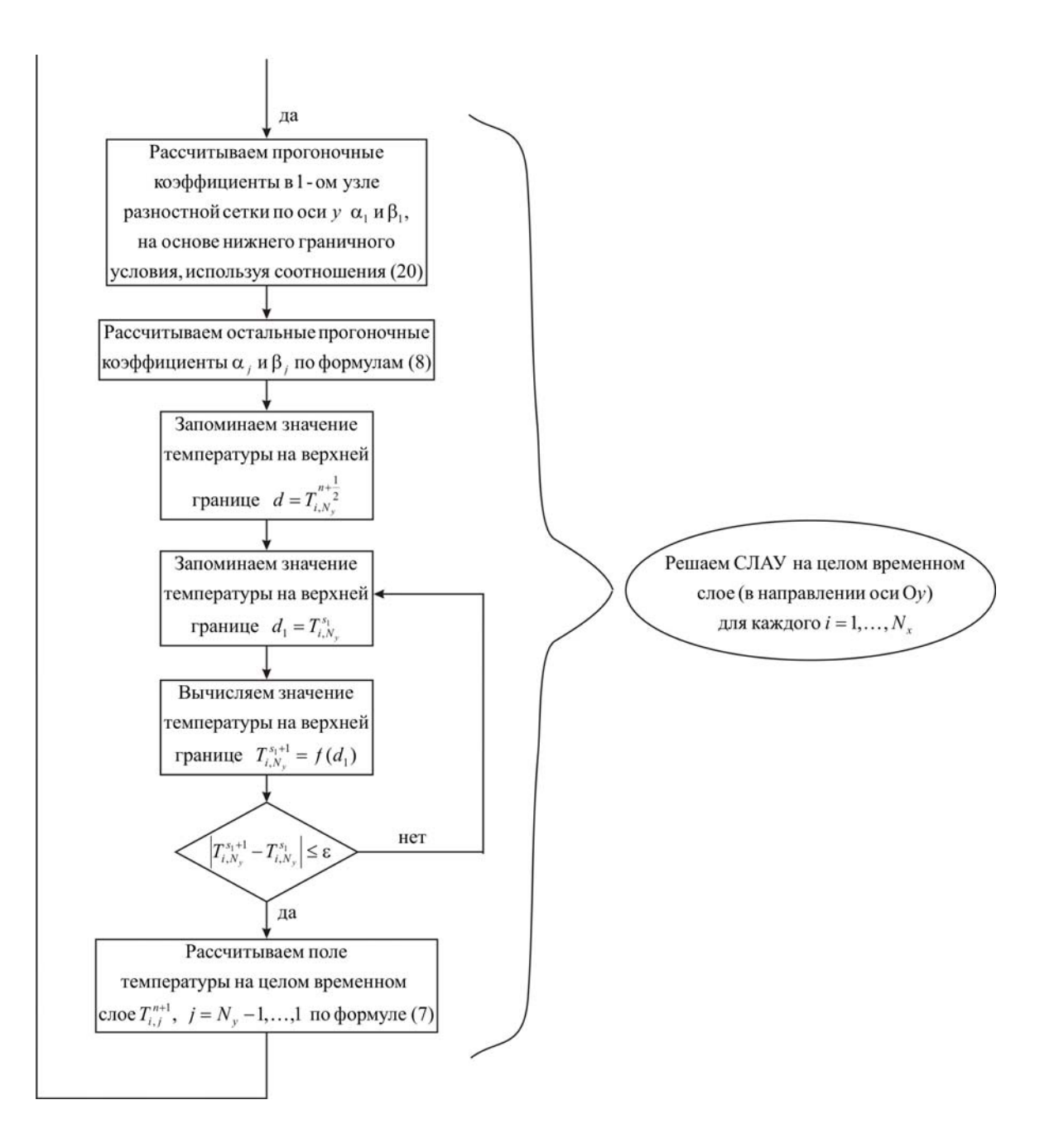
## Ниже приведен листинг программы для решения рассматриваемой задачи *(на языке программирования Pascal)*

```
uses crt; 
const mf=72; 
     sigma=5.669e-8; 
    eps=1e-5;
type 
   vector1=array[1..mf] of real; 
   vector2=array[1..mf,1..mf] of real; 
var {раздел описания переменных, которые мы будем использовать в
программе}
i, j, Nx, Ny : integer;
T, Tn : vector2;
alfa, beta : vector1;
ai, bi, ci, fi, d, d1 : real;
lamda, ro, c : real;
kapa1, kapa2, Tel, Te2, eps1 : real;
hx, hy, tau, t_ end, time : real;
T0, L, H : real;
f, g : text;
begin 
 clrscr; 
{с клавиатуры вводим все необходимые входные параметры}
 Writeln('Введите количество пространственных узлов в пластине по оси
х, Nx'); 
 Readln(Nx); 
 Writeln('Введите количество пространственных узлов в пластине по оси
y, Ny'); 
 Readln(Ny); 
Writeln('Введите окончание по времени, t end');
Readln(t_end);
 Writeln('Введите длину пластины, L'); 
 Readln(L); 
 Writeln('Введите толщину пластины, H'); 
 Readln(H); 
 Writeln('Введите коэффициент теплопроводности материала пластины, 
lamda'); 
 Readln(lamda); 
 Writeln('Введите плотность материала пластины, ro'); 
 Readln(ro);
```
Writeln('Введите теплоемкость материала пластины, c');  $Readln(c)$ : Writeln('Введите коэффициент теплообмена на границах  $x, y = 0$ , kapa1');  $Readln(kapa1);$ Writeln('Введите коэффициент теплообмена на границах  $x = L$ ,  $y = H$ ,  $kapa2$ : Readln(kapa2); Writeln (Введите температуру внешней среды относительно границ х.у  $= 0$ . Te1'):  $ReadIn(Te1);$ Writeln ('Введите температуру внешней среды относительно границ  $x =$ L,  $y = H$ , Te2');  $ReadIn(Te2)$ ; Writeln('Введите приведенную степень черноты, eps1');  $Readln(ens1)$ : Writeln('Введите начальную температуру, T0');  $Readln(T0)$ ; {определяем расчетные шаги сетки по пространственным координатам}  $hx:=L/(Nx-1);$  $hy:=H/(Ny-1);$ {определяем расчетный шаг сетки по времени} tau:=t end/1000.0;  $\{onpeden$ яем поле температуры в начальный момент времени $\}$ for  $i = 1$  to Nx do for  $i = 1$  to Ny do  $T[i,j]=T0;$ {проводим интегрирование нестационарного уравнения теплопроводности}  $time:=0$ : while time  $\leq t$  end do *{ucnonb3yem uukn c npedycnosuem}* begin  $\{y$ величиваем переменную времени на шаг  $\tau\}$ time:=time+tau;  $\{3a$ поминаем поле температуры на n-ом временном слое $\}$ for  $i=1$  to Nx do for  $i=1$  to Ny do  $Tn[i,j]=T[i,j];$  $\Omega$ решаем СЛАУ в направлении оси Ох для определения поля температуры на промежуточном  $(n+1/2)$  временном слое} for  $i=1$  to Ny do

begin

fonpeделяем alfa начальный прогоночный коэффициент на основе левого граничного условия, используя соотношение (48)}

alfa[1]:=2.0\*tau\*lamda/(2.0\*tau\*(lamda+kapa1\*hx)+ro\*c\*sqr(hx)); {цикл с постусловием, позволяющий итерационно вычислять поле температуры, вследствие наличия нелинейности в левом граничном  $vc$ ловии}

repeat

fonpeделяем beta начальный прогоночный коэффициент на основе левого граничного условия, используя соотношение (48), при этом начинаем итерационный цикл по левому граничному условию}

 $d:=T[1,i];$ 

```
beta[1]:=(ro* c* sgr(hx)*Tn[1,i]+2.0* tau* kapa1* h x*Te1+2.0* tau*eps1*sigma*hx*(sqr(sqr(Te1))-sqr(sqr(d))))
```

```
/(2.0*tau*(landa+kapa1*hx)+ro*c*sqrt(hx));
```
{цикл с параметром для определения прогоночных коэффициентов по формуле  $(8)$ 

```
for i=2 to Nx-1 do
```
begin

```
\alphai, bi, ci, fi – коэффициенты канонического представления СЛАУ с
трехдиагональной матрицей}
```

```
ai:=lamda/sqr(hx);
```

```
bi:=2.0*lamda/sqr(hx)+ro*c/tau;
```

```
ci:=lamda/sqr(hx);
```

```
fi = -ro*c*Tn[i,j]/tau;
```

```
{alfa[i]}, beta[i] – прогоночные коэффициенты}
```

```
alfa[i] := ai/(bi-ci*alfa[i-1]);
```

```
beta[i] := (ci * beta[i-1] - fi)/(bi-ci * alfa[i-1]);
```

```
end:
```
{определяем значение температуры на правой границе, используя соотношение (21) при условии, что  $q_2 = 0$ 

```
T[Nx,j]:=(ro* c* sqr(hx)*Tn[Nx,j]+2.0*tau*landa*beta[Nx-1])/(ro* c* sqr(hx)+2.0* tau*lamda*(1-alfa[Nx-1]));
```
{используя соотношение (7) определяем неизвестное поле температуры на промежуточном  $(n+1/2)$  временном слое}

for  $i=Nx-1$  downto 1 do

 $T[i,j]=aIfa[i]*T[i+1,j]+beta[i];$ 

until abs(d-T[1,j]) <= eps; {значение температуры на левой границе определили $\}$ 

end;  $f$ поле температуры на промежуточном  $(n+1/2)$  временном слое определили $\}$ 

 $\Omega$ решаем СЛАУ в направлении оси Оу для определения поля температуры на иелом  $(n+1)$  временном слое?

for  $i=1$  to Nx do

begin

fonpeделяем начальные прогоночные коэффициенты на основе нижнего граничного условия, используя соотношения (20) при условии, что  $q_1 = 0$ 

alfa[1]:= $2.0*$ tau\*lamda/ $(2.0*$ tau\*lamda+ro\*c\*sqr(hy));

```
beta[1]:=ro*c*sqr(hy)*T[i,1]/(2.0*tau*lamda+ro*c*sqr(hy));
```
{цикл с параметром для определения прогоночных коэффициентов по формуле  $(8)$ 

for  $j = 2$  to Ny-1 do

begin

 $\alpha$ i, bi, ci, fi – коэффициенты канонического представления СЛАУ с трехдиагональной матриией}

 $ai$ :=lamda/sqr(hy);

 $bi:=2.0*lamda/sgr(hy)+ro*c/tau;$ 

```
ci:=lamda/sqr(hy);
```

```
fi = -ro \cdot c \cdot T[i,j]/tau;
```

```
{alfa[i], beta[i] - npo}zonovnые коэффициенты}
```
 $alta[j]:=ai/(bi-ci*alfa[i-1]);$ 

$$
beta[j] := (ci * beta[j-1] - fi) / (bi-ci * alfa[j-1]);
$$

end:

 $\{3a$ поминаем значение температуры на правой границе с промежуточного  $(n+1/2)$  временного слоя}

 $d:=T[i,Ny];$ 

{цикл с постусловием, позволяющий итерационно вычислить значение температуры на правой границе, вследствие наличия нелинейности в этом граничном условии}

repeat

 $dl := T[i, Ny];$ 

{определяем значение температуры на правой границе на основе правого граничного условия, используя соотношение (49)}

 $Ti[Nv]:=(ro*csgr(hv)*d+2.0*tau*(lamda*betaNv-1]+kapa2*hv*Te2$ +eps1\*sigma\*hy\*(sqr(sqr(Te2))-sqr(sqr(d1)))))/(ro\*c\*sqr(hy)  $+2.0*$ tau\*(lamda\*(1-alfa[Ny-1])+kapa2\*hy));

until abs(d1-T[i,Ny])  $\leq$ =eps; *{значение температуры на правой* границе определили}

{используя соотношение (7) определяем неизвестное поле температуры на целом  $(n+1)$  временном слое}

for  $i = Ny-1$  downto 1 do

 $T[i,j]=aIfa[i]*T[i,j+1]+beta[i];$ 

 end; *{поле температуры на целом (n+1) временном слое определили}* end; *{цикл с предусловием окончен}*

*{выводим результат в файл}* 

Assign(f,'res.txt');

Rewrite(f);

Writeln(f,'Длина пластины  $L = 'L:6:4$ );

Writeln(f,'Толщина пластины  $H = 'H:6:4);$ 

Writeln(f, Число узлов по пространственной координате x в пластине  $Nx = 'Nx)$ ;

Writeln(f, Число узлов по пространственной координате у в пластине  $Ny = 'Ny);$ 

Writeln(f,'Коэффициент теплопроводности материала пластины lamda = ',lamda:6:4);

Writeln(f,'Плотность материала пластины ro = ',ro:6:4);

Writeln(f,'Теплоемкость материала пластины  $c = \langle c:6:4 \rangle$ ;

Writeln(f,'Начальная температура  $T0 = 'T0:6:4$ );

Writeln(f,'Коэффициент теплообмена kapa1 = ',kapa1:6:4);

Writeln(f,'Коэффициент теплообмена kapa2 = ',kapa2:6:4);

Writeln(f,'Температура внешней среды Te1 = ',Te1:6:4);

Writeln(f,'Температура внешней среды Te2 = ',Te2:6:4);

Writeln(f,'Приведенная степень черноты eps1 = ',eps1:6:4);

Writeln(f,'Результат получен с шагом по координате x  $hx = 'h(x:6:4);$ 

Writeln(f,'Результат получен с шагом по координате y hy = ',hy:6:4);

Writeln(f, Результат получен с шагом по времени tau = ',tau:6:4);

```
Writeln(f,'Tемпературное поле в момент времени t = 't end:6:4);
```
close(f);

```
 Assign(g,'tempr.txt');
```
Rewrite(g);

```
for i=1 to Nx do
```

```
for i=1 to Ny do
```

```
writeln(g,' ',hx*(i-1):10:8,' ',hy*(i-1):10:8,' ',T[i,j]:8:5);
```
close(g);

end.

Получено следующее распределение температуры:

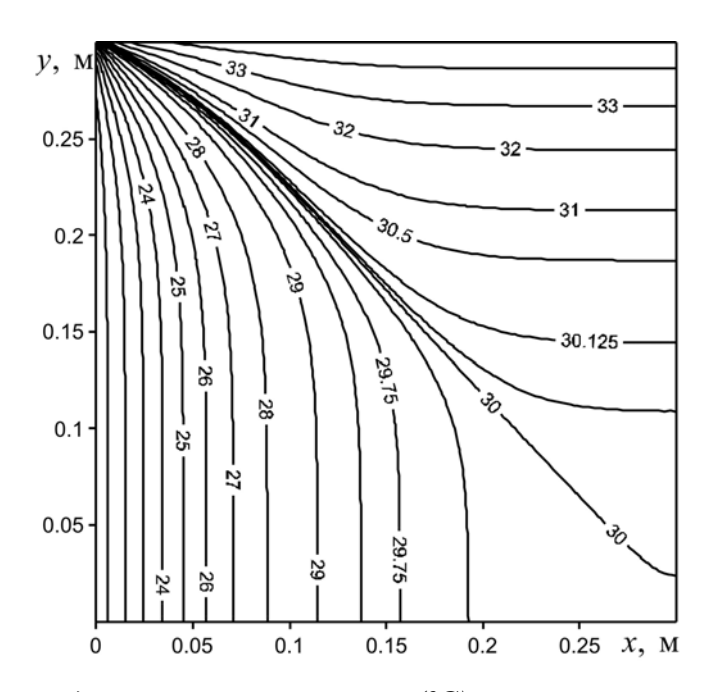

Рис. 28. Распределение температуры (°С) в пластине при  $t = 36000$  с

## 3.7. ДВУМЕРНОЕ УРАВНЕНИЕ ТЕПЛОПРОВОДНОСТИ С ФАЗОВЫМ ПЕРЕХОДОМ НА ОДНОЙ ИЗ ГРАНИЦ

Проанализируем процесс теплопереноса в пластине, две границы которой являются адиабатическими, а на одной моделируется процесс испарения. Область решения имеет вид аналогичный рис. 17.

Пластина с размерами  $L = H = 0.3$ м. Материал пластины -  $AlF_3$  $(\lambda = 60 \text{ Br/(m·K)}, \rho = 3070 \text{ K} \text{F/m}^3, c = 1260 \text{ J} \text{K} \text{K} \text{F} \cdot \text{K}$ ,  $M = 0.084 \text{ K} \text{F} \cdot \text{M} \text{O} \text{J} \text{B}$ . решения  $T_0 = 1273$  K. температура Начальная области  $A = 0.1$ ,  $k_0 = 10^5$ ,  $q = 10^4$   $B_T/m^2$ ,  $Q_{\text{ucn}} = 3.8 \cdot 10^4$   $\text{J}$  $\text{K}$ / $\text{K}$ ,  $\text{K} = 50$   $B_T/(m^2 \cdot \text{K})$ ,  $T^e = 600 \text{ K}$ .

Математическая постановка задачи будет иметь вид:

$$
\rho c \frac{\partial T}{\partial t} = \lambda \left( \frac{\partial^2 T}{\partial x^2} + \frac{\partial^2 T}{\partial y^2} \right), \ \ \left| \begin{array}{l} 0 < x < L; \\ 0 < y < H. \end{array} \right. \tag{66}
$$

Начальные и граничные условия запишутся следующим образом:

$$
t = 0: T = T_0, 0 \le x \le L, 0 \le y \le H;
$$
  
\n
$$
x = 0: \frac{\partial T}{\partial x} = 0, t > 0;
$$
  
\n
$$
x = L: \frac{\partial T}{\partial x} = 0, t > 0;
$$
  
\n
$$
y = 0: -\lambda \frac{\partial T}{\partial y} = \kappa (T^e - T), t > 0, \kappa > 0;
$$
  
\n
$$
y = H: \lambda \frac{\partial T}{\partial y} = q - w_{\text{neu}} \cdot Q_{\text{neu}}, t > 0;
$$
  
\n
$$
\text{The } w_{\text{neu}} = \frac{A \cdot (P^n - P^*)}{\sqrt{\frac{2 \pi RT}{M}}} - \text{exopocrb ucnapениs, } P^n = P_0 \cdot \exp\left(-\frac{Q_{\text{neu}}}{RT}\right) - \frac{Q_{\text{neu}}}{\sqrt{\frac{2 \pi RT}{M}}}
$$

давление насыщенного пара.

Рассматриваемая задача объединяет в себе постановки 2.6 и 3.3. Для решения сформулированной задачи (66), (67) введем равномерную пространственно-временную сетку.

Дискретизацию уравнения (66) также как и в пункте 2.6 будем проводить на основе локально одномерной схемы А.А. Самарского. Решение полученных систем линейных алгебраических уравнений проводится методом прогонки, при этом необходимо учесть, что на границе присутствует процесс испарения материала (пункт 3.3), нелинейным который моделируется соотношением, поэтому необходимо воспользоваться методом простой итерации.

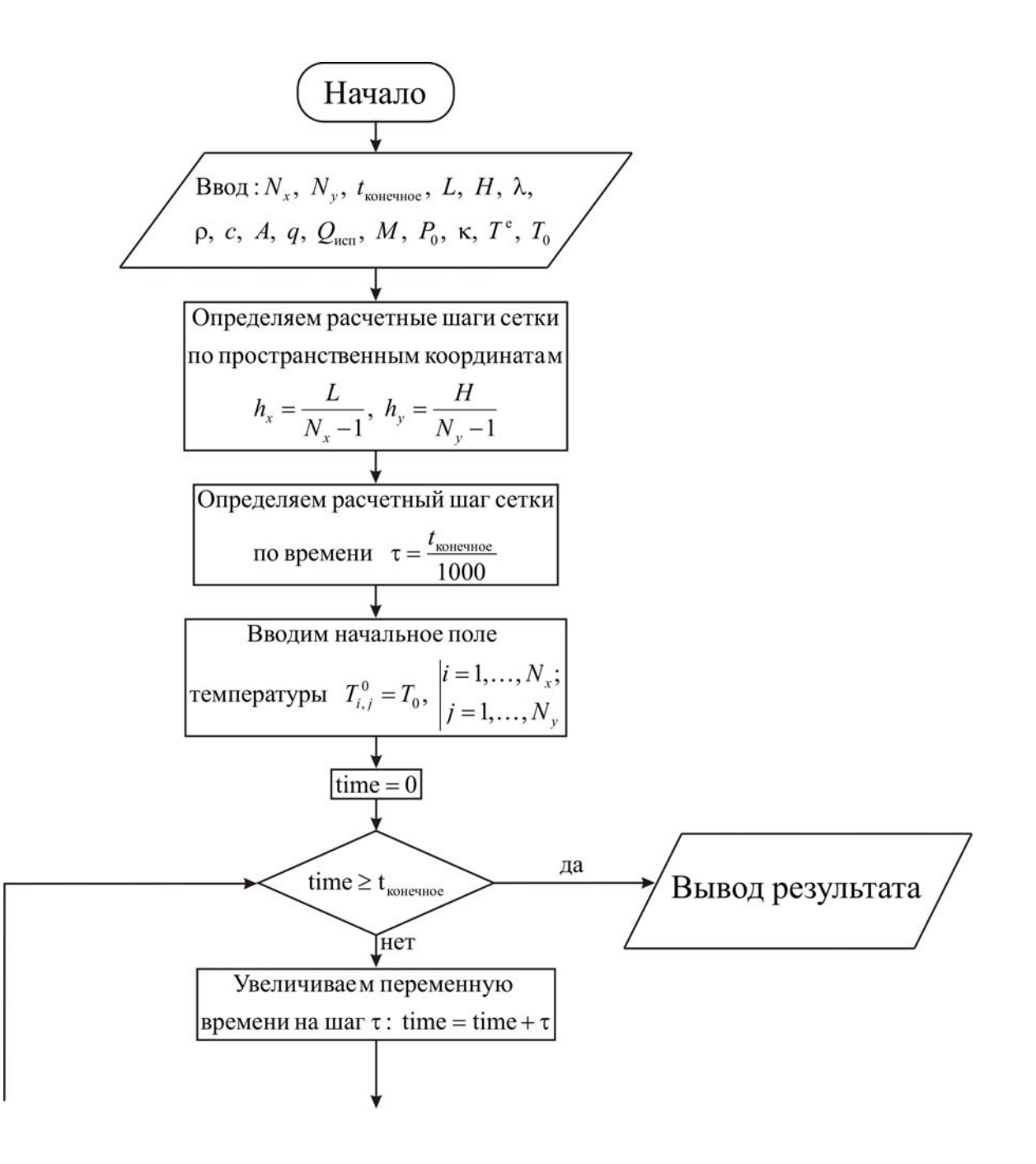

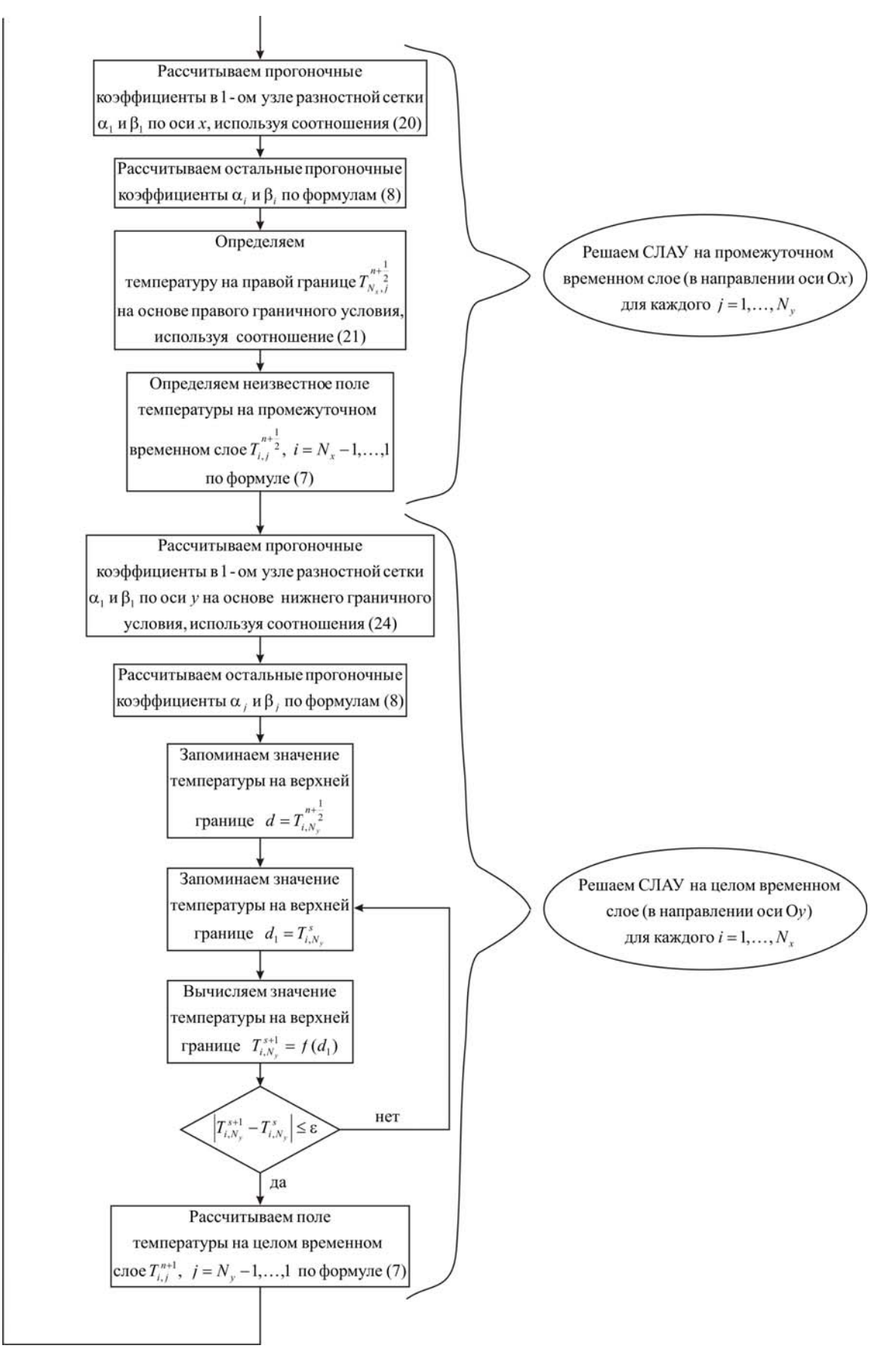

### Ниже приведен листинг программы для решения рассматриваемой задачи *(на языке программирования Pascal)*

```
uses crt; 
const mf=102; 
     R=8.31; 
    eps=1e-5;
    Patm=101325;
type 
   vector1=array[1..mf] of real; 
   vector2=array[1..mf,1..mf] of real; 
var {раздел описания переменных, которые мы будем использовать в
программе}
i, j, Nx, Ny : integer;
\Gamma : vector2;
alfa, beta : vector1;
ai, bi, ci, fi, d, d1 : real;
lamda, ro, c : real;
q, A, qev, P0, M : real;
hx, hy, tau, t_ end, time : real;
T0, Te, kapa, L, H : real;
f, g : text;begin 
 clrscr; 
{с клавиатуры вводим все необходимые входные параметры}
 Writeln('Введите количество пространственных узлов в пластине по оси
х, Nx'); 
 Readln(Nx); 
 Writeln('Введите количество пространственных узлов в пластине по оси
y, Ny'); 
 Readln(Ny); 
Writeln('Введите окончание по времени, t_end');
Readln(t end);
 Writeln('Введите длину пластины, L'); 
 Readln(L); 
 Writeln('Введите толщину пластины, H'); 
 Readln(H); 
 Writeln('Введите коэффициент теплопроводности материала пластины, 
lamda'); 
 Readln(lamda); 
 Writeln('Введите плотность материала пластины, ro');
```
 $Readln(ro)$ :

Writeln('Введите теплоемкость материала пластины, c');  $Readln(c)$ ; Writeln('Введите коэффициент аккомодации, A');  $Readln(A)$ : Writeln ('Введите плотность теплового потока на границе, q');  $Readln(a)$ : Writeln ('Введите тепловой эффект фазового перехода, qev'); Readln(qev); Writeln('Введите молярную массу, M');  $Readln(M)$ : Writeln('Введите предэкспонент, P0');  $Readln(P0)$ : Writeln('Введите коэффициент теплообмена на границе  $y = 0$ , kapa'); Readln(kapa); Writeln ('Введите температуру внешней среды относительно границы у  $= 0$ . Te'):  $ReadIn(Te);$ Writeln('Введите начальную температуру, T0');  $Readln(T0)$ ; {определяем расчетные шаги сетки по пространственным координатам}  $hx:=L/(Nx-1);$  $hy:=H/(Ny-1);$  $\{onpe$ деляем расчетный шаг сетки по времени $\}$ tau:=t end/1000.0;  $\{onpeden$ яем поле температуры в начальный момент времени $\}$ for  $i = 1$  to Nx do for  $i = 1$  to Ny do  $T[i,j]=T0;$ {проводим интегрирование нестационарного уравнения теплопроводности}  $time = 0$ : while time  $\leq t$  end do *{ucnonb3yem uukn c npedycnosuem}* begin  $\{yeenu$ чиваем переменную времени на шаг  $\tau\}$ time:=time+tau;  $\Omega$ решаем СЛАУ в направлении оси Ох для определения поля температуры на промежуточном  $(n+1/2)$  временном слое} for  $i=1$  to Ny do begin

fonpeделяем начальные прогоночные коэффициенты на основе левого граничного условия, используя соотношение (20) при условии, что  $q_1 = 0.$ 

```
alfa[1]:=2.0*tau*lamda/(2.0*tau*lamda+ro*c*sqr(hx));
  beta[1]:=ro*c*sqr(hx)*T[1,j]/(2.0*tau*lamda+ro*c*sqr(hx));
{цикл с параметром для определения прогоночных коэффициентов по
формуле (8)for i=2 to Nx-1 do
    begin
\alphai, bi, ci, fi – коэффициенты канонического представления СЛАУ с
трехдиагональной матриией}
    ai:=lamda/sqr(hx);
    bi:=2.0*1amda/sqr(hx)+ro*c/tau;
    ci:=lamda/sqr(hx);
    fi = -ro \cdot c \cdot T[i,j]/tau;{alfa[i], beta[i] - npo}zohovnые коэффициенты}
    alfa[i] := ai/(bi-ci*alfa[i-1]);
    beta[i] := (ci * beta[i-1] - fi)/(bi-ci * alfa[i-1]);end:
{определяем значение температуры на правой границе, используя
соотношение (21) при условии, что q_2 = 0}
  T[Nx,j] := (ro* c* sqr(hx)*T[Nx,j]+2.0* tau*lamda*beta[Nx-1])/(ro* c* sqr(hx)+2.0* tau*lamda*(1-alfa[Nx-1]));
\{uспользуя соотношение (7) определяем неизвестное поле температуры
на промежуточном (n+1/2) временном слое}
  for i = Nx-1 downto 1 do
    T[i,j]=a[fa[i]*T[i+1,j]+beta[i];end; \{none\, температуры на промежуточном (n+1/2) временном слое
определили\}{решаем СЛАУ в направлении оси Оу для определения поля
температуры на целом (n+1) временном слое}
 for i=1 to Nx do
  begin
{определяем начальные прогоночные коэффициенты на основе нижнего
граничного условия, используя соотношения (24)}
   alfa[1]:=2.0*tau*lamda/(2.0*tau*(lamda+kapa*hy)+ro*c*sqr(hy));
  beta[1]:=(ro* c* sqr(hy)*T[i, 1]+2.0* tau* kapa* hy*Te)/(2.0*tau*(lamda+kapa*hy)+ro*e*sqrt(hy));{цикл с параметром для определения прогоночных коэффициентов по
```
формуле  $(8)$ 

for  $i = 2$  to Ny-1 do

begin

```
\alphai, bi, ci, fi – коэффициенты канонического представления СЛАУ с
трехдиагональной матрицей}
```

```
ai:=lamda/sqr(hy);
```

```
bi:=2.0*lamda/sgr(hy)+ro*c/tau;
```
 $ci$ :=lamda/sqr(hy);

 $fi = -ro \cdot c \cdot T[i,j]/tau$ .

```
{alga[j], beta[j] - npozonov the two sub-<br>gluquen
```
 $alfa[i] := ai/(bi-ci*alfa[i-1])$ ;

```
beta[j]:=(ci*beta[j-1]-fi)/(bi-ci*alfa[j-1]);
```
end:

```
{запоминаем значение температуры на верхней границе с
промежуточного (n+1/2) временного слоя}
```
 $d:=T[i,Ny];$ 

{иикл с постусловием, позволяющий итерационно вычислить значение температуры на верхней границе, вследствие наличия нелинейности в этом граничном условии}

repeat

 $dl:=T[i,Ny];$ 

{определяем значение температуры на верхней границе на основе верхнего граничного условия, используя соотношение (55)}

 $T[i,Ny] := (ro*csqr(hy)*d+2.0*tau*(lamda*beta[Ny-1]+h*q))$ 

/(ro\*c\*sqr(hy)+2.0\*tau\*lamda\*(1-alfa[Ny-1]))-2.0\*tau

```
*A*hy*qev*(P0*exp(-qev/(R*d1))-Patm)/((ro*c*sqr(hy)
```

```
+2.0*tau*lamda*(1-alfa[Ny-1]))*sqrt(2.0*pi*R*d1/M));
```
until abs(d1-T[i,Ny]) <= eps;  $\{3\}$ начение температуры на верхней границе определили}

{используя соотношение (7) определяем неизвестное поле температуры на целом  $(n+1)$  временном слое}

for  $i = Ny-1$  downto 1 do

 $T[i,j]=a[fa[i]*T[i,j+1]+beta[i];$ 

end;  $\{none\,$  температуры на целом  $(n+1)$  временном слое определили $\}$ end;  $\{u\in\mathbb{R}^n : a\in\mathbb{R}\}$  с предусловием окончен $\}$ 

 $\{sub$ выводим результат в файл $\}$ 

 $Assign(f, 'res.txt');$ 

 $Rewrite(f);$ 

Writeln(f,'Длина пластины  $L = 'L:6:4)$ ;

Writeln(f, Толщина пластины  $H = 'H:6:4)$ ;

Writeln(f, Число узлов по пространственной координате х в пластине  $Nx = 'Nx)$ ;

Writeln(f, Число узлов по пространственной координате у в пластине  $Nv = 'Nv)$ ;

Writeln(f,'Коэффициент теплопроводности материала пластины lamda = ',lamda:6:4);

Writeln(f,'Плотность материала пластины ro = ',ro:6:4); Writeln(f, Теплоемкость материала пластины  $c = (c:6:4)$ ; Writeln(f,'Начальная температура  $T0 = 'T0:6:4$ ); Writeln(f,'Коэффициент теплообмена kapa = ',kapa:6:4); Writeln(f,'Температура внешней среды  $Te = 'Te:6:4$ ); Writeln(f,'Коэффициент аккомодации  $A = 'A:6:4);$ Writeln(f,'Плотность теплового потока на границе  $q = 'q:6:4$ ); Writeln(f,'Тепловой эффект фазового перехода  $qev = 'qev:6:4);$ Writeln(f,'Молярная масса  $M = 'M:6:4)$ ; Writeln(f,'Предэкспонент  $P0 = 'P0:6:4$ ); Writeln(f,'Результат получен с шагом по координате x  $hx = 'hx:6:4);$ Writeln(f,'Результат получен с шагом по координате y hy = ',hy:6:4); Writeln(f,'Результат получен с шагом по времени tau = ',tau:6:4); Writeln(f,'Tемпературное поле в момент времени  $t = '$ ,t end:6:4); close(f); Assign(g,'tempr.txt'); Rewrite(g); for  $i=1$  to Nx do for  $i=1$  to Ny do writeln(g,' ',hx\*(i-1):10:8,' ',hy\*(i-1):10:8,' ',(T[i,j]-273):8:5); close(g); end.

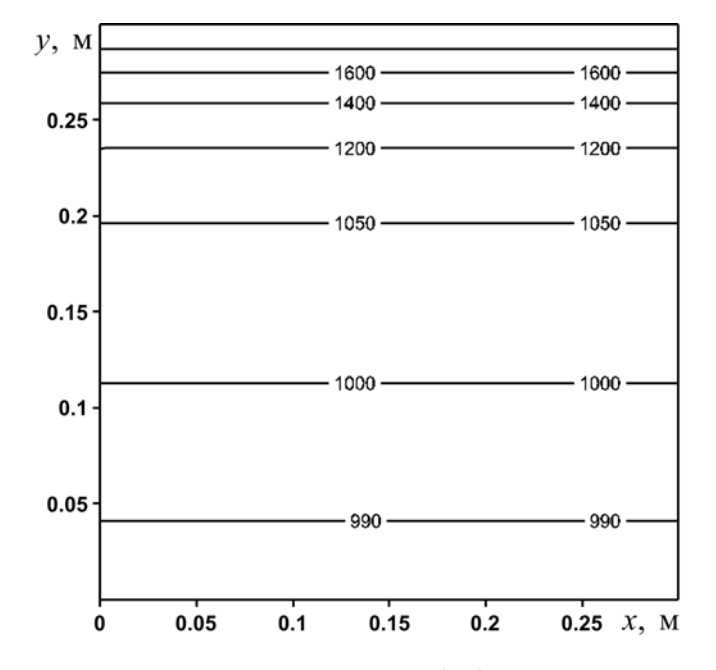

Получено следующее распределение температуры:

*Рис.* 29. Распределение температуры  $({}^{\circ}C)$  в пластине при  $t = 120$  с

# **3.8. КВАЗИТРЕХМЕРНАЯ МОДЕЛЬ (ИЗЛУЧЕНИЕ И КОНВЕКЦИЯ ПО ТРЕТЬЕЙ КООРДИНАТЕ)**

Проанализируем теплоперенос в пластине толщины *h* (рис. 30). Учтем перенос теплоты конвекцией и излучением с двух сторон пластины (по третьей координате). При этом уравнение теплопроводности является двумерным. Такой подход при решении многих пространственных задач позволяет значительно сократить время счета, но при этом получить достаточно точные результаты.

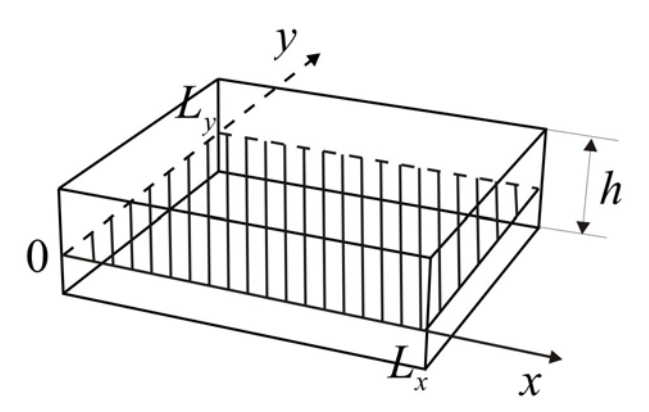

*Рис. 30. Область решения*

Пластина с размерами  $L_x = L_y = 0.3$ м,  $h = 0.1$ м. Материал пластины - дерево (дуб) ( $\lambda = 0.3$  BT/(м·°C),  $\rho = 800$  KT/м<sup>3</sup>,  $c = 2400$  Дж/(кг<sup>o</sup>C)). Начальная температура области решения  $T_0 = 25 \,^0\text{C}$ .  $\kappa = 50 \,\text{Br}/(\text{m}^2 \cdot ^0\text{C}),$   $T^e = 40 \,^0\text{C},$  $\epsilon = 0.3$ .  $T_h = 50~^0C$ ,  $T_c = 10~^0C$ .

Математическая постановка задачи будет иметь вид:

$$
\rho c \frac{\partial T}{\partial t} = \lambda \left( \frac{\partial^2 T}{\partial x^2} + \frac{\partial^2 T}{\partial y^2} \right) + 2 \kappa \frac{T^e - T}{h} + 2 \varepsilon \sigma \frac{\left( T^e \right)^4 - T^4}{h}, \ \ \left| \begin{array}{l} 0 < x < L_x; \\ 0 < y < L_y. \end{array} \right. \tag{68}
$$

Начальные и граничные условия запишутся следующим образом:  $t = 0$ :  $T = T_0$ ,  $0 \le x \le L$ ,  $0 \le y \le H$ ;

$$
x = 0: T = T_h, t > 0;
$$
  
\n
$$
x = L_x: T = T_c, t > 0;
$$
  
\n
$$
y = 0: \frac{\partial T}{\partial y} = 0, t > 0;
$$
  
\n
$$
y = L_y: \frac{\partial T}{\partial y} = 0, t > 0;
$$
  
\n(69)

Дискретизацию уравнения (68) будем проводить на основе локально одномерной схемы А.А. Самарского [2]. В результате получим:

$$
\rho \cdot c \cdot \frac{T_{i,j}^{n+\frac{1}{2}} - T_{i,j}^{n}}{\tau} = \lambda \cdot \left( \frac{T_{i+1,j}^{n+\frac{1}{2}} - 2 \cdot T_{i,j}^{n+\frac{1}{2}} + T_{i-1,j}^{n+\frac{1}{2}}}{h_x^2} \right) + \kappa \frac{T^{e} - T_{i,j}^{n+\frac{1}{2}}}{h}
$$
\n
$$
+ \varepsilon \sigma \frac{\left(T^{e}\right)^4 - \left(T_{i,j}^{n+\frac{1}{2}}\right)^4}{h},\tag{70}
$$
\n
$$
\rho \cdot c \cdot \frac{T_{i,j}^{n+1} - T_{i,j}^{n+\frac{1}{2}}}{\tau},\n\rho \cdot c \cdot \frac{T_{i,j}^{n+1} - T_{i,j}^{n+\frac{1}{2}}}{\tau} = \lambda \cdot \left(\frac{T_{i,j+1}^{n+1} - 2 \cdot T_{i,j}^{n+1} + T_{i,j-1}^{n+1}}{h_x^2}\right) + \kappa \frac{T^{e} - T_{i,j}^{n+1}}{h}\n\tag{71}
$$
\n
$$
+ \varepsilon \sigma \frac{\left(T^{e}\right)^4 - \left(T_{i,j}^{n+1}\right)^4}{h}.
$$

Разностные уравнения (70), (71) сводятся к стандартному трехдиагональному виду и решаются последовательно методом прогонки (пункт 2.1). Сначала для всей области решается уравнение

(70), после того как его решение будет найдено, переходят к решению уравнения (71).

Рассмотрим решение уравнения (70) методом прогонки. Приведем  $A_i T_{i+1,i}^{n+\frac{1}{2}} - B_i T_{i,i}^{n+\frac{1}{2}} + C_i T_{i-1,i}^{n+\frac{1}{2}} = F_i$ . уравнение к виду Тогла это коэффициенты  $A_i, B_i, C_i$  примут вид:

$$
A_{i} = C_{i} = \frac{\lambda}{h_{x}^{2}}, \quad B_{i} = \frac{2 \cdot \lambda}{h_{x}^{2}} + \frac{\kappa}{h} + \frac{\rho \cdot c}{\tau}, \quad F_{i} = -\frac{\rho \cdot c \cdot T_{i,j}^{n}}{\tau} - \frac{\kappa T^{e}}{h}
$$

$$
-\epsilon \sigma \frac{\left(T^{e}\right)^{4} - \left(T_{i,j}^{n + \frac{1}{2}}\right)^{4}}{h}.
$$

Для определения прогоночных коэффициентов по соотношению (8) необходимо найти  $\alpha_1$  и  $\beta_1$  из левого граничного условия. Далее определяя значение  $T_{N_{v},i}^{n+\frac{1}{2}}$  из правого граничного условия, находят поле температуры  $T_{i,j}^{n+\frac{1}{2}}$  на промежуточном временном слое по формулам (7). При этом, поскольку  $F_i$  является функцией  $T_{i,j}^{n+\frac{1}{2}}$ , то необходимо воспользоваться методом простой итерации, аналогично пункту 3.4. После этого приступают к решению уравнения (71). Этапы решения уравнения (71) аналогичны решению уравнения (70). А именно,<br>приведем уравнение (71) к виду  $A_j T_{i,j+1}^{n+1} - B_j T_{i,j}^{n+1} + C_j T_{i,j-1}^{n+1} = F_j$ . Тогда коэффициенты  $A_i, B_i, C_i$  примут вид:

$$
A_j = C_j = \frac{\lambda}{h_j^2}, \quad B_j = \frac{2 \cdot \lambda}{h_j^2} + \frac{\kappa}{h} + \frac{\rho \cdot c}{\tau}, \quad F_j = -\frac{\rho \cdot c \cdot T_{i,j}^{n + \frac{1}{2}}}{\tau} - \frac{\kappa T^e}{h}
$$

$$
-\varepsilon \sigma \frac{\left(T^e\right)^4 - \left(T_{i,j}^{n+1}\right)^4}{h}.
$$

Для определения прогоночных коэффициентов по соотношению (8) необходимо найти  $\alpha_1$  и  $\beta_1$  из левого граничного условия. Далее определяя значение  $T_{i,N_{v}}^{n+1}$  из правого граничного условия, находят поле температуры  $T_{i,j}^{n+1}$  на целом временном слое по формулам (7). При этом, поскольку *Fi* является функцией <sup>1</sup>  $T_{i,j}^{n+1}$ , то также необходимо воспользоваться методом простой итерации.

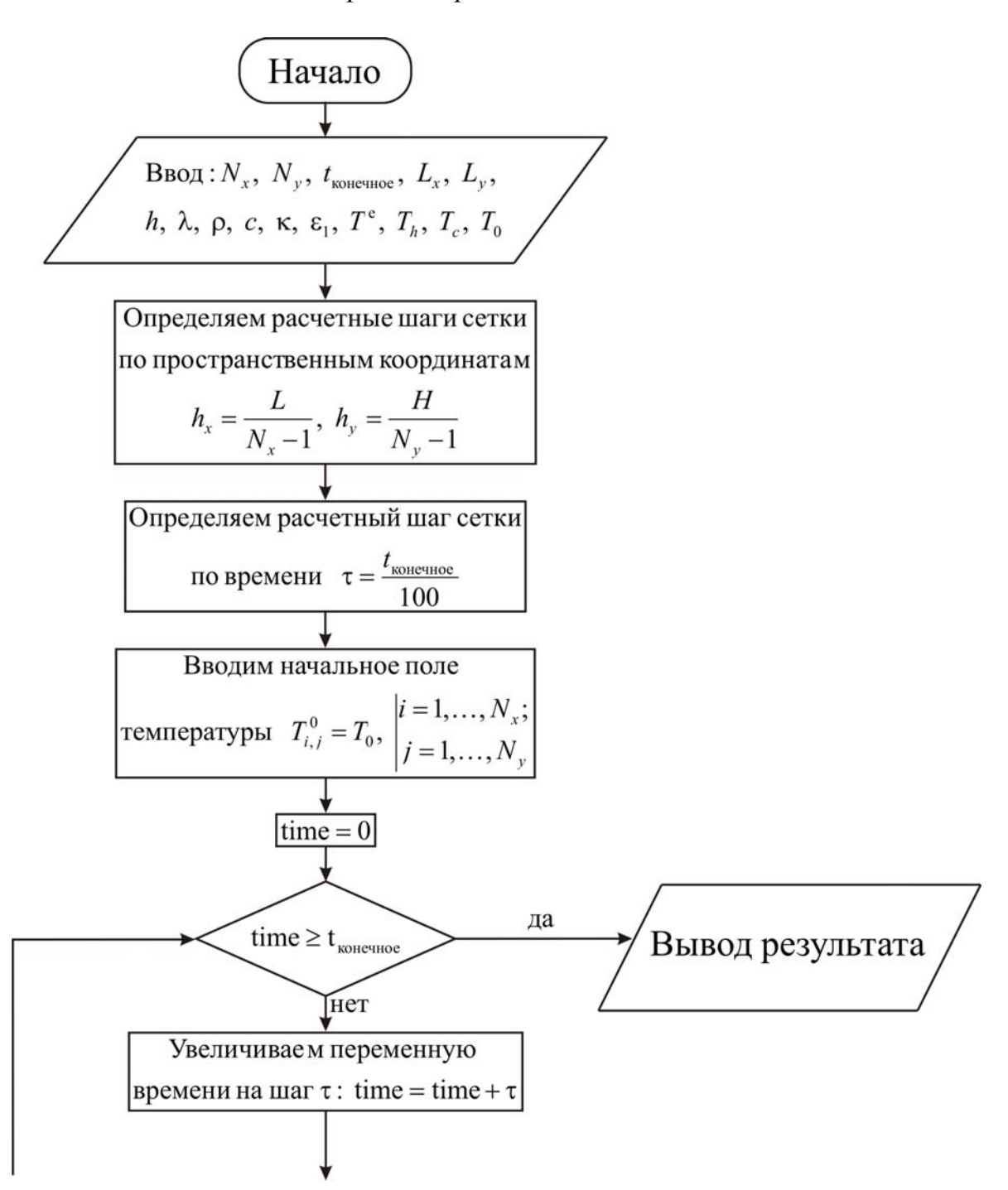

*Блок-схема к рассматриваемой задаче имеет вид:* 

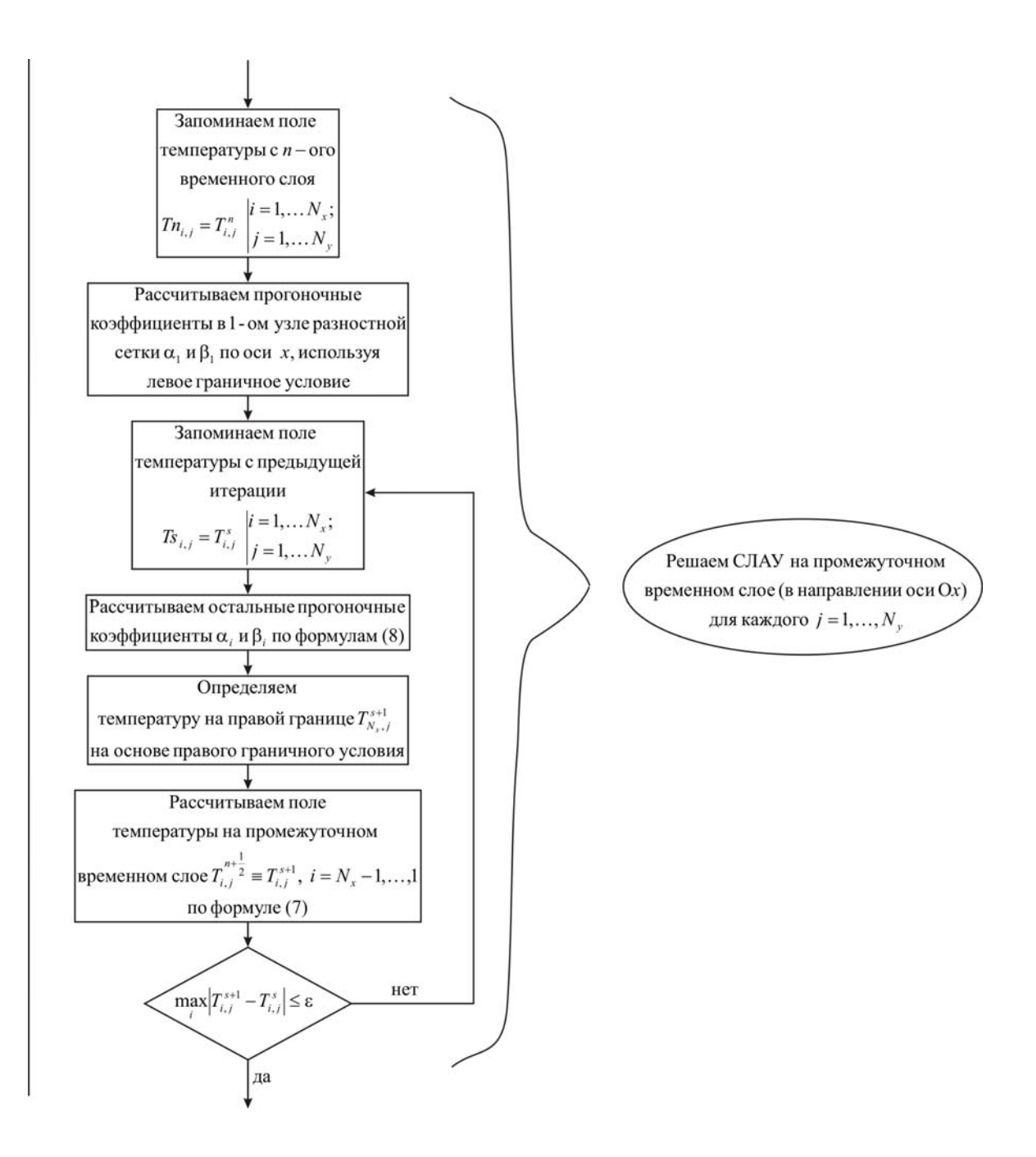

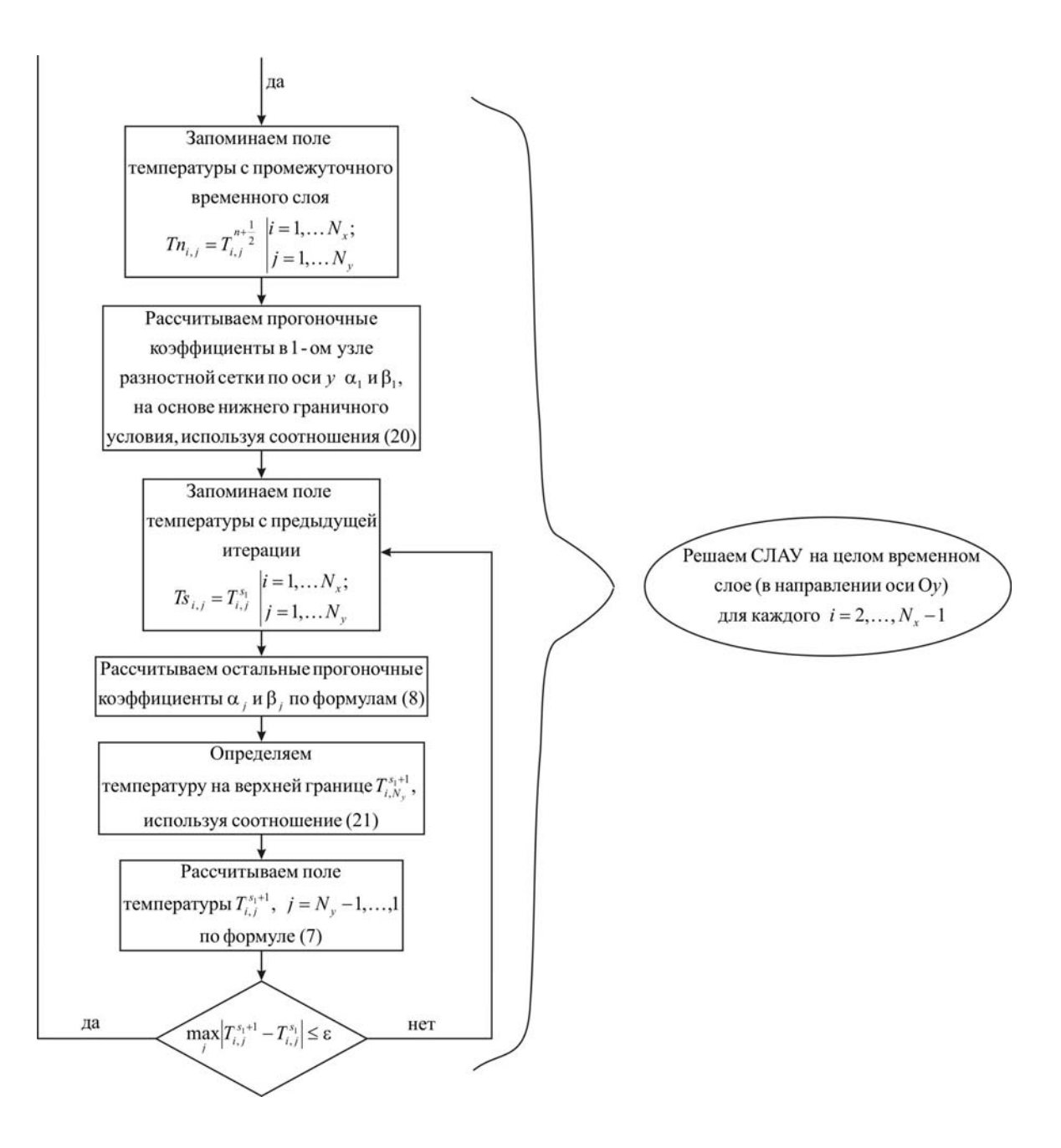

#### Ниже приведен листинг программы для решения рассматриваемой задачи *(на языке программирования Pascal)*

```
uses crt; 
const mf=51; 
     eps=1e-5; 
     sigma=5.669e-8; 
type 
   vector1=array[1..mf] of real; 
   vector2=array[1..mf,1..mf] of real; 
var {раздел описания переменных, которые мы будем использовать в
программе}
i, j, Nx, Ny, k, l : integer;
T, Ts, Tn : vector2;
alfa, beta : vector1;
ai, bi, ci, fi, max : real;
lamda, ro, c, eps1, kapa: real;
hx, hy, tau, t_ end, time : real;
T0, Te, Lx, Ly, h, Th, Tc : real;
f, g : text;
begin 
 clrscr; 
{с клавиатуры вводим все необходимые входные параметры}
 Writeln('Введите количество пространственных узлов в пластине по оси
х, Nx'); 
 Readln(Nx); 
 Writeln('Введите количество пространственных узлов в пластине по оси
y, Ny'); 
 Readln(Ny); 
Writeln('Введите окончание по времени, t_end');
Readln(t_end);
 Writeln('Введите длину пластины, Lx'); 
Readln(Lx); Writeln('Введите ширину пластины, Ly'); 
 Readln(Ly); 
 Writeln('Введите толщину пластины, h'); 
 Readln(h); 
 Writeln('Введите коэффициент теплопроводности материала пластины, 
lamda'); 
 Readln(lamda); 
 Writeln('Введите плотность материала пластины, ro');
```
Readln(ro);

 Writeln('Введите теплоемкость материала пластины, c'); Readln(c); Writeln('Введите коэффициент теплообмена, kapa'); Readln(kapa);

Writeln('Введите приведенную степень черноты, eps1'); Readln(eps1);

 Writeln('Введите температуру окружающей среды, Te'); Readln(Te);

Writeln('Введите температуру на границе  $x = 0$ , Th'); Readln(Th);

Writeln('Введите температуру на границе  $x = Lx$ , Tc'); Readln(Tc);

Writeln('Введите начальную температуру, T0');

Readln(T0);

*{определяем расчетные шаги сетки по пространственным координатам}* 

 $hx:=Lx/(Nx-1);$ 

 $hy:=Ly/(Ny-1);$ 

*{определяем расчетный шаг сетки по времени}* 

tau: $=t$  end/100.0;

*{записываем в файл входные параметры для проверки}*  Assign(f,'res.txt');

Rewrite(f);

Writeln(f,'Длина пластины Lx = ',Lx:6:4);

Writeln(f,'Ширина пластины Ly = ',Ly:6:4);

Writeln(f,'Толщина пластины  $h = 'h:6:4$ );

Writeln(f, Число узлов по пространственной координате x в пластине  $Nx = '$ ,  $Nx$ );

Writeln(f, Число узлов по пространственной координате у в пластине  $Ny = 'Ny);$ 

Writeln(f,'Коэффициент теплопроводности материала пластины lamda = ',lamda:6:4);

Writeln(f,'Плотность материала пластины ro = ',ro:6:4);

Writeln(f,'Теплоемкость материала пластины  $c = \langle c:6:4 \rangle$ ;

Writeln(f,'Коэффициент теплообмена kapa = ',kapa:6:4);

Writeln(f,'Приведенная степень черноты eps1 = ',eps1:6:4);

Writeln(f,'Начальная температура  $T0 = 'T0:6:4$ );

Writeln(f,'Температура окружающей среды Te = ',Te:6:4);

Writeln(f,'Температура на границе  $x = 0$  Th = ',Th:6:4);

Writeln(f, Температура на границе  $x = Lx$  Tc = ', Tc:6:4);

```
Writeln(f, Peзультат получен с шагом по координате x hx = ',hx:6:4);
Writeln(f, Результат получен с шагом по координате у hy = 'hy:6:4);
Writeln(f, Результат получен с шагом по времени tau = ',tau:6:4);
Writeln(f, Teмпературное поле в момент времени t = 't end:6:4);
close(f):
\{onpedenяем поле температуры в начальный момент времени\}for i = 1 to Nx do
for i = 1 to Ny do
  Ti.i!=T0;
{проводим интегрирование нестационарного уравнения
теплопроводности}
time:=0:
while time is end do {используем цикл с предусловием}
begin
\{yвеличиваем переменную времени на шаг \tau\}time:=time+tau:
\{3aпоминаем поле температуры на предыдущем п временном слое\{3a\}for i=1 to Nx do
  for i=1 to Ny do
   Tn[i,j]=T[i,j];\Omegaрешаем СЛАУ в направлении оси Ох для определения поля
температуры на промежуточном (n+1/2) временном слое}
 for i=1 to Ny do
 begin
{определяем начальные прогоночные коэффициенты на основе левого
граничного условия}
  alfa[1] := 0.0;
  beta[1]=Th;
{цикл с постусловием, позволяющий итерационно вычислять значения
температуры в области решения, вследствие наличия нелинейности в
самом уравнении теплопроводности}
  repeat
\{3aпоминаем поле температуры на предыдущей s итерации\}for k:=1 to Nx do
   for l=1 to Ny do
    Ts[k,1]:=T[k,1];{иикл с параметром для определения прогоночных коэффициентов по
формуле (8)for i=2 to Nx-1 do
   begin
```

```
167
```

```
\{ai, bi, ci, fi - \kappa oэффициенты канонического представления систему
уравнений с трехдиагональной матрицей?
    ai:=lamda/sqr(hx);
    bi:=2.0*lamda/sqr(hx)+kapa/h+ro*c/tau;
    ci:=lamda/sqr(hx);
    fi = -ro * c * Tn[i,j]/tau-kapa * Te/h-eps1 * sigma*(sqr(sqr(Te))-sqr(sqr(T[i,j]))/h;{alfa[i], beta[i] - npo}гоночные коэффициенты}alfa[i] := ai/(bi-ci*alfa[i-1]);beta[i]:=(ci^*beta[i-1]-fi)/(bi-ci^*alfa[i-1]);
    end:
{определяем значение температуры на правой границе на основе
правого граничного условия}
   T[Nx,j]=Tc;\{uспользуя соотношение (7) определяем неизвестное поле температуры
на промежуточном (n+1/2) временном слое}
   for i = Nx-1 downto 1 do
    T[i,j]=aIfa[i]*T[i+1,j]+beta[i];{определяем максимум модуля разности локальных значений
температур на текущей и на предыдущей итерации}
   max:=abs(T[1,i]-Ts[1,i]);
   for i=2 to Nx do
    if max < abs(T[i,j]-Ts[i,j]) then max:=abs(T[i,j]-Ts[i,j]);
   until max \leq=eps; {окончание цикла с постусловием}
  end; \{none\, температуры на промежуточном (n+1/2) временном слое
определили\{\{3aпоминаем поле температуры на промежуточном (n+1/2) временном
CIOefor i=1 to Nx do
  for i=1 to Ny do
   Tn[i,j]=T[i,j];\Omegaрешаем СЛАУ в направлении оси Оу для определения поля
температуры на целом (n+1) временном слое}
 for i:=2 to Nx-1 do
  begin
fonpeделяем начальные прогоночные коэффициенты на основе нижнего
граничного условия, используя соотношения (20) при условии, что
q_1 = 0alfa[1]:=2.0*lamda*tau/(ro*c*sqr(hy)+2.0*lamda*tau);
   beta[1]:=ro*c*sqr(hy)*Tn[i,1]/(ro*c*sqr(hy)+2.0*lamda*tau);
```
{цикл с постусловием, позволяющий итерационно вычислять значения температуры в области решения, вследствие наличия нелинейности в самом уравнении теплопроводности}

repeat

 $\{3a$ поминаем поле температуры на предыдущей s итерации $\}$ 

for  $k:=1$  to Nx do

for  $l = 1$  to Ny do

 $Ts[k,1]:=T[k,1];$ 

{цикл с параметром для определения прогоночных коэффициентов по формуле  $(8)$ }

```
for i = 2 to Ny-1 do
```
begin

```
\{ai, bi, ci, fi - \kappa o 3\phi duичиенты канонического представления систему
уравнений с трехдиагональной матрицей}
```

```
ai:=lamda/sqr(hy);
```

```
bi:=2.0*lamda/sqr(hy)+kapa/h+ro*c/tau;
```
 $ci$ :=lamda/sqr(hy);

```
fi = -ro * c * Tn[i,j]/tau-kapa * Te/h-eps1 * sigma
```

```
*(sqr(sqr(Te))-sqr(sqr(T[i,j]))/h;
```

```
{alfafil}, beta[j] – прогоночные коэффициенты}
```

```
alfa[i] := ai/(bi-ci*alfa[i-1]);
```

```
beta[j]:=(ci*beta[j-1]-fi)/(bi-ci*alfa[j-1]);
```
end:

```
fonpeделяем значение температуры на верхней границе, используя
соотношение (21) при условии, что q_2 = 0}
```

```
Ti.Nv:=(2.0*landa*tau*betaNv-1]+ro*c*sqrt(hv)*Tn[i.Nv]/(ro*c*sqrt(hy)+2.0*landa*tau*(1.0-alfa[Ny-1]));
```

```
{используя соотношение (7) определяем неизвестное поле температуры
на целом (n+1) временном слое}
```

```
for i = Ny-1 downto 1 do
```

```
T[i,j] := \text{alfa}[i] * T[i,j+1] + \text{beta}[i];
```

```
{определяем максимум модуля разности локальных значений
температур между текушей и предыдущей итерациями}
```

```
max:=abs(T[i,1]-Ts[i,1]);
```
for  $i=2$  to Ny do

```
if max < abs(T[i,j]-T[s[i,j]) then max:=abs(T[i,j]-T[s[i,j]);
```

```
until max \leq=eps; {окончание цикла с постусловием}
```

```
end; \{none\, температуры на целом (n+1) временном слое определили\}
```

```
\{subвыводим результат в файл\}
```

```
Assign(g, 'tempr.txt');
```

```
 Rewrite(g); 
for i=1 to Nx do
 for j:=1 to Ny do
 writeln(g,' ',hx*(i-1):10:8,' ',hy*(j-1):10:8,' ',T[i,j]:8:5);
 close(g); 
end.
```
Получено следующее распределение температуры:

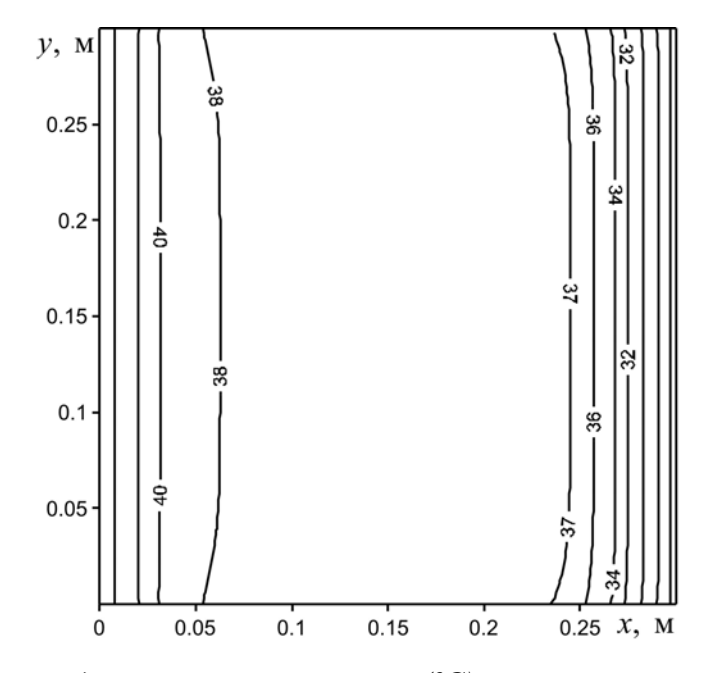

*Рис.* 31. Распределение температуры  $({}^{\circ}C)$  в пластине при  $t = 3600$  с

#### Список литературы

- 1. Вержбицкий В.М. Основы численных методов. М.: Высшая школа, 2002. – 840 c.
- 2. Самарский А.А. Теория разностных схем. М.: Наука, 1977. 656 с.
- 3. Березин И.С., Жидков Н.П. Методы вычислений. М.: Наука, 1962. – Т. 1. – 464 с.
- 4. Березин И.С., Жидков Н.П. Методы вычислений. М.: Наука, 1962. – Т. 2. – 639 с.
- 5. Калиткин Н.Н. Численные методы. М.: Наука, 1978. 512 с.
- 6. Бахвалов Н. С., Жидков Н. П., Кобельков Г. М. Численные методы. – М.: Наука, 1987. – 598 с.
- 7. Волков Е. А. Численные методы. М.: Наука, 1987. 248 с.
- 8. Турчак Л. И. Основы численных методов. М.: Наука, 1987. 318 с.
- 9. Копченова Н. В., Марон И. А. Вычислительная математика в примерах и задачах. – М.: Наука, 1972. – 367 с.
- 10. Крылов В. И., Бобков В. В., Монастырный П. И. Вычислительные методы. – М.: Наука, 1976. – Т. 1. – 302 с.
- 11. Демидович Б. П., Марон И. А. Основы вычислительной математики. – М.: Наука, 1966. – 695 с.
- 12. Петухов Б.С., Генин Л.Г., Ковалев С.А., Соловьев С.Л. Теплообмен в ядерных энергетических установках. – М.: Изд-во МЭИ, 2003. – 548 с.
- 13. Лыков А.В. Теория теплопроводности. М.: Высшая школа, 1967. 600 с.
- 14. Лыков А.В. Тепломассообмен: (Справочник). М.: Энергия, 1978. 480 с.
- 15. Самарский А.А., Вабищевич П.Н. Вычислительная теплопередача. – М.: Едиториал УРСС, 2003. – 782 с.
- 16. Берковский Б.М., Ноготов Е.Ф. Разностные методы исследования задач теплообмена. – Минск: Наука и техника, 1976. – 141 с.